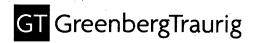

Patrick J. McCarthy Tel 202.533.2386 Fax 202.331.3101 mccarthyp@gtlaw.com

March 27, 2018

# **VIA HAND DELIVERY**

The Honorable Lisa Barton
Secretary
U.S. INTERNATIONAL TRADE COMMISSION
500 E Street, S.W., Room 112
Washington, D.C. 20436

Re: In the Matter of Certain Strontium-Rubidium Radioisotope Infusion Systems, and Components Thereof Including Generators
U.S. ITC Inv. No. 337-TA-

Dear Secretary Barton,

Enclosed for filing on behalf of Complainant Bracco Diagnostics Inc. ("Bracco" or "Complainant") against the proposed Respondents Jubilant DraxImage Inc., Jubilant Pharma Limited, and Jubilant Life Sciences (collectively, the "Proposed Respondents") are documents in support of Bracco's request that the Commission commence an investigation pursuant to Section 337 of the Tariff Act of 1930, as amended. A request for confidential treatment of Confidential Exhibit 22 and the Complaint is included with this letter.

Accordingly, Complainant submits the following documents for filing:

- 1. An original and eight (8) paper copies of the verified Non-Confidential Complaint and the Public Interest Statement. (19 CFR § \$210.8(a)(1)(i), 210.8(b).)
- 2. An original and eight (8) paper copies of the verified Confidential Complaint and the Public Interest Statement. (19 CFR § \$210.8(a)(1)(i), 210.8(b).)
- 3. One (1) copy, on CD of the accompanying Non-Confidential exhibits 1-21 and 23-28 and public version of Confidential Exhibit 22. (19 CFR §210.8(a)(1)(i).)
- 4. One (1) copy, on CD with Confidential Exhibit 22. (19 CFR §§ 201.6(c).)
- 5. One (1) copy, on CD of Physical Exhibit 1. (19 CFR §210.8(a)(1)(i).)
- 6. Six (6) additional copies of the verified Non-Confidential Complaint and the Public Interest Statement and three (3) CDs of the Non-Confidential exhibits, one (1) of each for service upon each of the Proposed Respondents. (19 CFR §§ 210.8(a)(1)(iii) and 210.11(a).)

Office of the
Secretary
Int'l Frade Commission

AMSTERDAM ATLANTA AUSTIN BOSTON CHICAGO DALLAS DELAWARE **DENVER** FORT LAUDERDALE HOUSTON LAS VEGAS LONDON: LOS ANGELES MEXICO CITY+ MIAMI MII AN **NEW JERSEY NEW YORK** ORANGE COUNTY ORLANDO PALM BEACH COUNTY PHILADELPHIA **PHOENIX** ROME\*\* SACRAMENTO SAN FRANCISCO SEOUL™ SHANGHAI SILICON VALLEY TALLAHASSEE TAMPA TEL AVIVA TYSONS CORNER

WARSAW~

WASHINGTON, D.C.

\* OPERATES AS GREENBERG TRAURIG, S.C.

A BRANCH OF GREENBERG TRAURIG, P.A. FLORIDA, USA OPERATES AS GREENBERG TRAURIG GRZESIAK SI OPERATES AS GREENBERG TRAURIG ILLP

FOREIGN LEGAL CONSULTANT

STRATEGIC ALLIANCE

WHITE PLAINS
OPERATES AS GREENBERG
TRAURIG MAHER ILP

**ALBANY** 

GREENBERG TRAURIG, LLP = ATTORNEYS AT LAW = WWW.GTLAW.COM 2101 L Street, N.W., Suite 1000 = Washington, D.C. 20037 = Tel 202.331.3100 = Fax 202.331.3101

- 7. Three (3) CDs of Confidential Exhibit 22, one (1) of each for service upon each of the Proposed Respondents. (19 CFR §§ 210.8(a)(1)(iii) and 210.11(a).)
- 8. Three (3) CDs of Physical Exhibit 1, one (1) of each for service upon each of the Proposed Respondents. (19 CFR §§ 210.8(a)(1)(iii) and 210.11(a).)
- 9. Certified copies of United States Patent Nos. 9,814,826 ("the '826 Patent"); 9,750,869 ("the '869 Patent"); and 9,750,870 ("the '870 Patent), included in the Complaint as Exhibits, 1, 3, and 5. (19 CFR §§ 210.8(a)(1)(iii) and 210.12(a)(9)(i).)
- 10. Certified copies of the assignments for the '826, '869, and '870 patents included in the Complaint as Exhibits 2, 4, and 6. (19 CFR §§ 210.8(a)(1)(iii) and 210.12(a)(9)(ii).)
- 11. Certified copies of the prosecution histories of the '826, '869, and '870 patents, included in the Complaint as Appendices 1, 3, and 5, and three (3) additional copies of each on separate CDs. (19 CFR §210.12(c)(1)).
- 12. Four (4) copies on separate CDs of patent and technical reference documents identified in the each of the prosecution histories of the '826, '869, and '870 patents, included in the Complaint as Appendices 2, 4, and 6. (19 CFR §210.12(c)(2)).

Thank you for your attention to this matter. Please contact me if you have any questions.

Respectfully submitted,

Patrick J. McCarthy

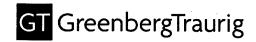

Patrick J. McCarthy Tel 202.533.2386 Fax 202.331.3101 mccarthyp@gtlaw.com

March 27, 2018

### VIA HAND DELIVERY

The Honorable Lisa Barton Secretary U.S. INTERNATIONAL TRADE COMMISSION 500 E Street, S.W., Room 112 Washington, D.C. 20436

Re: In the Matter of Certain Strontium-Rubidium Radioisotope Infusion Systems, and Components Thereof Including Generators U.S. ITC Inv. No. 337-TA-

Dear Secretary Barton,

In accordance with Commission Rules 201.6 and 210.5, Complainant Bracco Diagnostics Inc. ("Bracco") requests confidential treatment of the business information contained in the Complaint and Confidential Exhibit 22.

The information for which confidential treatment is sought is proprietary commercial information not otherwise publicly available. Specifically, these exhibits contain proprietary commercial information concerning Bracco's business records, trade secrets, processes, sales, licenses, expenditures and/or other information of commercial value.

The information described above qualifies as confidential business information pursuant to Commission Rule 201.6(a) because:

- It is not available to the public;
- unauthorized disclosure of such information could cause substantial harm to the competitive position of Bracco and/or a third party;
- 3. Its disclosure could impair the Commission's ability to obtain information necessary to perform its statutory function.

ALBANY ATLANTA AUSTIN BOSTON CHICAGO DALLAS HOUSTON LONDON-LOS ANGELES MEXICO CITY+ MIAMI MILAN\* **NEW YORK** PHOENIX ROME" SEOUL™

GREENBERG TRAURIG, LLP . ATTORNEYS AT LAW . WWW.GTLAW.COM 2101 L Street, N.W., Suite 1000 = Washington, D.C. 20037 = Tel 202.331.3100 = Fax 202.331.3101 AMSTERDAM

DELAWARE

DENVER

FORT LAUDERDALE

LAS VEGAS

**NEW JERSEY** 

ORANGE COUNTY

ORLANDO

PALM BEACH COUNTY

PHILADELPHIA

SACRAMENTO

SAN FRANCISCO

SHANGHA!

SILICON VALLEY

TALLAHASSEE

TAMPA

TEL AVIVA

TYSONS CORNER

WARSAW~

WASHINGTON, D.C.

WHITE PLAINS

- OPERATES AS GREENBERG TRAURIG MAHER LLP
- OPERATES AS
- A BRANCH OF GREENBERG TRAURIG, P.A.
- OPERATES AS GREENBERG TRAURIG GRZESIAK SDI " OPERATES AS
- FOREIGN LEGAL CONSULTANT OFFICE · STRATEGIC ALLIANCE

Honorable Secretary Barton March 27, 2018 Page 2

If you have any questions, please do not hesitate to contact me at (202) 533-2386.

Sincerely,

Patrick J. McCarthy

# UNITED STATES INTERNATIONAL TRADE COMMISSION WASHINGTON, D.C.

In the Matter of

CERTAIN STRONTIUM-RUBIDIUM RADIOISOTOPE INFUSION SYSTEMS, AND COMPONENTS THEREOF INCLUDING GENERATORS Investigation No. 337-TA-\_\_\_

### STATEMENT REGARDING THE PUBLIC INTEREST

Complainant Bracco Diagnostics Inc. ("Bracco" or "Complainant") submits this publicinterest statement pursuant to Commission Rule 210.8(b), 19 C.F.R. § 210.8(b). As discussed
below, the remedies sought against Jubilant DraxImage Inc., Jubilant Pharma Limited, and
Jubilant Life Sciences (collectively, the "Proposed Respondents" or "Jubilant") will not have an
adverse effect on public health and welfare in the United States, competitive conditions in the
United States economy, the production of competitive articles in the United States, or U.S.
consumers.

The products at issue in this Investigation are strontium-rubidium radioisotope infusion systems and component thereof that infringe one or more claims of the Asserted Patents: U.S. Patent No. 9,814,826 ("the '826 patent"); U.S. Patent No. 9,750,869 ("the '869 patent"); and U.S. Patent No. 9,750,870 ("the '870 patent"). Bracco seeks a limited exclusion order barring from entry into the United States all infringing strontium-rubidium radioisotope infusion systems and components thereof sold for importation, imported, or sold within the United States after importation by the Proposed Respondents. Bracco also seeks a cease and desist order prohibiting the Proposed Respondents from engaging in the unlawful sale for importation into the United

States, importation into the United States, and/or the sale within the United States after importation of infringing strontium-rubidium radioisotope infusion systems and components thereof. These requested remedies do not and will not adversely affect the public interest.

# I. HOW THE ARTICLES SUBJECT TO THE PROPOSED REMEDIAL ORDERS ARE USED IN THE UNITED STATES

The Accused Product is a strontium-rubidium radioisotope infusion system, including rubidium generator, sold under the tradename Ruby-Fill®. Ruby-Fill® and/or components thereof are imported into the United States and/or sold in the United States after importation, at least, by the Proposed Respondents. The Ruby-Fill® system is used in the medical field to produce rubidium Rb 82 chloride injection for intravenous administration. Rubidium Rb 82 chloride injection is indicated by the U.S. Food and Drug Administration ("FDA") for Positron Emission Tomography ("PET") imaging of the myocardium under rest or pharmacologic stress conditions to evaluate regional myocardial perfusion in adult patients with suspected or existing coronary artery disease. The resulting images allow a physician to evaluate the blood flow (perfusion) through the coronary arteries to the heart muscle, and thus diagnose whether any heart disease exists.

# II. IDENTIFY AND PUBLIC HEALTH, SAFETY, OR WELFARE CONCERNS RELATING TO THE REQUESTED REMEDIAL ORDERS

The ITC has made clear that the public interest rests in the protection of intellectual property rights.<sup>1</sup> The question with respect to public interest, then, is not whether a "balancing" of factors merely favors a remedy, but rather whether competing interests exist of so great a significance with regard to only the Accused Products that the strong public policy of protecting

<sup>&</sup>lt;sup>1</sup> See, e.g., Certain Digital Television Prods. & Certain Prods. Containing Same & Methods of Using Same, Inv. No. 337-TA-617, Comm'n Op., at 9 (Aug. 23, 2009) ("Digital TV Products").

intellectual property rights must give way. As shown below, any public interest concerns invoked by this Investigation pales in comparison to this countervailing interest.

Issuance of the requested relief, a limited exclusion order and/or a cease and desist order will have no adverse effect on the public health, safety or welfare in the United States. Bracco's CardioGen-82® is the first FDA-approved radioimaging agent dedicated to cardiac PET, and is available today for patients in need of cardiac PET exams, including patients in the United States. Proposed Respondents submitted an abbreviated new drug application ("ANDA") to the U.S. Food and Drug Administration on June 18, 2010 to market a system Proposed Respondents described as the *equivalent* of Bracco's CardioGen-82®. Due to variations in administration rates, the FDA reclassified the ANDA application as a 505(b)(2) NDA application. However, Proposed Respondents still stated that since "both generators are systems for the production of rubidium 82, *equal utility is expected* from Ruby-Fill." Thus, an alternative system, which Proposed Respondents represented to the FDA is *equivalent* to the Ruby-Fill® system, is readily available to the public.

# III. IDENTIFY LIKE OR DIRECTLY COMPETITIVE ARTICLES THAT COMPLAINANTS, THEIR LICENSEES, OR THIRD PARTIES MAKE WHICH COULD REPLACE THE SUBJECT ARTICLE IF THEY WERE TO BE EXCLUDED

As set out in the Complaint, Bracco manufactures CardioGen-82® which is like or directly competitive with the Ruby-Fill® system and could seamlessly replace it. Thus, any U.S. consumer with a desire to purchase or use a strontium-rubidium radioisotope infusion system can purchase or use the existing CardioGen-82® immediately. Proposed Respondents have a relatively small portion of the U.S. market for strontium-rubidium radioisotope infusion systems. Accordingly, Bracco would easily be able to fill the demand gap, if any, felt by the requested remedies.

# IV. IDENTIFY WHETHER COMPLAINANTS, COMPLAINANTS' LICENSEES, AND/OR THIRD PARTY SUPPLIERS HAVE THE CAPACITY TO REPLACE THE VOLUME OF ARTICLES SUBJECT TO THE REQUESTED REMEDIAL ORDERS IN A COMMERCIALLY REASONABLE TIME

There is no question that Bracco has the capacity to replace the volume of Accused Products subject to the requested remedial orders within a commercially reasonable time. As stated above, Proposed Respondents have a relatively low market share. Thus, there is no indication that excluding the Accused Products will harm the public interest via unmet demand.

# V. STATE HOW THE REQUESTED REMEDIAL ORDER WOULD IMPACT CONSUMERS

As discussed above, even after the requested remedy is issued, customers may purchase and consumers will have access to strontium-rubidium radioisotope infusion systems, namely CardioGen-82<sup>®</sup>. Proposed Respondents represented to the FDA that the Accused Product (Ruby-Fill<sup>®</sup>) is *equivalent* to CardioGen-82<sup>®</sup>. Accordingly, the issuance of such relief will have no relevant public interest impact on U.S. consumers.

For the foregoing reasons, no public-interest concerns preclude the issuance of the proposed remedies against the Proposed Respondents in this matter.

Dated: March 27, 2018

By:

GREENBERG TRAURIG, LLP

Mark Davis
Patrick J. McCarthy
2101 L Street, NW
Washington, DC 20037

Tel: (202) 331-3100

Email: davisma@gtlaw.com Email: mccarthyp@gtlaw.com

Scott Bornstein Brian J. Prew MetLife Building 200 Park Avenue New York, NY 10166

Tel: (212) 801-9200

Email: bornsteins@gtlaw.com Email: prewb@gtlaw.com

Attorneys for Complainant

# UNITED STATES INTERNATIONAL TRADE COMMISSION WASHINGTON, D.C.

In the Matter of

CERTAIN STRONTIUM-RUBIDIUM RADIOISOTOPE INFUSION SYSTEMS, AND COMPONENTS THEREOF INCLUDING GENERATORS Investigation No. 337-TA-\_\_\_\_

# COMPLAINT UNDER SECTION 337 OF THE TARRIF ACT OF 1930, AS AMENDED

**COMPLAINANT:** 

Bracco Diagnostics Inc. 259 Prospect Plains Road Building H, Monroe Township, NJ 08831 Telephone: (800) 631-5245

**COUNSEL FOR COMPLAINANT:** 

GREENBERG TRAURIG, LLP Scott J. Bornstein Brian J. Prew MetLife Building

200 Park Avenue New York, NY 10166

Telephone: (212) 801-9200

Mark G. Davis
Patrick J. McCarthy
2101 L Street, N.W., Suite 1000
Washington, D.C. 20037
Telephone: (202) 331-3100

**PROPOSED RESPONDENTS:** 

Jubilant DraxImage Inc. 16751 TransCanada Highway Kirkland, Québec, Canada H9H 4J4

Jubilant Pharma Limited 6 Temasek Boulevard, #20-06 Suntec City Tower Four, Singapore 038986

Jubilant Life Sciences Plot 1-A Sector 16-A Institutional Area Noida, Uttar Pradesh, 201301 India

# TABLE OF CONTENTS

| I.    | Introduction                                       |                                                                        |    |  |
|-------|----------------------------------------------------|------------------------------------------------------------------------|----|--|
|       | A.                                                 | Complainant                                                            | 2  |  |
|       | B.                                                 | Proposed Respondents                                                   | 4  |  |
| II.   | Technology and Products-At-Issue                   |                                                                        |    |  |
|       | A.                                                 | Bracco's Products                                                      |    |  |
|       | B.                                                 | Jubilant's Ruby-Fill Is Manufactured And/Or Imported by Jubilant       | 9  |  |
| III.  | The Asserted Patents and Non-Technical Description |                                                                        |    |  |
|       | A.                                                 | The '826 Patent                                                        | 11 |  |
|       | B.                                                 | The '869 Patent                                                        | 12 |  |
|       | C.                                                 | The '870 Patent                                                        | 13 |  |
|       | D.                                                 | Foreign Patents and Applications Corresponding to the Asserted Patents | 14 |  |
|       | E.                                                 | Licensees to the Asserted Patents                                      | 14 |  |
| IV.   | Unla                                               | Unlawful and Unfair Acts of the Proposed Respondents                   |    |  |
| V.    | Spec                                               | ific Acts of Unfair Importation and Sale                               | 16 |  |
| VI.   | Harn                                               | nonized Tariff Schedule Information                                    | 19 |  |
| VII.  | Relat                                              | ted Litigation                                                         | 19 |  |
| VIII. | Domestic Industry                                  |                                                                        |    |  |
|       | A.                                                 | The Economic Prong                                                     | 19 |  |
|       | В.                                                 | The Technical Prong                                                    | 21 |  |
| IX.   | Request for Relief                                 |                                                                        | 22 |  |

# **EXHIBIT LIST**

| Exhibit Number | Description                                                     |  |  |
|----------------|-----------------------------------------------------------------|--|--|
| Exhibit No. 1  | Certified Copy of U.S. Patent No. 9,814,826                     |  |  |
| Exhibit No. 2  | Certified Copy of the assignment for U.S. Patent No. 9,814,826  |  |  |
| Exhibit No. 3  | Certified Copy of U.S. Patent No. 9,750,869                     |  |  |
| Exhibit No. 4  | Certified Copy of the assignment for U.S. Patent No. 9,750,869  |  |  |
| Exhibit No. 5  | Certified Copy of U.S. Patent No. 9,750,870                     |  |  |
| Exhibit No. 6  | Certified Copy of the assignment for U.S. Patent No. 9,750,870  |  |  |
| Exhibit No. 7  | Westlaw Company Investigator Report for Jubilant DraxImage Inc. |  |  |
| Exhibit No. 8  | Westlaw Company Investigator Report for Jubilant Pharma Limited |  |  |
| Exhibit No. 9  | Jubilant DraxImage website                                      |  |  |
| Exhibit No. 10 | Jubilant DraxImage Oct. 3, 2016 press release                   |  |  |
| Exhibit No. 11 | May 28, 2005 Bracco Press Release                               |  |  |
| Exhibit No. 12 | Prescribing Information for Ruby-Fill®                          |  |  |
| Exhibit No. 13 | January 18, 2018 Earnings Call summary by Prabhudas Lilladher   |  |  |
| Exhibit No. 14 | ASNC 2017 Final Program                                         |  |  |
| Exhibit No. 15 | List of Foreign Counterparts to the Asserted Patents            |  |  |
| Exhibit No. 16 | Mo-99 2017 Technical Program, Sept. 10-13, 2017                 |  |  |
| Exhibit No. 17 | Claim Chart showing infringement of U.S. Patent No. 9,814,826   |  |  |
| Exhibit No. 18 | Claim Chart showing infringement of U.S. Patent No. 9,750,869   |  |  |
| Exhibit No. 19 | Claim Chart showing infringement of U.S. Patent No. 9,750,870   |  |  |
| Exhibit No. 20 | FDA Approval Package for Application No. 202153                 |  |  |
| Exhibit No. 21 | Ruby-Fill® User Manual                                          |  |  |
| Exhibit No. 22 | Declaration of Ken Troger (Confidential)                        |  |  |
| Exhibit No. 23 | Domestic Industry chart regarding U.S. Patent No. 9,814,826     |  |  |
| Exhibit No. 24 | Domestic Industry chart regarding U.S. Patent No. 9,750,869     |  |  |
| Exhibit No. 25 | Domestic Industry chart regarding U.S. Patent No. 9,750,870     |  |  |
| Exhibit No. 26 | INTENTIONALLY LEFT BLANK                                        |  |  |
| Exhibit No. 27 | INTENTIONALLY LEFT BLANK                                        |  |  |
| Exhibit No. 28 | Westlaw Company Investigator Report for Jubilant Life Sciences  |  |  |

# PHYSICAL EXHIBIT LIST

| Physical Exhibit     | Description                                    |
|----------------------|------------------------------------------------|
| Number               |                                                |
| Physical Exhibit No. | Ruby-Fill® video file, previously available at |
| 1                    | http://www.draximage.com/                      |

# **APPENDICES**

| Appendix Number | Description                                                           |  |  |
|-----------------|-----------------------------------------------------------------------|--|--|
| Appendix No. 1  | Certified copy of Prosecution History of U.S. Patent No. 9,814,826    |  |  |
| Appendix No. 2  | Cited references for Prosecution History of U.S. Patent No. 9,814,826 |  |  |
| Appendix No. 3  | Certified copy of Prosecution History of U.S. Patent No. 9,750,869    |  |  |
| Appendix No. 4  | Cited references for Prosecution History of U.S. Patent No. 9,750,869 |  |  |
| Appendix No. 5  | Certified copy of Prosecution History of U.S. Patent No. 9,750,870    |  |  |
| Appendix No. 6  | Cited references for Prosecution History of U.S. Patent No. 9,750,870 |  |  |

#### I. Introduction

- 1. This Complaint is filed by Bracco Diagnostics Inc. ("Bracco" or "Complainant"), pursuant to Section 337 of the Tariff Act of 1930, as amended, 19 U.S.C. § 1337 ("Section 1337"), against the proposed Respondents Jubilant DraxImage Inc., Jubilant Pharma Limited, and Jubilant Life Sciences (collectively, the "Proposed Respondents" or "Jubilant"). Bracco respectfully requests that the United States International Trade Commission (the "Commission") institute an investigation relating to the unlawful sale for importation into the United States, importation into the United States, and/or the sale within the United States after importation of certain strontium-rubidium radioisotope infusion systems and/or components thereof, including but not limited to rubidium-82 generators.
- 2. The Proposed Respondents have engaged in unfair acts in violation of Section 337(a)(1)(B) through and in connection with the unlicensed importation into the United States, sale for importation, and/or sale within the United States after importation of the Proposed Respondent's strontium-rubidium radioisotope infusion systems and components thereof, that infringe one or more of the following U.S. patents owned by Bracco (collectively, "the Asserted Patents"): 9,814,826 ("the '826 patent") (Exhibit No. 1).; 9,750,869 ("the '869 patent") (Exhibit No. 3); and 9,750,870 ("the '870 patent") (Exhibit No. 5). The non-exclusive list of claims that the Proposed Respondents infringe, and/or induce or contribute to the infringement of is as follows:

| Infringing Product     |                                                           |                                              | Asserted Claims of the '870 Patents            |
|------------------------|-----------------------------------------------------------|----------------------------------------------|------------------------------------------------|
| Ruby-Fill <sup>®</sup> | 1, 2, 3, 5, 9, 10, 11, 12, 13, 14, 17, 18, 19, 26, and 28 | 1, 2, 3, 4, 5, 8, 14, 24, 27, 28, 29, and 30 | 1, 2, 8, 9, 10, 11, 12, 13, 16, 17, 22, and 27 |

- 3. The Proposed Respondents have violated and continue to violate Section 337 to the detriment of the domestic industry of Bracco that exists or is in the process of being established in the United States relating to the Asserted Patents.
- 4. To remedy the Proposed Respondents' continuing and unlawful violation of Section 337, Bracco hereby states pursuant to Commission Rule 210.12(a)(11) that it seeks, as permanent relief, a limited exclusion order, pursuant to 19 U.S.C. § 1337(d), barring from entry into the United States all infringing strontium-rubidium radioisotope infusion systems and components thereof sold for importation, imported, or sold within the United States after importation by the Proposed Respondents. Bracco also seeks cease and desist orders, pursuant to 19 U.S.C. § 1337(f), prohibiting the Proposed Respondents from engaging in the unlawful sale for importation into the United States, importation into the United States, and/or the sale within the United States after importation of infringing strontium-rubidium radioisotope infusion systems and components thereof that infringe, induce or contribute to the infringement of one or more claims of the Asserted Patents. Further, Bracco requests that the Commission impose a bond upon Proposed Respondents' importation of infringing strontium-rubidium radioisotope infusion systems and components thereof during the 60-day Presidential review period, pursuant to 19 U.S.C. § 1337(j), to prevent further injury to the domestic industry that exists or is in the process of being established in the United States relating to the Asserted Patents.

# A. Complainant

5. Bracco Diagnostics Inc. is a corporation organized and existing under the laws of the State of Delaware, with a principal place of business at 259 Prospect Plains Road, Monroe Township, New Jersey 08831.

- 6. Bracco Diagnostics Inc., the U.S.-based subsidiary of Bracco Imaging SpA, was established in 1994 and has since become a leader in the U.S. in innovative contrast imaging agents. Bracco Diagnostics Inc., with headquarters and research offices in Monroe Township, New Jersey, offers a product and solution portfolio for all key diagnostic imaging modalities: X-Ray Imaging (including Computed Tomography, Interventional Radiology, and Cardiac Catheterization), Magnetic Resonance Imaging (MRI), Contrast Enhanced Ultrasound (CEUS), and Nuclear Medicine through radioactive tracers.
- 7. Bracco Diagnostics Inc. is committed to the discovery, development, manufacturing and marketing of imaging agents and solutions aimed at providing quality solutions in terms of diagnostic efficacy, patient safety and cost effectiveness.
- 8. Bracco's innovative and impressive product portfolio includes Bracco's nuclear medicine and radiopharmaceuticals, such as strontium-rubidium radioisotope infusion systems and rubidium-82 generators that are used with such systems. Bracco's strontium-rubidium radioisotope infusion system is sold under the trade name CardioGen-82<sup>®</sup>.
- 9. CardioGen-82® is a closed system used to produce rubidium Rb 82 chloride injection for intravenous administration. Rubidium Rb 82 chloride injection is indicated by the U.S. Food and Drug Administration ("FDA") for Positron Emission Tomography ("PET") imaging of the myocardium under rest or pharmacologic stress conditions to evaluate regional myocardial perfusion in adult patients with suspected or existing coronary artery disease. The resulting images allow a physician to evaluate the blood flow (perfusion) through the coronary arteries to the heart muscle, and thus diagnose whether any heart disease exists.
- 10. PET is an imaging technique that uses small amounts of a radioactive tracer to help in the diagnosis of heart disease. The tracer is introduced into the body, by IV injection

directly from a small and portable generator (e.g., CardioGen-82<sup>®</sup>), and a PET scanner is used to produce an image showing the distribution of the tracer in the heart.

- 11. In 1989, Bracco's CardioGen-82® became the first FDA-approved radioimaging agent dedicated to cardiac PET, and it is available today for patients in need of cardiac PET exams, including patients in the United States.
- 12. As a pioneer in the field of cardiac PET imaging, Bracco has enjoyed tremendous success based on its innovative strontium-rubidium radioisotope infusion system. Bracco's initial and continued success is based on extensive domestic research and development efforts.

# B. Proposed Respondents

- 13. Jubilant DraxImage Inc. is a corporation organized and existing under the laws of Canada with its principal place of business at 16751 TransCanada Highway Kirkland, Québec, Canada H9H 4J4. See Exhibit No. 7.
- 14. Jubilant DraxImage Inc. received FDA approval for Ruby-Fill® rubidium-82 generator and elution system on September 30, 2016. *See* Exhibit No. 20.
- 15. Jubilant Pharma Limited is a corporation organized and existing under the laws of Singapore with its principal of place of business at 6 Temasek Boulevard, #20-06 Suntec City Tower Four, Singapore 038986. *See* Exhibit No. 8.
- 16. Jubilant Life Sciences is a corporation existing under the laws of India with its principal place of business at Plot 1-A Sector 16-A Institutional Area Noida, Uttar Pradesh, 201301 India. See Exhibit No. 28.
- 17. Jubilant DraxImage Inc. is a subsidiary of Jubilant Pharma Limited. See Exhibit No. 9.

<sup>1</sup> http://www.draximage.com/

- 18. Jubilant Pharma Limited is a subsidiary of Jubilant Life Sciences.
- 19. Jubilant DraxImage Inc. is the manufacturer of the infringing strontium-rubidium radioisotope infusion system, which it sells under the tradename Ruby-Fill<sup>®</sup>. *See*, *e.g.*, **Exhibit Nos. 12 and 21**. Jubilant DraxImage Inc. also filed 505(b)(2) New Drug Application (NDA or 505(b)(2) NDA) to market and sell the infringing strontium-rubidium radioisotope infusion system (Ruby-Fill<sup>®</sup>) in the United States. **Exhibit No. 20**.
- 20. At least Jubilant Pharma Limited and Jubilant DraxImage Inc. actively participated in the development and regulatory approval process for the infringing strontium-rubidium radioisotope infusion system (Ruby-Fill®). **Exhibit No. 20** at 436-38, 449-50, 461-62, 473-74 (identifying employees from each company that participated in meetings with the FDA to discuss NDA No. 202153).
- 21. On October 3, 2016, after the 505(b)(2) NDA was approved by the FDA, Jubilant Pharma Limited's CEO (GP Singh) commented "we are proud to bring to the US market" the Ruby-Fill® system. Exhibit No. 10 (emphasis added).
- 22. In recent earnings calls, Jubilant Life Sciences stated that it had completed installation of Ruby-Fill® systems in the United States. Exhibit No. 13.
- 23. Thus, upon information and belief, Jubilant Pharma Limited, Jubilant Life Sciences, and Jubilant DraxImage Inc. direct the manufacture and development of the Ruby-Fill® system that is the subject of NDA No. 202153, and directly or indirectly, derive substantial revenue from the sale of the Ruby-Fill® system and its components thereof.
- 24. Furthermore, upon information and belief, Jubilant Pharma Limited, Jubilant Life Sciences, and Jubilant DraxImage Inc. are agents of each other and/or work in concert with each other with respect to the development, regulatory approval, marketing, sale, importation, and

distribution of the infringing strontium-rubidium radioisotope infusion system (Ruby-Fill®) and/or components thereof throughout the United States.

## II. Technology and Products-At-Issue

#### A. Bracco's Products

- 25. Heart disease is the number one killer of American men and women. Approximately 650,000 Americans die each year from heart disease related illness. Early detection is critical to effectively treat the disease. Tools for evaluating heart disease include treadmill evaluation, stress echocardiogram, perfusion imaging, coronary calcium screening, and coronary angiography.
- 26. As a pioneer in the strontium-rubidium radioisotope infusion systems market, Bracco is an industry leader for such devices. The existing CardioGen-82® system was the first FDA approved generator-based PET perfusion agent reimbursed for the evaluation of coronary artery disease. *See* Exhibit No. 11.
- 27. The existing CardioGen-82® system infuses a radioactive nuclear medicine agent, rubidium-82 which is produced from its precursor strontium-82, for the purpose of imaging the heart to determine if the heart's blood supply is normal or not. By way of example, the existing CardioGen-82® system can be seen below (the actual generator is housed underneath in lead shielding):

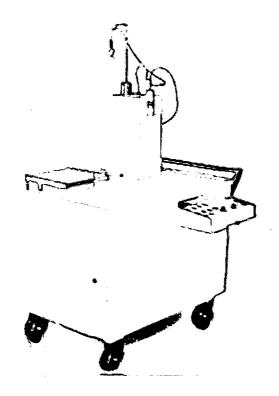

28. Contained inside this cart is the rubidium generator:

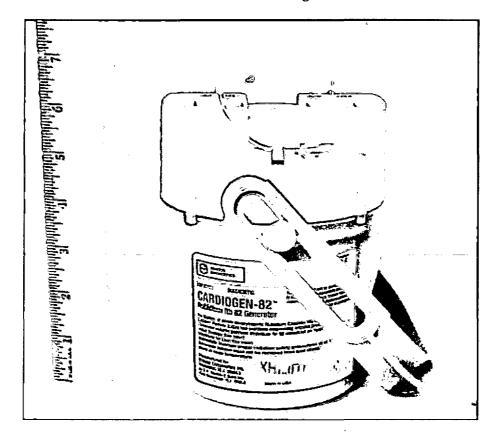

29. Continuing with its strong tradition of providing strontium-rubidium radioisotope infusion systems for the U.S. Market, Bracco has developed the next generation CardioGen-82® Infusion System, Model 1700 (hereinafter "Model 1700") for the U.S. Market.

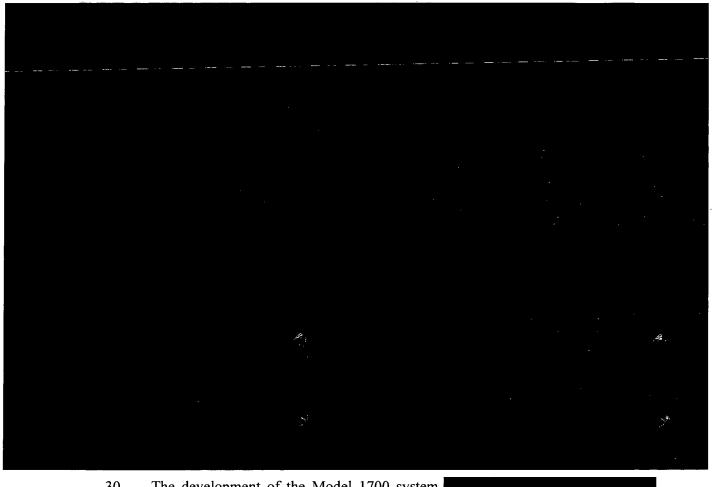

30. The development of the Model 1700 system

# Confidential Exhibit No. 22.

The Model 1700 system is and will be manufactured using Bracco's proprietary 31. processes and equipment, and practices one or more claims of the Asserted Patents. Likewise,

the Model 1700 system and the use thereof also practices one or more of the Asserted Patents, as explained below.

- B. Jubilant's Ruby-Fill Is Manufactured And/Or Imported by Jubilant.
- 32. Jubilant DraxImage Inc. manufactures and/or imports strontium-rubidium radioisotope infusion systems and/or components thereof, including but not limited to rubidium-82 generators, under the tradename Ruby-Fill<sup>®</sup>, which are sold in the United States. *See* Exhibit No. 12 (stating Ruby-Fill<sup>®</sup> system is manufactured by Jubilant DraxImage Inc. with an address in Canada). The Ruby-Fill<sup>®</sup> system is pictured below:

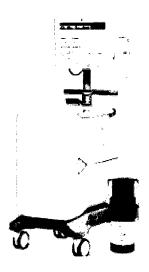

See <a href="http://www.draximage.com/products/us/ruby-fill/">http://www.draximage.com/products/us/ruby-fill/</a>.

33. The 2017 Mo-99 Topical Meeting presented by Argonne National Laboratory in Montreal included a "technical tour" of the Jubilant DraxImage Inc. facilities. **Exhibit No. 16**. On September 14, 2017 the participants took a "technical tour of Jubilant DraxImage Inc. I-131 solutions/capsules, I-131 mIBG and *Rb-82 generator manufacturing at its site in Montreal*." *Id.* (emphasis added).

- 34. It has been reported that Jubilant "soft launched" a purported equivalent to the CardioGen-82® system (branded as Ruby-Fill®) and "completed its installation at three sites is (sic) USA." *See* Exhibit No. 13. Jubilant further reported that they expect the Ruby-Fill® system to reach \$250 million in sales and achieve "at least 30-40% market share" over 5 years. *Id*.
- 35. The Ruby-Fill® system utilizes a rubidium (Rb 82) generator. *See* Exhibit No. 21. The Ruby-Fill® system pumps saline through the generator to elute rudibium-82 for injection into the patient. *Id.* Jubilant's rubidium (Rb 82) generator is a critical component to the overall Ruby-Fill® system, because it is the source of the rubidium-82. There is no use for Jubilant's rubidium (Rb 82) generator other than with the Ruby-Fill® system. Jubilant's rubidium (Rb 82) generator is manufactured outside of the United States. *See* Exhibit No. 20. The following is a picture of Jubilant's rubidium (Rb 82) generator:

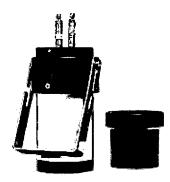

Figure 3, Generator, Generator Handle & Lead Cover

#### See Exhibit No. 21.

36. Jubilant provided a "live demo" of the Ruby-Fill® system at the 22<sup>nd</sup> Annual Scientific Session of the American Society of Nuclear Cardiology on September 14-17, 2017 in Kansas City Missouri. *See* Exhibit No. 14. As explained below in further detail, Ruby-Fill®, its use, and the processes of manufacturing Ruby-Fill® infringe upon Bracco's patented technology.

# III. The Asserted Patents and Non-Technical Description<sup>2</sup>

37. The Asserted Patents teach novel and nonobvious technology related to strontium-rubidium radioisotope infusion systems and methods for making and using such infusion systems. As explained below, Bracco owns by assignment the entire right, title, and interest in each of the Asserted Patents. Also explained below, Bracco's Model 1700 system, as well as manufacturing and the use thereof, practices the Asserted Patents. Bracco's relevant domestic operations include significant investment in plant and equipment, significant employment of labor and capital, and substantial investment in engineering, research and development.

#### A. The '826 Patent

38. The '826 patent is entitled "Integrated strontium-rubidium radioisotope infusion systems," and names Stephen E. Hidem, Aaron M. Fontaine, Janet L. Gelbach, Patrick M. McDonald, Kathryn M. Hunter, Rolf E. Swenson, and Julius P. Zodda as inventors. The '826 patent was filed on June 12, 2017 as a continuation of U.S. Patent Application No. 15/389,200, filed Dec. 22, 2016, which is a continuation of U.S. Patent Application No. 12/808,467, filed Jun. 16, 2010 (now U.S. Pat. No. 9,607,722), which is a National Stage of Int'l Application No. PCT/US09/47031, filed Jun. 11, 2009, which in turn is a continuation of the following four patent applications: U.S. Patent Application No. 12/137,356, filed Jun. 11, 2008 (now U.S. Pat. No. 8,317,674); U.S. Patent Application No. 12/137,363, filed Jun. 11, 2008 (now U.S. Pat. No. 7,862,534); U.S. Patent Application No. 12/137,364, filed Jun. 11, 2008 (now U.S. Pat. No. 9,597,053); and U.S. Patent Application No. 12/137,377, filed Jun. 11, 2008 (now U.S. Pat. No.

<sup>&</sup>lt;sup>2</sup> This Complaint and the included non-technical descriptions are not intended to and do not construe either the specification or the claims of the Asserted Patents.

- 8,708,352). The '826 patent has twenty-nine claims one independent and twenty-eight dependent. A certified copy of the '826 patent is attached to the Complaint as **Exhibit No. 1**.
  - 39. The '826 patent was legally and duly issued on November 14, 2017.
- 40. Bracco owns by assignment the entire right, title, and interest in the '826 patent.

  A certified copy of the assignment is attached as Exhibit No. 2.
- 41. Together with this Complaint, Bracco has filed a copy and three (3) additional copies of the prosecution history of the '826 patent as **Appendix No. 1**. Bracco has also filed four (4) copies of each patent and technical reference identified in the prosecution history of the application leading to the issuance of the '826 Patent as **Appendix No. 2**.

#### B. The '869 Patent

- 42. The '869 patent is entitled "Integrated strontium-rubidium radioisotope infusion systems," and names Stephen E. Hidem, Aaron M. Fontaine, Janet L. Gelbach, Patrick M. McDonald, Kathryn M. Hunter, Rolf E. Swenson, and Julius P. Zodda as inventors. The '869 patent was filed on December 22, 2016 as a continuation of U.S. Patent Application No. 12/808,467, filed Jun. 16, 2010 (now U.S. Pat. No. 9,607,722), which is a National Stage of Int'l Application No. PCT/US09/47031, filed Jun. 11, 2009, which in turn is a continuation of the following four patent applications: U.S. Patent Application No. 12/137,356, filed Jun. 11, 2008 (now U.S. Pat. No. 8,317,674); U.S. Patent Application No. 12/137,363, filed Jun. 11, 2008 (now U.S. Pat. No. 7,862,534); U.S. Patent Application No. 12/137,364, filed Jun. 11, 2008 (now U.S. Pat. No. 9,597,053); and U.S. Patent Application No. 12/137,377, filed Jun. 11, 2008 (now U.S. Pat. No. 8,708,352). The '869 patent has thirty claims one independent and twenty-nine dependent. A certified copy of the '869 patent is attached to the Complaint as Exhibit No. 3.
  - 43. The '869 patent was legally and duly issued on September 5, 2017.

- 44. Bracco owns by assignment the entire right, title, and interest in the '869 patent.

  A certified copy of the assignment is attached as Exhibit No. 4.
- 45. Together with this Complaint, Bracco has filed a copy and three (3) additional copies of the prosecution history of the '869 patent as **Appendix No. 3**. Bracco has also filed four (4) copies of each patent and technical reference identified in the prosecution history of the application leading to the issuance of the '869 Patent as **Appendix No. 4**.

#### C. The '870 Patent

- 46. The '870 patent is entitled "Integrated strontium-rubidium radioisotope infusion systems," and names Stephen E. Hidem, Aaron M. Fontaine, Janet L. Gelbach, Patrick M. McDonald, Kathryn M. Hunter, Rolf E. Swenson, and Julius P. Zodda as inventors. The '870 patent was filed on April 18, 2017 as a continuation of U.S. Patent Application No. 15/389,200, filed Dec. 22, 2016, which is a continuation of U.S. Patent Application No. 12/808,467, filed Jun. 16, 2010 (now U.S. Pat. No. 9,607,722), which is a National Stage of Int'l Application No. PCT/US09/47031, filed Jun. 11, 2009, which in turn is a continuation of the following four patent applications: U.S. Patent Application No. 12/137,356, filed Jun. 11, 2008 (now U.S. Pat. No. 8,317,674); U.S. Patent Application No. 12/137,363, filed Jun. 11, 2008 (now U.S. Pat. No. 7,862,534); U.S. Patent Application No. 12/137,364, filed Jun. 11, 2008 (now U.S. Pat. No. 9,597,053); and U.S. Patent Application No. 12/137,377, filed Jun. 11, 2008 (now U.S. Pat. No. 8,708,352). The '870 patent has thirty claims one independent and twenty-nine dependent. A certified copy of the '870 patent is attached to the Complaint as **Exhibit No. 5**.
  - 47. The '870 patent was legally and duly issued on September 5, 2017.
- 48. Bracco owns by assignment the entire right, title, and interest in the '870 patent.

  A certified copy of the assignment is attached as Exhibit No. 6.

49. Together with this Complaint, Bracco has filed a copy and three (3) additional copies of the prosecution history of the '870 patent as **Appendix No. 5**. Bracco has also filed four (4) copies of each patent and technical reference identified in the prosecution history of the application leading to the issuance of the '870 Patent as **Appendix No. 6**.

## D. Foreign Patents and Applications Corresponding to the Asserted Patents

50. A listing of all foreign patents and foreign patent applications corresponding to the respective Asserted Patents can be found as **Exhibit No. 15.** 

#### E. Licensees to the Asserted Patents

51. There are no licensees to the Asserted Patents.

# IV. Unlawful and Unfair Acts of the Proposed Respondents

- 52. Proposed Respondents submitted an abbreviated new drug application ("ANDA") to the U.S. Food and Drug Administration on June 18, 2010 to market a system Proposed Respondents described as the *equivalent* of CardioGen-82<sup>®</sup>. Exhibit No. 20. Due to variations in administration rates, the FDA reclassified the ANDA application as a 505(b)(2) application. *Id.* However, Proposed Respondents still relied on clinical studies that Bracco performed in submitting its proposed equivalent version of Bracco's product. *Id.* Proposed Respondents stated that since "both generators are systems for the production of rubidium 82, equal utility is expected from Ruby-Fill." *Id.*
- 53. Proposed Respondents represented to the FDA that the Ruby-Fill® system is a "pharmaceutical equivalent" to Bracco's CardioGen-82®. *Id.* Pharmaceutical equivalents are drug products in identical dosage forms intended for the same route of administration that: (1) contain identical amounts of the identical active drug ingredient, i.e., the same salt or ester of the same therapeutic moiety, or, in the case of modified release dosage forms that require a reservoir

or overage or such forms as prefilled syringes where residual volume may vary, that deliver identical amounts of the active drug ingredient over the identical dosing period; (2) do not necessarily contain the same inactive ingredients; and (3) meet the identical compendial or other applicable standard of identity, strength, quality, and purity, including potency and, where applicable, content uniformity, disintegration times, and/or dissolution rates. *See* 21 C.F.R. § 320.1(c).

- 54. Proposed Respondents received FDA approval for the Ruby-Fill® rubidium-82 generator and elution system on September 30, 2016 (*See* Exhibit No. 20) and began selling such units in the United States immediately thereafter.
- 55. The Proposed Respondents unlawfully sell for importation, import, and/or sell after importation into the United States strontium-rubidium radioisotope infusion systems and components thereof that infringe the Asserted Patents. Exhibits 17, 18, and 19 contain claim charts that detail examples of how the asserted independent claims of the Asserted Patents read on the Proposed Respondents' Ruby-Fill® product, based on information discovered through Bracco's investigation to date.
- 56. The infringement at issue in this Complaint includes infringement (either literally or under the doctrine of equivalents) under 35 U.S.C. § 271, including without limitation, sections (a)-(c) and (g).
- 57. Contemporaneously with the filing of this Complaint, Bracco has provided the Proposed Respondents with a copy of the Complaint and the non-confidential exhibits to the Complaint. As a result, the Proposed Respondents received notice of the Asserted Patents and the infringement at issue no later than the filing of this Complaint.

# V. Specific Acts of Unfair Importation and Sale

- 58. Proposed Respondents sell for importation into the United States, import into the United States, and/or sell after importation into the United States at least non-staple components of the Accused Product, including for example the rubidium-82 generator that is used specifically and exclusively with the Ruby-Fill® system, which infringes the Asserted Patents in violation of Section 337.
- 59. Bracco has obtained in the United States a user manual of the Proposed Respondents' Accused Product that infringes the Asserted Patents. Exhibit No. 21.
- 60. Proposed Respondents' Accused Product and/or non-staple components of the Accused Product, including for example the rubidium-82 generator, are manufactured in Canada, sold for importation into the United States, imported into the United States, and/or sold after importation into the United States by Proposed Respondents and/or its authorized agents. Exhibit Nos. 12, 16, 20, and 21.
- 61. As discussed above, Proposed Respondents manufacture the rubidium-82 generator outside of the United States. This generator is an essential component of the Ruby-Fill® system as it is the source of the rubidium-82 that is used in the rubidium-82 chloride for injection into patients. The FDA approved labeling for Ruby-Fill® states that this generator may be used "only with an appropriate, properly calibrated Elution System (RUBY Rubidium Elution System) labeled for use with the generator." **Exhibit No. 20**. Proposed Respondents understands and intends that the rubidium-82 generator that it imports into the United States from Canada has no other approved use except as part of the infringing Ruby-Fill® system. Thus, Proposed Respondents encourages, recommends, and promotes the use of its rubidium-82 generators as part of the infringing Ruby-Fill® system.

- 62. The Accused Product bearing the brand name Ruby-Fill®, as identified in the claim charts, infringes one or more of the Asserted Patents and is imported and/or sold after importation from Canada within the United States by the Proposed Respondents who manufacture and supply this system for use in the United States to, for example, the radiopharmacy, hospital and/or imaging center.
- 63. On information and belief, the Ruby-Fill® system and/or rubidium-82 generators are manufactured by Proposed Respondents and/or its authorized agents in Canada. For example, the FDA approved labeling clearly identifies Proposed Respondents' address in Canada as the manufacturer:

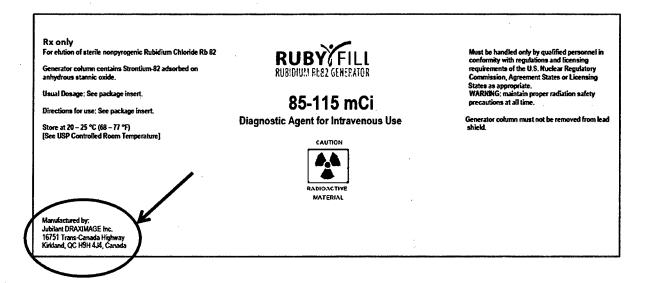

See Exhibit No. 20.

64. Proposed Respondents' 505(b)(2) NDA No. 202153, which was submitted to the FDA, also clearly identifies the location of manufacturing as Canada:

# **Product Quality Microbiology Data Sheet**

- A. 1. TYPE OF SUBMISSION NDA Resubmission
  - 2. SUBMISSION PROVIDES FOR: Response to CMC deficiencies in Agency's Complete Response letter
  - 3. MANUFACTURING SITE: Jubilant DraxImage Inc. 16751 TransCanada Highway Kirkland, QC Canada H9H4J4

\*\*\*

4. MANUFACTURING FACILITY OF FINISHED DOSAGE FORM DRAXIMAGE, (a division of DRAXIS Specialty Pharmaceuticals Inc.) 16751 TransCanada Highway Kirkland, Quebec Canada H9H 4J4

## See Exhibit No. 20.

- 65. Moreover, as part of a recent technical conference in Canada hosted by Argonne National Laboratory, Jubilant DraxImage provided a "technical tour" of its manufacturing facilities "in Montreal" for its "Rb-82 generator." *See* Exhibit No. 16.
- 66. The Ruby-Fill® system has been imported, sold and installed in the United States at a minimum of "three sites." *See* Exhibit No. 13. The Ruby-Fill® system has been offered for importation into the United States after September -November, 2017 (*i.e.*, after the patents-insuit issued). Proposed Respondents induce and contribute to the infringement of the patents-insuit by importing into the United States replacement rubidium 82 generators for use in infringing Ruby-Fill® system, including after November 2017. Exhibit Nos. 21. As shown in Exhibit 12, rubidium 82 generators must be replaced at least every 60 days. Accordingly, such generators

must have been imported to each location using the Ruby-Fill® system after November 14, 2017 (i.e., the issue date of the latest Asserted Patent).

## VI. Harmonized Tariff Schedule Information

- 67. On information and belief, the articles subject to this Complaint are classifiable under at least the following headings and subheadings of the Harmonized Tariff Schedule ("HTS") of the United States: 9022.14.00.00; 9022.21.00.00; and 9022.90.05.00.
- 68. These classifications are intended for illustration only and are not intended to restrict the scope of this investigation.

# VII. Related Litigation

- 69. Bracco is not aware of any court or agency actions previously filed involving the Asserted Patents or in any way related to the proposed investigation.
- 70. Concurrently with the filing of this complaint, Bracco will file a complaint in the U.S. District Court for the District of New Jersey alleging infringement of at least the Asserted Patents against Jubilant DraxImage Inc., Jubilant Pharma Limited, and Jubilant Life Sciences.

## VIII. Domestic Industry

71. A domestic industry, as required and defined by 19 U.S.C. § 1337(a)(2)-(3), exists or is in the process of being established by virtue of significant investment in plant and equipment, significant employment of labor or capital, and substantial investment in engineering, research, and development, all related to the Asserted Patents.

# A. The Economic Prong

72. An industry, as defined in Section 337(a)(3), exists in the United States by virtue of Bracco's significant and substantial investments directed to Bracco's strontium-rubidium radioisotope infusion systems and manufacturing equipment and processes therefore, each of

which is protected by one or more of the Asserted Patents. Bracco has More information showing Bracco has an existing domestic industry can be found in Confidential Exhibit No. 22. 73. Bracco conducts significant, substantial, and extensive activities in the United States related to its strontium-rubidium radioisotope infusion system domestic industry. These activities include, but are not limited to significant domestic investment in employees and labor related to the engineering, research, and development and manufacturing of strontium-rubidium radioisotope infusion systems. Further included are Bracco's significant domestic investment in plant and equipment related to Bracco's engineering, research, and development and manufacturing of strontium-rubidium radioisotope infusion systems. Additionally, Bracco's domestic investment in engineering and research and development for strontium-rubidium radioisotope infusion systems is substantial. 74. In addition to the domestic industry that exists because of the numerous Model 1700 systems that have already been produced, a domestic industry is in the process of being established . Bracco is taking the necessary and tangible steps to establish such an industry, to the extent it does not already exist, in the United States, and there is a significant likelihood that the Model 1700 system will be available in the United States in the near future. For example,

From this work,

The Model 1700 system will be

manufactured in the United States

Bracco's Model 1700 system and the use thereof, practices the Asserted Patents (as shown in the attached claim charts related to the technical prong of the domestic industry requirement). Moreover, Bracco has a substantial research and development presence in the United States related to its systems that practice the Asserted Patents. More information showing Bracco has a domestic industry that is in the process of being established can be found in Confidential Exhibit No. 22.

## B. The Technical Prong

75. Bracco practices the Asserted Patents in the United States through at least the Model 1700 system.

The Model

1700 system is an infusion system as recited in the claims of the '869 patent. In addition, the Model 1700 system is used in a manner recited in the claims of the '870 patent, and the Model 1700 system is made using the methods recited in the claims of the '826 patent.

- 76. The Model 1700 system practices at least claim 1 of the '826 patent, claim 1 of the '869 patent, and claim 1 of the '870 patent.
- 77. A chart applying the claims of the '869 patent to the Model 1700 system is attached as Exhibit No. 23.
- 78. A chart applying the claims of the '870 patent to the use of the Model 1700 system is attached as Exhibit No. 24.

79. A chart applying the claims of the '869 patent to the manufacture of the Model 1700 system is attached as **Exhibit No. 25**.

#### IX. Request for Relief

WHEREFORE, Bracco respectfully requests that the United States International Trade Commission:

- 80. Institute an immediate investigation pursuant to Section 337(b)(1) of the Tariff Act of 1930, as amended, 19 U.S.C. § 1337, into the violation by Proposed Respondents of Section 337 arising from the importation into the United States and/or sale within the United States after the importation of Proposed Respondents' products and/or components that infringe or induce or contribute to the infringement of one or more claims of the Asserted Patents;
- 81. Schedule and conduct a hearing pursuant to Section 337(c), for purposes of receiving evidence and hearing argument concerning whether there has been a violation of Section 337 and, following the hearing, determine that there has been a violation of Section 337;
- 82. Issue a permanent limited exclusion order pursuant to 19 U.S.C. § 1337 (d) forbidding entry into the United States of Proposed Respondents' products or components that infringe or induce or contribute to the infringement of one or more claims of the Asserted Patents;
- 83. Issue a permanent cease and desist order, pursuant to 19 U.S.C. § 1337(f), directing Proposed Respondents to cease and desist from the importation, sale, offer for sale, advertising, packaging or solicitation of any sale by Proposed Respondents of products or components that infringe or induce or contribute to the infringement of one or more claims of the Asserted Patents;

- 84. Issue a permanent cease and desist order, pursuant to 19 U.S.C. § 1337(f), directing Proposed Respondents to cease and desist from inducing or contributing to infringement of the Asserted Patents by providing maintenance, service, direction, training, or instruction of any kind to the existing users of the Proposed Respondents products or components that infringe or induce or contribute to the infringement of one or more claims of the Asserted Patents.
- 85. Impose a bond upon Proposed Respondents who continue to import infringing articles during the 60-day Presidential review period per 19 U.S.C. § 1337(j); and
- 86. Grant all such other and further relief as it deems appropriate under the law, based upon the facts complained of herein and as determined by the investigation.

Dated: March 27, 2018

By:

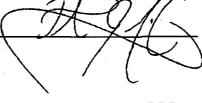

GREENBERG TRAURIG, LLP Mark Davis Patrick J. McCarthy 2101 L Street, NW, Suite 1000 Washington, DC 20037 Tel: (202) 331-3100

Email: davisma@gtlaw.com Email: mccarthyp@gtlaw.com

Scott Bornstein
Brian J. Prew
MetLife Building
200 Park Avenue
New York, NY 10166
Tel: (212) 801-9200
Email: bornsteins@gtlaw.com

Email: bornsteins@gtlaw.com Email: prewb@gtlaw.com

Attorneys for Complainant

#### **VERIFICATION OF COMPLAINT**

- I, <u>Vito DeBari</u>, declare, in accordance with 19 CFR §§ 210.4 and 210.12(a), under penalty of perjury that the following statements are true:
  - 1. I am <u>Vice President and General Counsel</u> at <u>Bracco Diagnostics Inc.</u>, and am duly authorized to sign this complaint on behalf of the Complainants.
    - 2. I have read the Complaint and am aware of its contents;
  - 3. The Complaint is not being presented for any improper purpose, such as to harass or to cause unnecessary delay or needless increase in the cost of litigation;
  - 4. To the best of my knowledge founded upon reasonable inquiry, the claims and legal contentions of this Complaint are warranted by existing law or a good faith argument for the extension, modification, or reversal of existing law;
  - 5. The allegations and other factual contentions in the Complaint have evidentiary support or are likely to have evidentiary support after a reasonable opportunity for further investigation or discovery.

Executed on March 27, 2018

# EXHIBIT 1

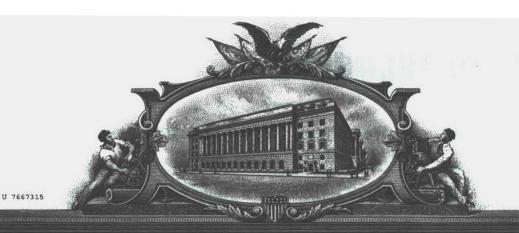

### THE UNITED STATES OF AMERICA

TO ALL TO WHOM THESE: PRESENTS SHALL COME:

UNITED STATES DEPARTMENT OF COMMERCE
United States Patent and Trademark Office

February 12, 2018

THIS IS TO CERTIFY THAT ANNEXED HERETO IS A TRUE COPY FROM THE RECORDS OF THIS OFFICE OF:

U.S. PATENT: 9,814,826

ISSUE DATE: November 14, 2017

By Authority of the

**Under Secretary of Commerce for Intellectual Property** and Director of the United States Patent and Trademark Office

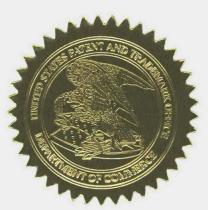

P. R. GRANT
Certifying Officer

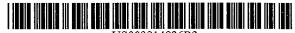

US009814826B2

### (12) United States Patent Hidem et al.

(10) Patent No.: US 9,814,826 B2

(45) Date of Patent:

\*Nov. 14, 2017

#### (54) INTEGRATED STRONTIUM-RUBIDIUM RADIOISOTOPE INFUSION SYSTEMS

(71) Applicant: Bracco Diagnostics Inc., Monroe Township, NJ (US)

72) Inventors: Stephen E. Hidem, Edina, MN (US);
Aaron M. Fontaine, Minneapolis, MN
(US); Janet L. Gelbach, Schaumburg,
IL (US); Patrick M. McDonald,
Omaha, NE (US); Kathryn M. Hunter,
Knoxville, TN (US); Rolf E. Swenson,
Silver Spring, MD (US); Ulive D.

Knoxville, TN (US); Rolf E. Swenso Silver Spring, MD (US); Julius P. Zodda, Mercerville, NJ (US)

(73) Assignee: Bracco Diagnostics Inc., Monroe Township, NJ (US)

(\*) Notice: Subject to any disclaimer, the term of this patent is extended or adjusted under 35 U.S.C. 154(b) by 0 days.

This patent is subject to a terminal disclaimer.

(21) Appl. No.: 15/620,320

(22) Filed: Jun. 12, 2017

(65) Prior Publication Data

US 2017/0274138 A1 Sep. 28, 2017

#### Related U.S. Application Data

- (63) Continuation of application No. 15/389,200, filed on Dec. 22, 2016, now Pat. No. 9,750,869, which is a (Continued)
- (51) Int. Cl.

  A61M 5/00

  A61M 5/14

(2006.01) (2006.01)

(Continued)

(52) U.S. CI. CPC ............... A61M 5/007 (2013.01); A61B 6/037 (2013.01); A61B 6/107 (2013.01); A61B 6/481 (2013.01);

(Continued)

### (58) Field of Classification Search

CPC .. A61M 5/007; A61M 5/1001; A61M 5/1002; A61M 5/1007;

(Continued)

#### (56) References Cited

#### U.S. PATENT DOCUMENTS

3,483,867 A 12/1969 Markovitz 3,535,085 A 10/1970 Shumate (Continued)

#### FOREIGN PATENT DOCUMENTS

CA 2913373 A1 4/2008 CN 1968653 A 5/2007 (Continued)

#### OTHER PUBLICATIONS

Alvarez-Diez et al. "Manufacture of strontium-82/rubidium-82 generators and quality control of rubidium-82 chloride for myocardial perfusion imaging in patients using positron emission tomography," Applied Radiation and Isotopes, 1999, pp. 1015-1023.

(Continued)

Primary Examiner — Charles A Marmor, II Assistant Examiner — Carrie R Dorna (74) Attorney, Agent, or Firm — Fredrikson & Byron, P.A.

#### (57) ABSTRACT

Methods for setting up, maintaining and operating a radio-pharmaceutical infusion system, that includes a radioisotope generator, are facilitated by a computer of the system. The computer may include pre-programmed instructions and a computer interface, for interaction with a user of the system, for example, in order to track contained volumes of eluant and/or eluate, and/or to track time from completion of an elution performed by the system, and/or to calculate one or more system and/or injection parameters for quality control, and/or to perform purges of the system, and/or to facilitate diagnostic imaging.

#### 30 Claims, 27 Drawing Sheets

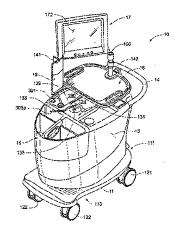

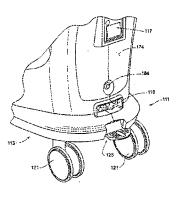

|      | Related U.S. Application Data                                                                      | (56)                   | References Cited |                    |                                    |  |
|------|----------------------------------------------------------------------------------------------------|------------------------|------------------|--------------------|------------------------------------|--|
|      | continuation of application No. 12/808,467, filed as application No. PCT/US2009/047031 on Jun. 11, |                        | U.S.             | PATENT             | DOCUMENTS                          |  |
|      | 2009, now Pat. No. 9,607,722, which is a continu-                                                  | 3,543,75               | 2 A              |                    | Hesse et al.                       |  |
|      | ation of application No. 12/137,377, filed on Jun. 11,                                             | 3,565,37               |                  | 2/1971             |                                    |  |
|      | 2008, now Pat. No. 8,708,352, and a continuation of                                                | 3,576,99<br>3,710,11   |                  |                    | Deutsch et al.<br>Holgate et al.   |  |
|      | application No. 12/137,363, filed on Jun. 11, 2008,                                                | 3,714,42               |                  |                    | McAfee et al.                      |  |
|      | now Pat. No. 7,862,534, and a continuation of appli-                                               | 3,774,03               | 6 A              | 11/1973            |                                    |  |
|      | cation No. 12/137,356, filed on Jun. 11, 2008, now                                                 | 3,847,13               |                  | 11/1974            | Gollub<br>Chassagne et al.         |  |
|      | Pat. No. 8,317,674, and a continuation of application                                              | 3,861,38<br>3,953,56   |                  |                    | Grant et al.                       |  |
|      | No. 12/137,364, filed on Jun. 11, 2008, now Pat. No.                                               | 3,991,96               | 0 A              | 11/1976            | Tanaka                             |  |
|      | 9,597,053.                                                                                         | 3,997,78               |                  |                    | Picunko et al.                     |  |
|      | , ,                                                                                                | 4,096,85<br>4,160,91   |                  |                    | Agarwal et al.<br>Thornton et al.  |  |
|      |                                                                                                    | 4,212,30               |                  | 7/1980             |                                    |  |
| (51) | Int. Cl.                                                                                           | 4,241,72               |                  | 12/1980            |                                    |  |
|      | A61B 90/00 (2016.01)                                                                               | 4,286,16<br>4,336,03   |                  |                    | Rossem<br>Leeke et al.             |  |
|      | A61M 5/145 (2006.01)                                                                               | 4,406,87               |                  |                    | Neirinckx et al.                   |  |
|      | G21F 3/00 (2006.01)                                                                                | 4,466,88               | 8 A              |                    | Verkaart                           |  |
|      | A61M 5/158 (2006.01)                                                                               | 4,562,82               |                  |                    | Bergner -                          |  |
|      | <i>G21F 7/00</i> (2006.01)                                                                         | 4,585,00<br>4,585,94   |                  |                    | Barker et al.<br>Bergner           |  |
|      | A61M 5/168 (2006.01)                                                                               | 4,597,95               |                  | 7/1986             | Gennaro et al.                     |  |
|      | G21G 1/00 (2006.01)                                                                                | 4,623,10               |                  |                    | Hough et al.                       |  |
|      | A61B 6/00 (2006.01)                                                                                | 4,625,11<br>4,656,69   |                  |                    | Kriwetz et al.<br>Naslund          |  |
|      | A61B 6/03 (2006.01)                                                                                | 4,674,40               |                  |                    | Bryant et al.                      |  |
|      | G21G 4/08 (2006.01)                                                                                | 4,679,14               | 2 A              | 7/1987             |                                    |  |
|      | A61B 50/13 (2016.01)                                                                               | 4,755,67               |                  | 7/1988             |                                    |  |
|      | A61M 5/142 (2006.01)                                                                               | 4,759,34<br>4,769,00   |                  | 7/1988<br>9/1988   |                                    |  |
|      | A61K 51/00 (2006.01)                                                                               | 4,853,54               |                  | 8/1989             | Abe et al.                         |  |
|      | G06F 21/31 (2013.01)                                                                               | 4,994,05               |                  | 2/1991             |                                    |  |
|      | A61B 6/10 (2006.01)                                                                                | 5,039,86<br>5,092,83   |                  |                    | Matsuno et al.<br>Bradshaw et al.  |  |
|      | A61B 50/10 (2016.01)                                                                               | 5,166,52               |                  | 11/1992            |                                    |  |
|      | <i>A61N 5/10</i> (2006.01)<br><i>B62B 3/00</i> (2006.01)                                           | 5,254,32               |                  |                    | Herscheid                          |  |
|      | • • •                                                                                              | 5,258,90<br>5,274,23   |                  |                    | Kroll et al.<br>Lane et al.        |  |
| (52) | U.S. Cl.                                                                                           | 5,395,32               |                  |                    | Padda et al.                       |  |
|      | CPC                                                                                                | 5,468,35               | 5 A              |                    | Shefer et al.                      |  |
|      | (2016.02); A61B 90/39 (2016.02); A61K 51/00                                                        | 5,475,23<br>\ 5,485,83 |                  |                    | Powers et al.<br>Holdsworth et al. |  |
|      | (2013.01); A61M 5/14 (2013.01); A61M 5/142                                                         | 5,580,54               |                  |                    | Wells et al.                       |  |
|      | (2013.01); A61M 5/1409 (2013.01); A61M                                                             | 5,590,64               | 8 A              |                    | Mitchell et al.                    |  |
|      | 5/1452 (2013.01); A61M 5/158 (2013.01);                                                            | 5,674,40               |                  | 10/1997<br>10/1997 | Kenley et al.<br>Ford et al.       |  |
|      | A61M 5/16854 (2013.01); A61M 5/16881 (2013.01); A61N 5/1001 (2013.01); A61N                        | 5,681,28<br>5,702,1    |                  |                    | Pool et al.                        |  |
|      | 5/1007 (2013.01); A61N 5/1075 (2013.01);                                                           | 5,739,50               | 8 A              |                    | Uber et al.                        |  |
|      | G06F 21/31 (2013.01); G21F 3/00 (2013.01);                                                         | 5,765,84<br>5,827,42   |                  |                    | Phaneuf<br>Ruschke et al.          |  |
|      | G21F 7/00 (2013.01); G21G 1/001 (2013.01);                                                         | 5,840,02               |                  |                    | Uber, III et al.                   |  |
|      | G21G 1/0005 (2013.01); G21G 4/08                                                                   | 5,885,2                | 6 A              |                    | Evans, III et al.                  |  |
|      | (2013.01); A61B 2050/105 (2016.02); A61B                                                           | 6,058,7                |                  |                    | Forsberg et al.                    |  |
|      | 2090/392 (2016.02); A61M 2005/1403                                                                 | 6,157,03<br>6,220,53   |                  |                    | Whiting et al.<br>Daoud            |  |
|      | (2013.01); A61M 2205/18 (2013.01); A61M                                                            | 6,267,7                | 7 B1             | 7/2001             | Stoll et al.                       |  |
|      | 2205/276 (2013.01); A61M 2205/50 (2013.01);                                                        | 6,269,8                |                  |                    | Brooker et al.                     |  |
|      | A61M 2205/505 (2013.01); A61M 2205/52                                                              | 6,327,89<br>6,347,7    |                  | 12/2001<br>2/2002  | Jeppsson et al.<br>Goebel et al.   |  |
| . *  | (2013.01); A61M 2209/084 (2013.01); A61N                                                           | 6,442,4                |                  |                    | Evans, III et al.                  |  |
|      | 2005/1021 (2013.01); A61N 2005/1022                                                                | 6,450,93               |                  |                    | Smith, III et al.                  |  |
|      | (2013.01); A61N 2005/1074 (2013.01); A61N                                                          | 6,454,46<br>6,558,12   |                  |                    | Ramanathan et al<br>Futterknecht   |  |
|      | 2005/1094 (2013.01); B62B 3/005 (2013.01);                                                         | 6,626,86               |                  |                    | Duchon et al.                      |  |
|      | G21G 2001/0031 (2013.01)                                                                           | 6,639,23               | 7 B2             | 10/2003            | Pedersen et al.                    |  |
| (58) | Field of Classification Search                                                                     | 6,758,9°               |                  |                    | Peabody et al.                     |  |
| (20) | CPC A61M 5/1014-5/1017; A61M 5/1027; A61M                                                          | 6,767,3<br>6,773,68    |                  |                    | Reilly et al.<br>Herscheid et al.  |  |
|      | 5/1028; A61M 5/1071; A61M 5/14;                                                                    | 6,870,1                |                  | 3/2005             |                                    |  |
|      | A61M 5/142; A61M 2005/1021; G21G                                                                   | 6,901,2                | 33 B2            | 5/2005             | Evans, III et al.                  |  |
|      | 4/08; G21G 1/0005; G06F 19/3468;                                                                   | 6,908,59               |                  | 6/2005             |                                    |  |
|      | A61B 2050/105                                                                                      | 6,931,33<br>7,091,49   |                  |                    | Goode et al.<br>Weisner et al.     |  |
|      | See application file for complete search history.                                                  | 7,091,49               |                  |                    | Eck et al.                         |  |
|      | The property was not complete source motorly.                                                      | .,120,11               |                  |                    |                                    |  |

## US 9,814,826 B2 Page 3

| (56)                       | Referei       | nces Cited                            |           |                                                                                                |                    | Quirico et al.                   |               |  |  |
|----------------------------|---------------|---------------------------------------|-----------|------------------------------------------------------------------------------------------------|--------------------|----------------------------------|---------------|--|--|
|                            | II C DATENT   | T DOCHMENTS                           |           |                                                                                                |                    | Whitehouse<br>Balestracci et al. | 4 - 4         |  |  |
|                            | U.S. PATENT   | DOCUMENTS                             |           | 84187 Al                                                                                       |                    | Quirico et al.                   |               |  |  |
| 7,163,03                   | H B2 1/2007   | Graves et al.                         |           | 75959 A1                                                                                       | 6/2014             | Quirico et al.                   | •             |  |  |
| 7,169,13                   |               | Duchon et al.                         |           |                                                                                                |                    | Quirico et al.                   |               |  |  |
| 7,204,79                   | 7 B2 4/2007   | Reilly et al.                         |           |                                                                                                |                    | Hidem et al.                     |               |  |  |
| 7,256,88                   |               | Staehr et al.                         |           | 74615 Al<br>50855 Al                                                                           |                    | Hidem et al.<br>McQuaid et al.   |               |  |  |
| 7,286,86<br>7,413,12       |               | Schlyer et al.<br>Ortenzi             | 2013/020  | 00033 AI                                                                                       | 312013             | wicquaid et al.                  |               |  |  |
| 7,476,37                   |               | Moller et al.                         |           | }                                                                                              |                    |                                  |               |  |  |
| 7,504,64                   |               | Balestracci et al.                    |           | r orange                                                                                       |                    | NT DOCUMENTS                     |               |  |  |
| 7,522,95                   |               | Krieg et al.                          | EP        | 102                                                                                            | 121 A1             | 3/1984                           |               |  |  |
| 7,586,10<br>7,605,38       |               | Mourtada et al. Sonnenhol et al.      | EP        |                                                                                                | 148 A2             | 4/1989                           |               |  |  |
| 7,608,83                   |               | Lamb et al.                           | EP<br>EP  |                                                                                                | 114 A1<br>303 A2   | 5/1989<br>2/1991                 |               |  |  |
| 7,612,99                   | 9 B2 11/2009  | Clark et al.                          | EP        |                                                                                                | 148 A2             | 2/1994                           |               |  |  |
| 7,712,49                   | 01 B2 5/2010  | Tochon-Danguy et al.                  | EP        |                                                                                                | 960 A1             | 5/2004 —                         |               |  |  |
| 7,734,33<br>7,737,41       |               | Dhawale et al. Casale et al.          | EP        |                                                                                                | 249 A1             | 1/2005                           |               |  |  |
| 7,780,35                   |               | Fox et al.                            | EP<br>EP  |                                                                                                | 157 A1<br>730 A1   | 4/2007<br>8/2007                 |               |  |  |
| 7,813,84                   | 11 B2 10/2010 | deKemp et al.                         | EP        |                                                                                                | 126 A2             | 1/2009                           |               |  |  |
| 7,825,37                   |               | Allberg                               | EP        |                                                                                                | 920 A2             | 8/2012                           |               |  |  |
| 7,862,53<br>7,996,06       |               | Quirico et al. Telischak et al.       | FR        |                                                                                                | 084 A1             | 9/2005<br>12/2000                |               |  |  |
| 8,058,63                   |               | Balestracci et al.                    | ЛР<br>ЛР  | 2000350<br>2003520                                                                             |                    | 7/2003                           |               |  |  |
| 8,071,95                   | 59 B2 12/2011 | deKemp                                | JР        | 2006325                                                                                        |                    | 12/2006                          |               |  |  |
| 8,198,59                   |               | Bouton et al. Balestracci             | KR        |                                                                                                | 726 B1             | 3/1996                           |               |  |  |
| 8,216,18<br>8,216,18       |               | Balestracci                           | RU<br>RU  |                                                                                                | .273 C1<br>.755 C1 | 6/1999<br>12/2006                |               |  |  |
| 8,295,9                    |               | Shimchuk et al.                       | SU        |                                                                                                | 513 A1             | 12/2000                          |               |  |  |
| 8,317,67                   |               | Quirico et al.                        | wo        |                                                                                                | 337 AI             | 5/1996                           |               |  |  |
| 8,431,90                   |               | Horton et al. Lemer                   | wo        |                                                                                                | 5117 A1            | 11/1999                          |               |  |  |
| 8,439,83<br>8,442,80       |               | Chen et al.                           | WO<br>WO  |                                                                                                | 335 A2<br>1444 A1  | 12/2002<br>4/2003                |               |  |  |
| 8,708,3                    |               | Quirico et al.                        | wo        | 2004004                                                                                        |                    | 1/2004                           |               |  |  |
| 2002/012859                | 94 A1 9/2002  | Das et al.                            | wo        | 2004059                                                                                        |                    | 7/2004                           |               |  |  |
| 2002/01294′<br>2003/013964 |               | 2 Wang<br>3 Whittacre et al.          | wo        | 2004080                                                                                        |                    | 9/2004                           |               |  |  |
| 2003/019489                |               | Wariar et al.                         | WO<br>WO  | 2005002<br>2006007                                                                             |                    | 1/2005<br>1/2006                 |               |  |  |
| 2004/00543                 | 19 A1 3/2004  | Langley et al.                        | wo        |                                                                                                | 603 A2             | 3/2006                           |               |  |  |
| 2004/010410                |               | Scagliarini et al.                    | wo        | 2006074                                                                                        | 1473 A2            | 7/2006                           |               |  |  |
| 2004/026014<br>2005/00856  |               | Reilly et al.<br>Sasaki et al.        | WO        |                                                                                                | 9301 A2            | 12/2006                          |               |  |  |
| 2005/01875                 |               | Varrichio et al.                      | WO<br>WO  |                                                                                                | 5374 A2<br>5170 A1 | 12/2006<br>2/2007                |               |  |  |
| 2005/027783                | 33 A1 12/2005 | Williams                              | wo        |                                                                                                | 5173 A1            | 2/2007                           |               |  |  |
| 2005/027800<br>2006/00150: |               | Graves et al. Ellingboe et al.        | wo        |                                                                                                | )249 A2            | 3/2007                           |               |  |  |
| 2006/00150                 |               | 5 Tochon-Danguy et al.                | WO<br>WO  |                                                                                                | 1017 AI<br>1022 AI | 4/2007<br>6/2007                 |               |  |  |
| 2006/016409                | 93 A1 7/2006  | Ooe et al.                            | wo        |                                                                                                | 2093 A2            | 7/2007                           |               |  |  |
| 2006/01734                 |               | Malcolm                               | WO        |                                                                                                | 1133 A1            | 9/2007                           |               |  |  |
| 2007/00802:<br>2007/01409: |               | 7 Japuntich<br>7 deKemp               | WO        |                                                                                                | 9108 A2            | 12/2007<br>3/2008                |               |  |  |
| 2007/02261                 |               | Resnic et al.                         | WO<br>WO  |                                                                                                | 3165 A2<br>7939 A2 | 4/2008                           |               |  |  |
| 2007/02329                 |               | 7 Felt et al.                         | wo        | 2008066                                                                                        | 5586 A2            | 6/2008                           |               |  |  |
| 2007/02602<br>2007/02822   |               | 7 Williams et al.<br>7 Kalafut et al. | WO        |                                                                                                | 2966 A2            | 7/2008                           |               |  |  |
| 2008/00157                 |               | B Eiler et al.                        | WO<br>WO  |                                                                                                | 0351 A1<br>2320 A2 | 11/2008<br>12/2009               |               |  |  |
| 2008/00712                 | 19 A1 3/2008  | Rhinehart et al.                      | wo        |                                                                                                | 0596 A1            | 2/2010                           |               |  |  |
| 2008/00935                 |               | 3 Tartaglia et al.                    | wo        |                                                                                                | 5522 A2            | 10/2011                          |               |  |  |
| 2008/01662<br>2008/01771   |               | B Levin et al. B Tate et al.          |           |                                                                                                |                    |                                  |               |  |  |
| 2008/01911                 |               | Gibson                                |           | OT                                                                                             | HER PU             | BLICATIONS                       |               |  |  |
| 2008/02007                 |               | Wagner et al.                         |           |                                                                                                |                    |                                  |               |  |  |
| 2008/02033<br>2008/02375   |               | B Wagner et al.<br>B Fago             |           |                                                                                                |                    | ers: Speedflow Adult             |               |  |  |
| 2008/02373                 |               | 3 Tago<br>3 Jackson et al.            |           |                                                                                                |                    | ixedPages/UK/Liquid              |               |  |  |
| 2008/02605                 |               | Helle et al.                          | -         |                                                                                                | Adjust%            | Retrieved from                   | URL on Nov.   |  |  |
| 2009/01124                 |               | Mueller, Jr. et al.                   | 11, 2008. |                                                                                                |                    |                                  |               |  |  |
| 2009/01551<br>2009/02241   |               | Powell et al. Verbokkem               |           |                                                                                                |                    | '82 Infusion Systematics         |               |  |  |
| 2009/02241                 |               | Hidem et al.                          | -         | Operate Automated Complete", © Bracco Diagnostics, Inc.,                                       |                    |                                  |               |  |  |
| 2010/03120                 |               | Quirico et al.                        |           | 0605-002NA, Jun. 2001, (2 pages). "CardioGen-82 Infusion System User's Guide," Medical Product |                    |                                  |               |  |  |
| 2011/00713                 | 92 A1 3/2011  | l Quirico et al.                      |           | en-82 iniusio<br>3mbH, Jul. 3,                                                                 |                    |                                  | dicar rioduct |  |  |
| 2011/01725                 |               | l Hidem et al.                        |           |                                                                                                |                    | eb exclusive: "FDG               | -PET Injector |  |  |
| 2011/01783                 |               | l Hirschman et al.                    |           |                                                                                                |                    | ar Imaging", Apr. 20             |               |  |  |
| 2011/02097<br>2012/00986   |               | l Uber et al.<br>2 Wieczorek et al.   |           |                                                                                                |                    | on system for quantita           |               |  |  |
| 2012/03057                 |               | 2 Balestracci                         |           |                                                                                                |                    | d Radiation and Isot             |               |  |  |
|                            |               |                                       |           |                                                                                                |                    |                                  |               |  |  |

#### (56)

#### References Cited

#### OTHER PUBLICATIONS

Feb. 9, 2004, pp. 921-927, XP002557544 D0I:10, 1016/j. apradiso. 2004.02.002.

R. Klein, "Precision controlled elution of a Sr82/Rb82 generator for cardiac perfusion imaging with positron emission tomography" Physics in Medicine and Biology, vol. 52, Jan. 11, 2007, pp. 659-673, XP002557545 D0I:10, 1088/0031-9155/52/3/009.

International Search Report and Written Opinion for International Patent Application No. PCT/US2009/047030, dated Feb. 25, 2010, 22 pages.

International Search Report and Written Opinion for International Patent Application No. PCT/US2009/047030, dated Feb. 17, 2010, 17 pages.

International Search Report and Written Opinion for International Patent Application No. PCT/US2009/047031, dated Mar. 1, 2010, 20 pages

International Search Report and Written Opinion for International Patent Application No. PCT/US2009/047034, dated Feb. 25, 2010, 15 pages.

International Search Report and Written Opinion for International Patent Application No. PCT/US2009/063788, dated Apr. 1, 2010, 13 pages.

LEMER PAX, POSIJET® Integrated FDG dispensing and infusion system, www.lemerpax.com (copyright date May 2008).

R. Klein, "Precise 82RB infusion system for cardiac perfusion measurement using 3D positron emission tomography", Ottawa-Carleton Institute for Electrical and Computer Engineering School of Information Technology and Engineering (Electrical & Computer Engineering), Feb. 2005, 147 pages.

R. Klein, "Precision control of eluted Activity from a Sr/Rb generator for cardiac positron emission tomography", Proceedings of the 26th Annual International Conference of the IEEE EMBS San Francisco, CA, USA, Sep. 1-5, 2004, 4 pages.

Machine translation of abstract of RU2307378 published Sep. 27,

Kost, "Preventing Medical Errors in Point-of-Care Testing," Archives of Pathology & Laboratory Medicine, vol. 125, No. 10, Oct. 2001, pp. 1307-1315.

Oct. 2001, pp. 1307-1315.

Leveson, "Medical Devices: The Therac-25\*," Appendix of: Safeware: System Safety and Computers, 1995, 49 pages.

"Medfusion 3000 Series Technical Service Manual," Smiths Medical, 2010, 184 pages.

"BodyGuard 323 Infusion Pump System Operator Manual," Caesarea Medical Electronics Ltd, Mar. 2009, 81 pages.

"Alaris GH Syringe Pump Directions for Use," Cardinal Health, Oct. 2005, 34 pages.

"Auto Syringe AS40A: Model AS40A Infusion Pump Operation Manual," Baxter, Aug. 1993, 84 pages.

"CardioGen-82 Rubidium Rb 82 Generator for Elution of Rubidium Chloride Rb 82 Injection," Bracco Diagnostics, May 2000, 13 pages.

Fig. 1A

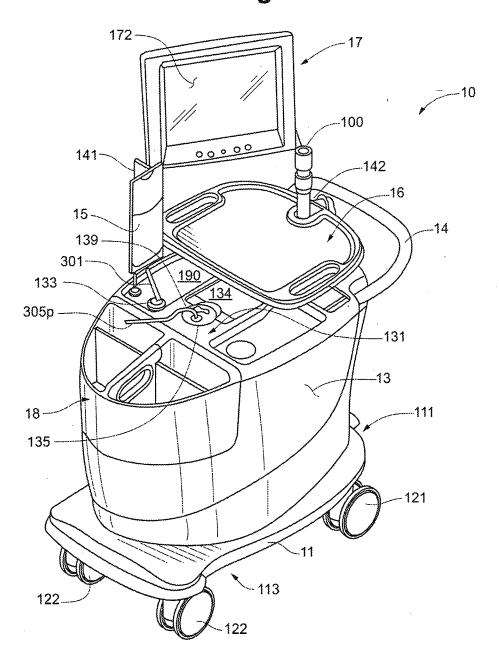

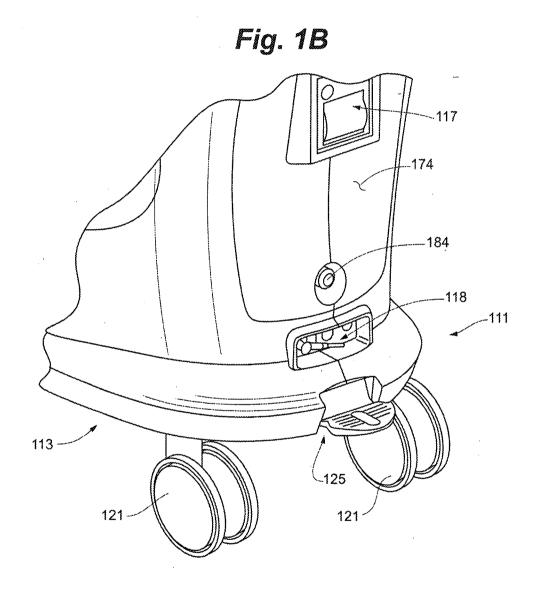

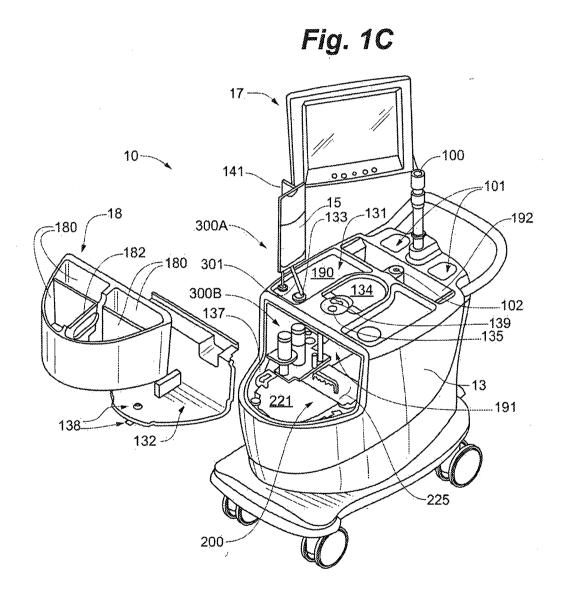

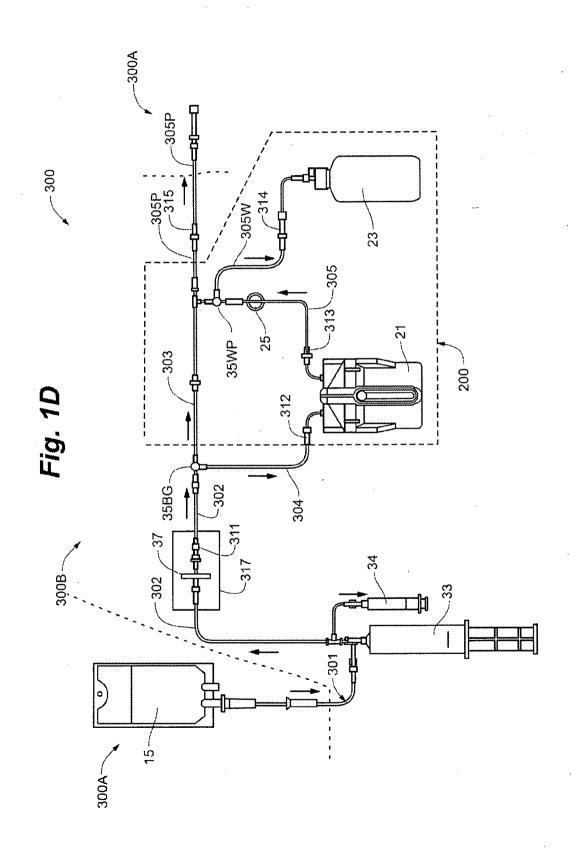

Fig. 1E

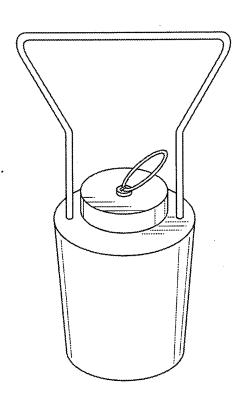

Fig. 2A

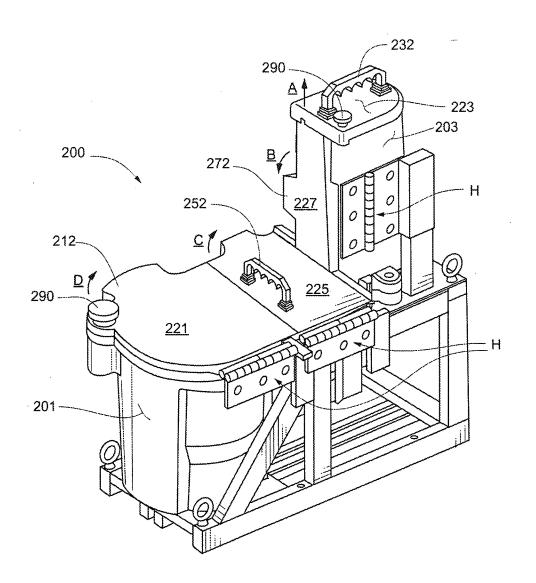

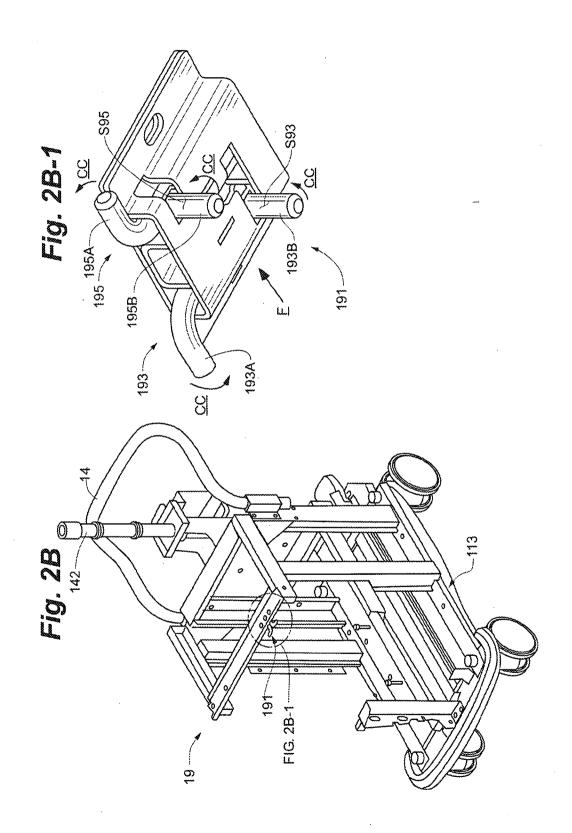

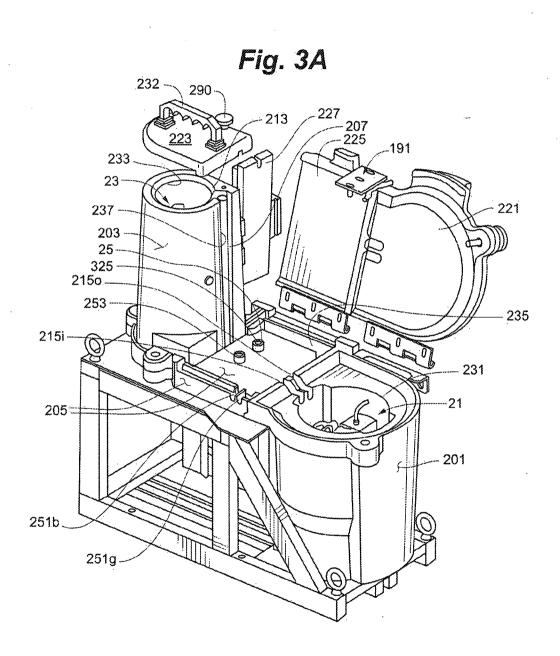

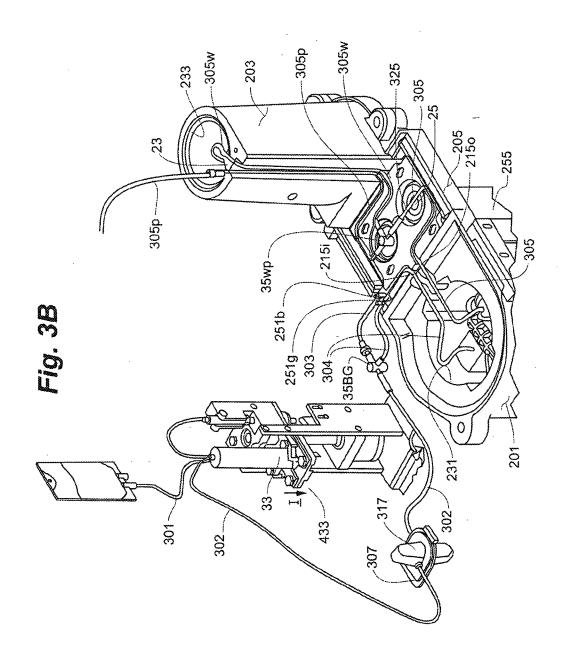

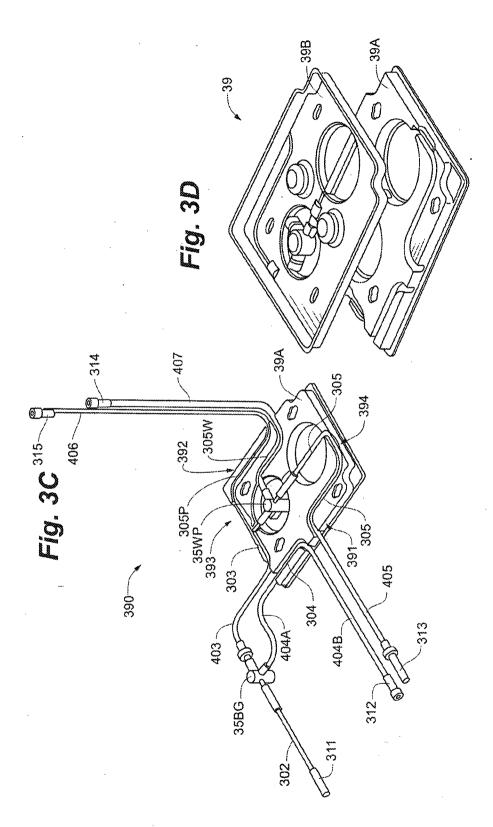

Copy provided by USPTO from the PIRS Image Database on 02-07-2018

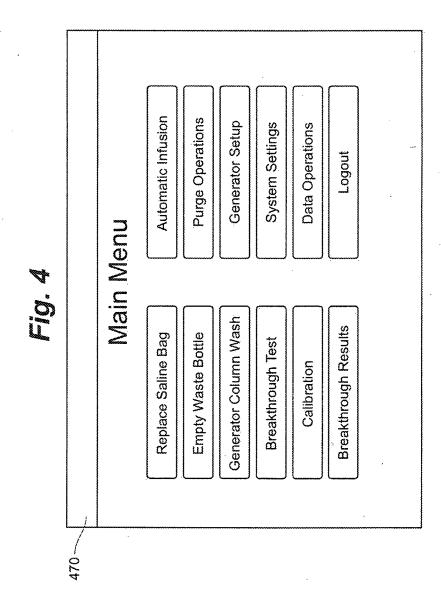

Copy provided by USPTO from the PIRS Image Database on 02-07-2018

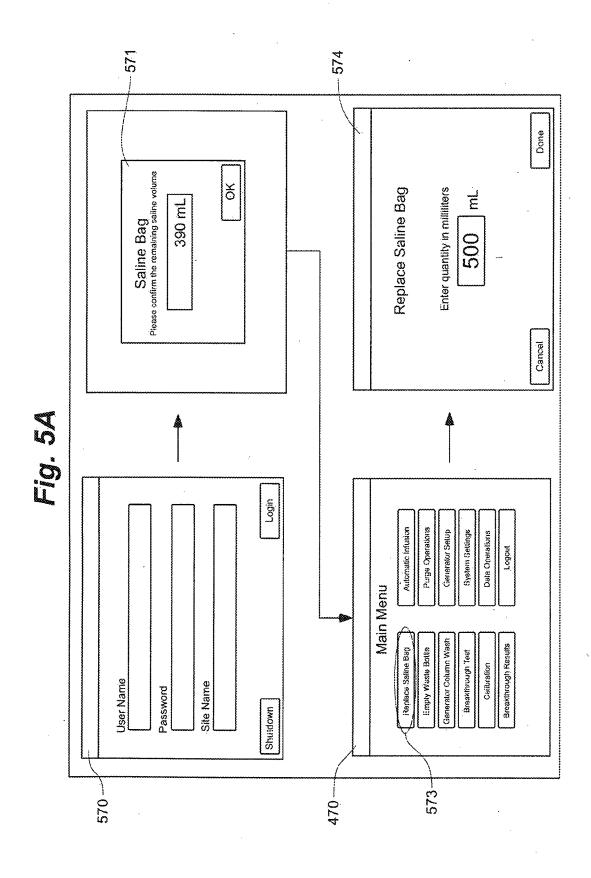

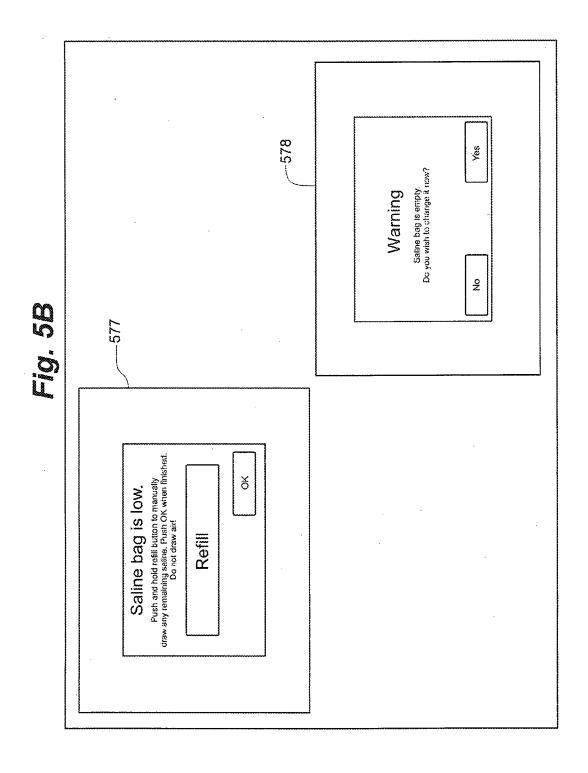

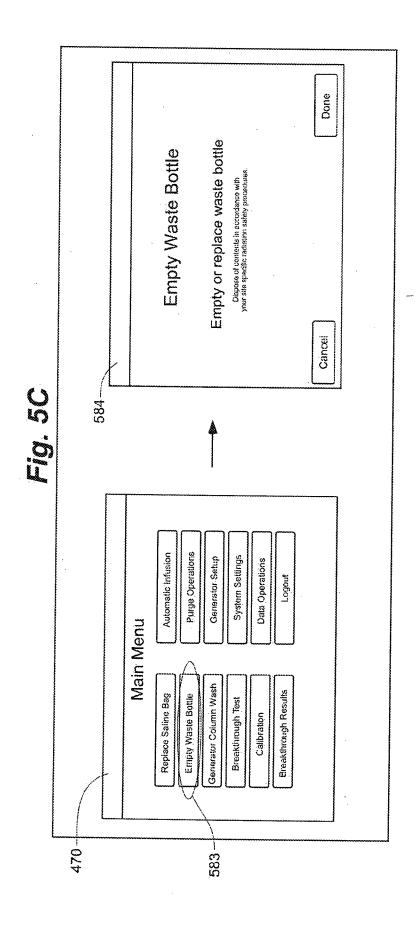

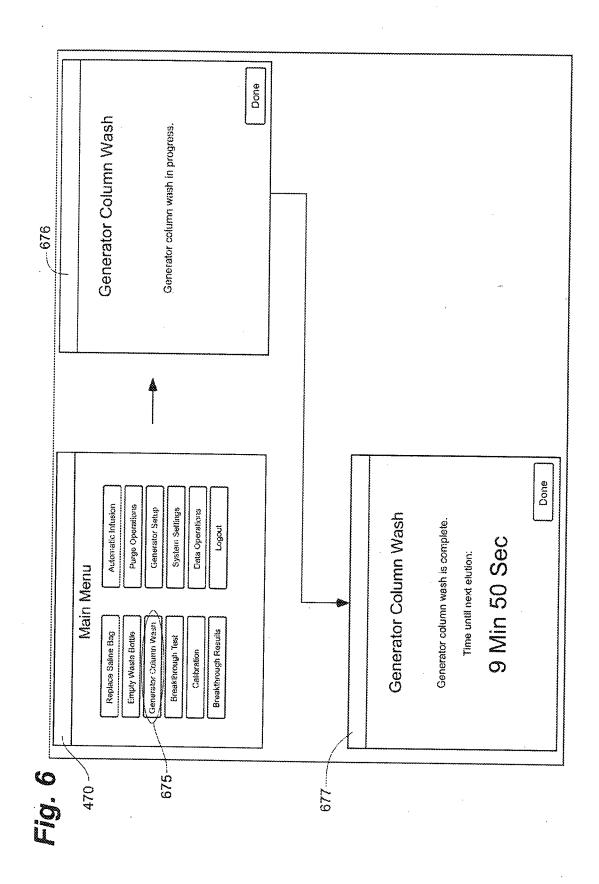

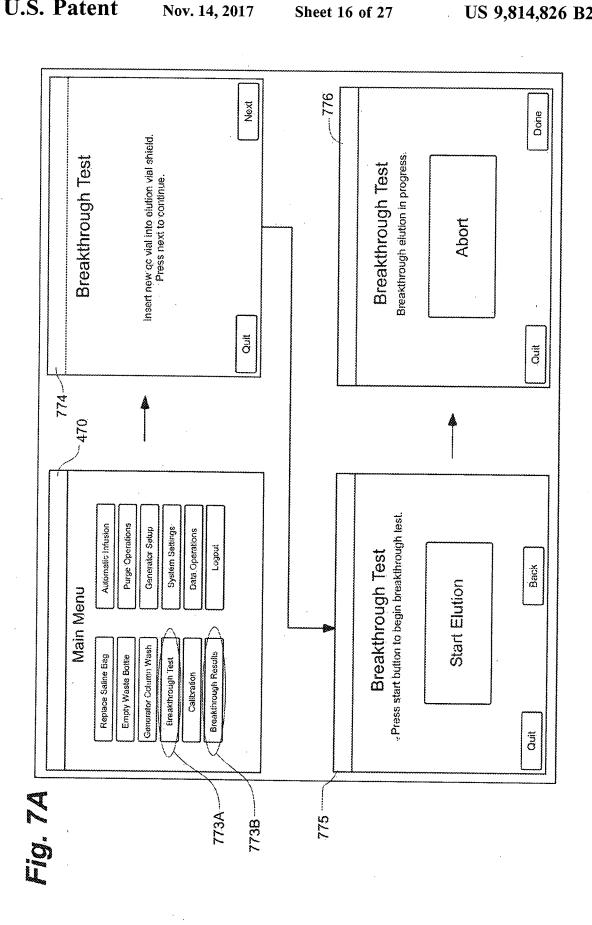

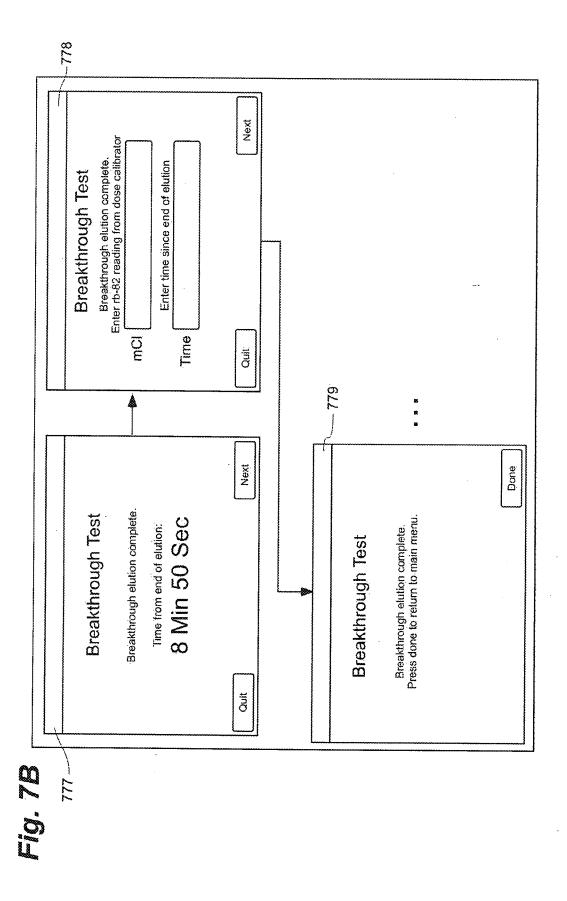

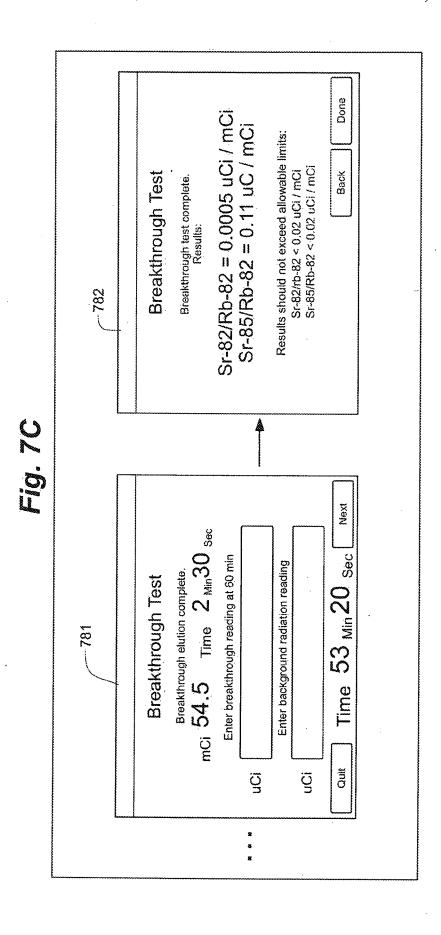

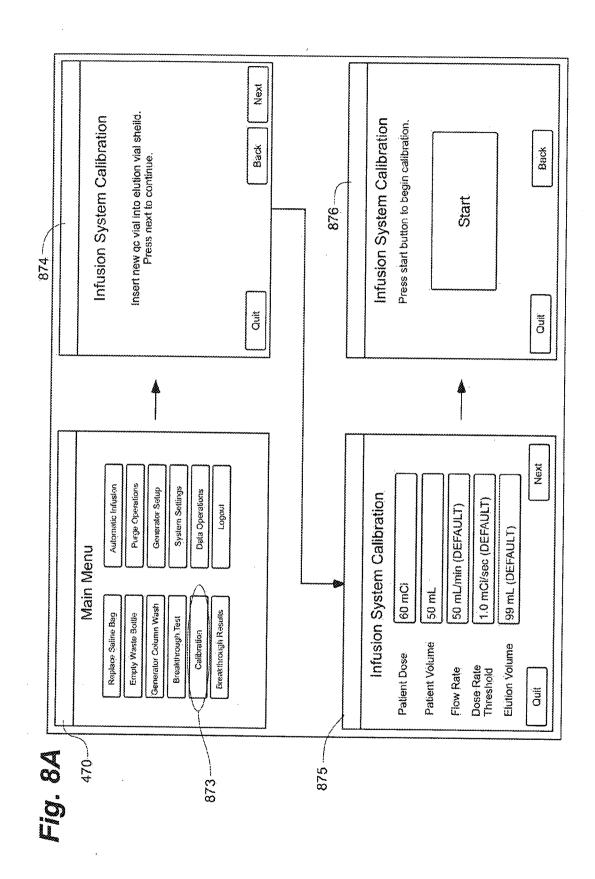

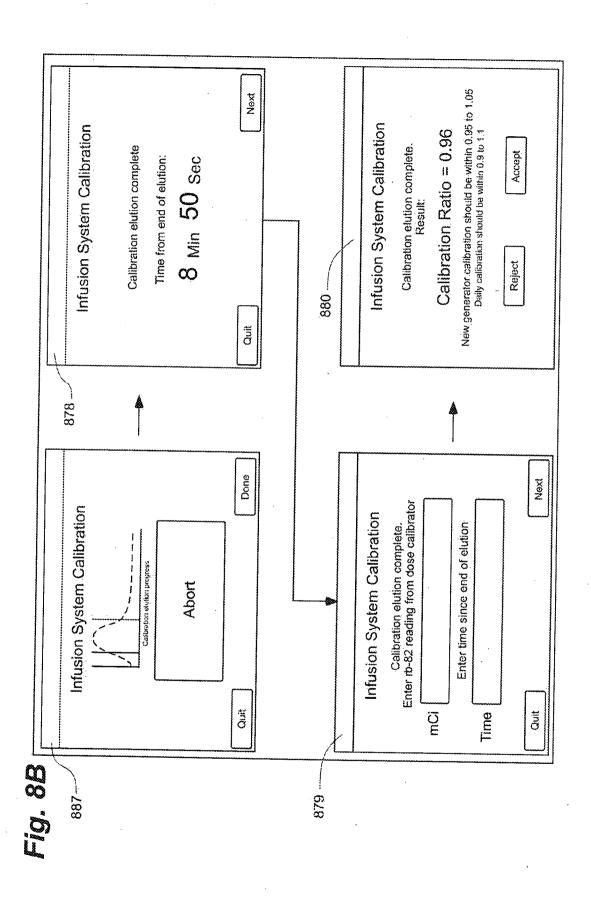

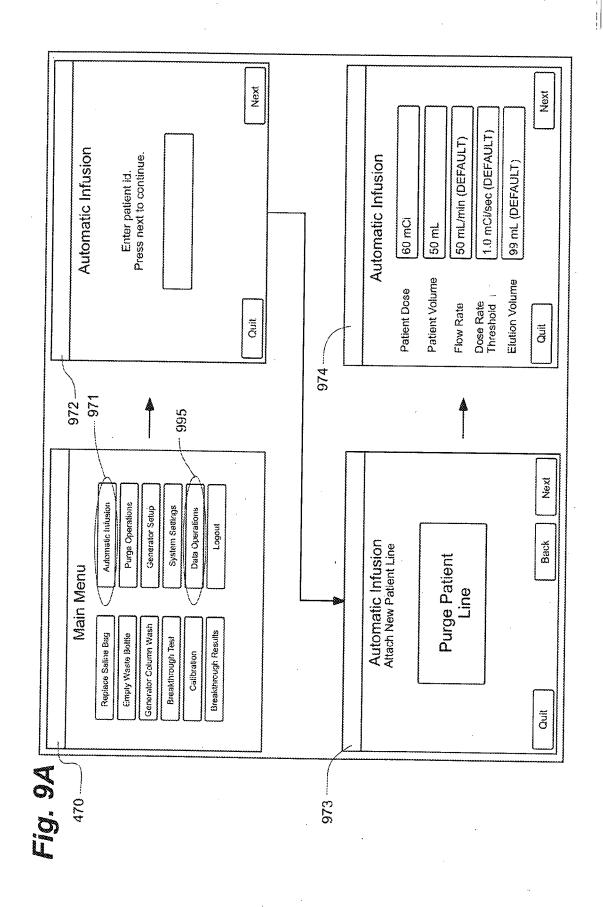

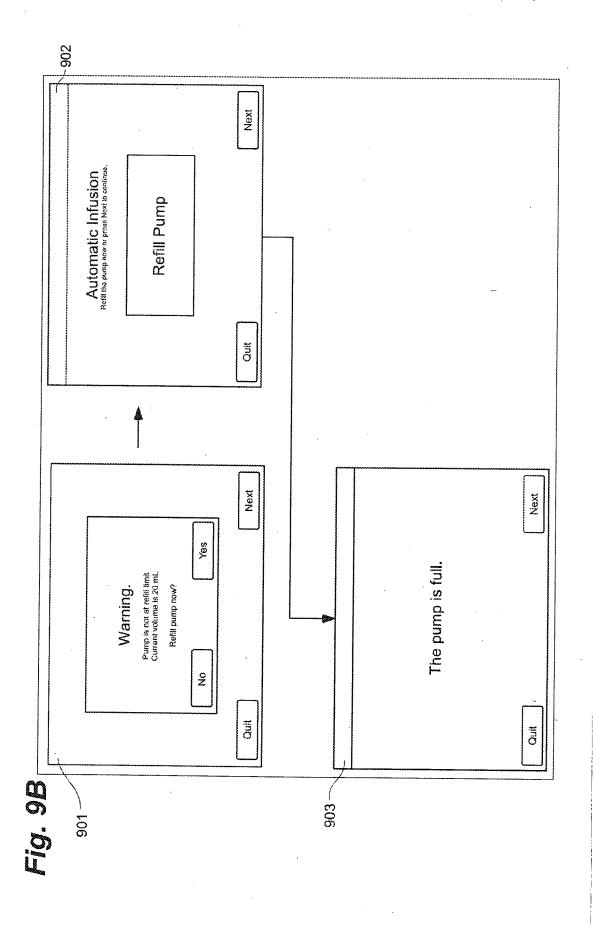

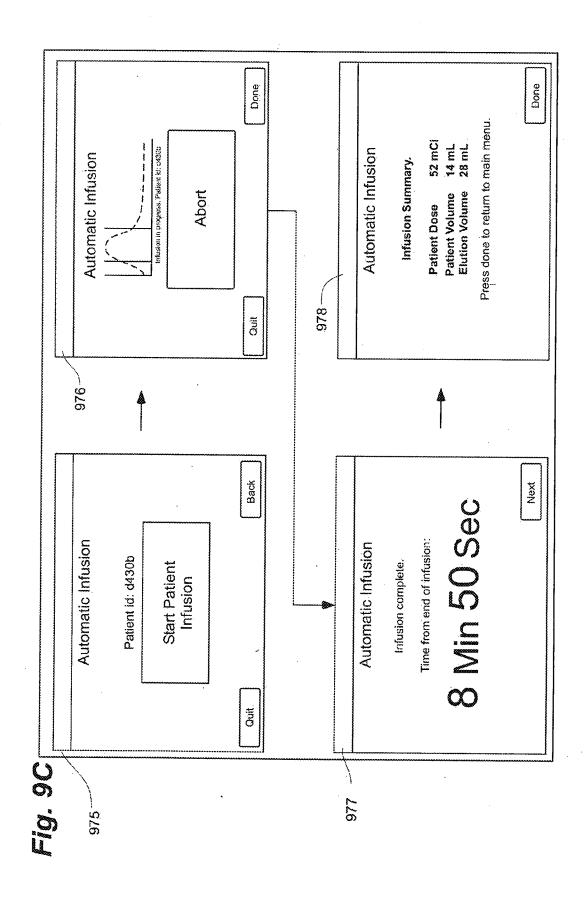

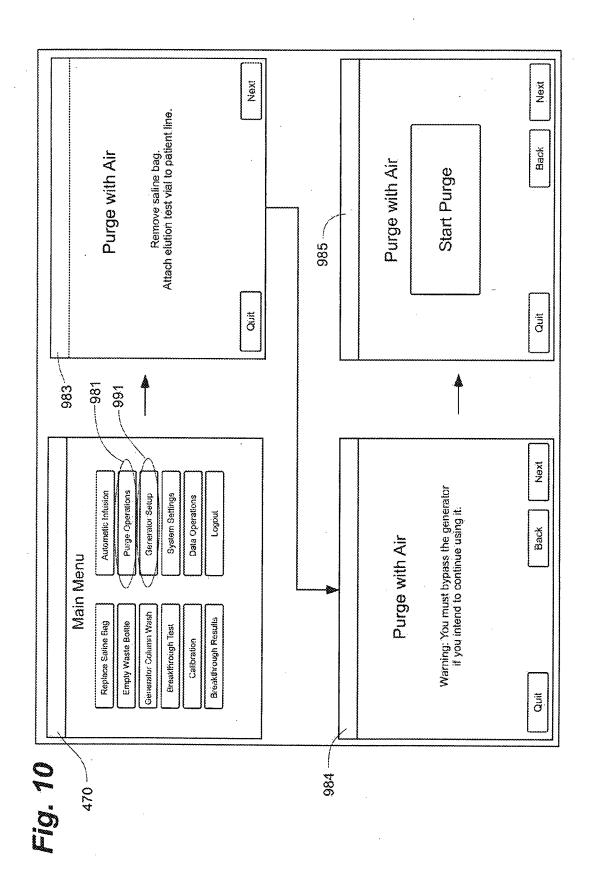

1599 dpm (MUST BE < 2200 dpm/100 cm2) 1278 dpm (MUST BE < 2200 dpm/100 cm2) GBd 10.0 mrem/hr (MUST BE < 50 mrem/hr) 0.6 mrem/hr (MUST BE < 1 mrem/hr) 120.95 mCi 5.6 mrem/hr (MUST BE < 50 mrem/hr 0.2 mrem/hr (MUST BE < 1 mrem/hr) 4.48 0.5 RECEIPT SURVEY RETURN SURVEY SUMMARY TOTAL Sr-82/Sr-85 ACTIVITY: TOTAL Sr-82/Sr-85 ACTIVITY CARDIOGEN-82 GENERATOR MONTHLY RECEIPT/RETURN WORKSHEET TRANSPORT INDEX: SURFACE WIPE: SURFACE WIPE: SURFACE METER SURFACE METER 12/27/2008 256 mCi 156 mCi 27.18 mCi 1.01 GBq 100 mCi 3.47 GBq 156 mCi 93.77 mCi 4 Sr-82 RETURN CALCULATIONS Sr-85 RETURN CALCULATIONS INITIAL Sr-85 ACTIVITY: 156 11/9/2008 11/10/2008 0.2718 0.6011 GENERATOR RECEIPT GENERATOR RETURN DAYS SINCE CALIBRATION DATE: REMAINING Sr-82 IN mCi: REMAINING Sr-82 IN GBq REMAINING Sr-85 IN mCi: REMAINING Sr-85 IN GBq DATE OF CALIBRATION: LOT NUMBER: NITIAL Sr-82 ACTIVITY DATE OF DELIVERY DATE OF RETURN: TOTAL ACTIVITY: Sr-85 ACTIVITY: DECAY FACTOR: DECAY FACTOR: Sr-82 ACTIVITY:

Copy provided by USPTO from the PIRS Image Database on 02-07-2018

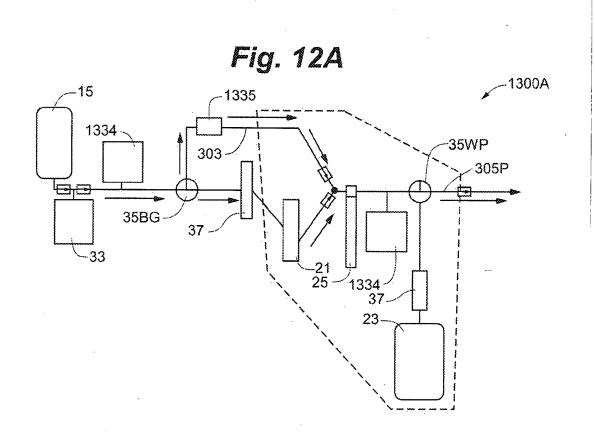

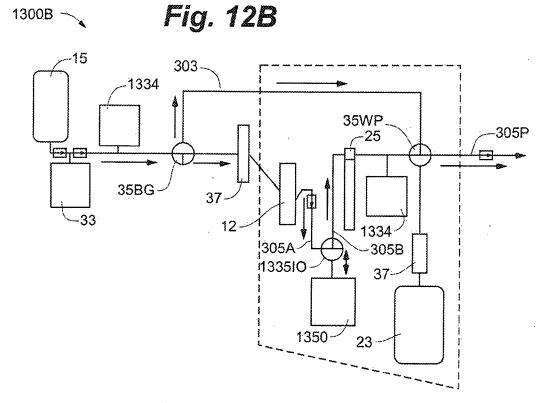

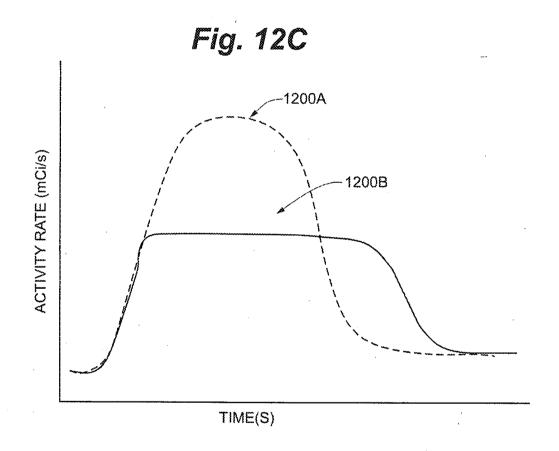

#### INTEGRATED STRONTIUM-RUBIDIUM RADIOISOTOPE INFUSION SYSTEMS

#### CROSS REFERENCE TO RELATED **APPLICATIONS**

This application is a continuation of U.S. patent application Ser. No. 15/389,200, filed Dec. 22, 2016, which is a continuation of U.S. patent application Ser. No. 12/808,467, filed Jun. 16, 2010, now U.S. Pat. No. 9,607,722, issued Mar. 28, 2017, which is a 371 National Stage of International Application No. PCT/US09/47031, filed Jun. 11. 2009, which in turn is a continuation of the following four patent applications: U.S. patent application Ser. No. 12/137, 356, filed Jun. 11, 2008, now U.S. Pat. No. 8,317,674, issued 15 Nov. 27, 2012; U.S. patent application Ser. No. 12/137,363, filed Jun. 11, 2008, now U.S. Pat. No. 7,862,534, issued Jan. 4, 2011; U.S. patent application Ser. No. 12/137,364, filed Jun. 11, 2008, now U.S. Pat. No. 9,597,053, issued Mar. 21, 2017; and U.S. patent application Ser. No. 12/137,377, filed  $^{20}$ Jun. 11, 2008, now U.S. Pat. No. 8,708,352, issued Apr. 29, 2014. The entire contents of all of these applications are incorporated herein by reference.

#### TECHNICAL FIELD

The present invention pertains to systems that generate and infuse radiopharmaceuticals, and, more particularly, to systems including computer-facilitated maintenance and/or operation.

#### **BACKGROUND**

Nuclear medicine employs radioactive material for raphy (PET) is one type of diagnostic imaging, which utilizes doses of radiopharmaceuticals, for example, generated by elution within a radioisotope generator, that are injected, or infused into a patient. The infused dose of radiopharmaceutical is absorbed by cells of a target organ, of 40 the patient, and emits radiation, which is detected by a PET scanner, in order to generate an image of the organ. An example of a radioactive isotope, which may be used for PET, is Rubidium-82 (produced by the decay of Strontium-82); and an example of a radioisotope generator, which 45 yields a saline solution of Rubidium-82, via elution, is the CardioGen-82® available from Bracco Diagnostics Inc. (Princeton, N.J.). A PET scanner in combination with infused doses of radiopharmaceuticals may also be employed to quantify blood flow rate, for example, through 50 the coronary arteries of a patient.

Set up, maintenance and operational procedures for infusion systems that both generate and inject doses of radiopharmaceuticals are relatively involved in order to assure the safety and efficacy of each injected dose for the patient, 55 Efficiency in carrying out these procedures is highly desirable for technical personnel, who work with these systems on a routine basis and would like to avoid unnecessarily prolonged exposure to radioactive radiation. Thus there is a need for new system configurations that facilitate more 60 efficient set up, maintenance and operation.

#### BRIEF DESCRIPTION OF THE DRAWINGS

The following drawings are illustrative of particular 65 embodiments of the present invention and therefore do not limit the scope of the invention. The drawings are not to

scale (unless so stated) and are intended for use in conjunction with the explanations in the following detailed description. Embodiments of the present invention will hereinafter be described in conjunction with the appended drawings, wherein like numerals denote like elements.

FIG. 1A is a first perspective view of an infusion system, according to some embodiments of the present invention.

FIG. 1B is another perspective view of a portion of a cabinet structure of the system shown in FIG. 1A, according 10 to some embodiments.

FIG. 1C is a second perspective view of the system shown in FIG. 1A, according to some embodiments.

FIG. 1D is a schematic of an infusion circuit, according to some embodiments of the present invention.

FIG. 1E is a perspective view of exemplary sample vial shielding that may be employed in conjunction with the infusion system of FIG. 1A.

FIG. 2A is a perspective view of a shielding assembly for an infusion system, such as that shown in FIGS. 1A-C, according to some embodiments of the present invention.

FIG. 2B is a perspective view of a framework of the system, according to some embodiments, and FIG. 2B-1 is an enlarged detailed view of a component of the system, according to some embodiments.

FIG. 3A is another perspective view of the shielding assembly shown in FIG. 2A.

FIG. 3B is a perspective view of the infusion circuit, shown in FIG. 1C, configured and routed, according to some embodiments.

FIG. 3C is a perspective view of a disposable infusion circuit subassembly, according to some embodiments.

FIG. 3D is a frame for the subassembly shown in FIG. 3C, according to some embodiments.

FIG. 4 is a main menu screen shot from an interface of a therapy and diagnostic imaging. Positron emission tomog- 35 computer, which may be included in systems of the present invention, according to some embodiments.

> FIG. 5A is a schematic showing a first group of successive screen shots from the computer interface, according to some embodiments.

> FIG. 5B is a pair of screen shots from the computer interface, which provide indications related to eluant volume levels in a reservoir of the system, according to some embodiments.

> FIG. 5C is a schematic showing a second group of successive screen shots from the computer interface, according to some embodiments.

> FIG. 6 is a schematic showing a third group of successive screen shots from the computer interface, according to some embodiments

> FIGS. 7A-C are schematics showing a fourth group of successive screen shots from the computer interface, according to some embodiments.

> FIGS. 8A-B are schematics showing a fifth group of successive screen shots from the computer interface, according to some embodiments.

> FIGS. 9A-C are schematics showing a sixth group of successive screen shots from the computer interface, according to some embodiments.

> FIG. 10 is a schematic showing a seventh group of successive screen shots from the computer interface, according to some embodiments.

> FIG. 11 is an exemplary report which may be generated by the computer included in infusion systems, according to some embodiments.

> FIGS. 12A-B are schematics of alternative infusion circuits that may be employed by embodiments of the present invention.

FIG. 12C is a schematic illustrating exemplary activity profiles of injected doses of a radiopharmaceutical.

### DETAILED DESCRIPTION

The following detailed description is exemplary in nature and is not intended to limit the scope, applicability, or configuration of the invention in any way. Rather, the following description provides practical illustrations for implementing exemplary embodiments. Utilizing the teaching provided herein, those skilled in the art will recognize that many of the examples have suitable alternatives that can be utilized.

FIG. 1A is a first perspective view of an infusion system 10, according to some embodiments of the present inven- 15 tion, wherein system 10 is shown supported by a cabinet structure, which includes a platform 113 (seen better in FIG. 2B) and a shell 13; shell 13 extends upward from a skirt 11, that surrounds platform 113, to surround an interior space in which a portion of infusion system 10 is contained (seen in 20 FIG. 1C). Shell 13 may be formed from panels of injectionmolded polyurethane fitted together according to methods known to those skilled in the art. FIG. 1A illustrates the cabinet structure of system 10 including a grip or handle 14, which extends laterally from shell 13, in proximity to an 25 upper surface 131 thereof, and a post 142, which extends upward from shell 13, and to which a work surface, or tray 16 and a computer 17 are, preferably, attached, via an ergonomic, positionable mount. According to some embodiments, computer 17 is coupled to a controller of system 10, 30 which is mounted within the interior space surrounded by shell 13; and, a monitor 172 of computer 17 not only displays indications of system operation for a user of system 10, but also serves as a device for user input (e.g. touch screen input). However, according to alternate embodi- 35 ments, another type of user input device, known to those skilled in the art, may be employed by computer 17. Other types of user input devices may be included, for example, a keyboard, a series of control buttons or levers, a bar code reader (or other reader of encoded information), a scanner, 40 a computer readable medium containing pertinent data, etc. The user input device may be mounted on the cabinet structure of system 10, as shown, or may be tethered thereto; alternatively the user input device may be remote from According to some additional embodiments, another user input device, for example, in addition to a touch screen of computer 17, may be remote from system 10 and used to start and stop infusions, as well as to monitor system operation both during quality control infusions and during 50 patient infusions. Operation of system 10, which is facilitated by computer 17, will be described below, in conjunction with FIGS. 4-9C.

FIG. 1A further illustrates two pairs of wheels 121, 122, mounted to an underside of platform 113, to make system 10 55 mobile; handle 14 is shown located at an elevation suitable for a person to grasp in order to maneuver system 10, from one location to another, upon pairs of wheels 121, 122. According to some preferred embodiments, one or both pairs of wheels 121, 122, are casters, allowing for rotation 60 in a horizontal plane (swivel), in order to provide additional flexibility for maneuvering system 10 in relatively tight spaces.

FIG. 1B is a perspective view of a portion of system 10, on a side 111 of the cabinet structure, which is in proximity 65 to wheels 121, 122. FIG. 1B illustrates a lever or pedal 125, which is located for activation by a foot of the person, who

grasps handle 14 to maneuver system 10. In a neutral position, pedal 125 allows wheels 121, 122 to rotate, and, if embodied as casters, to swivel freely. Pedal 125 may be depressed to a first position which prevents a swiveling of wheels 121, 122, according to those embodiments in which wheels 121, 122 are casters, and may be further depressed to brake wheels 121, 122 from rolling and swiveling, upon reaching a desired location. According to some embodiments, braking may be designed to slow system 10, for example, when rolling down an incline, and, according to yet further embodiments, system 10 may include a motor to power movement thereof.

FIG. 1B further illustrates: a rear access panel 174 of shell 13, for example, providing access to circuit boards of the aforementioned controller contained within the interior space that is surrounded by shell 13; an optional lock 184, to secure panel 174; a power jack 118, for connecting system 10 to a power source; and a printer 117 for providing documentation of each patient infusion carried out by system 10, and of system quality control test results. In some embodiments, system 10 may further include a power strip by which auxiliary equipment may be powered, and one or more additional electrical connectors, or ports (not shown), which are supported by platform 113 and may be integrated into shell 13, for example, in proximity to jack 118 or printer 117; these electrical connectors/ports allow system 10 to communicate with, other devices used for nuclear imaging procedures, for example, a PET scanner/camera, and/or for coupling to an intranet network, and/or to the internet, for example, to link up with software programs for various types of data analysis, and/or to link to computers of consulting clinicians/physicians, and/or to link into service providers and/or component suppliers data bases for enhanced maintenance and inventory management.

FIG. 1A further illustrates upper surface 131 of shell 13 including several openings 133, 135, 139 formed therein. FIG. 1C is a partially exploded perspective view of system 10, wherein a removable access panel 132 is shown as a contoured portion of upper surface 131, which, when exposed, by lifting away a bin 18, that mates therewith, may be removed from another opening 137 formed in upper surface 131. FIG. 1C also provides a better view of another panel 134 which may be lifted away from opening 139. According to the illustrated embodiment, openings 139 and system 10, for example, located in a separate control room. 45 137 provide a user of system 10 with independent access to separate portions of infusion system 10, which are contained within shell 13, for example, to set up and maintain system 10; and openings 133 and 135 provide passageways for tubing lines to pass through shell 13. FIG. 1C further illustrates an optional switch 102, which in case of an emergency, may be activated to abort function of system 10. With reference to FIGS. 1A and 1C, it may be appreciated that an arrangement of features formed in upper surface 131 of shell 13, in conjunction with bin 18, tray 16 and computer 17, provide a relatively ergonomic and organized work area for technical personnel who operate system 10.

Turning now to FIG. 1D, a schematic of an infusion circuit 300, which may be incorporated by system 10, is shown. FIG. 1D illustrates circuit 300 generally divided into a first part 300A, which includes components mounted outside shell 13, and a second part 300B, which includes components mounted within the interior space surrounded by shell 13. (Parts 300A and 300B are delineated by dotted lines in FIG. 1D.) FIG. 1D further illustrates second part 300B of circuit 300 including a portion contained within a shielding assembly 200, which is designated schematically as a dashed line. Some embodiments of shielding assembly

200 will be described in greater detail, in conjunction with FIGS. 2A-B and 3A-B, below.

According to the illustrated embodiment, circuit 300 includes: an eluant reservoir 15, for example, a bag, bottle or other container, containing saline as the eluant, which is shown hanging from a post, or hanger 141 above upper surface 131 of shell 13 in FIG. 1A; a syringe pump 33, for pumping the eluant from reservoir 15, and a pressure syringe 34 (or other device or sensor), for monitoring pumping pressure; a filter 37, which may also serve as a bubble trap, 10 for the pumped eluant; a radioisotope generator 21, through which the filtered eluant is pumped to create a radioactive eluate, for example an eluate carrying Rubidium-82 that is generated by the decay of Strontium-82, via elution, within measuring the activity of the eluate discharged from generator 21, in order to provide feedback for directing the flow of the eluate, via a divergence valve 35WP, either to a waste bottle 23 or through a patient line 305p, for example, to inject a dose of the radiopharmaceutical eluate into a patient. 20 With reference back to FIG. 1A, patient line 305p is shown extending out from shell 13, through opening 135, to a distal end thereof, which, according to some embodiments, includes a filter. Patient line 305p may be coupled to another line that includes a patient injection needle (not shown). 25 Alternatively, patient line 305p may be coupled to another line (not shown), which extends from a source of another active substance, for example, a stress agent; the other line is coupled to the line that includes the patient injection needle, in order to permit injection of the additional active 30 substance

FIG. 1D illustrates an eluant tubing line 301 coupled to reservoir 15 and to pump 33, and, with reference to FIGS. 1A-B, it may be appreciated that opening 133 provides the passageway for tubing line 301 to enter the interior space 35 surrounded by shell 13. According to some preferred embodiments, opening 133 includes a grommet-type seal that prevents leakage of eluant, which may spill from reservoir 15, into the interior space through opening 133, while allowing a user to assemble tubing line 301 through 40 opening 133. Likewise opening 135, which provides a passageway for patient line 305p, may include a grommettype seal. According to some embodiments, shell 13 further supports holders to safely hold, for example, during transport of system 10, portions of tubing lines that extend 45 outward therefrom, for example, line 301 and/or line 305p.

FIG. 1D further illustrates another eluant tubing line 302 coupled to pump 33 and a divergence valve 35BG, which may either direct pumped eluant through a tubing line 304, to generator 21, or direct the pumped eluant through a 50 by-pass tubing line 303, directly to patient line 305p. Divergence valve 35BG, as well as divergence valve 35WP, which directs eluate from an eluate tubing line 305 either to a waste line 305w or to patient line 305p, may each be automatically operated by a corresponding servomotor (not shown), 55 controller and/or computer 17. One or more of this type of coupled to the controller (not shown) of system 10, which controller receives feedback from activity detector 25. When system 10 is operating for automatic infusion, to deliver a dose of radiopharmaceutical to a patient, for example, Rubidium-82 for diagnostic imaging, divergence valve 60 35BG is initially set to direct eluant to generator 21 and divergence valve 35WP is set to direct eluate from the generator into waste bottle 23, until activity detector 25 detects the desired activity of the eluate, at which time the direct the corresponding servo-motor to re-set valve 35WP for diverting the flow of eluate into patient line 305p.

According to some embodiments, once a prescribed volume of the eluate has passed through patient line 305p, the controller directs the corresponding servomotor to re-set divergence valve 35BG for diverting the flow of eluant through by-pass line 303 and into patient line 305p in order to flush, or push any eluate remaining in patient line 305p into the patient. According to some embodiments, the controller may also direct the corresponding servomotor to re-set divergence valve 35WP back toward waste bottle 23, prior to the flush through by-pass line 303, in order to prevent back flow of eluant, through line 305, toward generator 21. According to some preferred methods of operation, in certain situations, which will be described in greater detail below, eluant is pumped through by-pass line a column of generator 21; and an activity detector 25, for 15 303 immediately following the flow of the prescribed volume of eluate into patient line 305p, at a higher speed, in order to push the eluate in patient line 305, thereby increasing a flow rate of the injection of eluate out from patient line 305p and into the patient. For example, once the prescribed volume of eluate has flowed into patient line 305p, and once divergence valve 35BG is set to divert flow through by-pass line 303, the speed of pump 33 may be adjusted to increase the flow rate of eluant to between approximately 70 mL/min and approximately 100 mL/min. This method for increasing the injection flow rate, is desirable, if a relatively high flow rate is desired for patient injection and a flow rate through generator 21 is limited, for example, to below approximately 70 mL/min, maximum (typical flow rate may be approximately 50 mL/min), in order to avoid an excessive back pressure created by the column of generator 21 in upstream portions of tubing circuit 300; the excessive back pressure could damage filter 37 or otherwise impede flow through eluant tubing line 302.

Although not shown in FIG. 1D, a number of sensors, for example, to measure pressure and/or flow velocity, may be incorporated into circuit 300, according to some alternate embodiments, in order to monitor for flow anomalies, for example, related to occlusions/plugs in circuit 300 and/or leaks, and/or to provide feedback for control of an activity level of infused doses of radiopharmaceutical. Suitable sensors for any of the above purposes are known to those skilled in the art. Examples of flow meters that may be incorporated into circuit 300, include the Innova-Sonic® Model 205 Transit-Time Ultrasonic Liquid Flow Meter that employs digital signal processing (available from Sierra Instruments, Inc.) and the Flocat LA10-C differential pressure flow meter. One example of a pressure sensor that may be employed to detect infusion circuit occlusions is the PRO/Pressure-Occlusion Detector (available INTROTEK® of Edgewood, N.Y., a subsidiary of Magnetrol of Downers Grove, Ill.), which employs pulse-type ultrasound; this sensor detects subtle changes in positive and negative air pressure and produces a corresponding passive resistive output signal, which may be routed to the system sensor may be incorporated into infusion circuit 300 by simply fitting the sensor around any of the tubing lines of infusion circuit 300; in fact, the PRO/Pressure-Occlusion Detector may be a suitable alternative to pressure syringe 34 of circuit 300. Other types of pressure sensors, for example, similar to those known in the art for blood pressure monitoring, may be employed in infusion circuit 300.

System 10 may further include sensors to detect fluid levels in eluant reservoir 15 and waste bottle 23. Some feedback from activity detector 25 causes the controller to 65 examples of such sensors, which also employ the aforementioned pulse-type ultrasound, are the Drip Chamber Liquid Level Sensor and the CLD/Continuous Level Detector (both

available from INTROTEK®); alternatively, for example, an HPQ-T pipe mounted, self-contained liquid sensor (available from Yamatake Sensing Control, Ltd.), or an SL-630 Non-Invasive Disposable/Reusable Level Switch (available from Cosense, Inc. of Hauppauge, N.Y.) may be employed to detect the fluid levels. Alternately or in addition, system 10 can include additional radiation and/or moisture detection sensors, which can detect leaks. With reference to FIG. 1D, such sensors are preferably located in proximity to fittings 311, 312, 313, 314 and 315 that join portions of circuit 300 10 to one another. Some examples of leak detection sensors include, without limitation, those in the HPQ-D leak detection sensor family, and the HPF-D040 fiberoptic leak detector (all available from Yamatake Sensing Control, Ltd.). System 10 may further include additional sensors to detect 1. contaminants and/or air bubbles within the tubing lines of circuit; examples of such sensors include the Point-air Detection (PAD) Sensor, that employs pulse-type ultrasound for air bubble detection, and the Blood Component Detector rimetry-based fluid detection of unwanted elements in the tubing lines (both available from INTROTEK®).

According to those embodiments that include any of the above sensors, the sensors are linked into the controller of system 10 and/or computer 17, either of which may provide 25 a signal to a user of system 10, when a flow anomaly is detected, and/or information to the user, via monitor 172, concerning fluid levels, pressure and/or flow through circuit 300. Computer 17 may be pre-programmed to display, for example, on monitor 172, a graphic of infusion circuit 300 30 wherein each zone of the circuit, where an anomaly has been detected, is highlighted, and/or to provide guidance, to the system user, for correcting the anomaly. It should be noted that the alternative infusion circuits illustrated in FIGS. 12A-B, which will be described below, may also include any 35 or all of these types of sensors.

With further reference to FIG. 1D, it may be appreciated that shielding assembly 200 encloses those portions of circuit 300 from which radioactive radiation may emanate, with the exception of that portion of patient line 305p, which 40 must extend out from shielding assembly 200 in order to be coupled to the patient for injection, or in order to be coupled to shielded sample vials, as will be described below. Thus, technical personnel, who operate system 10, are protected from radiation by shielding assembly 200, except at those 45 times when an infusion is taking place, or when quality control tests require collection of eluate into sample vials. During infusions and quality control test sample collection, all technical personnel are typically in another room, or otherwise distanced from system 10, in order to avoid 50 exposure to radiation during the infusion, and, according to some preferred embodiments of the present invention, system 10 includes at least one means for informing technical personnel that an infusion is about to take place or is taking place. With reference back to FIGS. 1A and 1C, system 10 55 is shown including a light projector 100, mounted on post 142. According to the illustrated embodiment, projector 100, projects a light signal upward, for maximum visibility, when pump 33 is pumping eluant and elution is taking place within generator 21, or at all times when pump 33 is pumping 60 eluant. According to some embodiments, the light signal flashes on and off when the eluate is being diverted from generator 21 into waste bottle 23, and the light signal shines steadily when the eluate is being diverted through patient line 305p, or visa versa. According to other embodiments, a 65 projector 100 shines a light having a first color, to indicate that eluate is being diverted to waste bottle 23, and then

shines a light having a second, different color, to indicate that eluate is being directed to patient line 305p for infusion. Light projector 100 may further project a more rapidly flashing light, for example, for approximately five seconds, once a peak bolus of radioactivity is detected in the eluate, to provide further information to technical personnel. Alternative means of informing technical personnel that an infusion is taking place may also be incorporated by system 10, for example, including audible alarms or other types of visible or readable signals that are apparent at a distance from system 10, including in the control room.

It should be noted that, according to alternate embodiments, system 10 includes an 'on board' dose calibrator for quality control tests, and circuit 300 is expanded to include elements for an automated collection of eluate samples for activity measurements, via the on board dose calibrator. According to a first set of these alternate embodiments, a sample collection reservoir is integrated into circuit 300, downstream of divergence valve 35WP and in communicathat employs optical sensing technology to perform Colo- 20 tion with tubing line 305P, in order to receive quality control test samples of eluate, via tubing line 305P, and both the reservoir and the dose calibrator are located in a separate shielded well. According to a second set of these alternate embodiments, waste bottle 23 is configured to receive the quality control test samples of eluate, via tubing line 305W, and a dose calibrator is integrated into shielding assembly 200. Quality control procedures will be described in greater detail below, in conjunction with FIGS. 6-8B.

> When maintenance of system 10 requires the emptying waste bottle 23, relatively easy access to waste bottle 23 is provided through opening 139 in top surface 131 of shell 13. It should be noted that technical personnel are preferably trained to empty waste bottle 23 at times when the eluate, contained in waste bottle 23, has decayed sufficiently to ensure that the radioactivity thereof has fallen below a threshold to be safe. Opening 139 is preferably located at an elevation of between approximately 2 feet and approximately 3 feet; for example, opening 139 may be at an elevation of approximately 24 inches, with respect to a lower surface of platform 113, or at an elevation of approximately 32 inches, with respect to a ground surface upon which wheels 121, 122 rest. According to the illustrated embodiment, opening 139 is accessed by lifting panel 134; just within opening 139, a shielded lid or door 223 (FIG. 2A) may be lifted away from a compartment of shielding assembly 200 that contains waste bottle 23. With further reference to FIG. 1C, it may be appreciated that opening 137 provides access to other portions of circuit 300 for additional maintenance procedures, such as changing out generator 21 and/or other components of circuit 300, as will be described

For those embodiments of system 10 in which automated quality control tests are performed and/or when system 10 is employed for relatively high volume operation, management of waste may become burdensome, even though access to waste bottle 23 is greatly facilitated, as described above. Thus, in order to facilitate waste management, some embodiments of system 10 may employ a separation system to separate salts, including radioactive elements, from water, for example, via evaporation or reverse osmosis. In an evaporation type system, the water component of the waste is evaporated, while in a reverse osmosis type system the water is separated from the salts, and, then, once confirmed to be non-radioactive, via a radiation detector, is piped to a drain. According to some other embodiments, circuit 300 may be configured so that the waste may be used to purge air from the tubing lines thereof and/or to perform the bypass

flush that was described above, preferably after the radioactivity of the waste drops below a critical threshold.

FIGS. 1A and 1C further illustrate a pair of relatively shallow external recesses 190, which are formed in upper surface 131 of shell 13, for example, in order to catch any spills from the infusion system; one of recesses 190 is shown located in proximity to post, or hanger 141, which holds reservoir 15, and in proximity to opening 133, through which tubing line 301 passes. Another recess 192 is shown formed in upper surface 131; a width and depth of recess 192 10 may accommodate storage of technical documentation associated with infusion system 10, for example, a technical manual and/or maintenance records, or printouts from printer 117 (FIG. 1B). With reference to FIG. 1C, upper surface 131 of shell 13 is shown to also include additional 15 recesses 101, which are each sized to hold a shielded test vial, which contains samples from infusion system 10, for example, for breakthrough testing and/or calibration, which will be described in greater detail, below. An exemplary test vial shield is shown in FIG. 1E. The test vial shield of FIG. 20 1E is preferably formed from Tungsten rather than lead, for example, to reduce exposure to lead, for improved shielding, and to reduce the weight of the shield. FIG. 1E illustrates the test vial shield including a handle to simplify manipulation thereof, but alternative configurations of test vial shields 25 have no handle—for these a sling, or strap, may be employed for handling.

Additional receptacles 180 are shown formed in bin 18, on either side of a handle 182, which facilitates removal of bin 18 away from shell 13. Technical personnel may, thus, 30 conveniently transport bin 18 to a storage area for a collection of supplies, for example, sharps, gloves, tubing lines, etc. . . . , into one or more receptacles 180 thereof, and/or to a waste container where separate receptacles 180 of bin 18 may be emptied of waste, such as packaging for the aforementioned supplies, for example, deposited therein during infusion procedures. According to some embodiments, one or more additional receptacles are formed in one or more disposal containers, for example, to contain sharps and/or radioactive waste (other than that contained in waste bottle 40 23), which may be integrated into bin 18, or otherwise fitted into, or attached to shell 13, separate from bin 18.

FIG. 2A is a perspective view of shielding assembly 200, according to some embodiments of the present invention. With reference to FIGS. 1C and 2A, together, it may be 45 appreciated that opening 137, in upper surface 131 of shell 13, provides access to a lid or door 221 of a sidewall 201 of shielding assembly 200, which sidewall 201 encloses a compartment sized to contain a radioisotope generator of system 10, for example, generator 21, previously introduced. 50 It should be noted that, according to alternate embodiments, the compartment enclosed by sidewall 201 is large enough to hold more than one generator, for example, to increase system operating efficiency for relatively high volume operation. In some of these alternate embodiments, tubing 55 lines 304 and 305 are each branched for parallel flow through the multiple generators, in which case divergence valves may be employed to alternate the flow through the generators, one at a time. In others of these alternate embodiments, the multiple generators are connected in 60 series between tubing line 304 and tubing line 305. In addition, a reservoir for accumulating eluate may be included in circuit 300, downstream of the generators and upstream of divergence valve 35 WP, in conjunction with a second pump, in some cases. Embodiments including mul- 65 tiple generators and/or an eluate reservoir and second pump can be employed to better manage an activity level of each

dose, or patient injection, for example, as described below, in conjunction with FIGS. 12A-B.

According to the embodiment illustrated in FIG. 2A, opening 137 and door 221 are located at a lower elevation. for example, with respect to platform 113, than are opening 139 and lid 223, which provide access to the compartment being formed by a sidewall 203 of shielding assembly 200 to contain waste bottle 23, as previously described. When panel 132 is separated from shell 13, and door 221 opened, generator 21 may be lifted out from an opening 231 (FIG. 3A) which mates with door 221 of sidewall 201. A weight of generator 21, which includes its own shielding, may be between approximately 23 and approximately 25 pounds, thus, according to some preferred embodiments of the present invention, the elevation of each of openings 137 and 231, with respect to the lowermost portion of the cabinet structure, is between approximately 1 foot and approximately 2 feet, in order to facilitate an ergonomic stance for technical personnel to lift generator 21 out from the compartment. According to an exemplary embodiment, when shielding assembly 200 is contained in the cabinet structure of FIG. 1A, openings 137 and 231 are located at an elevation of approximately 12 inches, with respect to the lower surface of platform 113, or at an elevation of approximately 19 inches, with respect to the ground surface upon which wheels 121, 122 rest. FIG. 1C further illustrates access panel 132 including a security lock 138, which mates with a framework 19 of system 10, shown in FIG. 2B, in order to limit access to generator 21.

FIGS. 1C and 2A further illustrate a lid or a door 225 of another sidewall 205 (FIG. 3A) of shielding assembly 200, which encloses another compartment that is accessible through opening 137 of shell 13, and which is located adjacent the compartment enclosed by sidewall 201. Each of doors 221, 225 are shown being attached by a corresponding hinge H, and another door 227 is shown attached to sidewall 203 by another hinge H. FIG. 2A illustrates each of lid 223 and doors 221, 225, 227 including a handle 232, 212, 252 and 272, respectively, for moving lid 223 and doors 221, 225, 227, in order to provide access to the corresponding compartments, which can be seen in FIGS. 3A-B. FIG. 2A further illustrates optional thumb screws 290, one securing lid 223 to sidewall 203 and another securing door 221 to sidewall 201, or other means for securing the doors, which are known to those skilled in the art, may be incorporated. Each sidewall 201, 203, 205 and the corresponding lid/door 223, 221, 225, 227 thereof may be individually cast from 3% antimony lead, or from other known shielding materials, and then assembled together according to methods known to those skilled in the art.

According to the illustrated embodiment, doors 221, 225 are hinged to open in an upward direction, per arrows D and C, and, with reference back to FIG. 1C, a latch component 191 is provided to hold each of doors 221, 225 in an opened position, thereby, preventing doors 221, 225 from falling closed, which could pinch/crush fingers of technical personnel and/or tubing lines of circuit 300, when in the midst of a maintenance procedure. FIG. 2B is a perspective view of framework 19 of the cabinet structure of system 10, according to some embodiments, to which latch component 191 is mounted; FIG. 2B-1 is an enlarged detailed view of latch component 191, according to some embodiments. FIG. 2B illustrates latch component 191 including a first pin 193, corresponding to door 225, and a second pin 195, corresponding to door 221; each pin 193, 195 includes a lever end 193A, 193B, respectively, and a holding end 193B, 195B, respectively. An edge of each door 221, 225, upon opening

of doors 221, 225, may push past the holding end 195B, 193B of the corresponding pin 195, 193, in a first direction, per arrow F, and then may rest against a respective side S95 and S93 of each end 195B, 193B, until the corresponding lever end 195A, 193A is rotated in a counter-clockwise 5 direction, per arrow cc, thereby moving the corresponding holding end 193B, 195B to make way for the closing of doors 221, 225. Doors 221, 225 being held by latch component 191 in an open position may be seen in FIG. 3A.

With further reference to FIG. 2A, according to some 10 preferred embodiments of the present invention, an edge of door 225 overlaps door 221 to prevent door 221 from being opened, per arrow D, if door 225 is not opened, per arrow C; and an edge of door 227 overlaps an edge of door 225 to prevent door 225 from being opened if door 227 is not 15 opened, per arrow B; and an edge of lid 223 overlaps door 227 to prevent door 227 from being opened if lid 223 is not opened, per arrow A. Thus, access to the compartment enclosed by sidewall 201 and containing generator 21 is only systematically allowed through a sequential opening of 20 lid 223 and doors 227, 225, 221, since, when generator 21 is replaced it is typically desirable to also replace those portions of circuit 300 which are shielded behind lid 223 and doors 227, 225. The routing of these portions of circuit 300 will be described in conjunction with FIGS. 3A-C.

FIG. 3A is another perspective view of shielding assembly 200, according to some embodiments of the present invention. In FIG. 3A, 1id 223 and doors 221, 225, and 227 are opened to provide a view into openings 233, 235 and 231 of sidewalls 203, 205 and 201, respectively, and into a 30 passageway 207, which is formed in sidewall 203, opposite the compartment, which contains waste bottle 23. Passageway 207 is shown extending vertically along sidewall 203 and having a grooved extension 213 formed in a perimeter surface of opening 233. An optional retaining member 237, 35 for example, formed from an elongate strip of resilient plastic having a generally c-shape cross-section, is shown being mounted along a length of passageway 207 to hold lines 305w and 305p in place within passageway 207. FIG. 3A further illustrates a pair of passageways 251b and 251g, 40 which are formed as grooves in a portion of sidewall 205, and another pair of passageways 215i and 215o, which are formed as grooves in a portion of sidewall 201. A routing of portions of tubing circuit 300 (FIG. 1D) through passageways 207, 251b, 251c, 215i and 215o is shown in FIG. 3B. 45

FIG. 3B illustrates tubing line 304 being routed through passageways 251g and 215i, eluate tubing line 305 being routed through passageway 2150, and both waste line 305w and patient line 305p being routed along passageway 207. Waste line 305w further extends through grooved extension 50 213 to waste bottle 23, and patient line 305p further extends outward from shielding assembly 200, for example, to extend out through opening 135 in upper surface 131 of shell 13 (FIG. 1A). According to the illustrated embodiment, each passageway formed in shielding assembly 200, by being 55 accessible along a length thereof, can facilitate a relatively easy routing of the corresponding tubing line therethrough, when the corresponding lid/door is open, and a depth of each passageway prevents pinching and/or crushing of the corresponding lid/door is closed down thereover. With further reference to FIGS. 3A-B, it may be appreciated that the compartment formed by sidewall 201 may have a shape matching an exterior contour of generator 21, such that generator 21 is 'keyed' to the compartment, for example, to 65 prevent installation of an improper generator into system 10, and/or to facilitate the proper orientation of generator 21

within the compartment for the proper routing of tubing lines. Alternately, or in addition, according to alternate embodiments, if system 10 includes a reader of encoded information in communication with computer 17, a unique identification and/or data associated with each generator may be provided, for example, in a bar code label or a radiofrequency identification (RFID) tag that is attached to each generator, so that the reader may transfer the information to computer 17, when a generator is installed, in order to either enable system operation or to provide an indication to the user that an incorrect generator has been installed. Of course a user of system 10 may, alternately, manually enter information, that is provided on a generator label or marking, into computer 17, in order to either enable system 10, or to receive feedback from computer 17 that the incorrect generator is installed.

FIG. 3A further illustrates sidewall 205 including a valve actuator receptacle 253, into which divergence valve 35WP is mounted, to be controlled by one of the servomotors (not shown) of system 10, and an opening 325 for activity detector 25. Activity detector 25 is mounted in a shielded well 255 that extends downward from opening 325 (shown in FIG. 3B), and, with reference to FIG. 3B, tubing line 305 passes over opening 325 so that detector 25 can detect an 25 activity of the eluate, which passes therethrough. According to some embodiments, the positioning, within the compartment enclosed by sidewall 205, of the components of the portion of infusion circuit 300 which are shown routed therein, is facilitated by providing the components mounted in a frame 39 as a disposable subassembly 390, an embodiment of which is illustrated by FIGS. 3C-D.

FIG. 3C is a perspective view of subassembly 390, and FIG. 3D is a perspective view of frame 39. According to the embodiment illustrated by FIG. 3D, frame 39 is formed from mating trays 39A, 39B, for example, formed from a thermoformed plastic, which fit together to capture, therebetween, and hold, in fixed relation to a perimeter edge of frame 39, divergence valve 35WP and portions of eluant tubing line 304, by-pass tubing line 303, eluate tubing line 305, waste line 305w and patient line 305p. FIG. 3C illustrates the perimeter edge divided into a first side 391, a second side 392, opposite first side 391, a third side 393, extending between first and second sides 391, 392, and a fourth side 394, opposite third side 393. Although FIG. 3D shows trays 39A, 39B individually formed for fitting together, according to alternate embodiments, mating trays of frame 39 may be parts of a continuous sheet of plastic folded over on itself.

According to the illustrated embodiment, an end 404A, of eluant line 304, and an end 403, of by-pass line 303 extend from third side 393 of frame 39 to couple with divergence valve 35BG and an upstream section of eluant tubing line 302. FIG. 3C further illustrates an opposite end 404B of eluant line extending from first side 391 of frame 39, alongside a similarly extending end 405 of eluate line 305, and ends 406 and 407 of patient line 305p and waste line 305w, respectively, extending from second side 392 of frame 39. Although ends 406, 407 are shown extending upward from tray 39a, as they would within shielding assembly 200, responding tubing line routed therethrough, when the cor- 60 it should be appreciated that the tubing lines of circuit 300 are preferably flexible and would drop down under their own weight rather than extending upward, as shown, if not supported. Referring back to FIG. 1D, in conjunction with FIG. 3C, it can be seen that the aforementioned fittings are provided for coupling subassembly 390 into circuit 300: first fitting 311 couples the section of eluant line 302 to filter 37; second fitting 312 couples eluant line 304 to an inlet port of

generator 21; third fitting 313, which may incorporate a check valve, couples eluate line 305 to an outlet port of generator 21; fourth fitting 314 couples waste line 305w to waste bottle 23; and fifth fitting 315 couples patient line 305p to an extension thereof, which extends outside shell 13 5 (designated by the dotted line). Each of the fittings 311, 312, 313, 314, 315 may be of the Luer type, may be a type suitable for relatively high pressure applications, or may be any other suitable type that is known to those skilled in the art.

As previously mentioned, when generator 21 is replaced, it is typically desirable to also replace those portions of circuit 300 which are shielded behind lid 223 and doors 227. 225, and, in those instances wherein system 10 is moved to a new site each day, these portions may be replaced daily. 15 Thus, according to the illustrated embodiment, these portions are conveniently held together by frame 39, as subassembly 390, in order to facilitate relatively speedy removal and replacement, while assuring a proper assembly orientation, via registration with features formed in sidewall 205 20 (FIG. 3A), for example: registration of divergence valve 35WP with valve actuator receptacle 253, registration of tubing line ends 403 and 404A with passageways 251b and 251g, respectively, registration of tubing line ends 404B and 405 with passageways 215i and 215o, respectively, and 25 registration of tubing line ends 406 and 407 with passageway 207.

With further reference to FIG. 3B, other portions of tubing circuit 300 are shown. FIG. 3B illustrates eluant tubing line 301 extending from reservoir 15, outside of shell 13 (FIG. 30 1A), to syringe pump 33, which is mounted to an actuating platform 433. According to the illustrated embodiment, platform 433 is actuated by another servomotor (not shown) of system 10, which is controlled by the controller and computer 17 of system 10, to cause a plunger of pump 33 to 35 move, per arrow I, so as to draw in eluant, from reservoir 15, through tubing line 301, and then to cause the plunger to move in the opposite direction so as to pump the eluant. through tubing line 302, to either generator 21 or to by-pass line 303. Although the illustrated embodiment includes 40 syringe pump 33, other suitable pumps, known to those skilled in the art, may be substituted for pump 33, in order to draw eluant from reservoir 15 and to pump the eluant throughout circuit 300. Although not shown, it should be appreciated that divergence valve 35BG is fitted into another 45 valve actuating receptacle mounted within shell 13 and coupled to yet another servomotor (not shown) of system 10.

FIG. 3B further illustrates a filter holder 317 that is mounted alongside an interior surface of shell 13 to hold filter 37 (FIG. 1D) of tubing line 302. Filter holder 317, like 50 frame 39 for subassembly 390, may be formed from a thermoformed plastic sheet; holder 317 may have a clamshell structure to enclose filter 37 in an interior space, yet allow tubing line 302, on either side of filter 37, to extend out from the interior space, in between opposing sides of the 55 clam-shell structure. Holder 317 is shown including an appendage 307 for hanging holder 317 from a structure (not shown) inside shell 13.

Turning now to FIGS. 4-9C details concerning computer-facilitated operation of system 10 will be described, according to some embodiments of the present invention. As previously mentioned, and with reference back to FIG. 1A, computer 17 of system 10 includes monitor 172, which, preferably, not only displays indications of system operation to inform a user of system 10, but is also configured as a 65 touch screen to receive input from the user. It should be understood that computer 17 is coupled to the controller of

system 10, which may be mounted within the interior space surrounded by shell 13. Although FIG. 1A shows computer 17 mounted to post 142 of system 10, for direct hardwiring to the controller of system 10, according to some alternate embodiments, computer 17 is coupled to the controller via a flexible lead that allows computer 17 to be positioned somewhat remotely from those portions of system 10, from which radioactive radiation may emanate; or, according to some other embodiments, computer 17 is wirelessly coupled, for example, via two-way telemetry, to the controller of system 10, for even greater flexibility in positioning computer 17, so that the operation of system 10 may be monitored and controlled remotely, away from radioactive radiation.

According to some preferred embodiments, computer 17 is pre-programmed to guide the user, via monitor 172. through procedures necessary to maintain system 10, to perform quality control tests on system 10, and to operate system 10 for patient infusions, as well as to interact with the user, via the touch-screen capability of monitor 172, according to preferred embodiments, in order to track volumes of eluant and eluate contained within system 10, to track a time from completion of each elution performed by system 10, to calculate one or more system parameters for the quality control tests, and to perform various data operations. Computer 17 may also be pre-programmed to interact with the controller of system 10 in order to keep a running tally or count of elutions per unit time, for a given generator employed by the system, and may further categorize each of the counted elutions, for example, as being generated either as a sample, for quality control testing, or as a dose, for patient injection. The elution count and categorization, along with measurements made on each sample or dose, for example, activity level, volume, flow rate, etc. . . . , may be maintained in a stored record on computer 17. All or a portion of this stored information can be compiled in a report, to be printed locally, and/or to be electronically transferred to a remote location, for example, via an internet connection to technical support personnel, suppliers, service providers, etc. . . . , as previously described. Computer 17 may further interact with the user and/or a reader of encoded information, for example, a bar code reader or a radiofrequency identification (RFID) tag reader, to store and organize product information collected from product labels/tags. thereby facilitating inventory control, and/or confirming that the proper components, for example, of the tubing circuit, and/or accessories, and/or solutions are being used in the system.

It should be understood that screen shots shown in FIGS. 4-9C are exemplary in nature and are presented to provide an outline of some methods of the present invention in which computer 17 facilitates the aforementioned procedures, without limiting the scope of the invention to any particular computer interface format. Computer 17 may also include a pre-programmed user manual, which may be viewed on monitor 172, either independent of system operation or in conjunction with system operation, for example, via pop-up help screens. Although the English language is employed in the screen shots of FIGS. 4-9C, it should be understood that, according to some embodiments, computer 17 is pre-programmed to provide guidance in multiple languages.

FIG. 4 is a screen shot of a main menu 470, which is presented by computer 17 on monitor 172, according to some embodiments. Main menu 470 includes a listing of each computer-facilitated operation that may be selected by the user, once the user has logged on. According to some

15

multi-lingual embodiments, computer 17 presents a list of languages from which the user may select, prior to presenting main menu 470.

FIG. 5A is a schematic showing a series of screen shots which includes a log in screen 570. According to some 5 embodiments, when the user touch-selects the data entry fields of screen 570 or 571, or of any of the other screens presented herein, below, a virtual keyboard is displayed for touch-select data entry into the selected data entry field; type of device for user data entry, examples of which include, without limitation, a peripheral keyboard device, a storage medium (i.e. disk) reader, a scanner, a bar code reader (or other reader of encoded information), a hand control (i.e. mouse, joy stick, etc. . . . ). Although not shown, 15 according to some embodiments, screen 570 may further include another data entry field in which the user is required to enter a license key related to the generator employed by system 10 in order to enable operation of system 10; the key may be time sensitive, related to generator contract terms. 20 Of course any number of log in requirements may be employed, according to various embodiments, and may be presented on multiple sequentially appearing screens rather than on a single log in screen.

After the user enters the appropriate information into data 25 entry fields of log in screen 570, computer 17 presents a request for the user to confirm the volume of eluant that is within reservoir 15 (e.g. saline in saline bag), via a screen 571, and then brings up main menu 470. If the user determines that the volume of eluant/saline is insufficient, the 30 user selects a menu item 573, to replace the saline bag. If system 10 includes an encoded information reader, such as a bar code or RFID tag reader, confirmation that the selected reservoir is proper, i.e., contains the proper saline solution. may be carried out by computer 17, prior to connecting the 35 reservoir into circuit 300, by processing information read from a label/tag attached to the reservoir. Alternatively, or in addition, tubing line 301 of circuit 300 may be provided with a connector which only mates with the proper type of reservoir 15. According to some embodiments, system 10 40 may further include an osmolarity or charge detector, which is located just downstream of reservoir 15 and is linked to computer 17, so that an error message may be presented on monitor 172 stating that the wrong osmolarity or charge is detected in the eluant supplied by reservoir, indicating an 45 improper solution. One example of a charge detector that may be employed by system 10 is the SciCon<sup>TM</sup> Conductivity Sensor (available from SciLog, Inc. of Middleton, Wis.).

Once the reservoir/saline bag is successfully replaced, 50 computer 17 prompts the user to enter a quantity of saline contained by the new saline bag, via a screen 574. Alternately, if system 10 includes the aforementioned reader, and the saline bag includes a tag by which volume information is provided, the reader may automatically transfer the quan- 55 tity information to computer 17. Thus, computer 17 uses either the confirmed eluant/saline volume, via screen 571, or the newly entered eluant/saline volume as a baseline from which to track depletion of reservoir volume, via activations of pump 33, in the operation of system 10. With reference to 60 FIG. 5B, during the operation of system 10, when computer 17 detects that the eluant reservoir/saline bag has been depleted to a predetermined volume threshold, computer 17 warns the user, via a screen 577. If the user has disregarded screen 577 and continues to deplete the saline bag, computer 65 17 detects when the saline bag is empty and provides indication of the same to the user, via a screen 578. To

16

replenish the reservoir/saline bag, the user may either refill the reservoir/bag or replace the empty reservoir/bag with a full reservoir/bag. According to some embodiments, system 10 automatically precludes any further operation of the system until the reservoir is replenished. It should be noted that, as previously mentioned, system 10 can include a fluid level sensor coupled to the eluant reservoir in order to detect when the level of saline drops below a certain level.

In addition to tracking the volume of eluant in reservoir alternately, computer 17 may be augmented with another 10 15, computer 17 also tracks a volume of the eluate which is discharged from generator 21 into waste bottle 23. With reference to FIG. 5C, an item 583 is provided in main menu 470, to be selected by the user when the user empties waste bottle 23. When the user selects item 583, computer 17 presents a screen 584, by which the user may effectively command computer 17 to set a waste bottle level indicator to zero, once the user has emptied waste bottle 23. Typically, the user, when powering up system 10 for operation, each day, will either empty waste bottle 23, or confirm that waste bottle 23 was emptied at the end of operation the previous day, and utilize screen 584 to set the waste bottle level indicator to zero. Thus, computer 17, can track the filling of waste bottle 23 via monitoring of the operation of pump 33 and divergence valve 35WP, and provide an indication to the user when waste bottle 23 needs to be emptied, for example, via presentation of screen 584, in order to warn the user that, unless emptied, the waste bottle will overflow. According to some embodiments, system 10 automatically precludes any further operation of the system until the waste bottle is emptied. According to some alternative embodiments, a fluid level sensor may be coupled to waste bottle 23, for example, as mentioned above in conjunction with FIG. 1D. in order to automatically detect when waste bottle 23 is filled to a predetermined level and to provide, via computer 17, an indication to the user that waste bottle 23 needs to be emptied and/or to automatically preclude operation of system 10 until the waste bottle is emptied.

In addition to the above maintenance steps related to eluant and eluate volumes of system 10, the user of system 10 will typically perform quality control tests each day, prior to any patient infusions. With reference to FIG. 6, according to preferred methods, prior to performing the quality control tests (outlined in conjunction with FIGS. 7A-C and 8A-B), the user may select an item 675 from main menu 470, in order to direct system 10 to wash the column of generator 21. During the generator column wash, which is performed by pumping a predetermined volume of eluant, for example, approximately 50 milliliters, through generator 21 and into waste bottle 23, computer 17 provides an indication, via a screen 676, that the wash is in progress. Also, during the generator column wash, the system may provide a signal to indicate that eluate it being diverted to waste bottle 23, for example, light projector 100 (FIG. 1C) may project a flashing light signal, as previously described.

FIG. 6 further illustrates a screen 677, which is presented by computer 17 upon completion of the column wash, and which provides an indication of a time lapse since the completion of the wash, in terms of a time countdown, until a subsequent elution process may be effectively carried out. While screen 677 is displayed, system 10 may be refilling, from reservoir 15, pump 33, which has a capacity of approximately 55 milliliters, according to some embodiments. According to some preferred embodiments of the present invention, computer 17 starts a timer once any elution process is completed and informs the user of the time lapse, either in terms of the time countdown (screen 677), or in terms of a time from completion of the elution, for

example, as will be described in conjunction with FIG. 7B. According to an exemplary embodiment, wherein generator 21 is the CardioGen-82® that yields a saline solution of Rubidium-82, produced by the decay of Strontium-82, via the elution, a time required between two effective elution processes is approximately 10 minutes.

Once the appropriate amount of time has lapsed, after the elution process of generator column wash, a first quality control test may be performed. With reference to FIG. 7A, the user may select, from main menu 470, an item 773A, 10 which directs computer 17 to begin a sequence for breakthrough testing. According to some embodiments, in conjunction with the selection of item 773A, the user attaches a needle to an end of patient line 305p and inserts the needle into to a test vial, for the collection of an eluate sample 15 therefrom, and, according to FIG. 7A, computer 17 presents a screen 774, which instructs the user to insert the test vial into a vial shield, which may be held in recess 101 of shell 13 (FIG. 1C).

FIG. 7A further illustrates a subsequent screen 775, by 20 which computer 17 receives input, from the user, for system 10 to start the breakthrough elution, followed by a screen 776, which provides both an indication that the elution is in progress and an option for the user to abort the elution. As previously described, the system may provide a signal to 25 indicate that elution is in progress, for example, light projector 100 (FIG. 1C) may project a flashing light signal during that portion of the elution process when eluate is diverted from generator 21 through waste line 305w and into waste bottle 23, and then a steady light signal during that 30 portion of the elution process when the eluate is diverted from generator 21 through patient line 305p and into the test vial, for example, once activity detector 25 detects a dose rate of approximately 1.0 mCi/sec in the eluate discharged from generator 21. Another type of light signal, for example, 35 the more rapidly flashing light, as previously described, may be projected when a peak bolus of radioactivity is detected in the eluate.

Upon completion of the elution process for breakthrough testing, computer 17 presents a screen 777, shown in FIG. 40 7B, which, like screen 677, provides an indication of a time lapse since the completion of the elution, but now in terms of a time since completion of the breakthrough elution process. When the user transfers the vial containing the sample of eluate into a dose calibrator, to measure the 45 activity of the sample, the user may make a note of the time lapse indicated on screen 777. With further reference to FIG. 7B, once the user has received the activity measure from the dose calibrator, the user proceeds to a screen 778, which includes data entry fields for the activity measure and the 50 time between that at which the dose calibrator measured the activity of the sample and that at which the elution was completed. The user may enter the data via the touch-screen interface of monitor 172, or via any of the other aforementioned devices for user data entry. According to some 55 alternate embodiments, computer 17 may receive the data, electronically, from the dose calibrator, either via wireless communication or a cable connection.

After the data is entered by the user, computer 17 presents screen 779, from which the user moves back to main menu 60 470 to perform a system calibration, for example, as will be described in conjunction with FIGS. 8A-B, although the breakthrough testing is not completed. With reference back to FIG. 7A, an item 773B is shown in main menu 470; item 773B may only be effectively selected following the 65 completion of steps for item 773A, so as to perform a second stage of breakthrough testing. In the second stage, the

breakthrough of the sample of eluate collected in the test vial for the breakthrough testing is measured, at a time of approximately 60 minutes from the completion of the elution that produced the sample. With reference to FIG. 7C, after the user has selected item 773B from main menu 470, in order to direct computer 17 to provide breakthrough test results, a screen 781 is displayed. Screen 781 includes, for reference, the values previously entered by the user in screen 778, along with another pair of data entry fields into which the user is instructed to enter the breakthrough reading of the sample at 60 minutes and the background radiation reading, respectively. After the user enters this remaining information, as described above, computer 17 may calculate and then display, on a screen 782, the breakthrough test results. According to the illustrated embodiment, computer 17 also displays on screen 782 pre-programmed allowable limits for the results, so that the user may verify that the breakthrough test results are in compliance with acceptable limits, before moving on to a patient infusion. According to some embodiments, system 10 will not allow an infusion if the results exceed the acceptable limits, and may present a screen explaining that the results are outside the acceptable limits; the screen may further direct the user to contact the generator supplier, for example, to order a replacement generator.

With reference to FIG. 8A, during the aforementioned 60 minute time period, while waiting to complete the breakthrough testing, the user may perform calibration by selecting item 873 from main menu 470. Upon selection of item 873, computer 17 presents a screen 874, which instructs the user to insert a new test vial into an elution vial shield. In addition to placing the vial in the shield, the user, preferably, replaces patient line 305p with a new patient line, and then attaches a needle to the end of the new patient line for insertion into the test vial, in order to collect an eluate sample therefrom. After performing these steps, the user may move to screen 875, wherein a plurality of data entry fields are presented; all or some of the fields may be filled in with pre-programmed default parameters, which the user has an option to change, if necessary. Once the user confirms entry of desired parameters for the calibration, the user may enter a command, via interaction with a subsequent screen 876, to start the calibration elution.

With reference to FIG. 8B, after computer 17 starts the elution process, a screen 87 informs the user that the calibration elution is in progress and provides an option to abort the elution. As previously described, the system may provide an indication that elution is in progress, for example, light projector 100 (FIG. 1C) may project a flashing light signal during that portion of the elution process when eluate is diverted from generator 21 through waste line 305w and into waste bottle 23, and then a steady light signal during that portion of the elution process when activity detector 25 has detected that a prescribed dose rate threshold is reached, for example, 1.0 mCi/sec, and the eluate is being diverted from generator 21, through the new patient line, and into the test vial. Another type of light signal, for example, the more rapidly flashing light, as previously described, may be projected when a peak bolus of radioactivity is detected in the eluate. Upon completion of the elution process for calibration, computer 17 presents a screen 878, which provides an indication of a time lapse since the completion of the elution, in terms of a time since completion of the calibration elution process. When the user transfers the vial containing the sample of eluate into the dose calibrator, to measure the activity of the sample, the user may make a note of the time lapse indicated on screen 878. With further reference to FIG. 8B, once the user has received the activity

measure from the dose calibrator, the user proceeds to a screen 879, which includes data entry fields for the activity measure and the time, with respect to the completion of elution, at which the dose calibrator measured the activity of the sample. Once the data is input by the user, as described above, the computer calculates a calibration coefficient, or ratio, and presents the ratio on a screen 880. According to FIG. 8B, screen 880 further provides an indication of a desirable range for the calibration ratio and presents an option for the user to reject the calculated ratio, in which case, the user may instruct computer 17 to recalculate the ratio.

As previously mentioned, some alternate embodiments of the present invention include an on board dose calibrator so that the entire sequence of sample collection and calculation 15 steps, which are described above, in conjunction with FIGS. 6-8B, for the quality control procedures, may be automated. This automated alternative preferably includes screen shots, similar to some of those described above, which provide a user of the system with information at various stages over 20 the course of the automated procedure and that provide the user with opportunities to modify, override and/or abort one or more steps in the procedure. Regardless of the embodiment (i.e. whether system 10 employs an on board dose calibrator or not), computer 17 may further collect all quality 25 control test parameters and results into a stored record and/or compile a report including all or some of the parameters and results for local print out and/or electronic transfer to a remote location.

With reference to FIG. 9A, upon completion of the 30 above-described quality control tests, the user may select an item 971, from main menu 470, in order to direct system 10 to begin a procedure for the generation and automatic infusion of a radiopharmaceutical into a patient. As previously described, system 10 infuses the patient with the 35 radiopharmaceutical so that nuclear diagnostic imaging equipment, for example, a PET scanner, can create images of an organ of the patient, which absorbs the radiopharmaceutical, via detection of radioactive radiation therefrom. According to FIG. 9A, upon selection of item 971, computer 40 17 presents a screen 972 which includes a data entry field for a patient identification number. This identification number that is entered by the user is retained by computer 17, in conjunction with the pertinent system parameters associated with the patient's infusion. After the user enters the patient 45 identification number, computer 17 directs, per a screen 973, the user to attach a new patient line and to purge the patient line of air. A subsequent screen 974 presented by computer 17 includes data entry fields by which the user may establish parameters for the automatic infusion; all or some of the 50 fields may be filled in with pre-programmed default parameters, which the user has an option to change, if necessary.

With reference to FIG. 9B, if pump 33 does not contain enough eluant/saline for the patient infusion, computer 17 will present a warning, via a screen 901, which includes an option for the user to direct the refilling of pump 33, via a subsequent screen 902. Once pump 33 has been filled, computer 17 presents an indication to the user, via a screen 903. According to some embodiments, if the user does not re-fill pump 33, yet attempts to proceed with an infusion, 60 system 10 will preclude the infusion and present another screen, that communicates to the user that no infusion is possible, if the pump is not refilled, and asking the user to refill the pump, as in screen 901. When pump 33 contains a sufficient volume of eluant for the patient infusion, computer 65 17 presents a screen 975, which is shown in FIG. 9C, and allows the user to enter a command for system 10 to start the

patient infusion. During the infusion, computer 17 provides the user with an indication that the infusion is in process and with an option for the user to abort the infusion, via a screen 976. As previously described, the system may provide an indication that an elution is in progress, for example, light projector 100 (FIG. 1C) may project a flashing light signal during that portion of the elution process when eluate is diverted from generator 21 through waste line 305w and into waste bottle 23, and then a steady light signal during that portion of the elution process when activity detector 25 has detected that a prescribed dose rate threshold is reached, for example, 1.0 mCi/sec, and the eluate is being diverted from generator 21, through the new patient line for infusion into the patient. Another type of light signal, for example, the more rapidly flashing light, previously described, may be projected when a peak bolus of radioactivity is detected in the eluate. At the completion of the infusion, a screen 977 is displayed by computer 17 to inform the user of the completion of the infusion and a time since the completion. Computer 17 also displays a summary of the infusion, per screen

With further reference to FIG. 9C, screen 976 shows an exemplary activity profile (activity-mCi/sec, on y-axis, versus time—sec, on x-axis) for the infusion/injected dose (designated between the two vertical lines). Those skilled in the art will appreciate that the shape of this profile depends upon the infusion flow rate, for a given volume of the dose, which flow rate is controlled, for example, by the speed at which pump 33 drives flow through the patient line, and upon the amount of Strontium-82 remaining in the generator. In the absence of flow rate control, activity profiles may change over the life of the generator. Furthermore, the peak bolus of radioactivity, particularly for injected doses from a relatively new generator, may exceed a saturation level of the imaging equipment, i.e. PET scanner. According to some preferred methods of the present invention, in order to maintain relatively consistent, and desirable/effective, activity profiles for patient injections, over the life of the generator, the operating speed of pump 33 may be varied (both over the course of a single injection and from injection to injection), according to feedback from activity detector 25. Such a method may be implemented via incorporation of another quality control test in which pump 33 is operated to drive flow through the generator at a constant rate, in order to collect, into computer, a plurality of activity measurements from activity detector 25; the plurality of measurements comprise a characteristic, or baseline activity profile from which the computer 17 may calculate an appropriate flow rate profile to control a speed of pump 33, in order to achieve the desirable/effective activity profile. In general, at the start of generator life, when Strontium-82 is plentiful, the pump is controlled to drive infusion flow at relatively lower rates, and, then, toward the end of generator life, when much of the Strontium-82 has been depleted, the pump is controlled to drive infusion flow at relatively higher rates. As was described above, in conjunction with FIG. 1D, if a desired infusion/injection flow rate is relatively high, that is, high enough to create too much back pressure, via flow through the column of generator 21, by-pass line 303 may be employed by adjusting divergence valve 35BG to divert a flow of eluant therethrough after a sufficient volume has been pumped through generator at a lower flow rate. According to this method, once a dose of eluate, from generator 21, has flowed into patient line 305p, divergence valve 35BG is set to divert the flow of eluant through by-pass line 303, and then pump speed is increased to pump eluant at a higher flow

rate in order to push the dose out from patient line 305p, for injection at the higher flow rate.

Consistency of activity profiles among injected doses can greatly facilitate the use of PET scanning for the quantification of flow, for example, in coronary perfusion studies. 5 Alternative infusion circuit configurations, operable according to alternative methods, to achieve consistency of activity profiles among injected doses, as well as a more uniform level of radioactivity across each individual dose, will be described below, in conjunction with FIGS. 12A-C.

Printer 117 (FIG. 1B) may be activated to print out a hard copy of the infusion summary, on which the patient identification number and pertinent infusion and system parameters are also printed, for reference. Alternatively, or in addition, according to some embodiments, the summary 15 may be downloaded onto a computer readable storage device to be electronically transferred to one or more remote computers and/or the summary may be automatically transferred to the one or more remote computers, via wireless communication or a cable connection, for example, over an 20 intranet network and/or the internet. In order to protect private patient information, the files may be encrypted for transmission over the internet. The one or more remote computers may be included, for example, in a hospital information system, and/or a billing system, and/or in a 25 medical imaging system. Infusion parameters, for example, corresponding to the activity profile, may also be collected and electronically transferred for analysis in conjunction with captured images, for example, in order to quantify coronary flow, via a software package that is loaded into a 30 system that includes the PET scanner.

With reference back to FIG. 9A the user may select an item 995, from main menu 470, in order have system 10 perform data operations, such as, archiving a data base of patient infusion information and quality control test results, 35 transmitting patient infusion summary records to USB mass storage devices, and various types of data filtering, for example, according to date ranges and/or patient identification numbers, for example, to search for a particular set of data and/or to compile a summary report of related sets of 40 data. Additionally, certain information, which is collected by computer 17 over the course of system operation, and which defines system operation, may be transmitted to a local or remote computerized inventory system and/or to computers of technical support personnel, maintenance/service provid- 45 ers and/or suppliers of infusion circuit elements/components, thereby facilitating more efficient system operation and maintenance.

Turning now to FIG. 10, an item 981 for computerfacilitated purging of the tubing lines of system 10 is shown 50 included in main menu 470. When a user selects item 981, computer 17 guides the user to select either an air purge or a saline purge. The direction provided by computer 17 is not explicitly laid out herein, for a saline purge, as procedures for saline purging should be readily apparent to those skilled 55 in the art, with reference to the schematic of infusion circuit 300 shown in FIG. 1D. A saline purge of circuit 300 is desired to assure that all the air is removed from circuit 300 when a new generator and/or a new complete or partial circuit 300 may be performed after removing reservoir 15, by-passing generator 21, by connecting tubing line 304 to tubing line 305, and coupling patient line 305p to a vial, for example, as is directed by the computer interface, in screens 983 and 984 shown in FIG. 10. The air purge is desirable for 65 blowing out the tubing lines, thereby removing all remaining eluant and eluate, prior to installing a new generator and/or

prior to transporting system 10 from one site to another. If generator 21 is not depleted and will be used in system 10 at the new site, it is important to by-pass the generator prior to purging the tubing lines of circuit 300 with air, so that air is not blown across the generator, since air through generator 21 may compromise both the function and the aseptic nature of generator 21.

According to preferred embodiments, once the user has followed the instructions presented in screens 983 and 984 and selects to start the air purge, for example, via screen 985, computer 17 directs the controller of system 10 to carry out a complete air purge, in which pump 33 and divergence valves 35BG and 35WP are automatically controlled. The automated air purge preferably includes the following steps, which may be best understood with reference to tubing circuit 300 in FIG. 1D: pumping any remaining volume of eluant left in pump 33, through lines 302, 304, 305 and 305w, to waste bottle 23; refilling pump 33 with air and pumping the air through lines 302, 304, 305 and 305w, into waste bottle 23 (lines 304 and 305 have been previously connected directly to one another, in order to by-pass generator 21; if generator 21 is depleted and will be replaced with a new generator, pumping air through generator 21 may be acceptable); refilling pump 33 with air and then pumping a portion of the air through lines 302, 304, 305 and 305p, into the vial, and then a remaining portion of the air through lines 302, 304, 303 and 305p, into the vial. With reference to FIG. 1D and the previous description of divergence valves 35BG, 35WP, it should be understood how divergence valves 35BG, 35WP are automatically controlled to carry out the above steps.

The purge operations, which are facilitated by selecting item 981 from main menu 470, may also be accessed via the selection of an item 991 for generator setup. When the user selects item 991, computer 17 may present an option for guidance in removing an old, depleted, generator and a set of tubing lines, prior to installing the new generator, or an option to just be guided in the installation of the new generator.

According to some embodiments, computer 17 is preprogrammed to calculate an amount of activity left in a depleted generator, for example, by tracking activity of eluate over a life of the generator. At an end of the life of the generator, computer 17 may further compile this information, along with other pertinent generator information, into a report that may accompany a declaration of dangerous goods for shipping the depleted generator out for disposal or. in some cases, back to the manufacturer for investigation. An example of such a report is shown in FIG. 11. According to those embodiments of system 10 that include an encoded information reader, computer 17 may confirm that the new generator is proper by processing information that is read from an encoded label/tag attached thereto.

FIGS. 12A-B are schematics of alternative infusion circuits 1300A, 1300B that may be employed by system 10, in place of circuit 300 (FIG. 1D), according to some additional embodiments of the present invention. Circuits 1300A, 1300B are configured to allow for alternative methods of tubing set is installed. An air purge of the tubing lines of 60 operation, to that previously described for circuit 300, when a relatively even, or uniform level of activity over each injected dose, along with the relatively consistent level of activity from injection to injection is desired, for example, in order to facilitate a quantification of coronary artery blood flow via PET scanning. FIG. 12C is a schematic illustrating activity profiles 1200A, 1200B for two injected doses, wherein profile 1200B has a more uniform level of activity

23 24

than profile 1200A; profile 1200B may be achieved via the operation of circuits 1300A, 1300B as described below.

Similar to circuit 300 (FIG. 1D), dashed lines are shown in each of FIGS. 12A-B to indicate a general boundary of a shielding assembly for portions of each circuit 1300A, 5 1300B. The shielding assembly for each of circuits 1300A, 1300B may be very similar, in most respects, to shielding assembly 200, which is described above for system 10, and the elements of each of circuits 1300A, 1300B may be arranged with respect to their respective shielding and with 10 respect to shell 13 of system 10 in a similar manner to that described above for circuit 300.

FIG. 12A illustrates circuit 1300A including, like the previously described circuit 300, eluant reservoir 15, pump 33, radioisotope generator 21, through which the filtered 15 eluant is pumped to create the radioactive eluate, activity detector 25, and waste bottle 23. FIG. 12A further illustrates two filters 37 and two pressure transducers 1334 included in circuit 1300A. Circuit 1300A further includes by-pass tubing line 303, which is located downstream of divergence 20 valve 35BG, like in circuit 300, and which accommodates the previously described eluant/saline flush. However, in contrast to circuit 300, circuit 1300A further includes a linear/proportional valve 1335 integrated into by-pass/flush line 303 so that circuit 1300A may be operated, for example, 25 according to pre-programmed parameters of computer 17, in conjunction with feedback of information from activity detector 25, for a controlled by-pass of generator 21 in order to mix eluant with eluate and, thereby, achieve a relatively uniform level of activity over each patient injection, for 30 example, according to profile 1200B of FIG. 12C. It should be noted that, in addition to the controlled mixing, a flow rate of each injection may be varied, if necessary, in order to maintain a consistent activity level.

FIG. 12B illustrates circuit 1300B including, like the 35 previously described circuit 300, eluant reservoir 15, pump 33, radioisotope generator 21, activity detector 25, and waste bottle 23, as well as the two filters 37 and two pressure transducers 1334, as in circuit 1300A. In contrast to circuits 300 and 1300A, circuit 1300B further includes an eluate 40 reservoir 1350, which is shown located downstream of generator 21, in between first and second segments 305A, 305B of the eluate tubing line. It should be noted that a pump is combined with reservoir 1350, for example, similar to syringe pump 33, such that, when a divergence valve 45 1335IO is set to allow fluid communication between reservoir 1350 and tubing line segment 305A, the associated pump may be operated to draw in a volume of eluate, and, then, when divergence valve 1335IO is set to allow fluid communication between reservoir 1350 and tubing line 50 segment 305B, the pump may be operated to push the volume of eluate out through tubing line segment 305B for a patient injection, when divergence valve 35WP is set to direct flow into patient line 305p. With reference back to FIGS. 3A-B, sidewall 205 of shielding assembly 200 may be 55 enlarged to further enclose eluate reservoir 1350. For example, another shielded well, to house the eluate reservoir, may extend alongside well 255, in which activity detector 25 is described as being mounted. Furthermore, sidewall 205 may include another valve actuator receptacle 60 for divergence valve 1335IO, similar to receptacle 253, shown in FIG. 3A for divergence valve 35WP.

Collection of discrete volumes of eluate, in reservoir 1350, may help to achieve a more uniform activity level over each injection, for example, like that of profile 1200B in 65 FIG. 12C, and, according to preferred methods, feedback from activity detector 25 may be used to control the pump

associated with reservoir 1350, in order to vary injection flow rate and, thereby, maintain a relatively consistent activity level across multiple injections, and, when necessary, to vary injection flow rate over an individual injection to maintain the uniform activity level. Feedback from the pressure transducer 1334, that is downstream from detector 25, and/or from a flow meter (not shown) of circuit 1300B may also be used to control the varying of injection flow rate.

With further reference to FIGS. 12A-B, it should be noted that alternative circuits may be configured to employ a combination of the methods described for circuits 1300A and 1300B. Furthermore, some infusion circuits of the present invention may employ multiple generators 21, as mentioned above, in conjunction with FIG. 2A, to help maintain the relatively uniform level of activity over each injection and the relatively consistent level of activity from injection to injection.

In the foregoing detailed description, the invention has been described with reference to specific embodiments. However, it may be appreciated that various modifications and changes can be made without departing from the scope of the invention as set forth in the appended claims.

The invention claimed is:

1. A method of building an infusion system to deliver a rubidium radioactive eluate comprising:

installing a first shielding compartment, a second shielding compartment, and a shielded well on a platform of a cart, wherein:

the first shielding compartment has a first opening facing vertically upwardly,

the first opening is configured for a strontium-rubidium radioisotope generator to be inserted into and removed from the first shielding compartment,

the second shielding compartment has a second opening facing vertically upwardly,

the second opening is configured for a waste bottle to be inserted into and removed from the second shielding compartment,

the first opening is located at a lower elevation than the second opening, and

the shielded well is configured to receive an eluate reservoir that is configured to receive a sample of the rubidium radioactive eluate;

configuring a computer with a touch screen display for the infusion system to:

fill the eluate reservoir in the shielded well on-board the cart with the sample of the rubidium radioactive eluate by pumping saline from a saline reservoir into the strontium-rubidium radioisotope generator via a saline tubing line thereby generating the rubidium radioactive eluate that is discharged through an eluate tubing line,

determine a strontium breakthrough test result on the sample of the rubidium radioactive eluate filled into the eluate reservoir in the shielded well on-board the cart while the eluate reservoir remains in the shielded well on-board the cart, and

not allow a patient infusion if the strontium breakthrough test result is greater than or equal to an allowed limit.

2. The method of claim 1, further comprising configuring the computer to:

measure a radioactivity of the sample of the rubidium radioactive eluate while the sample is flowing through the eluate tubing line to the eluate reservoir;

- measure a calibration radioactivity of the sample while the sample remains in the eluate reservoir in the shielded well on-board the cart; and
- compare the radioactivity of the sample measured while flowing through the eluate tubing line with the calibration radioactivity of the sample measured in the eluate reservoir in the shielded well on-board the cart.
- 3. The method of claim 2, further comprising installing a dose calibrator in the shielded well on-board the cart, wherein the dose calibrator is in communication with the computer to measure the strontium breakthrough test result and the calibration radioactivity of the sample pumped into the eluate reservoir.
- 4. The method of claim 2, further comprising configuring  $_{15}$  the computer to allow a user to:
  - log into the computer by entering a user login credential on the touch screen display, transfer a patient infusion record via a USB port, and
  - print a document concerning the patient infusion or a 20 quality control test result via a printer.
- 5. The method of claim 2, further comprising configuring the computer to allow a user to:
  - initiate a purging process through the touch screen display to purge a patient tubing line of air, wherein the patient 25 tubing line is in fluid communication with the eluate tubing line.
- 6. The method of claim 2, further comprising configuring the computer to present on the touch screen display a screen reminding a user to insert the eluate reservoir in the shielded 30 well on-board the cart.
- 7. The method of claim 2, further comprising configuring the computer to present on the touch screen display a screen for starting the patient infusion by touching a button on the touch screen display.
- 8. The method of claim 2, further comprising configuring the computer to present on the touch screen display a screen indicating that the patient infusion is in process, wherein the screen indicating that the patient infusion is in process displays a stop button to abort the patient infusion.
- 9. The method of claim 2, further comprising configuring the computer to:
  - present on the touch screen display a screen for starting the patient infusion by touching a button on the touch screen display;
  - present on the touch screen display a screen reminding a user to insert the eluate reservoir in the shielded well on-board the cart;
  - present on the touch screen display a screen indicating that the patient infusion is in process, wherein the 50 screen indicating that the patient infusion is in process displays a stop button to abort the patient infusion; and present on the touch screen display the strontium breakthrough test result.
- 10. The method of claim 9, further comprising configur- 55 ing the computer to allow the user to:
  - log into the computer by entering a user login credential on the touch screen display.
  - enter a patient ID on the touch screen display,
  - enter a patient dose on the touch screen display, and enter a flow rate on the touch screen display.
- 11. The method of claim 10, further comprising configuring the computer to:
  - track time passed from completion of pumping the sample of the rubidium radioactive eluate into the eluate reservoir to measuring the strontium breakthrough test result,

- track a volume of saline remaining in the saline reservoir, provide an alert via the touch screen display when the volume of saline remaining in the saline reservoir is below a predetermined volume threshold,
- track a volume of the rubidium radioactive eluate discharged from the strontium-rubidium radioisotope generator to the waste bottle, and
- present on the touch screen display a screen reminding the user to empty the waste bottle.
- 12. The method of claim 11, further comprising configuring the computer to allow the user to:
  - initiate a generator column wash through the touch screen display, wherein a predetermined amount of saline is pumped through the strontium-rubidium radioisotope generator and directed to the waste bottle during the generator column wash, and
  - initiate a purging process through the touch screen display to purge a patient tubing line of air, wherein the patient tubing line is in fluid communication with the eluate tubing line.
- 13. The method of claim 12, wherein the infusion system is configured for the saline tubing line and the cluate tubing line to be routed through two tubing passageways formed in a perimeter surface of the first opening, wherein each of the two tubing passageways has a depth configured to prevent pinching or crushing of a corresponding tubing line routed therethrough when a first door is closed over the first opening.
- 14. The method of claim 13, wherein the infusion system further comprises:
  - an exterior shell extending upwardly above the platform, wherein the platform and the exterior shell collectively define an interior space of a cabinet structure,
  - a handle configured for the user to grasp in order to move the infusion system, and
  - four wheels mounted to an underside of the platform of the cabinet structure.
- 15. The method of claim 14, further comprising config-40 uring the computer to:
  - project a first light signal from a light projector mounted on a top end of a vertical post extending above the cabinet structure to indicate that an elution is taking place, and
  - project a second light signal from the light projector to indicate that a peak bolus of radioactivity is detected.
  - 16. The method of claim 15, wherein
  - the cabinet structure has a lowermost portion and the platform has a lower surface,
  - the first opening is at a first elevation,
  - the second opening is at a second elevation,
  - the first elevation is between approximately 1 foot and approximately 2 feet, with respect to the lowermost portion of the cabinet structure, and
  - the second elevation is between approximately 2 feet and approximately 3 feet, with respect to the lower surface of the platform.
  - 17. The method of claim 14, wherein the infusion system further comprises a dose calibrator in the shielded well on-board the cart and wherein the dose calibrator is in communication with the computer to measure the strontium breakthrough test result.
    - 18. The method of claim 17, wherein
    - the cabinet structure has a lowermost portion and the platform has a lower surface,
    - the first opening is at a first elevation,
    - the second opening is at a second elevation,

the first elevation is between approximately 1 foot and approximately 2 feet, with respect to the lowermost portion of the cabinet structure, and

the second elevation is between approximately 2 feet and approximately 3 feet, with respect to the lower surface of the platform.

19. The method of claim 1, further comprising configuring the computer to:

control a fluid communication between the strontiumrubidium radioisotope generator and the saline reservoir.

control a fluid communication between the eluate tubing line and the eluate reservoir,

control a fluid communication between the eluate tubing line and the waste bottle,

place the eluate tubing line in fluid communication with a patient,

pump a dose of the rubidium radioactive eluate to the patient; and

flush the rubidium radioactive eluate remaining in at least a portion of the eluate tubing line into the patient by pumping saline from the saline reservoir to the eluate tubing line through a by-pass line that by-passes the strontium-rubidium radioisotope generator.

20. The method of claim 1, further comprising installing an exterior shell extending upwardly above the platform, wherein:

the exterior shell comprises a front side; a rear side; two sidewalls; and a top surface,

the platform and the exterior shell collectively define an 30 interior space of a cabinet structure,

the cabinet structure has a lowermost portion and the platform has a lower surface,

the first opening is at a first elevation,

the second opening is at a second elevation,

the first elevation is between approximately 1 foot and approximately 2 feet, with respect to the lowermost portion of the cabinet structure, and

the second elevation is between approximately 2 feet and approximately 3 feet, with respect to the lower surface of the platform.

21. The method of claim 20, further comprising installing a light projector on a top end of a vertical post extending above the cabinet structure to:

project a first light signal from the light projector to 45 indicate that an elution is taking place, and

project a second light signal from the light projector to indicate that a peak bolus of radioactivity is detected.

22. The method of claim 20, wherein the saline reservoir is located outside of the interior space of the cabinet structure.

23. The method of claim 20, wherein the infusion system further comprises:

a handle configured for a user to grasp in order to move the infusion system, and

four wheels mounted to an underside of the platform of the cabinet structure.

24. The method of claim 1, wherein the infusion system is configured for the saline tubing line and the eluate tubing line to be routed through two tubing passageways formed in a perimeter surface of the first opening, wherein each of the two tubing passageways has a depth configured to prevent pinching or crushing of a corresponding tubing line routed therethrough when a first door is closed over the first opening.

25. The method of claim 1, further comprising configuring the computer to:

track a volume of saline remaining in the saline reservoir,

provide an alert via the touch screen display when the volume of saline remaining in the saline reservoir is below a predetermined volume threshold.

26. The method of claim 1, further comprising configuring the computer to:

track a volume of the rubidium radioactive eluate discharged from the strontium-rubidium radioisotope generator to the waste bottle, and

present on the touch screen display a screen reminding a user to empty the waste bottle.

27. The method of claim 1, wherein the infusion system is configured to pump saline through the strontium-rubidium radioisotope generator at a rate less than approximately 70 ml/min

28. The method of claim 1, further comprising configuring the computer to allow a user to:

initiate a generator column wash through the touch screen display, wherein a predetermined amount of saline is pumped through the strontium-rubidium radioisotope generator and directed to the waste bottle during the generator column wash.

29. The method of claim 1, further comprising configuring the computer to track time passed from completion of pumping the sample of the rubidium radioactive eluate into the eluate reservoir to measuring the strontium breakthrough test result.

30. The method of claim 1, further comprising configuring the computer to allow a user to:

enter a patient ID on the touch screen display,

enter a patient dose on the touch screen display, and enter a flow rate on the touch screen display.

\* \* \* \* \*

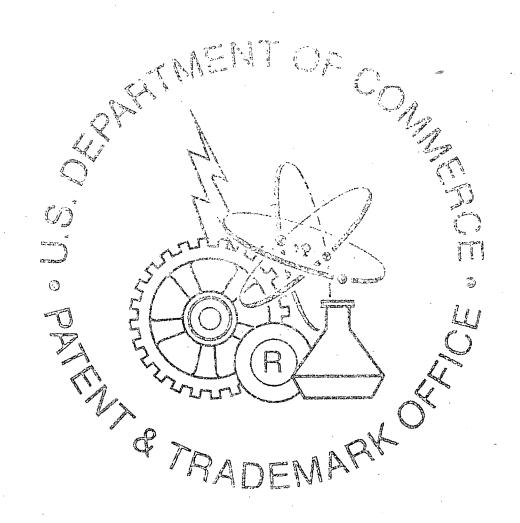

# EXHIBIT 2

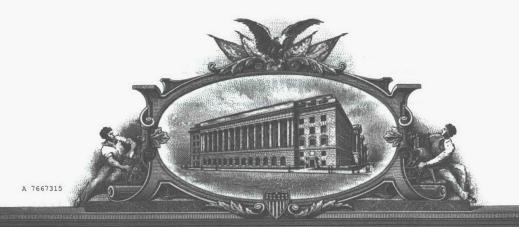

# THE UNIVED STATES OF AMERICA

TO ALL TO WHOM THESE PRESENTS SHALL COME;

UNITED STATES DEPARTMENT OF COMMERCE
United States Patent and Trademark Office

February 08, 2018

THIS IS TO CERTIFY THAT ANNEXED IS A TRUE COPY FROM THE RECORDS OF THIS OFFICE OF A DOCUMENT RECORDED ON JUNE 15, 2017.

By Authority of the

**Under Secretary of Commerce for Intellectual Property** and Director of the United States Patent and Trademark Office

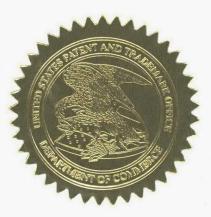

R GLOVER Certifying Officer

### 504414409 06/15/2017

### PATENT ASSIGNMENT COVER SHEET

Electronic Version v1.1 Stylesheet Version v1.2 EPAS ID: PAT4461109

| SUBMISSION TYPE:      | NEW ASSIGNMENT |  |
|-----------------------|----------------|--|
| NATURE OF CONVEYANCE: | ASSIGNMENT     |  |

### **CONVEYING PARTY DATA**

| Name                | Execution Date |
|---------------------|----------------|
| STEPHEN E. HIDEM    | 04/28/2010     |
| AARON M. FONTAINE   | 04/28/2010     |
| JANET L. GELBACH    | 04/20/2010     |
| PATRICK M. MCDONALD | 04/16/2010     |
| KATHRYN M. HUNTER   | 04/12/2010     |
| ROLF E. SWENSON     | 04/13/2010     |
| JULIUS P. ZODDA     | 04/13/2010     |

### **RECEIVING PARTY DATA**

| Name:           | BRACCO DIAGNOSTICS INC. |
|-----------------|-------------------------|
| Street Address: | 107 COLLEGE ROAD EAST   |
| City:           | PRINCETON               |
| State/Country:  | NEW JERSEY              |
| Postal Code:    | 08540                   |

### **PROPERTY NUMBERS Total: 1**

| Property Type       | Number   |
|---------------------|----------|
| Application Number: | 15620320 |

### **CORRESPONDENCE DATA**

Fax Number:

(612)492-7077

Correspondence will be sent to the e-mail address first; if that is unsuccessful, it will be sent using a fax number, if provided; if that is unsuccessful, it will be sent via US Mail.

Phone:

612-492-7000

Email:

IP@fredlaw.com

**Correspondent Name:** 

PAUL J. LAVANWAY, JR.

Address Line 1:

200 SOUTH SIXTH STREET

Address Line 2:

**SUITE 4000** 

Address Line 4:

MINNEAPOLIS, MINNESOTA 55402

| ATTORNEY DOCKET NUMBER: | 56782.4.3               |  |
|-------------------------|-------------------------|--|
| NAME OF SUBMITTER:      | PAUL J. LAVANWAY, JR.   |  |
| SIGNATURE:              | /Paul J. LaVanway, Jr./ |  |
| DATE SIGNED.            | 06/15/2017              |  |

PATENT

REEL: 042715 FRAME: 0831

## Total Attachments: 7 source=56782.4.3\_Executed Assignment#page1.tif source=56782.4.3\_Executed Assignment#page2.tif source=56782.4.3\_Executed Assignment#page3.tif source=56782.4.3\_Executed Assignment#page4.tif source=56782.4.3\_Executed Assignment#page5.tif

source=56782.4.3\_Executed Assignment#page6.tif source=56782.4.3\_Executed Assignment#page7.tif

### ASSIGNMENT

We, Stephen E. Hidem, residing at 4710 Juneau Lane North, Plymouth, Minnesota 55446, Aaron M. Fontaine, residing at 5663 West Bavarian Pass, Fridley, Minnesota 55432, Janet L. Gelbach, residing at 4204 Shetland Court, New Albany, Indiana 47150, Patrick M. McDonald, residing at 15395 Nicholas Street, Omaha, Nebraska 68154, Kathryn M. Hunter, residing at 1312 Judy Reagan Lane, Knoxville, Tennessee 37931, Rolf E. Swenson, residing at 35 Fieldston Road, Princeton, New Jersey 08540 and Julius P. Zodda, residing at 3 Tigers Court, Mercerville, New Jersey 08619 ("Assignor"), have made invention(s) for which United States and foreign patents and patent applications have been filed and are identified on the attached Schedule 1;

Whereas, Bracco Diagnostics Inc., a Delaware corporation having a place of business at 107 College Road East, Princeton, NJ 08540 ("Assignee"), desires to acquire the entire right, title and interest in and to the United States and foreign patents and patent applications identified on the attached Schedule 1 and in and to the inventions described and claimed therein (the "Patents"); and

NOW, THEREFORE, in exchange for good and valuable consideration, the receipt of which is hereby acknowledged, Assignor hereby assigns to Assignee, and its successors and assigns the following:

- (1) The entire right, title and interest to the Patents including the inventions described or claimed therein, and to each U.S. and foreign patent application and patent from which the Patents claim priority to, in whole or in part, and to which the Patents claim priority; and
- (2) The entire right, title and interest to any United States or foreign patents that may issue with respect to the inventions described or claimed in the Patents;
- (3) The entire right, title and interest to any renewals, reissues, extensions, substitutions, continuations, continuations-in-part, or divisions of the Patents, and all foreign applications based thereon;
- (4) The right to apply for patents in foreign countries in its own name and to claim any priority rights to which such foreign applications are entitled under international conventions, treaties or otherwise; and
- (5) The right to enforce patent rights to such Patents as fully and entirely as the same would have been held and enjoyed by the Assignors if this assignment had not been made; together with all claims by Assignors for damages by reason of past infringement or for provisional rights and including the right to sue for, and collect the same for its own use and benefit, and for the use and benefit of its successors, assigns, and other legal representatives.

1

Assignor further agrees for himself and for his successors and assigns to execute and deliver without further consideration any further applications, assignments or other documents and to perform such other lawful acts as Assignee its successors and assigns may deem necessary to fully secure, maintain and enforce its rights, title or interest as outlined herein.

Assignor hereby authorizes and requests the Commissioner of Patents to issue to Assignee any patents that may be granted in accordance with this Assignment.

We hereby authorize attorneys associated with Customer No. 22859, of 200 South Sixth Street, Suite 4000, Minneapolis, Minnesota, 55402-1425, to insert the Application Nos. and Filing Dates of said application when known.

This Agreement may be executed in one or more counterparts, all of which shall be considered one and the same agreement. The signatures from each counterpart may be combined with a copy of the Agreement to constitute the entire Agreement.

Date: 4/28/2010

Stepken E. Hidem

Subscribed to and sworn to before me this 28 day of APRIL, 2010.

Notary Public

**Notary Seal** 

CHARLES NTHOMPSON
NOTARY PUBLIC
MINNESOTA
My Commission Expires Jan. 31, 2016

Date: 4/28/2010

Aaron M. Fontaine

Subscribed to and sworn to before me this **28** day of **APRIL**, 2010.

**Notary Public** 

Notary Seal

CHARLES N THOMPSON
NOTARY PUBLIC
MINNESOTA
My Commission Expires Jan. \$1, 2015

Attorney Docket No. 56782.1.7.1

| Date: 4-20-   | 2010                                  | John A. Bellach                              |
|---------------|---------------------------------------|----------------------------------------------|
|               |                                       | Janet L. Gelbach                             |
| Witnessed by: | Esther B. Paris                       | on 4-20-10<br>(Date)<br>New Albany, IN 17150 |
|               | (Signature)                           | (Date)                                       |
|               | Esther B. Pa                          | · / /S_                                      |
|               | (Name)                                |                                              |
|               | 4201 Shetland Ct.                     | New Albany, In 47150                         |
|               | (Address)                             |                                              |
|               |                                       |                                              |
|               |                                       |                                              |
|               |                                       |                                              |
| Date:         |                                       |                                              |
|               |                                       | Patrick M. McDonald                          |
|               |                                       |                                              |
| Witnessed by: | (Signature)                           | On (Date)                                    |
|               | (Signature)                           | (Date)                                       |
|               | 0.                                    |                                              |
|               | (Name)                                |                                              |
|               | <del></del>                           | · · · · · · · · · · · · · · · · · · ·        |
|               | (Address)                             | ·                                            |
|               |                                       |                                              |
|               | •                                     |                                              |
|               |                                       | •                                            |
| Data          |                                       |                                              |
| Date:         | · · · · · · · · · · · · · · · · · · · | Kathryn M. Hunter                            |
|               |                                       | Ratingir W. Hunter                           |
| Witnessed by: |                                       | on                                           |
|               | (Signature)                           | (Date)                                       |
|               |                                       |                                              |
|               | (Name)                                |                                              |
|               |                                       |                                              |
|               | (Address)                             |                                              |

3

| Date:         |                  | •                   |
|---------------|------------------|---------------------|
|               |                  | Janet L. Gelbach    |
| Witnessed by: |                  | on                  |
| •             | (Signature)      | (Date)              |
|               | (Name)           |                     |
|               | (Address)        |                     |
|               |                  |                     |
| Date:         | AGR-2010         | Patrick M. McDonald |
| Witnessed by: | (Signature)      | on 44640            |
|               | Renec medonala   |                     |
| <i>i</i>      | 15395 NICHOLAS S | T. OMAHA, NE 68154  |
|               |                  |                     |
| Date:         |                  |                     |
|               |                  | Kathryn M. Hunter   |
| Witnessed by: |                  | on                  |
| ·             | (Signature)      | (Date)              |
|               | (Name)           |                     |
|               | (Address)        |                     |

3

| Date:         |             |                                                 |
|---------------|-------------|-------------------------------------------------|
|               |             | Janet L. Gelbach                                |
| Witnessed by: |             | on                                              |
| Withosoca by. | (Signature) | OnOnOn                                          |
|               | (Name)      |                                                 |
|               | (Address)   |                                                 |
|               |             |                                                 |
|               |             |                                                 |
| Date:         |             | Patrick M. McDonald                             |
| TAT'. 11      |             |                                                 |
| Witnessed by: | (Signature) | OnOnOn                                          |
|               | (Name)      |                                                 |
| •             | (Address)   |                                                 |
|               |             |                                                 |
|               |             |                                                 |
| Date: Opri    | 1 12,2010   | Kathryn M. Hunter                               |
| •             | × /         | Kathryn M. Hunter                               |
| Witnessed by: | Xu          | on <u>Affec 12, 2010</u> (Date)                 |
| · /           | (Signature) | (Date)                                          |
|               | (Name)      |                                                 |
|               | 1312 gud    | Jim CiAIS<br>dy Reagan Lane Knoxville, TN 37931 |
|               | (Address)   |                                                 |

3

Attorney Docket No. 56782.1.7.1

| Date: 4/13/   | 10 Noy E Swenson                                    |
|---------------|-----------------------------------------------------|
|               | Rolf E. Śwenson                                     |
| Witnessed by: | Saturd Bussell on $\frac{4/13/2010}{\text{(Date)}}$ |
|               | Patricia Bussiere<br>(Name)                         |
|               | 10 Galfield Court, Dayton NJ 08810<br>(Address)     |
|               |                                                     |
|               | •                                                   |
| Date: Apr.    | 13, 2010 Julio 02 Roolds                            |
| ·             | Julius P. Zodda                                     |
| Witnessed by: | Patricia Bussiere on april 13, 2010                 |
|               | (Signature) (Date)                                  |
| ,             | Patricia Bussiere<br>(Name)                         |
|               |                                                     |
|               | 10 Gaifield Court Dayton NJ 08810<br>(Address)      |

## SCHEDULE 1

## **US Patent Applications**

| Patent<br>App. No. | Date Filed | Title                                                                                                    | Attorney<br>Docket No. |
|--------------------|------------|----------------------------------------------------------------------------------------------------|------------------------|
| 12/137,356         | 6/11/2008  | SHIELDING ASSEMBLIES FOR INFUSION SYSTEMS                                                                | 56782.1.5              |
| 12/137,363         | 6/11/2008  | INFUSION SYSTEM CONFIGURATIONS                                                                           | 56782.1.6              |
| 12/137,364         | 6/11/2008  | INFUSION SYSTEMS INCLUDING<br>COMPUTER-FACILITATED MAINTENANCE<br>AND/OR OPERATION AND METHODS OF<br>USE | 56782.1.7              |
| 12/137,377         | 6/11/2008  | CABINET STRUCTURE CONFIGURATIONS<br>FOR INFUSION SYSTEMS                                                 | 56782.1.8              |
| 12/808,467         | 6/16/2010  | INFUSION SYSTEMS INCLUDING<br>COMPUTER-FACILITATED MAINTENANCE<br>AND/OR OPERATION AND METHODS OF<br>USE | 56782.1.7.2            |
| 15/389,200         | 12/22/2016 | INTEGRATED STRONTIUM-RUBIDIUM RADIOISOTOPE INFUSION SYSTEMS                                              | 56782.4.1              |
| 15/620,320         | 6/12/2017  | INTEGRATED STRONTIUM-RUBIDIUM RADIOISOTOPE INFUSION SYSTEMS                                              | 56782.4.3              |

## **US Patents**

| Patent No. | Date Issued | Title |
|------------|-------------|-------|
|            |             |       |

# Foreign and International Patent Applications

| Country | Patent App. No. | Date Filed | Title                                                                                           | Attorney Docket No. |
|---------|-----------------|------------|-------------------------------------------------------------------------------------------------|---------------------|
| wo      | PCT/US09/47031  | 6/11/2009  | INFUSION SYSTEMS INCLUDING COMPUTER-FACILITATED MAINTENANCE AND/OR OPERATION AND METHODS OF USE | 56782.1.7.1         |
|         |                 |            |                                                                                                 |                     |

# Foreign Patents

| Country | Patent No. | Date of Issue | Title |  |  |  |  |
|---------|------------|---------------|-------|--|--|--|--|
|         |            |               |       |  |  |  |  |

4661175\_1.DOC

5

PATENT REEL: 042715 FRAME: 0839

RECORDED: 06/15/2017

SINGENT OF COMMERCE OF THE PARTY OF THE PARTY OF THE PART

# EXHIBIT 3

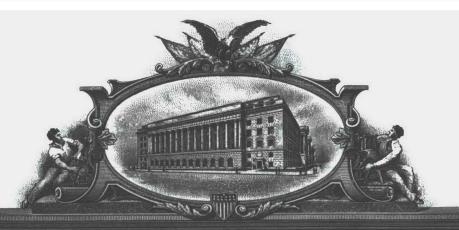

# THE UNITED STATES OF AMERICA

TO ALL TO WHOM THESE: PRESENTS SHALL COME;

UNITED STATES DEPARTMENT OF COMMERCE
United States Patent and Trademark Office

February 12, 2018

THIS IS TO CERTIFY THAT ANNEXED HERETO IS A TRUE COPY FROM THE RECORDS OF THIS OFFICE OF:

U.S. PATENT: 9,750,869

U 7667315

ISSUE DATE: September 05, 2017

By Authority of the

**Under Secretary of Commerce for Intellectual Property** and Director of the United States Patent and Trademark Office

> P. R. GRANT Certifying Officer

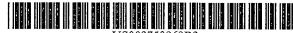

US009750869B2

# (12) United States Patent Hidem et al.

### (10) Patent No.:

US 9,750,869 B2

(45) Date of Patent:

\*Sep. 5, 2017

# (54) INTEGRATED STRONTIUM-RUBIDIUM RADIOISOTOPE INFUSION SYSTEMS

(71) Applicant: Bracco Diagnostics Inc., Monroe Township, NJ (US)

(72) Inventors: Stephen E. Hidem, Edina, MN (US);

Aaron M. Fontaine, Minneapolis, MN (US); Janet L. Gelbach, Rolling

Meadows, IL (US); Patrick M.

McDonald, Omaha, NE (US); Kathryn

M. Hunter, Knoxville, TN (US); Rolf

E. Swenson, Silver Spring, MD (US);

Julius P. Zodda, Mercerville, NJ (US)

(73) Assignee: **Bracco Diagnostics, Inc.,** Monroe Township, NJ (US)

(\*) Notice: Subject to any disclaimer, the term of this patent is extended or adjusted under 35 U.S.C. 154(b) by 0 days.

This patent is subject to a terminal dis-

(21) Appl. No.: 15/389,200

(22) Filed: Dec. 22, 2016

(65) Prior Publication Data

US 2017/0100535 A1. Apr. 13, 2017

### Related U.S. Application Data

- (63) Continuation of application No. 12/808,467, filed as application No. PCT/US2009/047031 on Jun. 11, (Continued)
- (51) Int. Cl.

  A61M 5/00 (2006.01)

  A61N 5/10 (2006.01)

  (Continued)
- (52) U.S. CI. CPC ............... A61M 5/007 (2013.01); A61B 6/037 (2013.01); A61B 6/107 (2013.01); A61B 6/481 (2013.01);

(Continued)

### (58) Field of Classification Search

CPC .. A61N 5/1001; A61N 5/1002; A61N 5/1007; A61N 5/1014–5/1017;

(Continued)

### (56) References Cited

### U.S. PATENT DOCUMENTS

3,483,867 A 12/1969 Markovitz 3,535,085 A 10/1970 Shumate (Continued)

### FOREIGN PATENT DOCUMENTS

CA 2913373 A1 4/2008 CN 1968653 A 5/2007 (Continued)

### OTHER PUBLICATIONS

Alvarez-Diez et al. "Manufacture of strontium-82/rubidium-82 generators and quality control of rubidium-82 chloride for myocardial perfusion imaging in patients using positron emission tomography," Applied Radiation and Isotopes, 1999, pp. 1015-1023.

(Continued)

Primary Examiner — Charles A Marmor, II
Assistant Examiner — Carrie R Dorna
(74) Attorney, Agent, or Firm — Fredrikson & Byron,
P.A.

### (57) ABSTRACT

Methods for setting up, maintaining and operating a radiopharmaceutical infusion system, that includes a radioisotope generator, are facilitated by a computer of the system. The computer may include pre-programmed instructions and a computer interface, for interaction with a user of the system, for example, in order to track contained volumes of eluant and/or eluate, and/or to track time from completion of an elution performed by the system, and/or to calculate one or more system and/or injection parameters for quality control, and/or to perform purges of the system, and/or to facilitate diagnostic imaging.

### 30 Claims, 27 Drawing Sheets

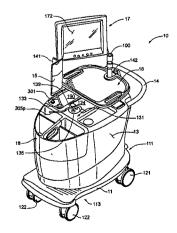

```
Related U.S. Application Data
                                                                       3,710,118 A
                                                                                        1/1973 Holgate et al.
                                                                       3,714,429 A
3,774,036 A
                                                                                        1/1973
                                                                                               McAfee et al.
       2009, now Pat. No. 9,607,722, which is a continu-
                                                                                       11/1973
                                                                                                Gerhart
                                                                       3,847,138 A
                                                                                       11/1974
       ation of application No. 12/137,356, filed on Jun. 11,
                                                                                                Gollub
                                                                       3,861,380 A
3,953,567 A
                                                                                        1/1975
                                                                                                Chassagne et al.
       2008, now Pat. No. 8,317,674, and a continuation of
                                                                                        4/1976
                                                                                               Grant et al.
       application No. 12/137,363, filed on Jun. 11, 2008,
                                                                       3,991,960 A
                                                                                       11/1976
                                                                                               Tanaka
       now Pat. No. 7,862,534, and a continuation of appli-
                                                                       3,997,784 A
                                                                                       12/1976
                                                                                               Picunko et al.
                                                                       4,096,859 A
                                                                                        6/1978
                                                                                                Agarwal et al.
       cation No. 12/137,377, filed on Jun. 11, 2008, now
                                                                       4,160,910 A
                                                                                        7/1979
                                                                                                Thornton et al.
       Pat. No. 8,708,352, and a continuation of application
                                                                       4,212,303 A
                                                                                        7/1980
                                                                                               Nolan
       No. 12/137,364, filed on Jun. 11, 2008, now Pat. No.
                                                                       4,241,728 A
                                                                                       12/1980
       9,597,053.
                                                                       4,286,169 A
                                                                                        8/1981
                                                                       4,336,036 A
                                                                                        6/1982
                                                                                               Leeke et al.
                                                                      4,406,877 A
4,466,888 A
4,562,829 A
(51) Int. Cl.
                                                                                        9/1983
                                                                                               Neirinckx et al
                                                                                        8/1984
                                                                                                Verkaart
       A61B 90/00
                              (2016.01)
                                                                                        1/1986
                                                                                               Bergner
       A61M 5/14
                              (2006.01)
                                                                       4,585,009 A
                                                                                        4/1986
                                                                                               Barker et al
       G21F 7/00
                              (2006.01)
                                                                       4,585,941 A
                                                                                        4/1986
                                                                                               Bergner
       G21G 1/00
                              (2006.01)
                                                                       4,597,951 A
                                                                                        7/1986
                                                                                                Gennaro et al
                                                                       4,623,102 A
                                                                                       11/1986
                                                                                               Hough et al.
       A61B 6/00
                              (2006.01)
                                                                       4,625,118 A
                                                                                       11/1986
                                                                                                Kriwetz et al.
       A61B 6/10
                              (2006.01)
                                                                       4,656,697 A
                                                                                        4/1987
                                                                                                Naslund
       A61M 5/142
                              (2006.01)
                                                                       4,674,403 A
                                                                                        6/1987
                                                                                               Bryant et al
       G21F 3/00
                              (2006.01)
                                                                       4,679,142 A
                                                                                        7/1987
                                                                                               Lee
       A61K 51/00
                              (2006.01)
                                                                       4,755,679 A
                                                                                        7/1988
                                                                                               Wong
                                                                      4,759,345 A
                                                                                               Mistry
                                                                                        7/1988
       G21G 4/08
                              (2006.01)
                                                                      4,769,008 A
4,853,546 A
                                                                                        9/1988
                                                                                               Hessel
       A61B 6/03
                              (2006.01)
                                                                                        8/1989
                                                                                               Abe et al.
      A61M 5/168
                              (2006.01)
                                                                       4,994,056 A
                                                                                        2/1991
                                                                                               Ikeda
       A61B 50/13
                              (2016.01)
                                                                       5,039,863 A
                                                                                        8/1991
                                                                                                Matsuno et al.
      A61M 5/145
                                                                       5,092,834 A
                                                                                        3/1992
                                                                                               Bradshaw et al.
                              (2006.01)
                                                                       5,166,526 A
                                                                                       11/1992
                                                                                               Dietzel
      A61M 5/158
                              (2006.01)
                                                                       5,254,328 A
                                                                                       10/1993
                                                                                               Herscheid
       G06F 21/31
                              (2013.01)
                                                                       5,258,906 A
                                                                                       11/1993
                                                                                               Kroll et al.
       A61B 50/10
                              (2016.01)
                                                                       5,274,239 A
                                                                                       12/1993
                                                                                               Lane et al
       B62B 3/00
                              (2006.01)
                                                                       5,395,320 A
                                                                                        3/1995
                                                                                               Padda et al
                                                                       5,468,355 A
                                                                                       11/1995 Shefer et al.
(52) U.S. Cl.
                                                                       5,475,232 A
                                                                                       12/1995
                                                                                               Powers et al.
       CPC ...... A61B 6/507 (2013.01); A61B 50/13
                                                                      5,485,831 A
5,580,541 A
5,590,648 A
5,674,404 A
                                                                                        1/1996
                                                                                               Holdsworth et al.
            (2016.02); A61B 90/39 (2016.02); A61K 51/00
                                                                                       12/1996
                                                                                               Wells et al.
            (2013.01); A61M 5/14 (2013.01); A61M 5/142
                                                                                        1/1997
                                                                                               Mitchell et al
                                                                                       10/1997
                (2013.01); A61M 5/1409 (2013.01); A61M
                                                                                               Kenlev et al.
                                                                       5,681,285 A
                                                                                       10/1997
                 5/1452 (2013.01); A61M 5/158 (2013.01);
                                                                                               Ford et al.
                                                                       5,702,115 A
                                                                                       12/1997
                                                                                               Pool et al
                 A61M 5/16854 (2013.01); A61M 5/16881
                                                                       5,739,508 A
                                                                                        4/1998
                                                                                               Uber et al.
                 (2013.01); A61N 5/1001 (2013.01); A61N
                                                                       5,765,842 A
                                                                                       6/1998 Phaneuf
                5/1007 (2013.01); A61N 5/1075 (2013.01);
                                                                       5,827,429 A
                                                                                       10/1998 Ruschke et al.
             G06F 21/31 (2013.01); G21F 3/00 (2013.01);
                                                                       5,840,026 A
                                                                                       11/1998 Uber, III et al.
                                                                       5,885,216 A
                                                                                        3/1999
                                                                                               Evans, III et al
             G21F 7/00 (2013.01); G21G 1/001 (2013.01);
                                                                       6,058,718 A
                                                                                        5/2000
                                                                                               Forsberg et al.
                      G21G 1/0005 (2013.01); G21G 4/08
                                                                      6,157,036 A
6,220,554 B1
6,267,717 B1
                                                                                       12/2000
                                                                                               Whiting et al.
               (2013.01); A61B 2050/105 (2016.02); A61B
                                                                                        4/2001
                                                                                               Daoud
                     2090/392 (2016.02); A61M 2005/1403
                                                                                        7/2001
                                                                                               Stoll et al.
                                                                       6,269,810 BI
                                                                                        8/2001
                                                                                               Brooker et al.
                (2013.01); A61M 2205/18 (2013.01); A61M
                                                                       6,327,895 B1
                                                                                       12/2001
                                                                                               Jeppsson et al.
            2205/276 (2013.01); A61M 2205/50 (2013.01);
                                                                       6,347,711 B1
                                                                                        2/2002
                                                                                                Goebel et al.
                A61M 2205/505 (2013.01); A61M 2205/52
                                                                       6,442,418 B1
                                                                                        8/2002
                                                                                               Evans, III et al.
              (2013.01); A61M 2209/084 (2013.01); A61N
                                                                       6,450,936 B1
                                                                                        9/2002
                                                                                                Smith, III et al
                    2005/1021 (2013.01); A61N 2005/1022
                                                                       6,454,460 B1
                                                                                        9/2002
                                                                                               Ramanathan et al
                                                                       6,558,125 B1
                                                                                        5/2003
                                                                                               Futterknecht
              (2013.01); A61N 2005/1074 (2013.01); A61N
                                                                       6,626,862 B1
                                                                                        9/2003
                                                                                               Duchon et al
              2005/1094 (2013.01); B62B 3/005 (2013.01);
                                                                       6.639,237 B2
                                                                                       10/2003
                                                                                               Pedersen et al
                                G21G 2001/0031 (2013.01)
                                                                       6,758,975 B2
                                                                                        7/2004
                                                                                               Peabody et al.
      Field of Classification Search
                                                                       6,767,319 B2
                                                                                        7/2004
                                                                                               Reilly et al.
                                                                       6,773,686 B1
                                                                                        8/2004
      CPC .. A61N 5/1027; A61N 5/1028; A61N 5/1071;
                                                                                               Herscheid et al.
                                                                       6,870,175 B2
                                                                                        3/2005
                                                                                               Dell
                    A61N 2005/1021; A61M 5/007; A61M
                                                                       6,901,283 B2
                                                                                        5/2005
                                                                                               Evans, III et al.
                 5/14; A61M 5/142; G06F 19/3468; G21G
                                                                       6,908,598 B2
                                                                                        6/2005
                                                                                               Sylvester
                                      4/08; A61B 2050/105
                                                                       6,931,327 B2
                                                                                        8/2005
                                                                                               Goode et al.
      See application file for complete search history.
                                                                       7,091,494 B2
                                                                                               Weisner et al
                                                                                        8/2006
                                                                       7,125,166 B2
                                                                                       10/2006 Eck et al.
(56)
                     References Cited
                                                                       7,163,031 B2
                                                                                        1/2007
                                                                                               Graves et al
                                                                       7,169,135 B2
                                                                                        1/2007 Duchon et al.
                                                                       7,204,797 B2
              U.S. PATENT DOCUMENTS
                                                                                        4/2007
                                                                                               Reilly et al.
                                                                       7,256,888 B2
                                                                                       8/2007 Staehr et al.
                     12/1970 Hesse et al.
                                                                       7,286,867 B2
                                                                                       10/2007 Schlyer et al.
     3,543,752 A
     3.565,376 A
                      2/1971 Viers
                                                                      7,413,123 B2
                                                                                       8/2008 Ortenzi
     3,576,998 A
                      5/1971 Deutsch et al.
                                                                       7,476,377 B2
                                                                                        1/2009 Moller et al.
```

| (56) References Cited              |         |                                                                                                    |   | 0374614 A1                                                                    |                                                                     | Hidem et al                                                   |                    |                        |  |  |
|------------------------------------|---------|----------------------------------------------------------------------------------------------------|---|-------------------------------------------------------------------------------|---------------------------------------------------------------------|---------------------------------------------------------------|--------------------|------------------------|--|--|
| U.S. PATENT                        |         | T DOCUMENTS                                                                                                    |   | 2014/0374615 A1 12/2014 Hidem et al.<br>2015/0260855 A1 9/2015 McQuaid et al. |                                                                     |                                                               |                    |                        |  |  |
| 7,504,646 B2<br>7,522,952 B2       |         | Balestracci et al.<br>Krieg et al.                                                                                                    |   | •                                                                             | FOREIC                                                              | ON PATE                                                       | NT DOCUM           | MENTS                  |  |  |
| 7,586,102 B2                       |         | Mourtada et al.                                                                                                    |   | EP                                                                            | 10                                                                  | 2121 A1                                                       | 3/1984             |                        |  |  |
| 7,605,384 B2                       |         | Sonnenhol et al.                                                                                                    |   | EP                                                                            |                                                                     | 0148 A2                                                       | 4/1989             |                        |  |  |
| 7,608,831 B2                       |         | Lamb et al.                                                                                                    |   | EP                                                                            |                                                                     | 7114 A1                                                       | 5/1989             |                        |  |  |
| 7,612,999 B2                       | 11/2009 | Clark et al.                                                                                                    |   | EP                                                                            |                                                                     | 0303 A2                                                       | 2/1991             |                        |  |  |
| 7,712,491 B2                       |         | Tochon-Danguy et al.                                                                                                    |   | EP                                                                            |                                                                     | 9148 A2                                                       | 2/1994             |                        |  |  |
| 7,734,331 B2                       |         | Dhawale et al.                                                                                                    |   | EP                                                                            |                                                                     | 1960 A1                                                       | 5/2004             |                        |  |  |
| 7,737,415 B2                       |         | Casale et al.                                                                                                    |   | EP                                                                            |                                                                     | 9249 A1                                                       | 1/2005             |                        |  |  |
| 7,780,352 B2                       |         | Fox et al.                                                                                                    |   | ĖΡ                                                                            |                                                                     | 2157 A1                                                       | 4/2007             |                        |  |  |
| 7,813,841 B2<br>7,825,372 B2       |         | deKemp et al.<br>Allberg                                                                                                    |   | EP                                                                            |                                                                     | 0730 A1                                                       | 8/2007             |                        |  |  |
| 7,862,534 B2                       |         | Quirico et al.                                                                                                    |   | EP<br>EP                                                                      |                                                                     | 1126 A2<br>2920 A2                                            | 1/2009<br>8/2012   |                        |  |  |
| 7,996,068 B2                       |         | Telischak et al.                                                                                                    |   | FR                                                                            |                                                                     | 7084 A1                                                       | 9/2005             |                        |  |  |
| 8,058,632 B2                       | 11/2011 | Balestracci et al.                                                                                                    |   | JP                                                                            |                                                                     | 0783 A                                                        | 12/2000            |                        |  |  |
| 8,071,959 B2                       |         | deKemp                                                                                                    |   | JP                                                                            | 200352                                                              | 0780 A                                                        | 7/2003             | •                      |  |  |
| 8,198,599 B2                       |         | Bouton et al.                                                                                                    |   | JP                                                                            |                                                                     | 5826 A                                                        | 12/2006            |                        |  |  |
| 8,216,181 B2                       |         | Balestracci                                                                                                    |   | KR                                                                            |                                                                     | 3726 B1                                                       | 3/1996             |                        |  |  |
| 8,216,184 B2<br>8,295,916 B2       |         | Balestracci Shimchuk et al.                                                                                                    |   | RU                                                                            |                                                                     | 1273 C1                                                       | 6/1999             |                        |  |  |
| 8,317,674 B2                       |         | Quirico et al.                                                                                                    |   | RU<br>SU                                                                      |                                                                     | 8755 C1<br>4513 A1                                            | 12/2006<br>12/1969 |                        |  |  |
| 8,431,909 B2                       |         | Horton et al.                                                                                                    |   | wo                                                                            |                                                                     | 5337 A1                                                       | 5/1996             |                        |  |  |
| 8,439,815 B2                       |         | Lemer                                                                                                    |   | wo                                                                            |                                                                     | 6117 A1                                                       | 11/1999            |                        |  |  |
| 8,442,803 B2                       |         | Chen et al.                                                                                                    |   | WO                                                                            |                                                                     | 6335 A2                                                       | 12/2002            |                        |  |  |
| 8,708,352 B2                       |         | Quirico et al.                                                                                                    |   | WO                                                                            | 0303                                                                | 4444 A1                                                       | 4/2003             |                        |  |  |
| 2002/0128594 A1                    |         | Das et al.                                                                                                    |   | WO                                                                            |                                                                     | 4787 A2                                                       | 1/2004             |                        |  |  |
| 2002/0129471 A1                    |         | Wang<br>Whittacre et al.                                                                                                    |   | WO                                                                            |                                                                     | 9661 A1                                                       | 7/2004             |                        |  |  |
| 2003/0139640 A1<br>2003/0194894 A1 |         | Wariar et al.                                                                                                    |   | WO                                                                            |                                                                     | 0523 A2                                                       | 9/2004             |                        |  |  |
| 2004/0054319 A1                    |         | Langley et al.                                                                                                    |   | WO<br>WO                                                                      |                                                                     | 2971 A1<br>7750 A1                                            | 1/2005<br>1/2006   |                        |  |  |
| 2004/0104160 A1                    |         | Scagliarini et al.                                                                                                    |   | wo                                                                            |                                                                     | 6603 A2                                                       | 3/2006             |                        |  |  |
| 2004/0260143 A1                    |         | Reilly et al.                                                                                                    |   | wo                                                                            |                                                                     | 4473 A2                                                       | 7/2006             | •                      |  |  |
| 2005/0085682 A1                    |         | Sasaki et al.                                                                                                    |   | WO                                                                            |                                                                     | 9301 A2                                                       | 12/2006            |                        |  |  |
| 2005/0187515 A1                    |         | Varrichio et al.                                                                                                    |   | WO                                                                            | 200613                                                              | 5374 A2                                                       | 12/2006            |                        |  |  |
| 2005/0277833 A1                    |         | Williams                                                                                                    |   | WO                                                                            |                                                                     | 6170 Al                                                       | 2/2007             |                        |  |  |
| 2005/0278066 A1<br>2006/0015056 A1 |         | Graves et al.                                                                                                    | 1 | WO                                                                            |                                                                     | 6173 Al                                                       | 2/2007             |                        |  |  |
| 2006/0013030 A1<br>2006/0151048 A1 |         | Ellingboe et al.<br>Tochon-Danguy et al.                                                                                                    |   | , WO<br>WO                                                                    |                                                                     | 0249 A2<br>1017 A1                                            | 3/2007             |                        |  |  |
| 2006/0164093 A1                    |         | Ooe et al.                                                                                                    |   | wo                                                                            |                                                                     | 1017 A1<br>1022 A1                                            | 4/2007<br>6/2007   |                        |  |  |
| 2006/0173419 A1                    |         | Malcolm                                                                                                    |   | wo                                                                            |                                                                     | 2093 A2                                                       | 7/2007             |                        |  |  |
| 2007/0080223 A1                    |         | Japuntich                                                                                                    |   |                                                                               |                                                                     | 4133 A1                                                       | 9/2007             |                        |  |  |
| 2007/0140958 A1                    |         | deKemp                                                                                                    |   | WO                                                                            | 200714                                                              | 9108 A2                                                       | 12/2007            |                        |  |  |
| 2007/0226175 A1                    |         | Resnic et al.                                                                                                    |   | wo                                                                            |                                                                     | 8165 A2                                                       | 3/2008             |                        |  |  |
| 2007/0232980 A1<br>2007/0260213 A1 |         | Felt et al. Williams et al.                                                                                                    |   | WO                                                                            |                                                                     | 7939 A2                                                       | 4/2008             |                        |  |  |
| 2007/0280213 A1<br>2007/0282263 A1 |         | Kalafut et al.                                                                                                    |   | WO<br>WO                                                                      |                                                                     | 6586 A2<br>2966 A2                                            | 6/2008<br>7/2008   |                        |  |  |
| 2008/0015794 A1                    |         | Eiler et al.                                                                                                    |   | wo                                                                            |                                                                     | 0351 A1                                                       | 11/2008            |                        |  |  |
| 2008/0071219 A1                    | 3/2008  | Rhinehart et al.                                                                                                    |   | wo                                                                            |                                                                     | 2320 A2                                                       | 12/2009            |                        |  |  |
| 2008/0093564 A1                    |         | Tartaglia et al.                                                                                                    |   | WO                                                                            |                                                                     | 0596 A1                                                       | 2/2010             | * *                    |  |  |
| 2008/0166292 A1                    |         | Levin et al.                                                                                                    |   | wo                                                                            | 201112                                                              | 6522 A2                                                       | 10/2011            |                        |  |  |
| 2008/0177126 A1<br>2008/0191148 A1 |         | Tate et al.                                                                                                    |   |                                                                               |                                                                     |                                                               |                    |                        |  |  |
| 2008/0191148 A1<br>2008/0200747 A1 |         | Gibson<br>Wagner et al.                                                                                                    |   |                                                                               | ОТ                                                                  | HER РИЛ                                                       | 3LICATION          | NS                     |  |  |
| 2008/0203747 A1                    | 8/2008  | Wagner et al.                                                                                                    |   |                                                                               |                                                                     |                                                               |                    |                        |  |  |
| 2008/0237502 A1                    | 10/2008 |                                                                                                    |   | Brochu                                                                        | re, "IV and Li                                                      | quid Filter                                                   | s: Speedflow       | Adult 0.2 um Posi-     |  |  |
| 2008/0242915 A1                    |         | Jackson et al.                                                                                                    |   | tive".                                                                        | http://www.gv                                                       | s.it/flex/Fi                                                  | kedPages/UK        | /LiquidFilters.php/L/  |  |  |
| 2008/0260580 AI                    |         | Helle et al.                                                                                                    |   |                                                                               |                                                                     |                                                               |                    | from URL on Nov.       |  |  |
| 2009/0112478 A1                    |         | Mueller, Jr. et al.                                                                                                    |   | 11, 200                                                                       |                                                                     | rrajastro .                                                   | Itemieve           | I hom old on hor.      |  |  |
| 2009/0155167 A1                    |         | Powell et al.                                                                                                    |   |                                                                               |                                                                     | Dubidium                                                      | 92 Infinio         | System, Easy to        |  |  |
| 2009/0224171 A1                    |         | Verbokkem                                                                                                    |   |                                                                               |                                                                     |                                                               |                    | cco Diagnostics, Inc., |  |  |
| 2009/0312630 A1                    |         | Hidem et al.                                                                                                    |   |                                                                               | 02NA, Jun. 20                                                       |                                                               |                    | cco Diagnosiics, mc.,  |  |  |
| 2010/0312039 A1                    |         | Quirico et al.                                                                                                    |   |                                                                               |                                                                     |                                                               |                    | le," Medical Product   |  |  |
| 2011/0071392 A1                    |         | Quirico et al.                                                                                                    |   |                                                                               | GmbH, Jul. 3.                                                       |                                                               |                    | ie, Medicai Hoduci     |  |  |
| 2011/0172524 A1                    |         | Hidem et al.                                                                                                    |   |                                                                               |                                                                     |                                                               |                    | "EDG-PET Injector      |  |  |
| 2011/0178359 A1                    |         | Hirschman et al. Imaging Technology News, web exclusive: "FDG-PET I Uber et al. Thrusts New Life into Molecular Imaging", Apr. 2008, 2 p.                                                                                                    |   |                                                                               |                                                                     |                                                               |                    |                        |  |  |
| 2011/0209764 A1                    |         |                                                                                                    |   |                                                                               | Neil J. Epstein, "A Rb82 infusion system for quantitative perfusion |                                                               |                    |                        |  |  |
| 2012/0098671 A1<br>2012/0305730 A1 |         |                                                                                                    |   |                                                                               |                                                                     |                                                               |                    |                        |  |  |
| 2012/0303730 A1<br>2012/0310031 A1 |         | Quirico et al.                                                                                                    |   |                                                                               |                                                                     | imaging with 3D PET" Applied Radiation and Isotopes, vol. 60, |                    |                        |  |  |
| 2012/0310031 A1<br>2012/0312980 A1 |         | Whitehouse                                                                                                    |   | Feb. 9, 2004, pp. 921-927, XP002557544 D0I:10, 1016/j. apradiso. 2004.02.002. |                                                                     |                                                               |                    |                        |  |  |
| 2013/0300109 A1                    |         | Balestracci et al.                                                                                                    |   | R. Klein, "Precision controlled elution of a Sr82/Rb82 generator for          |                                                                     |                                                               |                    |                        |  |  |
| 2014/0084187 A1                    |         | Quirico et al.                                                                                                    |   |                                                                               |                                                                     |                                                               |                    |                        |  |  |
| 2014/0175959 A1                    |         | Quirico et al. cardiac perfusion imaging with properties of the Court of the Court |   |                                                                               |                                                                     |                                                               | gy, vol 52         | Jan. 11. 2007 pp       |  |  |
| 2014/0343418 A1                    |         | Quirico et al.                                                                                                    |   |                                                                               | 3, XP00255754                                                       |                                                               |                    |                        |  |  |
|                                    |         | ~                                                                                                    |   |                                                                               | . , <b></b>                                                         |                                                               |                    |                        |  |  |

### (56)

### References Cited

### OTHER PUBLICATIONS

International Search Report and Written Opinion for International Patent Application No. PCT/US2009/047027, dated Feb. 25, 2010, 22 pages.

International Search Report and Written Opinion for International Patent Application No. PCT/US2009/047030, dated Feb. 17, 2010, 17 pages

International Search Report and Written Opinion for International Patent Application No. PCT/US2009/047031, dated Mar. 1, 2010, 20 pages.

International Search Report and Written Opinion for International Patent Application No. PCT/US2009/047034, dated Feb. 25, 2010, 15 pages.

International Search Report and Written Opinion for International Patent Application No. PCT/US2009/063788, dated Apr. 1, 2010, 13 pages.

Lemer Pax, POSIJET® Integrated FDG dispensing and infusion system, www.lemerpax.com (copyright date May 2008).

R. Klein, "Precise 82RB infusion system for cardiac perfusion

R. Klein, "Precise 82RB infusion system for cardiac perfusion measurement using 3D positron emission tomography", Ottawa-Carleton Institute for Electrical and Computer Engineering School of Information Technology and Engineering (Electrical & Computer Engineering), Feb. 2005, 147 pages.

R. Klein, "Precision control of eluted Activity from a Sr/Rb generator for cardiac positron emission tomography", Proceedings of the 26th Annual International Conference of the IEEE EMBS San Francisco, CA, USA, Sep. 1-5, 2004, 4 pages.

Machine translation of abstract of RU2307378 dated Sep. 27, 2007. Kost, "Preventing Medical Errors in Point-of-Care Testing," Archives of Pathology & Laboratory Medicine, vol. 125, No. 10, Oct. 2001, pp. 1307-1315.

Oct. 2001, pp. 1307-1315.

Leveson, "Medical Devices: The Therac-25," Appendix of: Safeware: System Safety and Computers, 1995, 49 pages.

"Medfusion 3000 Series Technical Service Manual," Smiths Medical, 2010, 184 pages.

"BodyGuard 323 Infusion Pump System Operator Manual," Caesarea Medical Electronics Ltd, Mar. 2009, 81 pages.

"Alaris GH Syringe Pump Directions for Use," Cardinal Health,

Oct. 2005, 34 pages.
"Auto Syringe AS40A: Model AS40A Infusion Pump Operation

"Auto Syringe AS40A: Model AS40A Infusion Pump Operation Manual," Baxter, Aug. 1993, 84 pages.

"CardioGen-82 Rubidium Rb 82 Generator for Elution of Rubidium Chloride Rb 82 Injection," Bracco Diagnostics, May 2000, 13 pages.

English Abstract and Machine Translation for European Publication No. 1772157 A1, dated Apr. 11, 2007, 20 pgs.

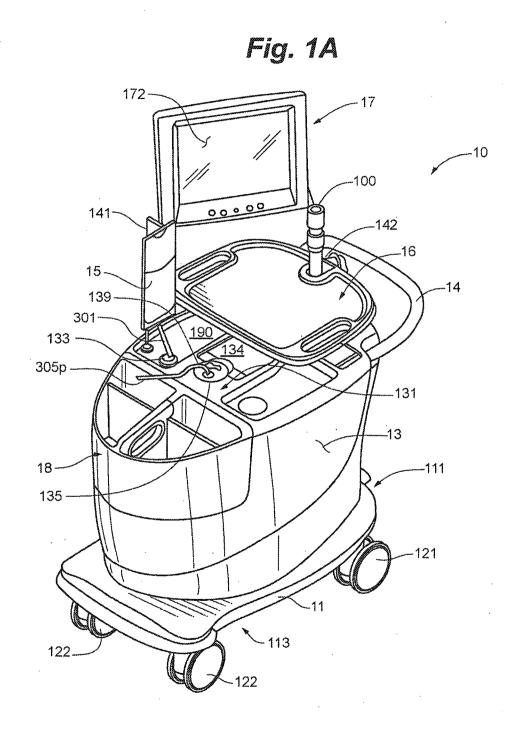

Sep. 5, 2017

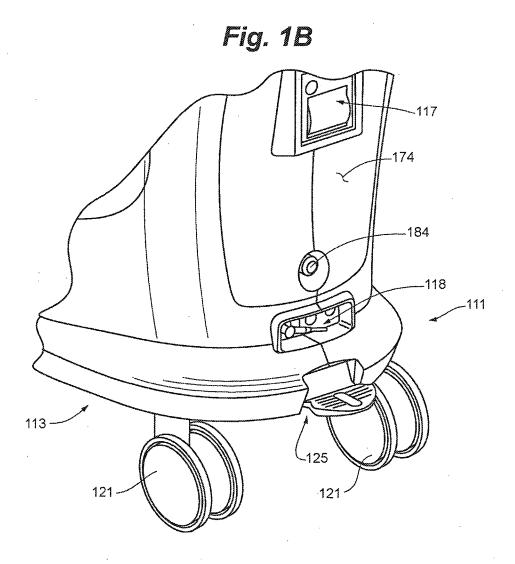

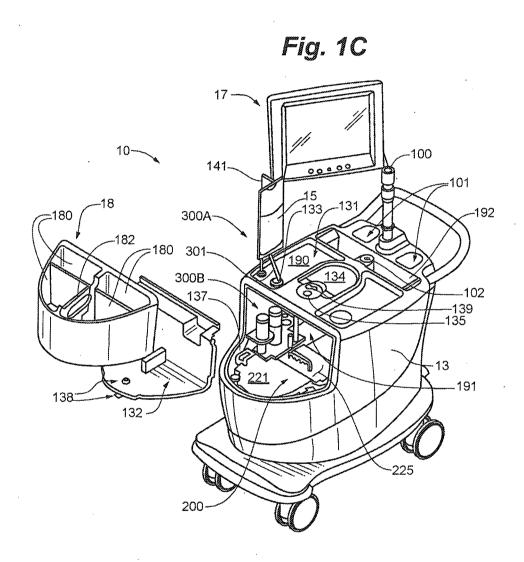

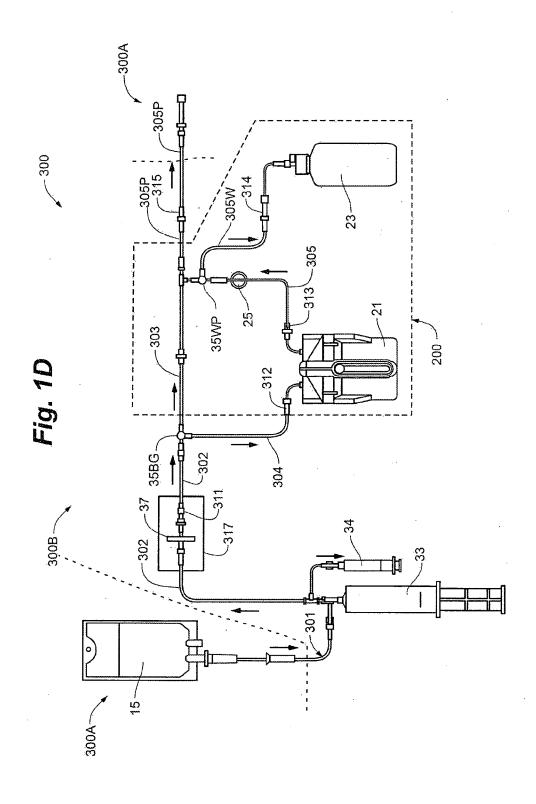

Fig. 1E

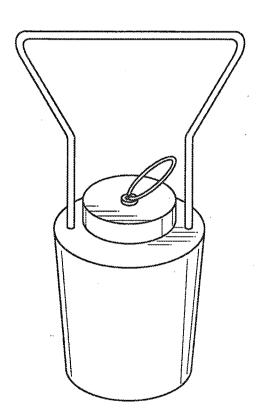

Fig. 2A

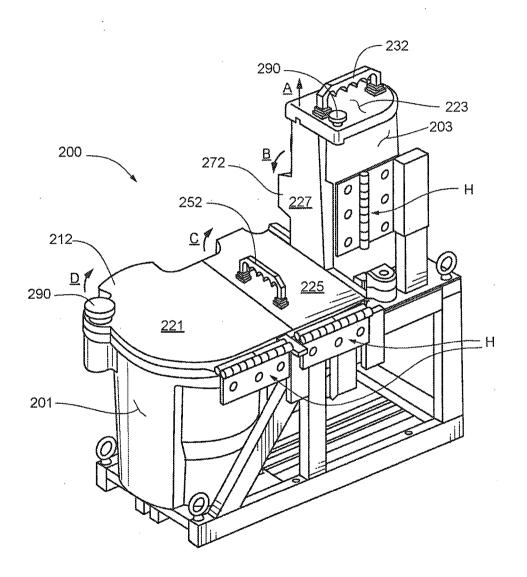

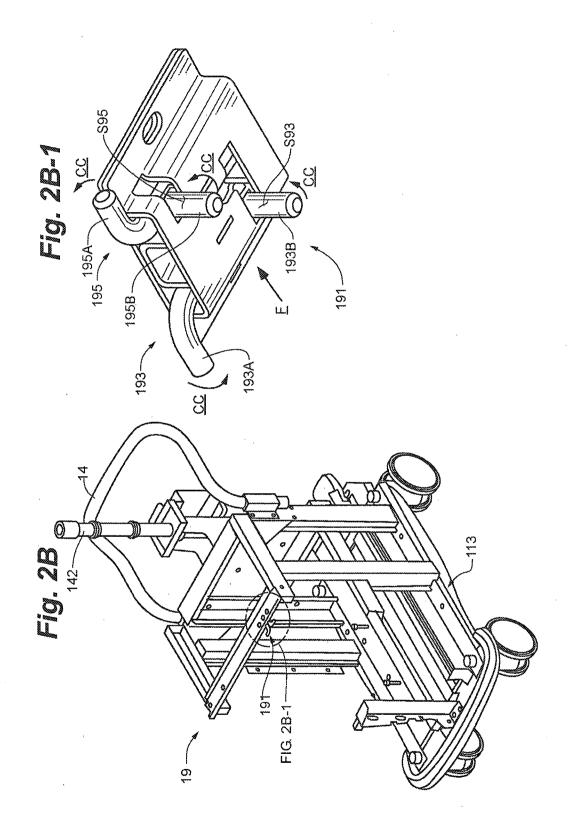

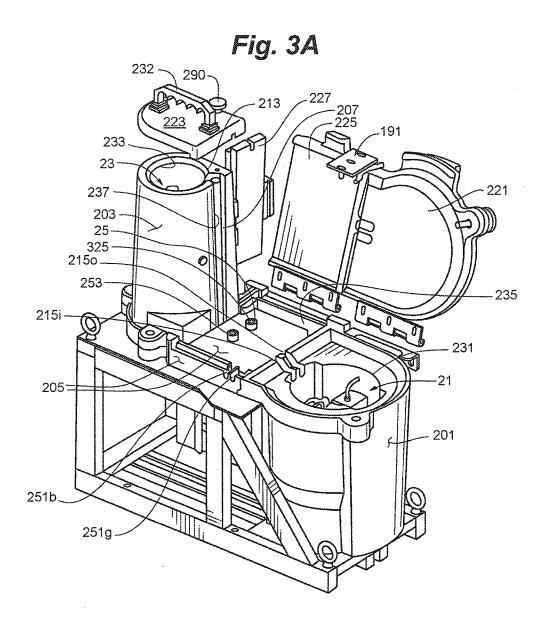

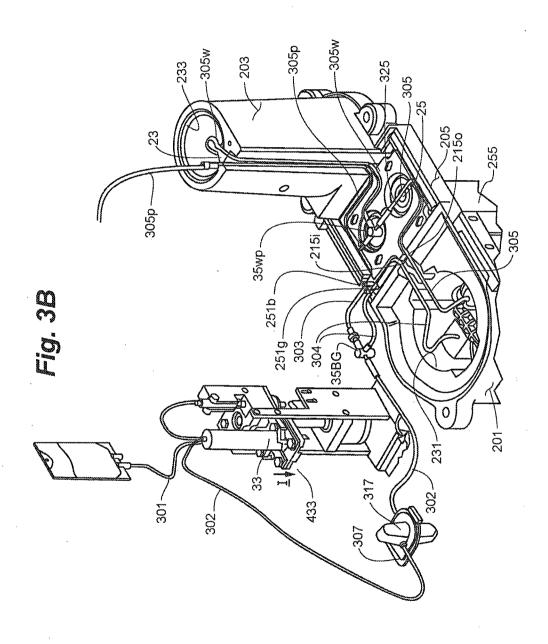

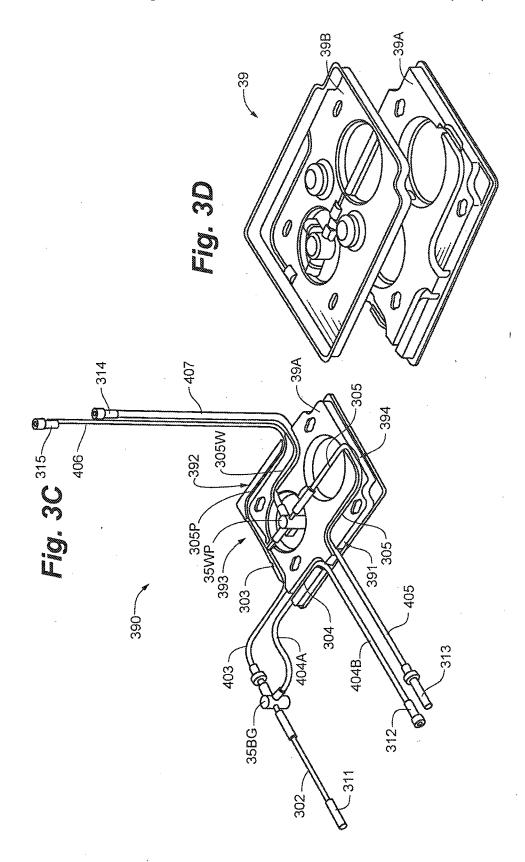

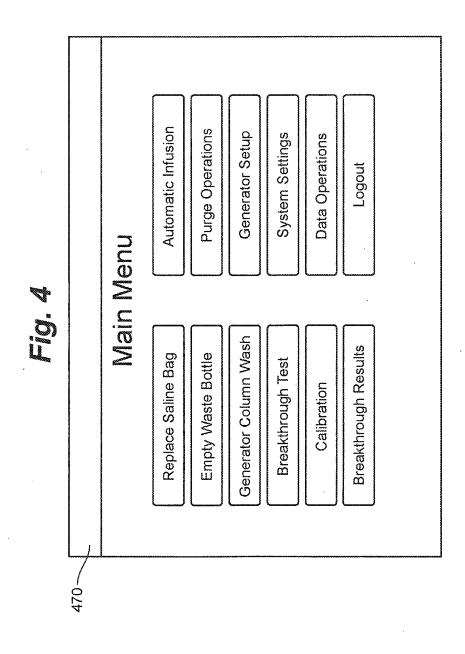

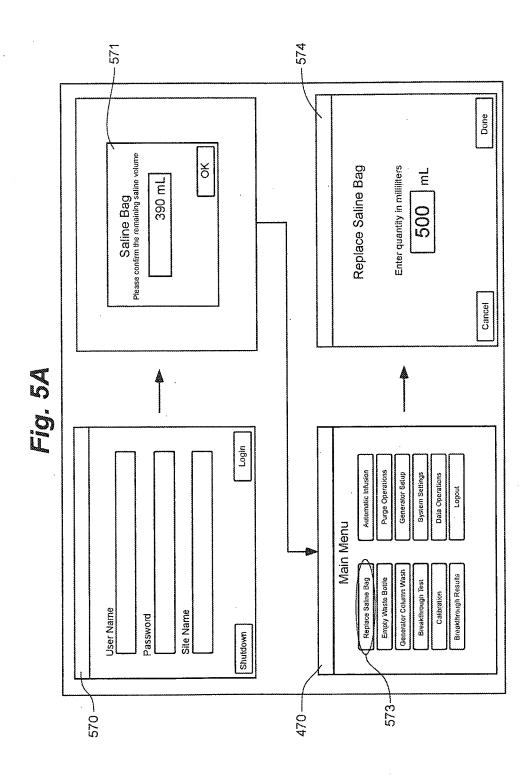

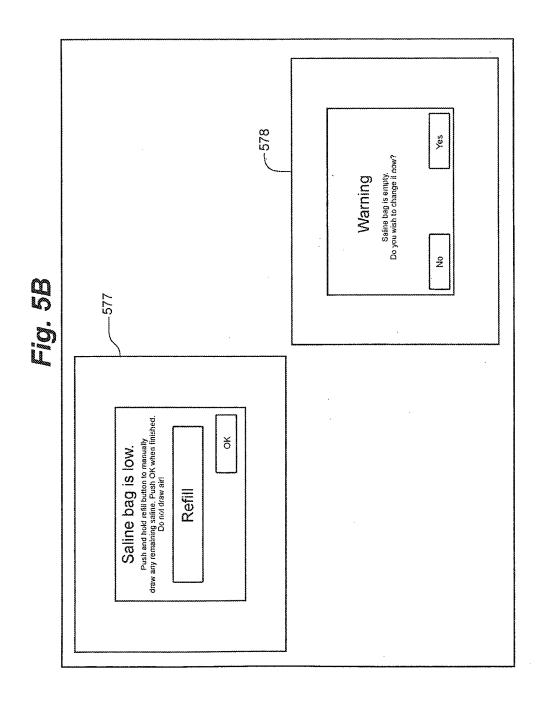

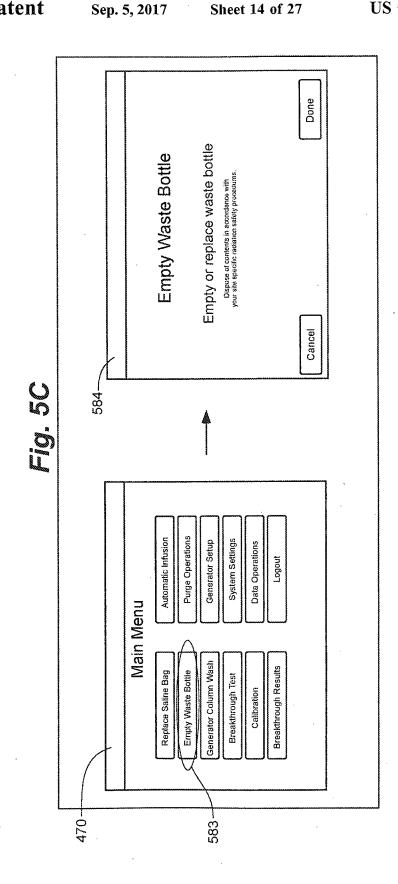

Copy provided by USPTO from the PIRS Image Database on 02-07-2018

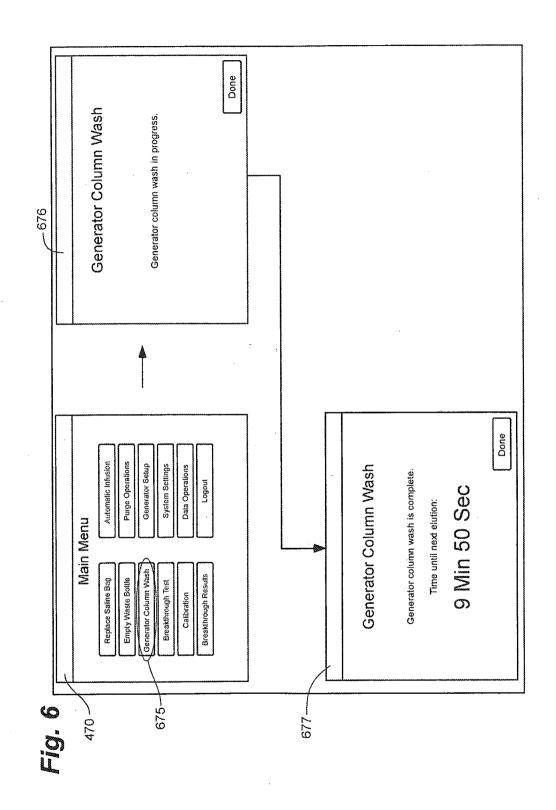

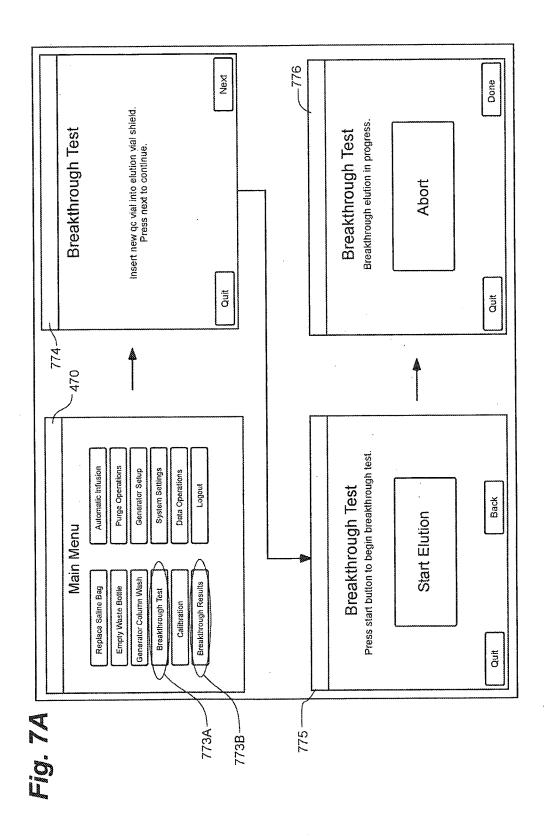

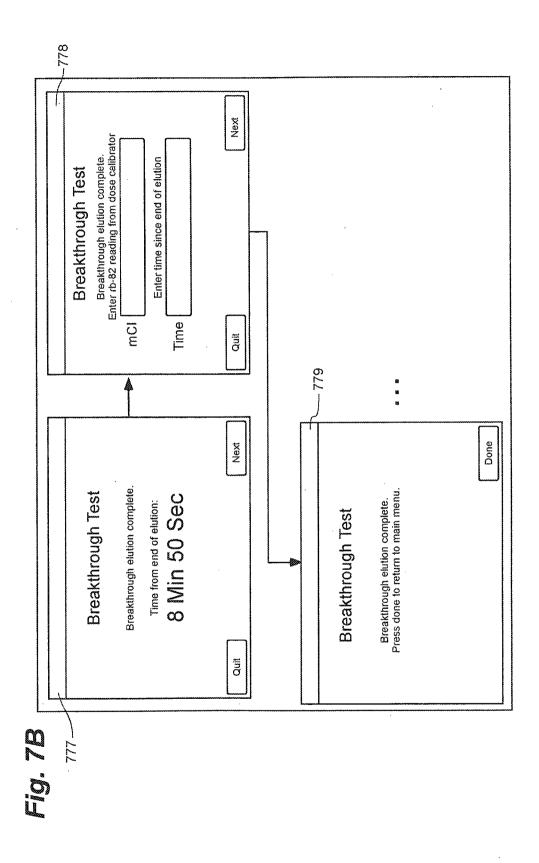

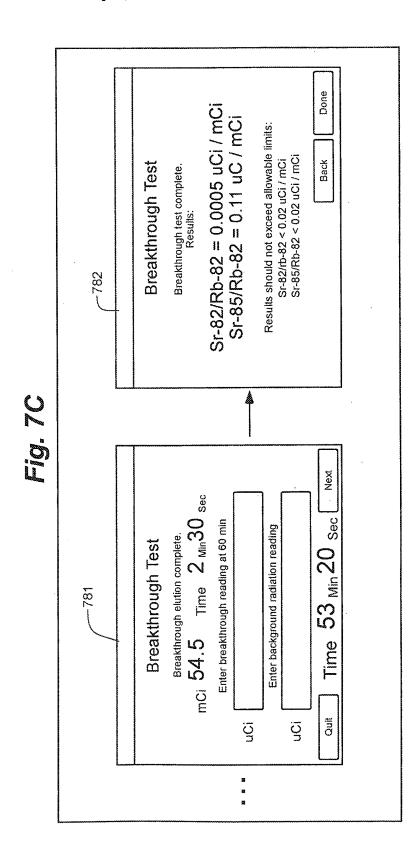

Copy provided by USPTO from the PIRS Image Database on 02-07-2018

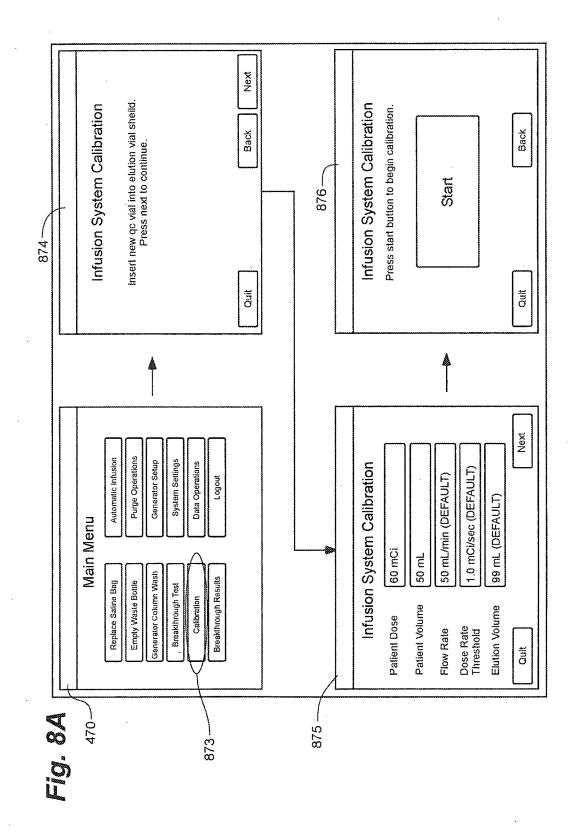

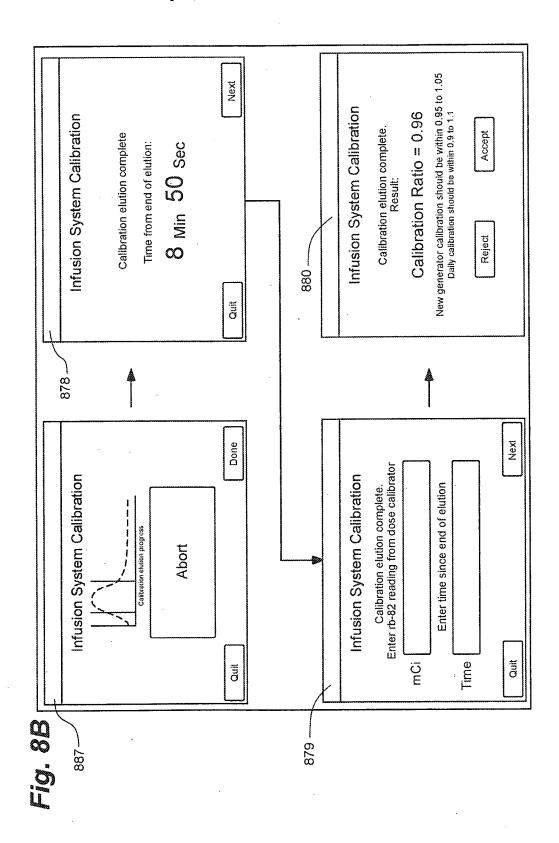

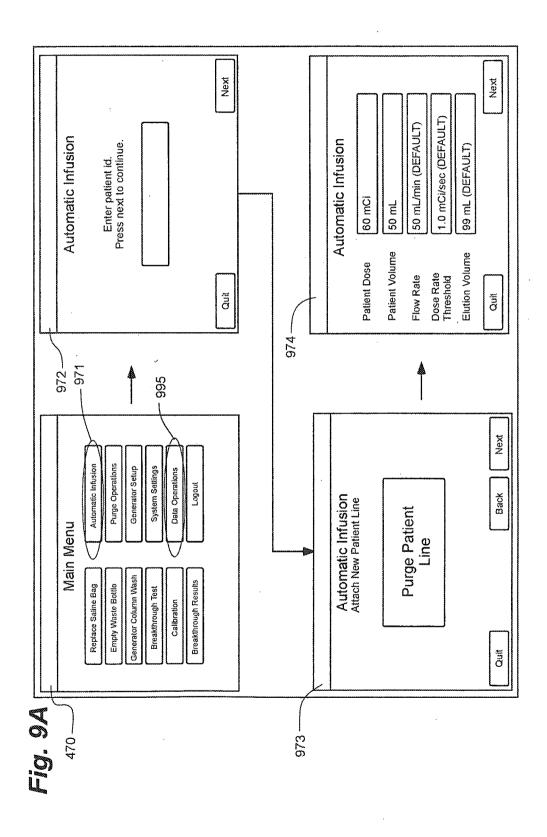

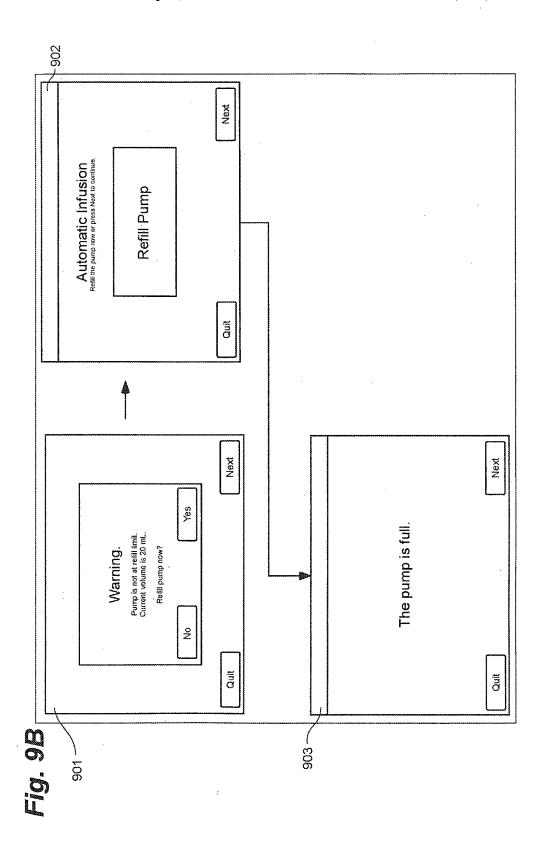

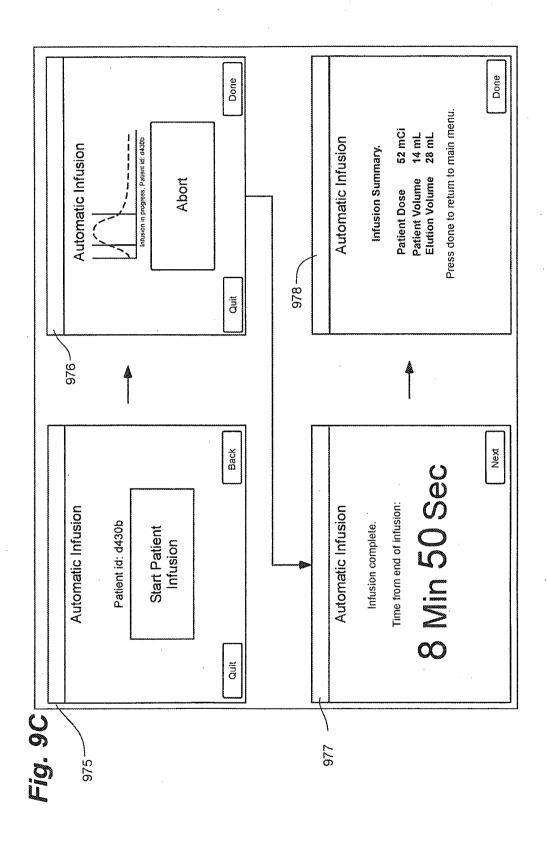

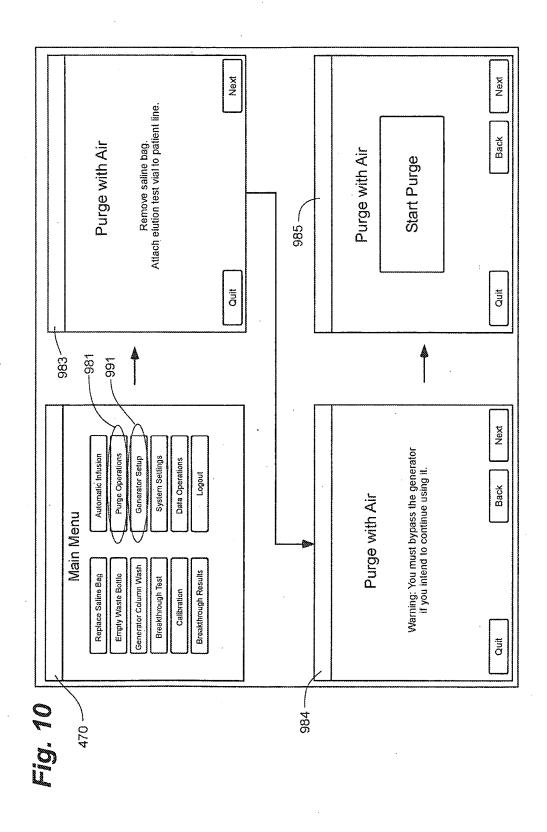

| CARDIOGEN-82 GENERATO               | OR MONTHLY RECEIPT | NERATOR MONTHLY RECEIPT/RETURN WORKSHEET.     |                                                                             |
|-------------------------------------|--------------------|-----------------------------------------------|-----------------------------------------------------------------------------|
| GENERATOR RECEIPT                   | RECEIPT            | RECEIP                                        | ECEIPT SURVEY                                                               |
|                                     | 11/9/2008          |                                               | 10.0 mrem/hr (MUST BE < 50 mrem/hr)                                         |
| DATE OF CALIBRATION:<br>LOT NUMBER: | 11/10/2008         | 1 METER: 0.6 mrem<br>SURFACE WIPE: 1599 dom ( | 0.6  mrem/hr (MUST BE < 1 mrem/hr)<br>1599 dpm (MUST BE < 2200 dpm/100 cm2) |
| Sr-82 ACTIVITY:                     | 100 mCi            | _1                                            |                                                                             |
| TOTAL ACTIVITY:                     | 256 mCi            |                                               |                                                                             |
| Sr-85 ACTIVITY:                     | 156 mCi            |                                               |                                                                             |
| GENERATOR RETURN                    | RETURN             | RETIRA                                        | RETIIRN SURVEY                                                              |
| DATE OF RETURN:                     | 12/2               | SURFACE: 5.6 mrem                             | 5.6 mrem/hr (MUST BE < 50 mrem/hr)                                          |
| DAYS SINCE CALIBRATION DATE         | DATE: 47           |                                               | 0.2 mrem/hr (MUST BE < 1 mrem/hr)                                           |
| Sr-82 RETURN CA                     | IRN CALCULATIONS   | SURFACE WIPE: 1278 dpm                        | 1278 dpm (MUST BE < 2200 dpm/100 cm2)                                       |
|                                     | 100 mCi            | NOS SOL                                       | SUMMARY                                                                     |
| DECAY FACTOR:                       | 0.2718             | TOTAL Sr-82/Sr-85 ACTIVITY:                   | 120.95 mCi                                                                  |
| REMAINING Sr-82 IN mCi:             | 27.18mCi           | TOTAL Sr-82/Sr-85 ACTIVITY:                   | 4.48 GBq                                                                    |
| REMAINING Sr-82 IN GBq              | 1.01 GBq           | TRANSPORT INDEX:                              | 0.5                                                                         |
| Sr-85 RETURN CA                     | IRN CALCULATIONS   |                                               |                                                                             |
| INITIAL Sr-85 ACTIVITY:             | 156 mCi            |                                               |                                                                             |
| DECAY FACTOR:                       | 0.6011             |                                               |                                                                             |
| REMAINING Sr-85 IN mCi.             | 93.77 mCi          |                                               |                                                                             |
| REMAINING Sr-85 IN GBa              | 3.47 GBq           |                                               |                                                                             |

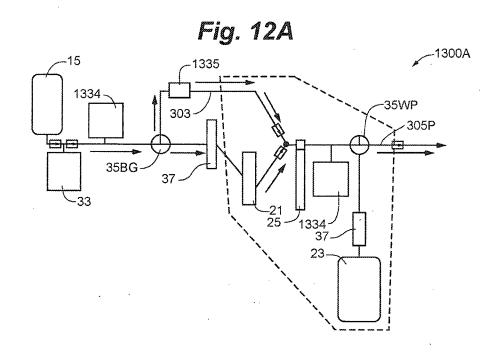

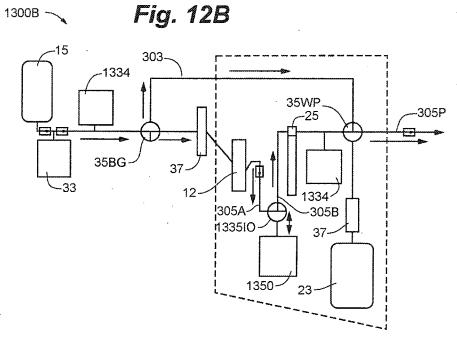

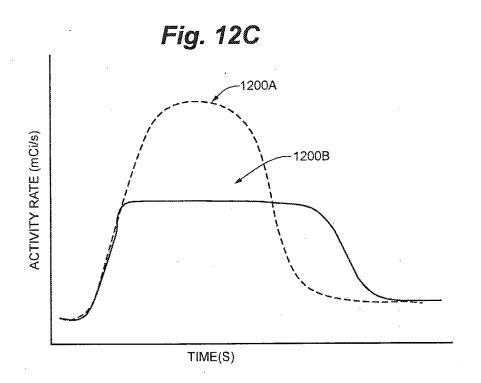

1

# INTEGRATED STRONTIUM-RUBIDIUM RADIOISOTOPE INFUSION SYSTEMS

# CROSS REFERENCE TO RELATED APPLICATIONS

This application is a continuation of U.S. patent application Ser. No. 12/808,467, filed Jun. 16, 2010, which is a 371 National Stage of International Application No. PCT/US09/47031, filed Jun. 11, 2009, which in turn is a continuation of the following four patent applications: U.S. patent application Ser. No. 12/137,356, filed Jun. 11, 2008, now U.S. Pat. No. 8,317,674, issued Nov. 27, 2012; U.S. patent application Ser. No. 12/137,363, filed Jun. 11, 2008, now U.S. Pat. No. 7,862,534, issued Jan. 4, 2011; U.S. patent application Ser. No. 12/137,364, filed Jun. 11, 2008; and U.S. patent application Ser. No. 12/137,377, filed Jun. 11, 2008, now U.S. Pat. No. 8,708,352, issued Apr. 29, 2014. The entire contents of all of these applications are incorporated herein by reference.

### TECHNICAL FIELD

The present invention pertains to systems that generate and infuse radiopharmaceuticals, and, more particularly, to <sup>25</sup> systems including computer-facilitated maintenance and/or operation.

### BACKGROUND

Nuclear medicine employs radioactive material for therapy and diagnostic imaging. Positron emission tomography (PET) is one type of diagnostic imaging, which utilizes doses of radiopharmaceuticals, for example, generated by elution within a radioisotope generator, that are 35 injected, or infused into a patient. The infused dose of radiopharmaceutical is absorbed by cells of a target organ, of the patient, and emits radiation, which is detected by a PET scanner, in order to generate an image of the organ. An example of a radioactive isotope, which may be used for 40 PET, is Rubidium-82 (produced by the decay of Strontium-82); and an example of a radioisotope generator, which yields a saline solution of Rubidium-82, via elution, is the CardioGen-82® available from Bracco Diagnostics Inc. (Princeton, N.J.). A PET scanner in combination with 45 infused doses of radiopharmaceuticals may also be employed to quantify blood flow rate, for example, through the coronary arteries of a patient.

Set up, maintenance and operational procedures for infusion systems that both generate and inject doses of radiopharmaceuticals are relatively involved in order to assure the safety and efficacy of each injected dose for the patient. Efficiency in carrying out these procedures is highly desirable for technical personnel, who work with these systems on a routine basis and would like to avoid unnecessarily prolonged exposure to radioactive radiation. Thus there is a need for new system configurations that facilitate more efficient set up, maintenance and operation.

### BRIEF DESCRIPTION OF THE DRAWINGS

The following drawings are illustrative of particular embodiments of the present invention and therefore do not limit the scope of the invention. The drawings are not to scale (unless so stated) and are intended for use in conjunction with the explanations in the following detailed description. Embodiments of the present invention will hereinafter

2

be described in conjunction with the appended drawings, wherein like numerals denote like elements.

FIG. 1A is a first perspective view of an infusion system, according to some embodiments of the present invention.

FIG. 1B is another perspective view of a portion of a cabinet structure of the system shown in FIG. 1A, according to some embodiments.

FIG. 1C is a second perspective view of the system shown in FIG. 1A, according to some embodiments.

FIG. 1D is a schematic of an infusion circuit, according to some embodiments of the present invention.

FIG. 1E is a perspective view of exemplary sample vial shielding that may be employed in conjunction with the infusion system of FIG. 1A.

FIG. 2A is a perspective view of a shielding assembly for an infusion system, such as that shown in FIGS. 1A-C, according to some embodiments of the present invention.

FIG. 2B is a perspective view of a framework of the system, according to some embodiments, and FIG. 2B-1 is an enlarged detailed view of a component of the system, according to some embodiments.

FIG. 3A is another perspective view of the shielding assembly shown in FIG. 2A.

FIG. 3B is a perspective view of the infusion circuit, shown in FIG. 1C, configured and routed, according to some embodiments.

FIG. 3C is a perspective view of a disposable infusion circuit subassembly, according to some embodiments.

FIG. 3D is a frame for the subassembly shown in FIG. 3C, according to some embodiments.

FIG. 4 is a main menu screen shot from an interface of a computer, which may be included in systems of the present invention, according to some embodiments.

FIG. 5A is a schematic showing a first group of successive screen shots from the computer interface, according to some embodiments.

FIG. 5B is a pair of screen shots from the computer interface, which provide indications related to eluant volume levels in a reservoir of the system, according to some embodiments.

FIG. 5C is a schematic showing a second group of successive screen shots from the computer interface, according to some embodiments.

FIG. 6 is a schematic showing a third group of successive screen shots from the computer interface, according to some embodiments.

FIGS. 7A-C are schematics showing a fourth group of successive screen shots from the computer interface, according to some embodiments.

FIGS. 8A-B are schematics showing a fifth group of successive screen shots from the computer interface, according to some embodiments.

FIGS. 9A-C are schematics showing a sixth group of successive screen shots from the computer interface, according to some embodiments.

FIG. 10 is a schematic showing a seventh group of successive screen shots from the computer interface, according to some embodiments.

FIG. 11 is an exemplary report which may be generated by the computer included in infusion systems, according to some embodiments.

FIGS. 12A-B are schematics of alternative infusion circuits that may be employed by embodiments of the present invention.

FIG. 12C is a schematic illustrating exemplary activity profiles of injected doses of a radiopharmaceutical.

#### DETAILED DESCRIPTION

The following detailed description is exemplary in nature and is not intended to limit the scope, applicability, or configuration of the invention in any way. Rather, the following description provides practical illustrations for implementing exemplary embodiments. Utilizing the teaching provided herein, those skilled in the art will recognize that many of the examples have suitable alternatives that can be utilized.

FIG. 1A is a first perspective view of an infusion system 10, according to some embodiments of the present invention, wherein system 10 is shown supported by a cabinet structure, which includes a platform 113 (seen better in FIG. 2B) and a shell 13; shell 13 extends upward from a skirt 11, that surrounds platform 113, to surround an interior space in which a portion of infusion system 10 is contained (seen in 20 FIG. 1C). Shell 13 may be formed from panels of injectionmolded polyurethane fitted together according to methods known to those skilled in the art. FIG. 1A illustrates the cabinet structure of system 10 including a grip or handle 14, which extends laterally from shell 13, in proximity to an 25 upper surface 131 thereof, and a post 142, which extends upward from shell 13, and to which a work surface, or tray 16 and a computer 17 are, preferably, attached, via an ergonomic, positionable mount. According to some embodiments, computer 17 is coupled to a controller of system 10, 30 which is mounted within the interior space surrounded by shell 13; and, a monitor 172 of computer 17 not only displays indications of system operation for a user of system 10, but also serves as a device for user input (e.g. touch screen input). However, according to alternate embodi- 35 ments, another type of user input device, known to those skilled in the art, may be employed by computer 17. Other types of user input devices may be included, for example, a keyboard, a series of control buttons or levers, a bar code reader (or other reader of encoded information), a scanner, 40 a computer readable medium containing pertinent data, etc. The user input device may be mounted on the cabinet structure of system 10, as shown, or may be tethered thereto; alternatively the user input device may be remote from system 10, for example, located in a separate control room. 45 According to some additional embodiments, another user input device, for example, in addition to a touch screen of computer 17, may be remote from system 10 and used to start and stop infusions, as well as to monitor system operation both during quality control infusions and during 50 patient infusions. Operation of system 10, which is facilitated by computer 17, will be described below, in conjunction with FIGS. 4-9C.

FIG. 1A further illustrates two pairs of wheels 121, 122, mounted to an underside of platform 113, to make system 10 55 mobile; handle 14 is shown located at an elevation suitable for a person to grasp in order to maneuver system 10, from one location to another, upon pairs of wheels 121, 122. According to some preferred embodiments, one or both pairs of wheels 121, 122, are casters, allowing for rotation 60 in a horizontal plane (swivel), in order to provide additional flexibility for maneuvering system 10 in relatively tight spaces.

FIG. 1B is a perspective view of a portion of system 10, on a side 111 of the cabinet structure, which is in proximity 65 to wheels 121, 122. FIG. 1B illustrates a lever or pedal 125, which is located for activation by a foot of the person, who

grasps handle 14 to maneuver system 10. In a neutral position, pedal 125 allows wheels 121, 122 to rotate, and, if embodied as casters, to swivel freely. Pedal 125 may be depressed to a first position which prevents a swiveling of wheels 121, 122, according to those embodiments in which wheels 121, 122 are casters, and may be further depressed to brake wheels 121, 122 from rolling and swiveling, upon reaching a desired location. According to some embodiments, braking may be designed to slow system 10, for example, when rolling down an incline, and, according to yet further embodiments, system 10 may include a motor to power movement thereof.

FIG. 1B further illustrates: a rear access panel 174 of shell 13, for example, providing access to circuit boards of the aforementioned controller contained within the interior space that is surrounded by shell 13; an optional lock 184, to secure panel 174; a power jack 118, for connecting system 10 to a power source; and a printer 117 for providing documentation of each patient infusion carried out by system 10, and of system quality control test results. In some embodiments, system 10 may further include a power strip by which auxiliary equipment may be powered, and one or more additional electrical connectors, or ports (not shown), which are supported by platform 113 and may be integrated into shell 13, for example, in proximity to jack 118 or printer 117; these electrical connectors/ports allow system 10 to communicate with, other devices used for nuclear imaging procedures, for example, a PET scanner/camera, and/or for coupling to an intranet network, and/or to the internet, for example, to link up with software programs for various types of data analysis, and/or to link to computers of consulting clinicians/physicians, and/or to link into service providers and/or component suppliers data bases for enhanced maintenance and inventory management.

FIG. 1A further illustrates upper surface 131 of shell 13 including several openings 133, 135, 139 formed therein. FIG. 1C is a partially exploded perspective view of system 10, wherein a removable access panel 132 is shown as a contoured portion of upper surface 131, which, when exposed, by lifting away a bin 18, that mates therewith, may be removed from another opening 137 formed in upper surface 131. FIG. 1C also provides a better view of another panel 134 which may be lifted away from opening 139. According to the illustrated embodiment, openings 139 and 137 provide a user of system 10 with independent access to separate portions of infusion system 10, which are contained within shell 13, for example, to set up and maintain system 10; and openings 133 and 135 provide passageways for tubing lines to pass through shell 13. FIG. 1C further illustrates an optional switch 102, which in case of an emergency, may be activated to abort function of system 10. With reference to FIGS. 1A and 1C, it may be appreciated that an arrangement of features formed in upper surface 131 of shell 13, in conjunction with bin 18, tray 16 and computer 17, provide a relatively ergonomic and organized work area for technical personnel who operate system 10.

Turning now to FIG. 1D, a schematic of an infusion circuit 300, which may be incorporated by system 10, is shown. FIG. 1D illustrates circuit 300 generally divided into a first part 300A, which includes components mounted outside shell 13, and a second part 300B, which includes components mounted within the interior space surrounded by shell 13. (Parts 300A and 300B are delineated by dotted lines in FIG. 1D.) FIG. 1D further illustrates second part 300B of circuit 300 including a portion contained within a shielding assembly 200, which is designated schematically as a dashed line. Some embodiments of shielding assembly

5

200 will be described in greater detail, in conjunction with FIGS. 2A-B and 3A-B, below.

According to the illustrated embodiment, circuit 300 includes: an eluant reservoir 15, for example, a bag, bottle or other container, containing saline as the eluant, which is shown hanging from a post, or hanger 141 above upper surface 131 of shell 13 in FIG. 1A; a syringe pump 33, for pumping the eluant from reservoir 15, and a pressure syringe 34 (or other device or sensor), for monitoring pumping pressure; a filter 37, which may also serve as a bubble trap, 10 for the pumped eluant; a radioisotope generator 21, through which the filtered eluant is pumped to create a radioactive eluate, for example an eluate carrying Rubidium-82 that is generated by the decay of Strontium-82, via elution, within a column of generator 21; and an activity detector 25, for 15 measuring the activity of the eluate discharged from generator 21, in order to provide feedback for directing the flow of the eluate, via a divergence valve 35WP, either to a waste bottle 23 or through a patient line 305p, for example, to inject a dose of the radiopharmaceutical eluate into a patient. 20 With reference back to FIG. 1A, patient line 305p is shown extending out from shell 13, through opening 135, to a distal end thereof, which, according to some embodiments, includes a filter. Patient line 305p may be coupled to another line that includes a patient injection needle (not shown). 25 Alternatively, patient line 305p may be coupled to another line (not shown), which extends from a source of another active substance, for example, a stress agent; the other line is coupled to the line that includes the patient injection needle, in order to permit injection of the additional active 30 substance

FIG. 1D illustrates an eluant tubing line 301 coupled to reservoir 15 and to pump 33, and, with reference to FIGS. 1A-B, it may be appreciated that opening 133 provides the surrounded by shell 13. According to some preferred embodiments, opening 133 includes a grommet-type seal that prevents leakage of eluant, which may spill from reservoir 15, into the interior space through opening 133, while allowing a user to assemble tubing line 301 through 40 opening 133. Likewise opening 135, which provides a passageway for patient line 305p, may include a grommettype seal. According to some embodiments, shell 13 further supports holders to safely hold, for example, during transport of system 10, portions of tubing lines that extend 45 outward therefrom, for example, line 301 and/or line 305p.

FIG. 1D further illustrates another eluant tubing line 302 coupled to pump 33 and a divergence valve 35BG, which may either direct pumped eluant through a tubing line 304, to generator 21, or direct the pumped eluant through a 50 by-pass tubing line 303, directly to patient line 305p. Divergence valve 35BG, as well as divergence valve 35WP, which directs eluate from an eluate tubing line 305 either to a waste line 305w or to patient line 305p, may each be automatically operated by a corresponding servomotor (not shown), 55 coupled to the controller (not shown) of system 10, which controller receives feedback from activity detector 25. When system 10 is operating for automatic infusion, to deliver a dose of radiopharmaceutical to a patient, for example, Rubidium-82 for diagnostic imaging, divergence valve 60 35BG is initially set to direct eluant to generator 21 and divergence valve 35WP is set to direct eluate from the generator into waste bottle 23, until activity detector 25 detects the desired activity of the eluate, at which time the feedback from activity detector 25 causes the controller to 65 direct the corresponding servo-motor to re-set valve 35WP for diverting the flow of eluate into patient line 305p.

According to some embodiments, once a prescribed volume of the eluate has passed through patient line 305p, the controller directs the corresponding servomotor to re-set divergence valve 35BG for diverting the flow of eluant through by-pass line 303 and into patient line 305p in order to flush, or push any eluate remaining in patient line 305p into the patient. According to some embodiments, the controller may also direct the corresponding servomotor to re-set divergence valve 35WP back toward waste bottle 23, prior to the flush through by-pass line 303, in order to prevent back flow of eluant, through line 305, toward generator 21. According to some preferred methods of operation, in certain situations, which will be described in greater detail below, eluant is pumped through by-pass line 303 immediately following the flow of the prescribed volume of eluate into patient line 305p, at a higher speed, in order to push the eluate in patient line 305, thereby increasing a flow rate of the injection of eluate out from patient line 305p and into the patient. For example, once the prescribed volume of eluate has flowed into patient line 305p, and once divergence valve 35BG is set to divert flow through by-pass line 303, the speed of pump 33 may be adjusted to increase the flow rate of eluant to between approximately 70 mL/min and approximately 100 mL/min. This method for increasing the injection flow rate, is desirable, if a relatively high flow rate is desired for patient injection and a flow rate through generator 21 is limited, for example, to below approximately 70 mL/min, maximum (typical flow rate may be approximately 50 mL/min), in order to avoid an excessive back pressure created by the column of generator 21 in upstream portions of tubing circuit 300; the excessive back pressure could damage filter 37 or otherwise impede flow through eluant tubing line 302.

Although not shown in FIG. 1D, a number of sensors, for passageway for tubing line 301 to enter the interior space 35 example, to measure pressure and/or flow velocity, may be incorporated into circuit 300, according to some alternate embodiments, in order to monitor for flow anomalies, for example, related to occlusions/plugs in circuit 300 and/or leaks, and/or to provide feedback for control of an activity level of infused doses of radiopharmaceutical. Suitable sensors for any of the above purposes are known to those skilled in the art. Examples of flow meters that may be incorporated into circuit 300, include the Innova-Sonic® Model 205 Transit-Time Ultrasonic Liquid Flow Meter that employs digital signal processing (available from Sierra Instruments, Inc.) and the Flocat LA10-C differential pressure flow meter. One example of a pressure sensor that may be employed to detect infusion circuit occlusions is the Detector PRO/Pressure-Occlusion (available INTROTEK® of Edgewood, N.Y., a subsidiary of Magnetrol of Downers Grove, Ill.), which employs pulse-type ultrasound; this sensor detects subtle changes in positive and negative air pressure and produces a corresponding passive resistive output signal, which may be routed to the system controller and/or computer 17. One or more of this type of sensor may be incorporated into infusion circuit 300 by simply fitting the sensor around any of the tubing lines of infusion circuit 300; in fact, the PRO/Pressure-Occlusion Detector may be a suitable alternative to pressure syringe 34 of circuit 300. Other types of pressure sensors, for example, similar to those known in the art for blood pressure monitoring, may be employed in infusion circuit 300.

System 10 may further include sensors to detect fluid levels in eluant reservoir 15 and waste bottle 23. Some examples of such sensors, which also employ the aforementioned pulse-type ultrasound, are the Drip Chamber Liquid Level Sensor and the CLD/Continuous Level Detector (both

available from INTROTEK®); alternatively, for example, an HPQ-T pipe mounted, self-contained liquid sensor (available from Yamatake Sensing Control, Ltd.), or an SL-630 Non-Invasive Disposable/Reusable Level Switch (available from Cosense, Inc. of Hauppauge, N.Y.) may be employed to detect the fluid levels. Alternately or in addition, system 10 can include additional radiation and/or moisture detection sensors, which can detect leaks. With reference to FIG. 1D, such sensors are preferably located in proximity to fittings 311, 312, 313, 314 and 315 that join portions of circuit 300 1 to one another. Some examples of leak detection sensors include, without limitation, those in the HPQ-D leak detection sensor family, and the HPF-D040 fiberoptic leak detector (all available from Yamatake Sensing Control, Ltd.). System 10 may further include additional sensors to detect 15 contaminants and/or air bubbles within the tubing lines of circuit; examples of such sensors include the Point-air Detection (PAD) Sensor, that employs pulse-type ultrasound for air bubble detection, and the Blood Component Detector that employs optical sensing technology to perform Colo- 20 rimetry-based fluid detection of unwanted elements in the tubing lines (both available from INTROTEK®).

According to those embodiments that include any of the above sensors, the sensors are linked into the controller of system 10 and/or computer 17, either of which may provide 25 a signal to a user of system 10, when a flow anomaly is detected, and/or information to the user, via monitor 172, concerning fluid levels, pressure and/or flow through circuit 300. Computer 17 may be pre-programmed to display, for example, on monitor 172, a graphic of infusion circuit 300 wherein each zone of the circuit, where an anomaly has been detected, is highlighted, and/or to provide guidance, to the system user, for correcting the anomaly. It should be noted that the alternative infusion circuits illustrated in FIGS. 12A-B, which will be described below, may also include any 35 or all of these types of sensors.

With further reference to FIG. 1D, it may be appreciated that shielding assembly 200 encloses those portions of circuit 300 from which radioactive radiation may emanate, with the exception of that portion of patient line 305p, which 40 must extend out from shielding assembly 200 in order to be coupled to the patient for injection, or in order to be coupled to shielded sample vials, as will be described below. Thus, technical personnel, who operate system 10, are protected from radiation by shielding assembly 200, except at those 45 times when an infusion is taking place, or when quality control tests require collection of eluate into sample vials. During infusions and quality control test sample collection, all technical personnel are typically in another room, or otherwise distanced from system 10, in order to avoid 50 exposure to radiation during the infusion, and, according to some preferred embodiments of the present invention, system 10 includes at least one means for informing technical personnel that an infusion is about to take place or is taking place. With reference back to FIGS. 1A and 1C, system 10 55 is shown including a light projector 100, mounted on post 142. According to the illustrated embodiment, projector 100, projects a light signal upward, for maximum visibility, when pump 33 is pumping eluant and elution is taking place within generator 21, or at all times when pump 33 is pumping 60 eluant. According to some embodiments, the light signal flashes on and off when the eluate is being diverted from generator 21 into waste bottle 23, and the light signal shines steadily when the eluate is being diverted through patient line 305p, or visa versa. According to other embodiments, a 65 projector 100 shines a light having a first color, to indicate that eluate is being diverted to waste bottle 23, and then

shines a light having a second, different color, to indicate that eluate is being directed to patient line 305p for infusion. Light projector 100 may further project a more rapidly flashing light, for example, for approximately five seconds, once a peak bolus of radioactivity is detected in the eluate, to provide further information to technical personnel. Alternative means of informing technical personnel that an infusion is taking place may also be incorporated by system 10, for example, including audible alarms or other types of visible or readable signals that are apparent at a distance from system 10, including in the control room.

It should be noted that, according to alternate embodiments, system 10 includes an 'on board' dose calibrator for quality control tests, and circuit 300 is expanded to include elements for an automated collection of eluate samples for activity measurements, via the on board dose calibrator. According to a first set of these alternate embodiments, a sample collection reservoir is integrated into circuit 300, downstream of divergence valve 35WP and in communication with tubing line 305P, in order to receive quality control test samples of eluate, via tubing line 305P, and both the reservoir and the dose calibrator are located in a separate shielded well. According to a second set of these alternate embodiments, waste bottle 23 is configured to receive the quality control test samples of eluate, via tubing line 305W, and a dose calibrator is integrated into shielding assembly 200. Quality control procedures will be described in greater detail below, in conjunction with FIGS. 6-8B.

When maintenance of system 10 requires the emptying waste bottle 23, relatively easy access to waste bottle 23 is provided through opening 139 in top surface 131 of shell 13. It should be noted that technical personnel are preferably trained to empty waste bottle 23 at times when the eluate, contained in waste bottle 23, has decayed sufficiently to ensure that the radioactivity thereof has fallen below a threshold to be safe. Opening 139 is preferably located at an elevation of between approximately 2 feet and approximately 3 feet; for example, opening 139 may be at an elevation of approximately 24 inches, with respect to a lower surface of platform 113, or at an elevation of approximately 32 inches, with respect to a ground surface upon which wheels 121, 122 rest. According to the illustrated embodiment, opening 139 is accessed by lifting panel 134; just within opening 139, a shielded lid or door 223 (FIG. 2A) may be lifted away from a compartment of shielding assembly 200 that contains waste bottle 23. With further reference to FIG. 1C, it may be appreciated that opening 137 provides access to other portions of circuit 300 for additional maintenance procedures, such as changing out generator 21 and/or other components of circuit 300, as will be described

For those embodiments of system 10 in which automated quality control tests are performed and/or when system 10 is employed for relatively high volume operation, management of waste may become burdensome, even though access to waste bottle 23 is greatly facilitated, as described above. Thus, in order to facilitate waste management, some embodiments of system 10 may employ a separation system to separate salts, including radioactive elements, from water, for example, via evaporation or reverse osmosis. In an evaporation type system, the water component of the waste is evaporated, while in a reverse osmosis type system the water is separated from the salts, and, then, once confirmed to be non-radioactive, via a radiation detector, is piped to a drain. According to some other embodiments, circuit 300 may be configured so that the waste may be used to purge air from the tubing lines thereof and/or to perform the bypass flush that was described above, preferably after the radioactivity of the waste drops below a critical threshold.

FIGS. 1A and 1C further illustrate a pair of relatively shallow external recesses 190, which are formed in upper surface 131 of shell 13, for example, in order to catch any 5 spills from the infusion system; one of recesses 190 is shown located in proximity to post, or hanger 141, which holds reservoir 15, and in proximity to opening 133, through which tubing line 301 passes. Another recess 192 is shown formed in upper surface 131; a width and depth of recess 192 10 may accommodate storage of technical documentation associated with infusion system 10, for example, a technical manual and/or maintenance records, or printouts from printer 117 (FIG. 1B). With reference to FIG. 1C, upper surface 131 of shell 13 is shown to also include additional 1 recesses 101, which are each sized to hold a shielded test vial, which contains samples from infusion system 10, for example, for breakthrough testing and/or calibration, which will be described in greater detail, below. An exemplary test vial shield is shown in FIG. 1E. The test vial shield of FIG. 20 1E is preferably formed from Tungsten rather than lead, for example, to reduce exposure to lead, for improved shielding, and to reduce the weight of the shield. FIG. 1E illustrates the test vial shield including a handle to simplify manipulation thereof, but alternative configurations of test vial shields 25 have no handle-for these a sling, or strap, may be employed for handling.

Additional receptacles 180 are shown formed in bin 18, on either side of a handle 182, which facilitates removal of bin 18 away from shell 13. Technical personnel may, thus, 30 conveniently transport bin 18 to a storage area for a collection of supplies, for example, sharps, gloves, tubing lines, etc..., into one or more receptacles 180 thereof, and/or to a waste container where separate receptacles 180 of bin 18 may be emptied of waste, such as packaging for the aforementioned supplies, for example, deposited therein during infusion procedures. According to some embodiments, one or more additional receptacles are formed in one or more disposal containers, for example, to contain sharps and/or radioactive waste (other than that contained in waste bottle 40 23), which may be integrated into bin 18, or otherwise fitted into, or attached to shell 13, separate from bin 18.

FIG. 2A is a perspective view of shielding assembly 200, according to some embodiments of the present invention. With reference to FIGS. 1C and 2A, together, it may be 4. appreciated that opening 137, in upper surface 131 of shell 13, provides access to a lid or door 221 of a sidewall 201 of shielding assembly 200, which sidewall 201 encloses a compartment sized to contain a radioisotope generator of system 10, for example, generator 21, previously introduced. 50 It should be noted that, according to alternate embodiments, the compartment enclosed by sidewall 201 is large enough to hold more than one generator, for example, to increase system operating efficiency for relatively high volume operation. In some of these alternate embodiments, tubing 55 lines 304 and 305 are each branched for parallel flow through the multiple generators, in which case divergence valves may be employed to alternate the flow through the generators, one at a time. In others of these alternate embodiments, the multiple generators are connected in 60 series between tubing line 304 and tubing line 305. In addition, a reservoir for accumulating eluate may be included in circuit 300, downstream of the generators and upstream of divergence valve 35 WP, in conjunction with a second pump, in some cases. Embodiments including mul- 65 tiple generators and/or an eluate reservoir and second pump can be employed to better manage an activity level of each

dose, or patient injection, for example, as described below, in conjunction with FIGS. 12A-B.

According to the embodiment illustrated in FIG. 2A, opening 137 and door 221 are located at a lower elevation. for example, with respect to platform 113, than are opening 139 and lid 223, which provide access to the compartment being formed by a sidewall 203 of shielding assembly 200 to contain waste bottle 23, as previously described. When panel 132 is separated from shell 13, and door 221 opened, generator 21 may be lifted out from an opening 231 (FIG. 3A) which mates with door 221 of sidewall 201. A weight of generator 21, which includes its own shielding, may be between approximately 23 and approximately 25 pounds, thus, according to some preferred embodiments of the present invention, the elevation of each of openings 137 and 231, with respect to the lowermost portion of the cabinet structure, is between approximately 1 foot and approximately 2 feet, in order to facilitate an ergonomic stance for technical personnel to lift generator 21 out from the compartment. According to an exemplary embodiment, when shielding assembly 200 is contained in the cabinet structure of FIG. 1A, openings 137 and 231 are located at an elevation of approximately 12 inches, with respect to the lower surface of platform 113, or at an elevation of approximately 19 inches, with respect to the ground surface upon which wheels 121, 122 rest. FIG. 1C further illustrates access panel 132 including a security lock 138, which mates with a framework 19 of system 10, shown in FIG. 2B, in order to limit access to generator 21.

FIGS. 1C and 2A further illustrate a lid or a door 225 of another sidewall 205 (FIG. 3A) of shielding assembly 200, which encloses another compartment that is accessible through opening 137 of shell 13, and which is located adjacent the compartment enclosed by sidewall 201. Each of doors 221, 225 are shown being attached by a corresponding hinge H, and another door 227 is shown attached to sidewall 203 by another hinge H. FIG. 2A illustrates each of lid 223 and doors 221, 225, 227 including a handle 232, 212, 252 and 272, respectively, for moving lid 223 and doors 221, 225, 227, in order to provide access to the corresponding compartments, which can be seen in FIGS. 3A-B. FIG. 2A further illustrates optional thumb screws 290, one securing lid 223 to sidewall 203 and another securing door 221 to sidewall 201, or other means for securing the doors, which are known to those skilled in the art, may be incorporated. Each sidewall 201, 203, 205 and the corresponding lid/door 223, 221, 225, 227 thereof may be individually cast from 3% antimony lead, or from other known shielding materials, and then assembled together according to methods known to those skilled in the art.

According to the illustrated embodiment, doors 221, 225 are hinged to open in an upward direction, per arrows D and C, and, with reference back to FIG. 1C, a latch component 191 is provided to hold each of doors 221, 225 in an opened position, thereby, preventing doors 221, 225 from falling closed, which could pinch/crush fingers of technical personnel and/or tubing lines of circuit 300, when in the midst of a maintenance procedure. FIG. 2B is a perspective view of framework 19 of the cabinet structure of system 10, according to some embodiments, to which latch component 191 is mounted; FIG. 2B-1 is an enlarged detailed view of latch component 191, according to some embodiments. FIG. 2B illustrates latch component 191 including a first pin 193, corresponding to door 225, and a second pin 195, corresponding to door 221; each pin 193, 195 includes a lever end 193A, 193B, respectively, and a holding end 193B, 195B, respectively. An edge of each door 221, 225, upon opening

of doors 221, 225, may push past the holding end 195B, 193B of the corresponding pin 195, 193, in a first direction, per arrow F, and then may rest against a respective side S95 and S93 of each end 195B, 193B, until the corresponding lever end 195A, 193A is rotated in a counter-clockwise 5 direction, per arrow cc, thereby moving the corresponding holding end 193B, 195B to make way for the closing of doors 221, 225. Doors 221, 225 being held by latch component 191 in an open position may be seen in FIG. 3A.

preferred embodiments of the present invention, an edge of door 225 overlaps door 221 to prevent door 221 from being opened, per arrow D, if door 225 is not opened, per arrow C; and an edge of door 227 overlaps an edge of door 225 to prevent door 225 from being opened if door 227 is not 15 opened, per arrow B; and an edge of lid 223 overlaps door 227 to prevent door 227 from being opened if lid 223 is not opened, per arrow A. Thus, access to the compartment enclosed by sidewall 201 and containing generator 21 is only systematically allowed through a sequential opening of lid 223 and doors 227, 225, 221, since, when generator 21 is replaced it is typically desirable to also replace those portions of circuit 300 which are shielded behind lid 223 and doors 227, 225. The routing of these portions of circuit 300 will be described in conjunction with FIGS. 3A-C.

FIG. 3A is another perspective view of shielding assembly 200, according to some embodiments of the present invention. In FIG. 3A, lid 223 and doors 221, 225, and 227 are opened to provide a view into openings 233, 235 and 231 of sidewalls 203, 205 and 201, respectively, and into a 30 passageway 207, which is formed in sidewall 203, opposite the compartment, which contains waste bottle 23. Passageway 207 is shown extending vertically along sidewall 203 and having a grooved extension 213 formed in a perimeter surface of opening 233. An optional retaining member 237, 35 for example, formed from an elongate strip of resilient plastic having a generally c-shape cross-section, is shown being mounted along a length of passageway 207 to hold lines 305w and 305p in place within passageway 207. FIG. 3A further illustrates a pair of passageways 251b and 251g, 40 which are formed as grooves in a portion of sidewall 205, and another pair of passageways 215i and 215o, which are formed as grooves in a portion of sidewall 201. A routing of portions of tubing circuit 300 (FIG. 1D) through passageways 207, 251b, 251c, 215i and 215o is shown in FIG. 3B. 45

FIG. 3B illustrates tubing line 304 being routed through passageways 251g and 215i, eluate tubing line 305 being routed through passageway 2150, and both waste line 305w and patient line 305p being routed along passageway 207. Waste line 305w further extends through grooved extension 50 213 to waste bottle 23, and patient line 305p further extends outward from shielding assembly 200, for example, to extend out through opening 135 in upper surface 131 of shell 13 (FIG. 1A). According to the illustrated embodiment, each passageway formed in shielding assembly 200, by being 55 accessible along a length thereof, can facilitate a relatively easy routing of the corresponding tubing line therethrough, when the corresponding lid/door is open, and a depth of each passageway prevents pinching and/or crushing of the corresponding tubing line routed therethrough, when the cor- 60 responding lid/door is closed down thereover. With further reference to FIGS. 3A-B, it may be appreciated that the compartment formed by sidewall 201 may have a shape matching an exterior contour of generator 21, such that generator 21 is 'keyed' to the compartment, for example, to 65 prevent installation of an improper generator into system 10, and/or to facilitate the proper orientation of generator 21

within the compartment for the proper routing of tubing lines. Alternately, or in addition, according to alternate embodiments, if system 10 includes a reader of encoded information in communication with computer 17, a unique identification and/or data associated with each generator may be provided, for example, in a bar code label or a radiofrequency identification (RFID) tag that is attached to each generator, so that the reader may transfer the information to computer 17, when a generator is installed, in order With further reference to FIG. 2A, according to some 10 to either enable system operation or to provide an indication to the user that an incorrect generator has been installed. Of course a user of system 10 may, alternately, manually enter information, that is provided on a generator label or marking, into computer 17, in order to either enable system 10, or to receive feedback from computer 17 that the incorrect generator is installed.

FIG. 3A further illustrates sidewall 205 including a valve actuator receptacle 253, into which divergence valve 35WP is mounted, to be controlled by one of the servomotors (not shown) of system 10, and an opening 325 for activity detector 25. Activity detector 25 is mounted in a shielded well 255 that extends downward from opening 325 (shown in FIG. 3B), and, with reference to FIG. 3B, tubing line 305 passes over opening 325 so that detector 25 can detect an 25 activity of the eluate, which passes therethrough. According to some embodiments, the positioning, within the compartment enclosed by sidewall 205, of the components of the portion of infusion circuit 300 which are shown routed therein, is facilitated by providing the components mounted in a frame 39 as a disposable subassembly 390, an embodiment of which is illustrated by FIGS. 3C-D.

FIG. 3C is a perspective view of subassembly 390, and FIG. 3D is a perspective view of frame 39. According to the embodiment illustrated by FIG. 3D, frame 39 is formed from mating trays 39A, 39B, for example, formed from a thermoformed plastic, which fit together to capture, therebetween, and hold, in fixed relation to a perimeter edge of frame 39, divergence valve 35WP and portions of eluant tubing line 304, by-pass tubing line 303, eluate tubing line 305, waste line 305w and patient line 305p. FIG. 3C illustrates the perimeter edge divided into a first side 391, a second side 392, opposite first side 391, a third side 393, extending between first and second sides 391, 392, and a fourth side 394, opposite third side 393. Although FIG. 3D shows trays 39A, 39B individually formed for fitting together, according to alternate embodiments, mating trays of frame 39 may be parts of a continuous sheet of plastic folded over on itself.

According to the illustrated embodiment, an end 404A, of eluant line 304, and an end 403, of by-pass line 303 extend from third side 393 of frame 39 to couple with divergence valve 35BG and an upstream section of eluant tubing line 302. FIG. 3C further illustrates an opposite end 404B of eluant line extending from first side 391 of frame 39, alongside a similarly extending end 405 of eluate line 305, and ends 406 and 407 of patient line 305p and waste line 305w, respectively, extending from second side 392 of frame 39. Although ends 406, 407 are shown extending upward from tray 39a, as they would within shielding assembly 200, it should be appreciated that the tubing lines of circuit 300 are preferably flexible and would drop down under their own weight rather than extending upward, as shown, if not supported. Referring back to FIG. 1D, in conjunction with FIG. 3C, it can be seen that the aforementioned fittings are provided for coupling subassembly 390 into circuit 300: first fitting 311 couples the section of eluant line 302 to filter 37; second fitting 312 couples eluant line 304 to an inlet port of

generator 21; third fitting 313, which may incorporate a check valve, couples eluate line 305 to an outlet port of generator 21; fourth fitting 314 couples waste line 305w to waste bottle 23; and fifth fitting 315 couples patient line 305p to an extension thereof, which extends outside shell 13 (designated by the dotted line). Each of the fittings 311, 312, 313, 314, 315 may be of the Luer type, may be a type suitable for relatively high pressure applications, or may be any other suitable type that is known to those skilled in the

As previously mentioned, when generator 21 is replaced, it is typically desirable to also replace those portions of circuit 300 which are shielded behind lid 223 and doors 227, 225, and, in those instances wherein system 10 is moved to a new site each day, these portions may be replaced daily. 15 Thus, according to the illustrated embodiment, these portions are conveniently held together by frame 39, as subassembly 390, in order to facilitate relatively speedy removal and replacement, while assuring a proper assembly orientation, via registration with features formed in sidewall 205 20 (FIG. 3A), for example: registration of divergence valve 35WP with valve actuator receptacle 253, registration of tubing line ends 403 and 404A with passageways 251b and 251g, respectively, registration of tubing line ends 404B and 405 with passageways 215i and 215o, respectively, and 25 registration of tubing line ends 406 and 407 with passageway 207.

With further reference to FIG. 3B, other portions of tubing circuit 300 are shown. FIG. 3B illustrates eluant tubing line 301 extending from reservoir 15, outside of shell 13 (FIG. 30 1A), to syringe pump 33, which is mounted to an actuating platform 433. According to the illustrated embodiment, platform 433 is actuated by another servomotor (not shown) of system 10, which is controlled by the controller and computer 17 of system 10, to cause a plunger of pump 33 to 35 move, per arrow I, so as to draw in eluant, from reservoir 15, through tubing line 301, and then to cause the plunger to move in the opposite direction so as to pump the eluant, through tubing line 302, to either generator 21 or to by-pass line 303. Although the illustrated embodiment includes 40 syringe pump 33, other suitable pumps, known to those skilled in the art, may be substituted for pump 33, in order to draw eluant from reservoir 15 and to pump the eluant throughout circuit 300. Although not shown, it should be appreciated that divergence valve 35BG is fitted into another 45 valve actuating receptacle mounted within shell 13 and coupled to yet another servomotor (not shown) of system 10.

FIG. 3B further illustrates a filter holder 317 that is mounted alongside an interior surface of shell 13 to hold filter 37 (FIG. 1D) of tubing line 302. Filter holder 317, like 50 frame 39 for subassembly 390, may be formed from a thermoformed plastic sheet; holder 317 may have a clamshell structure to enclose filter 37 in an interior space, yet allow tubing line 302, on either side of filter 37, to extend out from the interior space, in between opposing sides of the 55 clam-shell structure. Holder 317 is shown including an appendage 307 for hanging holder 317 from a structure (not shown) inside shell 13.

Turning now to FIGS. 4-9C details concerning computer-facilitated operation of system 10 will be described, according to some embodiments of the present invention. As previously mentioned, and with reference back to FIG. 1A, computer 17 of system 10 includes monitor 172, which, preferably, not only displays indications of system operation to inform a user of system 10, but is also configured as a 65 touch screen to receive input from the user. It should be understood that computer 17 is coupled to the controller of

system 10, which may be mounted within the interior space surrounded by shell 13. Although FIG. 1A shows computer 17 mounted to post 142 of system 10, for direct hardwiring to the controller of system 10, according to some alternate embodiments, computer 17 is coupled to the controller via a flexible lead that allows computer 17 to be positioned somewhat remotely from those portions of system 10, from which radioactive radiation may emanate; or, according to some other embodiments, computer 17 is wirelessly coupled, for example, via two-way telemetry, to the controller of system 10, for even greater flexibility in positioning computer 17, so that the operation of system 10 may be monitored and controlled remotely, away from radioactive radiation.

According to some preferred embodiments, computer 17 is pre-programmed to guide the user, via monitor 172, through procedures necessary to maintain system 10, to perform quality control tests on system 10, and to operate system 10 for patient infusions, as well as to interact with the user, via the touch-screen capability of monitor 172, according to preferred embodiments, in order to track volumes of eluant and eluate contained within system 10, to track a time from completion of each elution performed by system 10, to calculate one or more system parameters for the quality control tests, and to perform various data operations. Computer 17 may also be pre-programmed to interact with the controller of system 10 in order to keep a running tally or count of elutions per unit time, for a given generator employed by the system, and may further categorize each of the counted elutions, for example, as being generated either as a sample, for quality control testing, or as a dose, for patient injection. The elution count and categorization, along with measurements made on each sample or dose, for example, activity level, volume, flow rate, etc. . . . , may be maintained in a stored record on computer 17. All or a portion of this stored information can be compiled in a report, to be printed locally, and/or to be electronically transferred to a remote location, for example, via an internet connection to technical support personnel, suppliers, service providers, etc. . . . , as previously described. Computer 17 may further interact with the user and/or a reader of encoded information, for example, a bar code reader or a radiofrequency identification (RFID) tag reader, to store and organize product information collected from product labels/tags, thereby facilitating inventory control, and/or confirming that the proper components, for example, of the tubing circuit, and/or accessories, and/or solutions are being used in the

It should be understood that screen shots shown in FIGS. 4-9C are exemplary in nature and are presented to provide an outline of some methods of the present invention in which computer 17 facilitates the aforementioned procedures, without limiting the scope of the invention to any particular computer interface format. Computer 17 may also include a pre-programmed user manual, which may be viewed on monitor 172, either independent of system operation or in conjunction with system operation, for example, via pop-up help screens. Although the English language is employed in the screen shots of FIGS. 4-9C, it should be understood that, according to some embodiments, computer 17 is pre-programmed to provide guidance in multiple languages.

FIG. 4 is a screen shot of a main menu 470, which is presented by computer 17 on monitor 172, according to some embodiments. Main menu 470 includes a listing of each computer-facilitated operation that may be selected by the user, once the user has logged on. According to some

multi-lingual embodiments, computer 17 presents a list of languages from which the user may select, prior to presenting main menu 470.

FIG. 5A is a schematic showing a series of screen shots which includes a log in screen 570. According to some embodiments, when the user touch-selects the data entry fields of screen 570 or 571, or of any of the other screens presented herein, below, a virtual keyboard is displayed for touch-select data entry into the selected data entry field; type of device for user data entry, examples of which include, without limitation, a peripheral keyboard device, a storage medium (i.e. disk) reader, a scanner, a bar code reader (or other reader of encoded information), a hand control (i.e. mouse, joy stick, etc . . . ). Although not shown, 15 according to some embodiments, screen 570 may further include another data entry field in which the user is required to enter a license key related to the generator employed by system 10 in order to enable operation of system 10; the key may be time sensitive, related to generator contract terms. 20 Of course any number of log in requirements may be employed, according to various embodiments, and may be presented on multiple sequentially appearing screens rather than on a single log in screen.

After the user enters the appropriate information into data 25 entry fields of log in screen 570, computer 17 presents a request for the user to confirm the volume of eluant that is within reservoir 15 (e.g. saline in saline bag), via a screen 571, and then brings up main menu 470. If the user determines that the volume of eluant/saline is insufficient, the 30 user selects a menu item 573, to replace the saline bag. If system 10 includes an encoded information reader, such as a bar code or RFID tag reader, confirmation that the selected reservoir is proper, i.e., contains the proper saline solution, may be carried out by computer 17, prior to connecting the 35 reservoir into circuit 300, by processing information read from a label/tag attached to the reservoir. Alternatively, or in addition, tubing line 301 of circuit 300 may be provided with a connector which only mates with the proper type of reservoir 15. According to some embodiments, system 10 40 may further include an osmolarity or charge detector, which is located just downstream of reservoir 15 and is linked to computer 17, so that an error message may be presented on monitor 172 stating that the wrong osmolarity or charge is detected in the eluant supplied by reservoir, indicating an 45 improper solution. One example of a charge detector that may be employed by system 10 is the SciCon™ Conductivity Sensor (available from SciLog, Inc. of Middleton, Wis.).

Once the reservoir/saline bag is successfully replaced, 50 computer 17 prompts the user to enter a quantity of saline contained by the new saline bag, via a screen 574. Alternately, if system 10 includes the aforementioned reader, and the saline bag includes a tag by which volume information is provided, the reader may automatically transfer the quan- 55 tity information to computer 17. Thus, computer 17 uses either the confirmed eluant/saline volume, via screen 571, or the newly entered eluant/saline volume as a baseline from which to track depletion of reservoir volume, via activations of pump 33, in the operation of system 10. With reference to 60 FIG. 5B, during the operation of system 10, when computer 17 detects that the eluant reservoir/saline bag has been depleted to a predetermined volume threshold, computer 17 warns the user, via a screen 577. If the user has disregarded screen 577 and continues to deplete the saline bag, computer 65 17 detects when the saline bag is empty and provides indication of the same to the user, via a screen 578. To

replenish the reservoir/saline bag, the user may either refill the reservoir/bag or replace the empty reservoir/bag with a full reservoir/bag. According to some embodiments, system 10 automatically precludes any further operation of the system until the reservoir is replenished. It should be noted that, as previously mentioned, system 10 can include a fluid level sensor coupled to the eluant reservoir in order to detect when the level of saline drops below a certain level.

In addition to tracking the volume of eluant in reservoir alternately, computer 17 may be augmented with another 10 15, computer 17 also tracks a volume of the eluate which is discharged from generator 21 into waste bottle 23. With reference to FIG. 5C, an item 583 is provided in main menu 470, to be selected by the user when the user empties waste bottle 23. When the user selects item 583, computer 17 presents a screen 584, by which the user may effectively command computer 17 to set a waste bottle level indicator to zero, once the user has emptied waste bottle 23. Typically. the user, when powering up system 10 for operation, each day, will either empty waste bottle 23, or confirm that waste bottle 23 was emptied at the end of operation the previous day, and utilize screen 584 to set the waste bottle level indicator to zero. Thus, computer 17, can track the filling of waste bottle 23 via monitoring of the operation of pump 33 and divergence valve 35WP, and provide an indication to the user when waste bottle 23 needs to be emptied, for example, via presentation of screen 584, in order to warn the user that, unless emptied, the waste bottle will overflow. According to some embodiments, system 10 automatically precludes any further operation of the system until the waste bottle is emptied. According to some alternative embodiments, a fluid level sensor may be coupled to waste bottle 23, for example, as mentioned above in conjunction with FIG. 1D. in order to automatically detect when waste bottle 23 is filled to a predetermined level and to provide, via computer 17, an indication to the user that waste bottle 23 needs to be emptied and/or to automatically preclude operation of system 10 until the waste bottle is emptied.

In addition to the above maintenance steps related to eluant and eluate volumes of system 10, the user of system 10 will typically perform quality control tests each day, prior to any patient infusions. With reference to FIG. 6, according to preferred methods, prior to performing the quality control tests (outlined in conjunction with FIGS. 7A-C and 8A-B), the user may select an item 675 from main menu 470, in order to direct system 10 to wash the column of generator 21. During the generator column wash, which is performed by pumping a predetermined volume of eluant, for example, approximately 50 milliliters, through generator 21 and into waste bottle 23, computer 17 provides an indication, via a screen 676, that the wash is in progress. Also, during the generator column wash, the system may provide a signal to indicate that eluate it being diverted to waste bottle 23, for example, light projector 100 (FIG. 1C) may project a flashing light signal, as previously described.

FIG. 6 further illustrates a screen 677, which is presented by computer 17 upon completion of the column wash, and which provides an indication of a time lapse since the completion of the wash, in terms of a time countdown, until a subsequent elution process may be effectively carried out. While screen 677 is displayed, system 10 may be refilling, from reservoir 15, pump 33, which has a capacity of approximately 55 milliliters, according to some embodiments. According to some preferred embodiments of the present invention, computer 17 starts a timer once any elution process is completed and informs the user of the time lapse, either in terms of the time countdown (screen 677), or in terms of a time from completion of the elution, for

example, as will be described in conjunction with FIG. 7B. According to an exemplary embodiment, wherein generator 21 is the CardioGen-82® that yields a saline solution of Rubidium-82, produced by the decay of Strontium-82, via the elution, a time required between two effective elution 5 processes is approximately 10 minutes.

Once the appropriate amount of time has lapsed, after the elution process of generator column wash, a first quality control test may be performed. With reference to FIG. 7A, the user may select, from main menu 470, an item 773A, 10 which directs computer 17 to begin a sequence for breakthrough testing. According to some embodiments, in conjunction with the selection of item 773A, the user attaches a needle to an end of patient line 305p and inserts the needle into to a test vial, for the collection of an eluate sample 1 therefrom, and, according to FIG. 7A, computer 17 presents a screen 774, which instructs the user to insert the test vial into a vial shield, which may be held in recess 101 of shell 13 (FIG. 1C).

FIG. 7A further illustrates a subsequent screen 775, by 20 which computer 17 receives input, from the user, for system 10 to start the breakthrough elution, followed by a screen 776, which provides both an indication that the elution is in progress and an option for the user to abort the elution. As previously described, the system may provide a signal to 25 indicate that elution is in progress, for example, light projector 100 (FIG. 1C) may project a flashing light signal during that portion of the elution process when eluate is diverted from generator 21 through waste line 305w and into waste bottle 23, and then a steady light signal during that 30 portion of the elution process when the eluate is diverted from generator 21 through patient line 305p and into the test vial, for example, once activity detector 25 detects a dose rate of approximately 1.0 mCi/sec in the eluate discharged the more rapidly flashing light, as previously described, may be projected when a peak bolus of radioactivity is detected in the eluate.

Upon completion of the elution process for breakthrough testing, computer 17 presents a screen 777, shown in FIG. 40 7B, which, like screen 677, provides an indication of a time lapse since the completion of the elution, but now in terms of a time since completion of the breakthrough elution process. When the user transfers the vial containing the sample of eluate into a dose calibrator, to measure the 45 activity of the sample, the user may make a note of the time lapse indicated on screen 777. With further reference to FIG. 7B, once the user has received the activity measure from the dose calibrator, the user proceeds to a screen 778, which includes data entry fields for the activity measure and the 50 time between that at which the dose calibrator measured the activity of the sample and that at which the elution was completed. The user may enter the data via the touch-screen interface of monitor 172, or via any of the other aforementioned devices for user data entry. According to some 5 alternate embodiments, computer 17 may receive the data, electronically, from the dose calibrator, either via wireless communication or a cable connection.

After the data is entered by the user, computer 17 presents screen 779, from which the user moves back to main menu 60 470 to perform a system calibration, for example, as will be described in conjunction with FIGS. 8A-B, although the breakthrough testing is not completed. With reference back to FIG. 7A, an item 773B is shown in main menu 470; item 773B may only be effectively selected following the 65 completion of steps for item 773A, so as to perform a second stage of breakthrough testing. In the second stage, the

breakthrough of the sample of eluate collected in the test vial for the breakthrough testing is measured, at a time of approximately 60 minutes from the completion of the elution that produced the sample. With reference to FIG. 7C, after the user has selected item 773B from main menu 470, in order to direct computer 17 to provide breakthrough test results, a screen 781 is displayed. Screen 781 includes, for reference, the values previously entered by the user in screen 778, along with another pair of data entry fields into which the user is instructed to enter the breakthrough reading of the sample at 60 minutes and the background radiation reading, respectively. After the user enters this remaining information, as described above, computer 17 may calculate and then display, on a screen 782, the breakthrough test results. According to the illustrated embodiment, computer 17 also displays on screen 782 pre-programmed allowable limits for the results, so that the user may verify that the breakthrough test results are in compliance with acceptable limits, before moving on to a patient infusion. According to some embodiments, system 10 will not allow an infusion if the results exceed the acceptable limits, and may present a screen explaining that the results are outside the acceptable limits; the screen may further direct the user to contact the generator supplier, for example, to order a replacement generator.

With reference to FIG. 8A, during the aforementioned 60 minute time period, while waiting to complete the breakthrough testing, the user may perform calibration by selecting item 873 from main menu 470. Upon selection of item 873, computer 17 presents a screen 874, which instructs the user to insert a new test vial into an elution vial shield. In addition to placing the vial in the shield, the user, preferably, replaces patient line 305p with a new patient line, and then attaches a needle to the end of the new patient line for insertion into the test vial, in order to collect an eluate from generator 21. Another type of light signal, for example, 35 sample therefrom. After performing these steps, the user may move to screen 875, wherein a plurality of data entry fields are presented; all or some of the fields may be filled in with pre-programmed default parameters, which the user has an option to change, if necessary. Once the user confirms entry of desired parameters for the calibration, the user may enter a command, via interaction with a subsequent screen 876, to start the calibration elution.

With reference to FIG. 8B, after computer 17 starts the elution process, a screen 87 informs the user that the calibration elution is in progress and provides an option to abort the elution. As previously described, the system may provide an indication that elution is in progress, for example, light projector 100 (FIG. 1C) may project a flashing light signal during that portion of the elution process when eluate is diverted from generator 21 through waste line 305w and into waste bottle 23, and then a steady light signal during that portion of the elution process when activity detector 25 has detected that a prescribed dose rate threshold is reached, for example, 1.0 mCi/sec, and the eluate is being diverted from generator 21, through the new patient line, and into the test vial. Another type of light signal, for example, the more rapidly flashing light, as previously described, may be projected when a peak bolus of radioactivity is detected in the eluate. Upon completion of the elution process for calibration, computer 17 presents a screen 878, which provides an indication of a time lapse since the completion of the elution, in terms of a time since completion of the calibration elution process. When the user transfers the vial containing the sample of eluate into the dose calibrator, to measure the activity of the sample, the user may make a note of the time lapse indicated on screen 878. With further reference to FIG. 8B, once the user has received the activity

measure from the dose calibrator, the user proceeds to a screen 879, which includes data entry fields for the activity measure and the time, with respect to the completion of elution, at which the dose calibrator measured the activity of the sample. Once the data is input by the user, as described 5 above, the computer calculates a calibration coefficient, or ratio, and presents the ratio on a screen 880. According to FIG. 8B, screen 880 further provides an indication of a desirable range for the calibration ratio and presents an option for the user to reject the calculated ratio, in which 10 case, the user may instruct computer 17 to recalculate the ratio.

As previously mentioned, some alternate embodiments of the present invention include an on board dose calibrator so that the entire sequence of sample collection and calculation 15 steps, which are described above, in conjunction with FIGS. 6-8B, for the quality control procedures, may be automated. This automated alternative preferably includes screen shots, similar to some of those described above, which provide a user of the system with information at various stages over 20 the course of the automated procedure and that provide the user with opportunities to modify, override and/or abort one or more steps in the procedure. Regardless of the embodiment (i.e. whether system 10 employs an on board dose calibrator or not), computer 17 may further collect all quality 25 control test parameters and results into a stored record and/or compile a report including all or some of the parameters and results for local print out and/or electronic transfer to a remote location.

With reference to FIG. 9A, upon completion of the 30 above-described quality control tests, the user may select an item 971, from main menu 470, in order to direct system 10 to begin a procedure for the generation and automatic infusion of a radiopharmaceutical into a patient. As previously described, system 10 infuses the patient with the 35 radiopharmaceutical so that nuclear diagnostic imaging equipment, for example, a PET scanner, can create images of an organ of the patient, which absorbs the radiopharmaceutical, via detection of radioactive radiation therefrom. According to FIG. 9A, upon selection of item 971, computer 40 17 presents a screen 972 which includes a data entry field for a patient identification number. This identification number that is entered by the user is retained by computer 17, in conjunction with the pertinent system parameters associated with the patient's infusion. After the user enters the patient 45 identification number, computer 17 directs, per a screen 973, the user to attach a new patient line and to purge the patient line of air. A subsequent screen 974 presented by computer 17 includes data entry fields by which the user may establish parameters for the automatic infusion; all or some of the 50 fields may be filled in with pre-programmed default parameters, which the user has an option to change, if necessary.

With reference to FIG. 9B, if pump 33 does not contain enough eluant/saline for the patient infusion, computer 17 will present a warning, via a screen 901, which includes an 55 option for the user to direct the refilling of pump 33, via a subsequent screen 902. Once pump 33 has been filled, computer 17 presents an indication to the user, via a screen 903. According to some embodiments, if the user does not re-fill pump 33, yet attempts to proceed with an infusion, 60 system 10 will preclude the infusion and present another screen, that communicates to the user that no infusion is possible, if the pump is not refilled, and asking the user to refill the pump, as in screen 901. When pump 33 contains a sufficient volume of eluant for the patient infusion, computer 65 17 presents a screen 975, which is shown in FIG. 9C, and allows the user to enter a command for system 10 to start the

patient infusion. During the infusion, computer 17 provides the user with an indication that the infusion is in process and with an option for the user to abort the infusion, via a screen 976. As previously described, the system may provide an indication that an elution is in progress, for example, light projector 100 (FIG. 1C) may project a flashing light signal during that portion of the elution process when eluate is diverted from generator 21 through waste line 305w and into waste bottle 23, and then a steady light signal during that portion of the elution process when activity detector 25 has detected that a prescribed dose rate threshold is reached, for example, 1.0 mCi/sec, and the eluate is being diverted from generator 21, through the new patient line for infusion into the patient. Another type of light signal, for example, the more rapidly flashing light, previously described, may be projected when a peak bolus of radioactivity is detected in the eluate. At the completion of the infusion, a screen 977 is displayed by computer 17 to inform the user of the completion of the infusion and a time since the completion. Computer 17 also displays a summary of the infusion, per screen 978.

With further reference to FIG. 9C, screen 976 shows an exemplary activity profile (activity-mCi/sec, on y-axis, versus time-sec, on x-axis) for the infusion/injected dose (designated between the two vertical lines). Those skilled in the art will appreciate that the shape of this profile depends upon the infusion flow rate, for a given volume of the dose, which flow rate is controlled, for example, by the speed at which pump 33 drives flow through the patient line, and upon the amount of Strontium-82 remaining in the generator. In the absence of flow rate control, activity profiles may change over the life of the generator. Furthermore, the peak bolus of radioactivity, particularly for injected doses from a relatively new generator, may exceed a saturation level of the imaging equipment, i.e. PET scanner. According to some preferred methods of the present invention, in order to maintain relatively consistent, and desirable/effective, activity profiles for patient injections, over the life of the generator, the operating speed of pump 33 may be varied (both over the course of a single injection and from injection to injection), according to feedback from activity detector 25. Such a method may be implemented via incorporation of another quality control test in which pump 33 is operated to drive flow through the generator at a constant rate, in order to collect, into computer, a plurality of activity measurements from activity detector 25; the plurality of measurements comprise a characteristic, or baseline activity profile from which the computer 17 may calculate an appropriate flow rate profile to control a speed of pump 33, in order to achieve the desirable/effective activity profile. In general, at the start of generator life, when Strontium-82 is plentiful, the pump is controlled to drive infusion flow at relatively lower rates, and, then, toward the end of generator life, when much of the Strontium-82 has been depleted, the pump is controlled to drive infusion flow at relatively higher rates. As was described above, in conjunction with FIG. 1D, if a desired infusion/injection flow rate is relatively high, that is, high enough to create too much back pressure, via flow through the column of generator 21, by-pass line 303 may be employed by adjusting divergence valve 35BG to divert a flow of eluant therethrough after a sufficient volume has been pumped through generator at a lower flow rate. According to this method, once a dose of eluate, from generator 21, has flowed into patient line 305p, divergence valve 35BG is set to divert the flow of eluant through by-pass line 303, and then pump speed is increased to pump eluant at a higher flow

rate in order to push the dose out from patient line 305p, for injection at the higher flow rate.

Consistency of activity profiles among injected doses can greatly facilitate the use of PET scanning for the quantification of flow, for example, in coronary perfusion studies.

Alternative infusion circuit configurations, operable according to alternative methods, to achieve consistency of activity profiles among injected doses, as well as a more uniform level of radioactivity across each individual dose, will be described below, in conjunction with FIGS. 12A-C.

Printer 117 (FIG. 1B) may be activated to print out a hard copy of the infusion summary, on which the patient identification number and pertinent infusion and system parameters are also printed, for reference. Alternatively, or in addition, according to some embodiments, the summary 1 may be downloaded onto a computer readable storage device to be electronically transferred to one or more remote computers and/or the summary may be automatically transferred to the one or more remote computers, via wireless communication or a cable connection, for example, over an 20 intranet network and/or the internet. In order to protect private patient information, the files may be encrypted for transmission over the internet. The one or more remote computers may be included, for example, in a hospital information system, and/or a billing system, and/or in a 25 medical imaging system. Infusion parameters, for example, corresponding to the activity profile, may also be collected and electronically transferred for analysis in conjunction with captured images, for example, in order to quantify coronary flow, via a software package that is loaded into a 30 system that includes the PET scanner.

With reference back to FIG. 9A the user may select an item 995, from main menu 470, in order have system 10 perform data operations, such as, archiving a data base of patient infusion information and quality control test results, 35 transmitting patient infusion summary records to USB mass storage devices, and various types of data filtering, for example, according to date ranges and/or patient identification numbers, for example, to search for a particular set of data and/or to compile a summary report of related sets of 40 data. Additionally, certain information, which is collected by computer 17 over the course of system operation, and which defines system operation, may be transmitted to a local or remote computerized inventory system and/or to computers of technical support personnel, maintenance/service provid- 4. ers and/or suppliers of infusion circuit elements/components, thereby facilitating more efficient system operation and maintenance.

Turning now to FIG. 10, an item 981 for computerfacilitated purging of the tubing lines of system 10 is shown 50 included in main menu 470. When a user selects item 981, computer 17 guides the user to select either an air purge or a saline purge. The direction provided by computer 17 is not explicitly laid out herein, for a saline purge, as procedures for saline purging should be readily apparent to those skilled 5 in the art, with reference to the schematic of infusion circuit 300 shown in FIG. 1D. A saline purge of circuit 300 is desired to assure that all the air is removed from circuit 300 when a new generator and/or a new complete or partial tubing set is installed. An air purge of the tubing lines of 60 circuit 300 may be performed after removing reservoir 15, by-passing generator 21, by connecting tubing line 304 to tubing line 305, and coupling patient line 305p to a vial, for example, as is directed by the computer interface, in screens 983 and 984 shown in FIG. 10. The air purge is desirable for 69 blowing out the tubing lines, thereby removing all remaining eluant and eluate, prior to installing a new generator and/or

prior to transporting system 10 from one site to another. If generator 21 is not depleted and will be used in system 10 at the new site, it is important to by-pass the generator prior to purging the tubing lines of circuit 300 with air, so that air is not blown across the generator, since air through generator 21 may compromise both the function and the aseptic nature of generator 21.

According to preferred embodiments, once the user has followed the instructions presented in screens 983 and 984 10 and selects to start the air purge, for example, via screen 985, computer 17 directs the controller of system 10 to carry out a complete air purge, in which pump 33 and divergence valves 35BG and 35WP are automatically controlled. The automated air purge preferably includes the following steps, which may be best understood with reference to tubing circuit 300 in FIG. 1D: pumping any remaining volume of eluant left in pump 33, through lines 302, 304, 305 and 305w, to waste bottle 23; refilling pump 33 with air and pumping the air through lines 302, 304, 305 and 305w, into waste bottle 23 (lines 304 and 305 have been previously connected directly to one another, in order to by-pass generator 21; if generator 21 is depleted and will be replaced with a new generator, pumping air through generator 21 may be acceptable); refilling pump 33 with air and then pumping a portion of the air through lines 302, 304, 305 and 305p, into the vial, and then a remaining portion of the air through lines 302, 304, 303 and 305p, into the vial. With reference to FIG. 1D and the previous description of divergence valves 35BG, 35WP, it should be understood how divergence valves 35BG, 35WP are automatically controlled to carry out the above steps.

The purge operations, which are facilitated by selecting item 981 from main menu 470, may also be accessed via the selection of an item 991 for generator setup. When the user selects item 991, computer 17 may present an option for guidance in removing an old, depleted, generator and a set of tubing lines, prior to installing the new generator, or an option to just be guided in the installation of the new generator. According to some embodiments, computer 17 is pre-programmed to calculate an amount of activity left in a depleted generator, for example, by tracking activity of eluate over a life of the generator. At an end of the life of the generator, computer 17 may further compile this information, along with other pertinent generator information, into a report that may accompany a declaration of dangerous goods for shipping the depleted generator out for disposal or, in some cases, back to the manufacturer for investigation. An example of such a report is shown in FIG. 11. According to those embodiments of system 10 that include an encoded information reader, computer 17 may confirm that the new generator is proper by processing information that is read from an encoded label/tag attached thereto.

FIGS. 12A-B are schematics of alternative infusion circuits 1300A, 1300B that may be employed by system 10, in place of circuit 300 (FIG. 1D), according to some additional embodiments of the present invention. Circuits 1300A, 1300B are configured to allow for alternative methods of operation, to that previously described for circuit 300, when a relatively even, or uniform level of activity over each injected dose, along with the relatively consistent level of activity from injection to injection is desired, for example, in order to facilitate a quantification of coronary artery blood flow via PET scanning FIG. 12C is a schematic illustrating activity profiles 1200B has a more uniform level of activity than profile 1200B has a more uniform level of activity than profile 1200A; profile 1200B may be achieved via the operation of circuits 1300A, 1300B as described below.

Similar to circuit 300 (FIG. 1D), dashed lines are shown in each of FIGS. 12A-B to indicate a general boundary of a shielding assembly for portions of each circuit 1300A, 1300B. The shielding assembly for each of circuits 1300A, 1300B may be very similar, in most respects, to shielding assembly 200, which is described above for system 10, and the elements of each of circuits 1300A, 1300B may be arranged with respect to their respective shielding and with respect to shell 13 of system 10 in a similar manner to that described above for circuit 300.

FIG. 12A illustrates circuit 1300A including, like the previously described circuit 300, eluant reservoir 15, pump 33, radioisotope generator 21, through which the filtered eluant is pumped to create the radioactive eluate, activity detector 25, and waste bottle 23. FIG. 12A further illustrates 15 two filters 37 and two pressure transducers 1334 included in circuit 1300A. Circuit 1300A further includes by-pass tubing line 303, which is located downstream of divergence valve 35BG, like in circuit 300, and which accommodates the previously described eluant/saline flush. However, in 20 contrast to circuit 300, circuit 1300A further includes a linear/proportional valve 1335 integrated into by-pass/flush line 303 so that circuit 1300A may be operated, for example, according to pre-programmed parameters of computer 17, in conjunction with feedback of information from activity 25 detector 25, for a controlled by-pass of generator 21 in order to mix eluant with eluate and, thereby, achieve a relatively uniform level of activity over each patient injection, for example, according to profile 1200B of FIG. 12C. It should be noted that, in addition to the controlled mixing, a flow 30 rate of each injection may be varied, if necessary, in order to maintain a consistent activity level.

FIG. 12B illustrates circuit 1300B including, like the previously described circuit 300, eluant reservoir 15, pump 33, radioisotope generator 21, activity detector 25, and 35 waste bottle 23, as well as the two filters 37 and two pressure transducers 1334, as in circuit 1300A. In contrast to circuits 300 and 1300A, circuit 1300B further includes an eluate reservoir 1350, which is shown located downstream of generator 21, in between first and second segments 305A, 40 305B of the eluate tubing line. It should be noted that a pump is combined with reservoir 1350, for example, similar to syringe pump 33, such that, when a divergence valve 1335IO is set to allow fluid communication between reservoir 1350 and tubing line segment 305A, the associated 45 pump may be operated to draw in a volume of eluate, and, then, when divergence valve 1335IO is set to allow fluid communication between reservoir 1350 and tubing line segment 305B, the pump may be operated to push the volume of eluate out through tubing line segment 305B for 50 a patient injection, when divergence valve 35WP is set to direct flow into patient line 305p. With reference back to FIGS. 3A-B, sidewall 205 of shielding assembly 200 may be enlarged to further enclose eluate reservoir 1350. For example, another shielded well, to house the eluate reser- 55 voir, may extend alongside well 255, in which activity detector 25 is described as being mounted. Furthermore, sidewall 205 may include another valve actuator receptacle for divergence valve 1335IO, similar to receptacle 253. shown in FIG. 3A for divergence valve 35WP.

Collection of discrete volumes of eluate, in reservoir 1350, may help to achieve a more uniform activity level over each injection, for example, like that of profile 1200B in FIG. 12C, and, according to preferred methods, feedback from activity detector 25 may be used to control the pump 65 associated with reservoir 1350, in order to vary injection flow rate and, thereby, maintain a relatively consistent

activity level across multiple injections, and, when necessary, to vary injection flow rate over an individual injection to maintain the uniform activity level. Feedback from the pressure transducer 1334, that is downstream from detector 25, and/or from a flow meter (not shown) of circuit 1300B may also be used to control the varying of injection flow rate.

With further reference to FIGS. 12A-B, it should be noted that alternative circuits may be configured to employ a combination of the methods described for circuits 1300A and 1300B. Furthermore, some infusion circuits of the present invention may employ multiple generators 21, as mentioned above, in conjunction with FIG. 2A, to help maintain the relatively uniform level of activity over each injection and the relatively consistent level of activity from injection to injection.

In the foregoing detailed description, the invention has been described with reference to specific embodiments. However, it may be appreciated that various modifications and changes can be made without departing from the scope of the invention as set forth in the appended claims.

The invention claimed is:

- 1. An infusion system on-board a cart comprising:
- a cabinet structure that comprises:
  - a platform,
  - an exterior shell that extends upwardly above the platform and has a front side; a rear side; two sidewalls connecting the front side to the rear side; and a top surface; wherein the platform and the exterior shell collectively define an interior space of the cabinet structure and wherein the interior space of the cabinet structure is configured to receive a strontium-rubidium radioisotope generator having an inlet tubing port configured to receive saline and an outlet tubing port configured to discharge a rubidium radioactive eluate,
  - an opening through the exterior shell configured to provide access to the strontium-rubidium radioisotope generator within the interior space of the cabinet structure, and
  - an opening through the top surface of the exterior shell configured to provide access for inserting a waste bottle into or removing the waste bottle from the interior space of the cabinet structure;
- a computer with a touch screen display configured to receive an input from a user for controlling operation of the infusion system, wherein the touch screen display is mounted on a vertical post having a top end extending above the cabinet structure:
- a first shielding compartment in the interior space of the cabinet structure having a first opening facing vertically upwardly through which the strontium-rubidium radio-isotope generator can be inserted into and removed from the first shielding compartment;
- a first door accessible via the opening through the exterior shell, the first door being configured to provide access to the first shielding compartment and to close over the first opening;
- a second shielding compartment having a second opening facing vertically upwardly through which the waste bottle can be inserted into and removed from the second shielding compartment;
- a second door accessible via the opening through the top surface of the exterior shell, the second door being configured to provide access to the second shielding compartment and to close over the second opening;

- wherein the first opening is located at a lower elevation than the second opening;
- a radioactivity detector positioned to measure radioactivity of the rubidium radioactive eluate flowing through an eluate tubing line in fluid communication with the outlet tubing port of the strontium-rubidium radioisotope generator;
- a shielded well on-board the cart configured to receive an eluate reservoir, wherein the eluate reservoir is configured to receive a test sample; and
- wherein the computer of the infusion system is configured
  - provide a stop button on the touch screen display to abort a function of the infusion system in response to a user input activating the stop button,
- pump saline from a saline reservoir positioned outside of the interior space of the cabinet structure into the strontium-rubidium radioisotope generator through the inlet tubing port of the strontium-rubidium radioisotope generator thereby generating the rubidium 20 radioactive eluate that is discharged through the outlet tubing port,
- fill the eluate reservoir in the shielded well on-board the cart with the test sample of the rubidium radioactive eluate.
- determine a strontium breakthrough test result on the test sample filled into the eluate reservoir in the shielded well on-board the cart while the eluate reservoir remains in the shielded well on-board the cart, and
- not allow a patient infusion if the strontium breakthrough test result is greater than or equal to an
- 2. The infusion system of claim 1, further comprising: the strontium-rubidium radioisotope generator in the first 35 shielding compartment in the interior space of the cabinet structure, and
- the eluate reservoir located in the shielded well on-board the cart and in fluid communication with the eluate tubing line.
- 3. The infusion system of claim 2, wherein
- the cabinet structure has a lowermost portion and the platform has a lower surface,
- the first opening is at a first elevation,
- the second opening is at a second elevation,
- the first elevation is between approximately 1 foot and approximately 2 feet, with respect to the lowermost portion of the cabinet structure, and
- the second elevation is between approximately 2 feet and approximately 3 feet, with respect to the lower surface 50 of the platform.
- 4. The infusion system of claim 1, wherein the first shielding compartment comprises two tubing passageways formed in a perimeter surface of the first opening, and each of the two tubing passageways has a depth configured to 55 prevent pinching or crushing of a corresponding tubing line routed therethrough when the first door is closed thereover.
- 5. The infusion system of claim 1, wherein the opening through the exterior shell configured to provide access to the strontium-rubidium radioisotope generator within the inte- 60 extending above the cabinet structure, wherein the light rior space of the cabinet structure is through the front side of the exterior shell.
- 6. The infusion system of claim 1, further comprising: a handle configured for the user to grasp in order to move

the infusion system, and

four wheels mounted to an underside of the platform of the cabinet structure.

- 7. The infusion system of claim 1, wherein access to an operation of the computer is regulated through a user login
- 8. The infusion system of claim 1, wherein the infusion system is configured to determine the strontium breakthrough test result on the test sample at least once a day.
- 9. The infusion system of claim 1, wherein the function of the infusion system aborted in response to the user input activating the stop button is a patient infusion procedure.
- 10. The infusion system of claim 1, further comprising a waste tubing line and a valve, wherein the waste tubing line is in fluid communication with the eluate tubing line and the waste bottle, and the valve is configured to control fluid flow between the eluate tubing line and the waste bottle via the waste tubing line.
- 11. The infusion system of claim 1, further comprising a hanger configured to hold the saline reservoir at an elevation above the top surface of the exterior shell.
  - 12. The infusion system of claim 1, wherein
  - the cabinet structure has a lowermost portion and the platform has a lower surface.
  - the first opening is at a first elevation,
  - the second opening is at a second elevation,
- the first elevation is between approximately 1 foot and approximately 2 feet, with respect to the lowermost portion of the cabinet structure, and
- the second elevation is between approximately 2 feet and approximately 3 feet, with respect to the lower surface of the platform.
- 13. The infusion system of claim 1, further comprising a dose calibrator in the shielded well on-board the cart and in communication with the computer to determine the strontium breakthrough test result.
- 14. The infusion system of claim 1, wherein the computer of the infusion system is further configured to track a volume of the saline remaining in the saline reservoir and to alert the user via the touch screen display when the volume of the saline remaining in the saline reservoir is below a predetermined volume threshold.
- 15. The infusion system of claim 1, wherein the strontium breakthrough test result is for at least one of strontium-82 and strontium-85.
- 16. The infusion system of claim 1, wherein the computer of the infusion system is further configured to track a volume 45 of the rubidium radioactive eluate discharged from the strontium-rubidium radioisotope generator to the waste bottle and to control the touch screen display to display a user screen guiding the user to empty the waste bottle.
  - 17. The infusion system of claim 1, wherein the first door is mounted via a hinge and configured to open in an upward
    - 18. The infusion system of claim 1, further comprising:
    - a USB port to transfer data and a power inlet port for connecting the infusion system to a power source, and
    - a printer configured to print a document concerning a patient infusion or a quality control test result generated by the infusion system.
  - 19. The infusion system of claim 1, further comprising a light projector mounted on the top end of the vertical post projector is configured to:
    - project a first light signal to indicate that an elution is taking place, and
  - project a second light signal to indicate that a peak bolus of radioactivity is detected.
  - 20. The infusion system of claim 1, wherein the exterior shell further includes a saline tubing opening configured for

a saline tubing line to pass from the saline reservoir outside of the exterior shell to the interior space of the cabinet structure.

- 21. The infusion system of claim 1, wherein the computer of the infusion system is further configured to pump saline 5 through the strontium-rubidium radioisotope generator at a rate less than approximately 70 ml/min.
- 22. The infusion system of claim 1, further comprising an electrical connector port accessible through an electrical connector port opening on the exterior shell and configured to place the infusion system in communication with at least one of an intranet network, an internet network, and a device used for a nuclear imaging procedure.
  - 23. The infusion system of claim 1, further comprising: a front cover that is movable relative to the exterior shell to close the opening through the exterior shell configured to provide access to the strontium-rubidium radio-isotope generator, and
  - a top cover that is movable relative to the exterior shell to 20 close the opening through the top surface of the exterior shell.
  - 24. The infusion system of claim 1, further comprising: a hanger configured to hold the saline reservoir at an elevation above the top surface of the exterior shell, 25
  - a handle configured for the user to grasp in order to move the infusion system.

four wheels mounted to an underside of the platform,

- a power inlet port for connecting the infusion system to a power source, and
- a printer configured to print a document concerning a patient infusion or a quality control test result generated by the infusion system;

wherein:

- the first shielding compartment comprises two tubing 35 passageways formed in a perimeter surface of the first opening,
- each of the two tubing passageways has a depth configured to prevent pinching or crushing of a corresponding tubing line routed therethrough when the 40 first door is closed thereover,

the first door is mounted via a hinge,

- access to an operation of the computer is regulated through a user login credential,
- the strontium breakthrough test result is for at least one 45 of strontium-82 and strontium-85, and
- the exterior shell further includes a saline tubing opening configured for a saline tubing line to pass from the saline reservoir outside of the exterior shell to the interior space of the cabinet structure; and
- wherein the computer of the infusion system is further configured to:
  - determine the strontium breakthrough test result on the test sample at least once a day,
  - pump saline through the strontium-rubidium radioisotope generator at a rate less than approximately 70 ml/min,
- track a volume of the rubidium radioactive eluate discharged from the strontium-rubidium radioisotope generator to the waste bottle and to control the 60 touch screen display to display a user screen guiding the user to empty the waste bottle, and
- track a volume of the saline remaining in the saline reservoir and to alert the user via the touch screen display when the volume of the saline remaining in 65 the saline reservoir is below a predetermined volume threshold.

- 25. The infusion system of claim 24, wherein the infusion system further comprises:
  - the strontium-rubidium radioisotope generator with the inlet tubing port configured to receive saline and the outlet tubing port configured to discharge the rubidium radioactive eluate;
  - a light projector mounted on the top end of the vertical post extending above the cabinet structure, wherein the light projector is configured to:
  - project a first light signal to indicate that an elution is taking place, and
  - project a second light signal to indicate that a peak bolus of radioactivity is detected;
- the eluate reservoir located inside the shielded well onboard the cart and in fluid communication with the eluate tubing line:
- a waste tubing line in fluid communication with the eluate tubing line and the waste bottle;
- a valve configured to control fluid flow between the eluate tubing line and the waste bottle via the waste tubing line; and
- a pedal configured to brake at least one of the four wheels when the pedal is depressed.
- 26. The infusion system of claim 25, wherein
- the cabinet structure has a lowermost portion and the platform has a lower surface,
- the first opening is at a first elevation,
- the second opening is at a second elevation,
- the first elevation is between approximately 1 foot and approximately 2 feet, with respect to the lowermost portion of the cabinet structure, and
- the second elevation is between approximately 2 feet and approximately 3 feet, with respect to the lower surface of the platform.
- 27. The infusion system of claim 24, further comprising a dose calibrator located in the shielded well on-board the cart and in communication with the computer, wherein the dose calibrator is configured to determine the strontium breakthrough test result; and
  - wherein the opening through the exterior shell configured to provide access to the strontium-rubidium radioisotope generator within the interior space of the cabinet structure is through the front side of the exterior shell.
  - 28. The infusion system of claim 27, further comprising: the strontium-rubidium radioisotope generator with the inlet tubing port configured to receive saline and the outlet tubing port configured to discharge the rubidium radioactive eluate,
  - the eluate reservoir located inside the shielded well onboard the cart and in fluid communication with the eluate tubing line,
  - a waste tubing line in fluid communication with the eluate tubing line and the waste bottle, and
  - a valve configured to control fluid flow between the eluate tubing line and the waste bottle via the waste tubing line.
- 29. The infusion system of claim 28, wherein the computer of the infusion system is configured to:
  - measure an activity of the test sample filled into the eluate reservoir in the shielded well on-board the cart while the eluate reservoir remains in the shielded well on-board the cart, wherein the activity is measured with the dose calibrator in the shielded well on-board the cart, and
  - calibrate the infusion system based on the activity measured by the dose calibrator.

**30** 

30. The infusion system of claim 29, wherein the cabinet structure has a lowermost portion and the platform has a lower surface, the first opening is at a first elevation, the second opening is at a second elevation, the first elevation is between approximately 1 foot and approximately 2 feet, with respect to the lowermost portion of the cabinet structure, and the second elevation is between approximately 2 feet and approximately 3 feet, with respect to the lower surface 10 of the platform.

\* \* \* \*

SINGLE AND ENARY OF THE PART OF CO.

## **EXHIBIT 4**

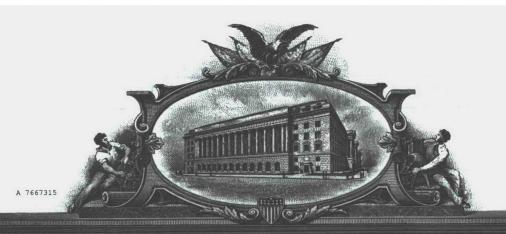

### THE UNIVED STATES OF AMERICA

TO ALL TO WHOM THESE PRESENTS SHALL COME:

UNITED STATES DEPARTMENT OF COMMERCE
United States Patent and Trademark Office

February 08, 2018

THIS IS TO CERTIFY THAT ANNEXED IS A TRUE COPY FROM THE RECORDS OF THIS OFFICE OF A DOCUMENT RECORDED ON MARCH 13, 2017.

By Authority of the

**Under Secretary of Commerce for Intellectual Property** and Director of the United States Patent and Trademark Office

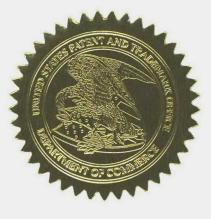

R GLOVER Certifying Officer

#### PATENT ASSIGNMENT COVER SHEET

Electronic Version v1.1 Stylesheet Version v1.2 EPAS ID: PAT4315106

| SUBMISSION TYPE:      | NEW ASSIGNMENT | , |   |
|-----------------------|----------------|---|---|
| NATURE OF CONVEYANCE: | ASSIGNMENT     |   | , |

#### **CONVEYING PARTY DATA**

| Name                | Execution Date |
|---------------------|----------------|
| STEPHEN E HIDEM     | 04/28/2010     |
| AARON M. FONTAINE   | 04/28/2010     |
| JANET L. GELBACH    | 04/20/2010     |
| PATRICK M. MCDONALD | 04/16/2010     |
| KATHRYN M. HUNTER   | 04/12/2010     |
| ROLF E. SWENSON     | 04/13/2010     |
| JULIUS P. ZODDA     | 04/13/2010     |

#### **RECEIVING PARTY DATA**

| Name:           | BRACCO DIAGNOSTICS INC. |  |
|-----------------|-------------------------|--|
| Street Address: | 107 COLLEGE ROAD EAST   |  |
| City:           | PRINCETON               |  |
| State/Country:  | NEW JERSEY              |  |
| Postal Code:    | 08540                   |  |

#### **PROPERTY NUMBERS Total: 1**

| Property Type       | Number   |
|---------------------|----------|
| Application Number: | 15389200 |

#### **CORRESPONDENCE DATA**

Fax Number:

(612)492-7077

Correspondence will be sent to the e-mail address first; if that is unsuccessful, it will be sent using a fax number, if provided; if that is unsuccessful, it will be sent via US Mail.

Phone:

612-492-7000

Email:

IP@fredlaw.com

**Correspondent Name:** 

PAUL J. LAVANWAY, JR.

Address Line 1:

200 SOUTH SIXTH STREET

Address Line 2:

**SUITE 4000** 

Address Line 4:

MINNEAPOLIS, MINNESOTA 55402

| ATTORNEY DOCKET NUMBER: | 56782.4.1               |
|-------------------------|-------------------------|
| NAME OF SUBMITTER:      | PAUL J. LAVANWAY, JR.   |
| SIGNATURE:              | /Paul J. LaVanway, Jr./ |
| DATE SIGNED:            | 03/13/2017              |

PATENT

REEL: 041553 FRAME: 0019

504268426

# Total Attachments: 7 source=56782.4.1\_Executed\_Assignment#page1.tif source=56782.4.1\_Executed\_Assignment#page2.tif source=56782.4.1\_Executed\_Assignment#page3.tif source=56782.4.1\_Executed\_Assignment#page4.tif source=56782.4.1\_Executed\_Assignment#page5.tif source=56782.4.1\_Executed\_Assignment#page6.tif source=56782.4.1\_Executed\_Assignment#page7.tif

#### ASSIGNMENT

We, Stephen E. Hidem, residing at 4710 Juneau Lane North, Plymouth, Minnesota 55446, Aaron M. Fontaine, residing at 5663 West Bavarian Pass, Fridley, Minnesota 55432, Janet L. Gelbach, residing at 4204 Shetland Court, New Albany, Indiana 47150, Patrick M. McDonald, residing at 15395 Nicholas Street, Omaha, Nebraska 68154, Kathryn M. Hunter, residing at 1312 Judy Reagan Lane, Knoxville, Tennessee 37931, Rolf E. Swenson, residing at 35 Fieldston Road, Princeton, New Jersey 08540 and Julius P. Zodda, residing at 3 Tigers Court, Mercerville, New Jersey 08619 ("Assignor"), have made invention(s) for which United States and foreign patents and patent applications have been filed and are identified on the attached Schedule 1;

Whereas, Bracco Diagnostics Inc., a Delaware corporation having a place of business at 107 College Road East, Princeton, NJ 08540 ("Assignee"), desires to acquire the entire right, title and interest in and to the United States and foreign patents and patent applications identified on the attached Schedule 1 and in and to the inventions described and claimed therein (the "Patents"); and

NOW, THEREFORE, in exchange for good and valuable consideration, the receipt of which is hereby acknowledged, Assignor hereby assigns to Assignee, and its successors and assigns the following:

- (1) The entire right, title and interest to the Patents including the inventions described or claimed therein, and to each U.S. and foreign patent application and patent from which the Patents claim priority to, in whole or in part, and to which the Patents claim priority; and
- (2) The entire right, title and interest to any United States or foreign patents that may issue with respect to the inventions described or claimed in the Patents;
- (3) The entire right, title and interest to any renewals, reissues, extensions, substitutions, continuations, continuations-in-part, or divisions of the Patents, and all foreign applications based thereon;
- (4) The right to apply for patents in foreign countries in its own name and to claim any priority rights to which such foreign applications are entitled under international conventions, treaties or otherwise; and
- (5) The right to enforce patent rights to such Patents as fully and entirely as the same would have been held and enjoyed by the Assignors if this assignment had not been made; together with all claims by Assignors for damages by reason of past infringement or for provisional rights and including the right to sue for, and collect the same for its own use and benefit, and for the use and benefit of its successors, assigns, and other legal representatives.

1

Assignor further agrees for himself and for his successors and assigns to execute and deliver without further consideration any further applications, assignments or other documents and to perform such other lawful acts as Assignee its successors and assigns may deem necessary to fully secure, maintain and enforce its rights, title or interest as outlined herein.

Assignor hereby authorizes and requests the Commissioner of Patents to issue to Assignee any patents that may be granted in accordance with this Assignment.

We hereby authorize attorneys associated with Customer No. 22859, of 200 South Sixth Street, Suite 4000, Minneapolis, Minnesota, 55402-1425, to insert the Application Nos. and Filing Dates of said application when known.

This Agreement may be executed in one or more counterparts, all of which shall be considered one and the same agreement. The signatures from each counterpart may be combined with a copy of the Agreement to constitute the entire Agreement.

| Date: 4/28/2010 | A & 160          |
|-----------------|------------------|
|                 | Stepken E. Hidem |

Subscribed to and sworn to before me this 28 day of APRIL, 2010.

**Notary Public** 

**Notary Seal** 

CHARLES N THOMPSON

NOTARY PUBLIC

MINNESOTA

My Commission Expires Jan. 31, 2015

Date: 4/28/2010

Aaron M. Fontaine

Subscribed to and sworn to before me this **28** day of **APRIL**, 2010.

**Notary Public** 

Notary Seal

CHARLES N THOMPSON
NOTARY PUBLIC
MINNESOTA
My Commission Expires Jan. 31, 2015

2

Attorney Docket No. 56782.1.7.1

| Date: 4-20-   | 2010              | Janet L. Gelbach                             |
|---------------|-------------------|----------------------------------------------|
|               |                   | Janet L. Gelbach                             |
| Witnessed by: | Esther B. Paris   | on 4-20-10<br>(Date)<br>New Albany, IN 17150 |
| -             | (Signature)       | (Date)                                       |
| •             | Esther B. Po      | · r is                                       |
|               | (Name)            |                                              |
|               | A201 Stetland Ct. | New Albany In 17150                          |
|               | (Address)         | · ·                                          |
|               |                   | ·                                            |
|               |                   |                                              |
|               |                   |                                              |
| _             |                   |                                              |
| Date:         |                   | D ( '11 ) ( D                                |
|               |                   | Patrick M. McDonald                          |
| Witnessed by: |                   | on                                           |
| Withossed by. | (Signature)       | (Date)                                       |
|               |                   |                                              |
|               | (Name)            |                                              |
|               | (3.4              |                                              |
|               | (Address)         |                                              |
|               | (Address)         |                                              |
|               |                   |                                              |
|               |                   |                                              |
|               |                   |                                              |
| <b>.</b>      |                   |                                              |
| Date:         |                   | Y/                                           |
|               |                   | Kathryn M. Hunter                            |
| Witnessed by: |                   | on                                           |
|               | (Signature)       | (Date)                                       |
|               |                   |                                              |
|               | (Name)            |                                              |
|               |                   | •                                            |
|               | (Address)         |                                              |
|               | (Linui Coo)       |                                              |

| Date:         |                          |                     |
|---------------|--------------------------|---------------------|
|               |                          | Janet L. Gelbach    |
| Witnessed by: | (Signature)              | on<br>(Date)        |
|               | (Name)                   |                     |
|               | (Address)                |                     |
|               |                          |                     |
| Date: 16-     | AGR-2010                 | Patrick M. McDonald |
| Witnessed by: | Recursor and (Signature) | on 41610            |
|               | Renec meDonala           | (Date)              |
|               | 15395 NICHOLAS S         | T. OMAHA, NE 68154  |
|               |                          |                     |
| Date:         |                          |                     |
|               |                          | Kathryn M. Hunter   |
| Witnessed by: | (Signature)              | On(Date)            |
|               | (Name)                   |                     |
| •             | (Address)                |                     |

3

| Date:               |             |                                                 |
|---------------------|-------------|-------------------------------------------------|
| <del></del>         |             | Janet L. Gelbach                                |
| Witnessed by:       |             | on                                              |
| Williams of Dy.     | (Signature) | (Date)                                          |
| ,                   | (Name)      |                                                 |
|                     | (           |                                                 |
|                     | (Address)   |                                                 |
|                     |             |                                                 |
|                     |             |                                                 |
| Doto                |             |                                                 |
| Date:               |             | Patrick M. McDonald                             |
| Witnessed by:       |             | on                                              |
| Williams and Sylven | (Signature) | (Date)                                          |
|                     | (Name)      |                                                 |
|                     | (Ivanie)    |                                                 |
|                     | (Address)   |                                                 |
| ,                   |             |                                                 |
|                     |             |                                                 |
| Date: April         | 1 12.2010   | Kathryn M. Hunter                               |
| zatoaprile          | . 1         | Kathryn M. Hunter                               |
| Witnessed by:       | Va          | on Afflix 12, 2010 (Date)                       |
| ·                   | (Signature) |                                                 |
|                     | (Name)      | Jim CLAUE                                       |
|                     | 1312 Qu     | Jim CiAIS<br>dy Reagan Lane Knoxville, TN 37931 |
|                     | (Address)   |                                                 |

3

Attorney Docket No. 56782.1.7.1

| Date: 4/13/   | 10 Nolf & Swenson                                 |
|---------------|---------------------------------------------------|
| . ,           | Rolf E. Śwenson                                   |
| Witnessed by: | Patricia Bussier on 4/13/2010 (Signature)         |
|               | Patricia Bussiere (Name)                          |
| •             | 10 Ga (field Court, Dayton, NJ 088/0<br>(Address) |
|               | (Address)                                         |
|               |                                                   |
| Date: Apr.    | 13, 2010 Julio Proolets                           |
| •             | Julius P. Zodda                                   |
| Witnessed by: | Patricia Bussiere on april 13, 2010               |
|               | (Signature) (Date)                                |
|               | Patricia Bussiere<br>(Name)                       |
|               | 10 Gaifield Court Dayton NJ 08810                 |

#### SCHEDULE 1

#### **US Patent Applications**

| Patent<br>App. No. | Date Filed | Title                                                                                                    | Attorney Docket No. |
|--------------------|------------|----------------------------------------------------------------------------------------------------|---------------------|
| 12/137,356         | 6/11/2008  | SHIELDING ASSEMBLIES FOR INFUSION SYSTEMS                                                                | 56782.1.5           |
| 12/137,363         | 6/11/2008  | INFUSION SYSTEM CONFIGURATIONS                                                                           | 56782.1.6           |
| 12/137,364         | 6/11/2008  | INFUSION SYSTEMS INCLUDING<br>COMPUTER-FACILITATED MAINTENANCE<br>AND/OR OPERATION AND METHODS OF<br>USE | 56782.1.7           |
| 12/137,377         | 6/11/2008  | CABINET STRUCTURE CONFIGURATIONS<br>FOR INFUSION SYSTEMS                                                 | 56782.1.8           |
| 12/808,467         | 6/16/2010  | INFUSION SYSTEMS INCLUDING<br>COMPUTER-FACILITATED MAINTENANCE<br>AND/OR OPERATION AND METHODS OF<br>USE | 56782.1.7.2         |
| 15/389,200         | 12/22/2016 | INTEGRATED STRONTIUM-RUBIDIUM RADIOISOTOPE INFUSION SYSTEMS                                              | 56782.4.1           |

#### US Patents

| Patent No. | Date Issued | Title |
|------------|-------------|-------|
|            |             |       |
|            |             |       |
|            |             |       |

#### Foreign and International Patent Applications

| Country | Patent App. No. | Date Filed | Title                                                                                           | Attorney<br>Docket No.<br>56782.1.7.1 |  |
|---------|-----------------|------------|-------------------------------------------------------------------------------------------------|---------------------------------------|--|
| wo      | PCT/US09/47031  | 6/11/2009  | INFUSION SYSTEMS INCLUDING COMPUTER-FACILITATED MAINTENANCE AND/OR OPERATION AND METHODS OF USE |                                       |  |
|         |                 |            |                                                                                                 |                                       |  |

#### Foreign Patents

| Country | Patent No. | Date of Issue | Title |
|---------|------------|---------------|-------|
|         |            |               |       |
|         |            |               |       |
|         | 1          |               |       |

5

RECORDED: 03/13/2017

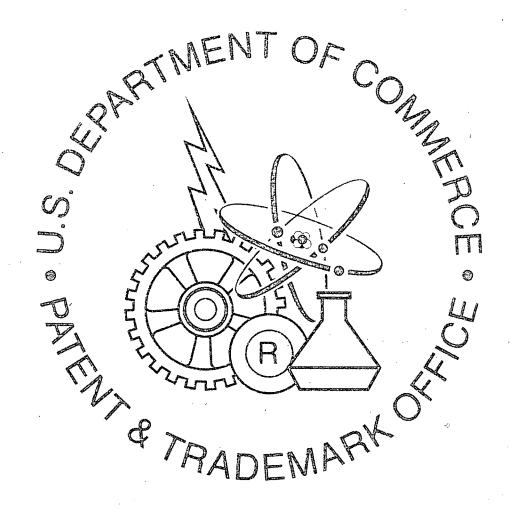

## EXHIBIT 5

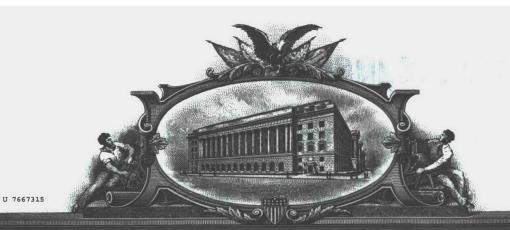

THE UNITED STATES OF AMERICA

TO ALL TO WHOM THESE PRESENTS SHALL COME?

UNITED STATES DEPARTMENT OF COMMERCE
United States Patent and Trademark Office

February 12, 2018

THIS IS TO CERTIFY THAT ANNEXED HERETO IS A TRUE COPY FROM THE RECORDS OF THIS OFFICE OF:

U.S. PATENT: 9,750,870

ISSUE DATE: September 05, 2017

By Authority of the

**Under Secretary of Commerce for Intellectual Property** and Director of the United States Patent and Trademark Office

> P. R. GRANT Certifying Officer

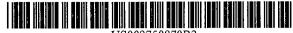

#### (12) United States Patent Hidem et al.

#### INTEGRATED STRONTIUM-RUBIDIUM RADIOISOTOPE INFUSION SYSTEMS

(71) Applicant: Bracco Diagnostics Inc., Monroe Township, NJ (US)

(72) Inventors: Stephen E. Hidem, Edina, MN (US); Aaron M. Fontaine, Minneapolis, MN (US); Janet L. Gelbach, Rolling Meadows, IL (US); Patrick M. McDonald, Omaha, NE (US); Kathryn M. Hunter, Knoxville, TN (US); Rolf E. Swenson, Silver Spring, MD (US); Julius P. Zodda, Mercerville, NJ (US)

Bracco Diagnostics, Inc., Monroe (73) Assignee: Township, NJ (US)

Subject to any disclaimer, the term of this (\*) Notice: patent is extended or adjusted under 35 U.S.C. 154(b) by 0 days.

> This patent is subject to a terminal disclaimer.

(21) Appl. No.: 15/490,484

(22)Filed: Apr. 18, 2017

(65)**Prior Publication Data** US 2017/0224908 A1 Aug. 10, 2017

Related U.S. Application Data

Continuation of application No. 15/389,200, filed on Dec. 22, 2016, which is a continuation of application (Continued)

(51) Int. Cl. A61M 5/00 A61B 50/13

(2006.01)(2016.01)

(Continued)

(52) U.S. Cl. CPC .....

A61M 5/007 (2013.01); A61B 50/13 (2016.02); A61M 5/1409 (2013.01); (Continued)

(10) Patent No.: (45) Date of Patent: US 9,750,870 B2

\*Sep. 5, 2017

Field of Classification Search

CPC ...... A61M 5/007; A61M 5/14; A61M 5/142; A61N 5/1001; A61N 5/1002;

(Continued)

References Cited (56)

U.S. PATENT DOCUMENTS

3,483,867 A 12/1969 Markovitz 3,535,085 A 10/1970 Shumate (Continued)

FOREIGN PATENT DOCUMENTS

2913373 A1 4/2008 5/2007 1968653 A (Continued)

OTHER PUBLICATIONS

Alvarez-Diez et al. "Manufacture of strontium-82/rubidium-82 generators and quality control of rubidium-82 chloride for myocardial perfusion imaging in patients using positron emission tomography," Applied Radiation and Isotopes, 1999, pp. 1015-1023.

(Continued)

Primary Examiner - Charles A Marmor, II Assistant Examiner - Carrie R Dorna (74) Attorney, Agent, or Firm — Fredrikson & Byron, Ρ.A.

**ABSTRACT** 

Methods for setting up, maintaining and operating a radiopharmaceutical infusion system, that includes a radioisotope generator, are facilitated by a computer of the system. The computer may include pre-programmed instructions and a computer interface, for interaction with a user of the system, for example, in order to track contained volumes of eluant and/or eluate, and/or to track time from completion of an elution performed by the system, and/or to calculate one or more system and/or injection parameters for quality control, and/or to perform purges of the system, and/or to facilitate diagnostic imaging.

#### 30 Claims, 27 Drawing Sheets

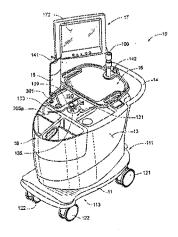

```
4.562,829 A
                                                                                        1/1986 Bergner
             Related U.S. Application Data
                                                                                        4/1986
                                                                                                Barker et al.
                                                                       4,585,009 A
      No. 12/808,467, filed as application No. PCT/
                                                                       4,585,941 A
                                                                                        4/1986
                                                                                                Bergner
                                                                       4,597,951 A
                                                                                        7/1986
                                                                                                Gennaro et al.
      US2009/047031 on Jun. 11, 2009, now Pat. No.
                                                                       4,623,102 A
                                                                                       11/1986
                                                                                                Hough et al.
      9,607,722, which is a continuation of application No.
                                                                       4,625,118 A
                                                                                       11/1986
      12/137,377, filed on Jun. 11, 2008, now Pat. No.
                                                                       4,656,697 A
                                                                                        4/1987
                                                                                                Naslund
      8,708,352, and a continuation of application No.
                                                                       4,674,403 A
                                                                                        6/1987
                                                                                               Bryant et al
      12/137,363, filed on Jun. 11, 2008, now Pat. No.
                                                                       4,679,142 A
                                                                                        7/1987
                                                                       4,755,679 A
                                                                                        7/1988
                                                                                                Wong
      7,862,534, and a continuation of application No.
                                                                       4,759,345 A
                                                                                        7/1988
                                                                                                Mistry
      12/137,356, filed on Jun. 11, 2008, now Pat. No.
                                                                       4,769,008 A
4,853,546 A
                                                                                        9/1988
                                                                                                Hessel
      8.317.674, and a continuation of application No.
                                                                                        8/1989
                                                                                                Ahe et al
      12/137,364, filed on Jun. 11, 2008, now Pat. No.
                                                                       4,994,056 A
                                                                                        2/1991
                                                                                                Ikeda
                                                                       5.039.863 A
                                                                                        8/1991
                                                                                                Matsuno et al.
      9,597,053.
                                                                       5,092,834 A
                                                                                        3/1992
                                                                                                Bradshaw et al.
                                                                       5,166,526 A
                                                                                       11/1992
                                                                                                Dietzel
(51) Int. Cl.
                                                                       5,254,328 A
                                                                                       10/1993
                              (2006.01)
      A61M 5/14
                                                                       5,258,906 A
                                                                                       11/1993
                                                                                                Kroll et al.
      A61M 5/145
                              (2006.01)
                                                                       5,274,239 A
                                                                                       12/1993
                                                                                                Lane et al.
      A61M 5/168
                              (2006.01)
                                                                       5,395,320 A
                                                                                        3/1995
                                                                                               Padda et al
                                                                       5,468,355 A
                                                                                       11/1995
                                                                                               Shefer et al.
      A61M 5/36
                              (2006.01)
                                                                       5,475,232 A
                                                                                       12/1995
                                                                                                Powers et al
      G21F 7/00
                              (2006.01)
                                                                       5,485,831 A
5,580,541 A
                                                                                        1/1996
                                                                                               Holdsworth et al.
                              (2006.01)
      G21G 1/00
                                                                                       12/1996
                                                                                                Wells et al.
      G21G 4/08
                              (2006.01)
                                                                       5,590,648 A
                                                                                        1/1997
                                                                                                Mitchell et al.
                                                                       5,674,404 A
      G06F 19/00
                              (2011.01)
                                                                                       10/1997
                                                                                                Kenley et al.
                                                                       5,681,285 A
5,702,115 A
                                                                                       10/1997
                                                                                                Ford et al.
      A61B 50/10
                              (2016.01)
                                                                                       12/1997
                                                                                                Pool et al.
     U.S. Cl.
                                                                       5,739,508 A
                                                                                        4/1998
      CPC ..... A61M 5/1452 (2013.01); A61M 5/16854
                                                                       5,765,842 A
                                                                                        6/1998
                                                                                                Phaneuf
               (2013.01); A61M 5/16881 (2013.01); A61M
                                                                       5,827,429 A
                                                                                       10/1998
                                                                                                Ruschke et al.
                                                                       5,840,026 A
                                                                                       11/1998
                                                                                                Uber, III et al.
                5/365 (2013.01); G06F 19/3468 (2013.01);
                                                                       5,885,216 A
                                                                                        3/1999
                                                                                                Evans, III et al
             G21F 7/00 (2013.01); G21G 1/001 (2013.01);
                                                                       6,058,718 A
                                                                                        5/2000
                                                                                                Forsberg et al.
                       G21G 1/0005 (2013.01); G21G 4/08
                                                                       6,157,036 A
6,220,554 B1
6,267,717 B1
                                                                                       12/2000
                                                                                                Whiting et al.
               (2013.01); A61B 2050/105 (2016.02); A61M
                                                                                        4/2001
                                                                                                Daoud
                                                                                                Stoll et al
                      2005/1403 (2013.01); A61M 2205/18
                                                                                        7/2001
                                                                       6.269.810 B1
                                                                                        8/2001
                                                                                                Brooker et al.
             (2013.01); A61M 2205/3375 (2013.01); A61M
                                                                                       12/2001
                                                                       6.327.895 B1
                                                                                                Jeppsson et al
            2205/50 (2013.01); A61M 2205/505 (2013.01);
                                                                       6,347,711 B1
                                                                                         2/2002
                                                                                                Goebel et al.
                A61M 2205/52 (2013.01); A61M 2205/584
                                                                       6,442,418 B1
                                                                                         8/2002
                                                                                                Evans, III et al
              (2013.01); A61M 2205/587 (2013.01); A61M
                                                                       6,450,936 B1
                                                                                         9/2002
                                                                                                Smith, III et al.
                    2205/6009 (2013.01); A61M 2205/6054
                                                                       6,454,460 B1
                                                                                         9/2002
                                                                                                Ramanathan et al
                                                                       6,558,125 B1
                                                                                         5/2003
                                                                                                Futterknecht
             (2013.01); A61M 2205/6072 (2013.01); A61M
                                                                       6,626,862 B1
                                                                                        9/2003
                                                                                                Duchon et al
             2205/70 (2013.01); A61M 2205/75 (2013.01);
                                                                       6,639,237 B2
                                                                                        10/2003
                                                                                                Pedersen et al
                                G21G 2001/0031 (2013.01)
                                                                       6,758,975 B2
                                                                                         7/2004
                                                                                                Peabody et al.
                                                                       6,767,319 B2
6,773,686 B1
      Field of Classification Search
                                                                                         7/2004
                                                                                                Reilly et al.
       CPC .. A61N 5/1007; A61N 5/1014-5/1017; A61N
                                                                                         8/2004
                                                                                                Herscheid et al
                                                                       6,870,175 B2
                                                                                                Dell et al.
                                                                                         3/2005
                      5/1027; A61N 5/1028; A61N 5/1071;
                                                                       6,901,283 B2
                                                                                                Evans, III et al.
                                                                                         5/2005
                   A61N 2005/1021; G21G 1/0005; G21G
                                                                       6,908,598 B2
                                                                                         6/2005
                                                                                                Sylvester
                                                                       6,931,327 B2
                                                                                         8/2005
                                                                                                Goode et al
                                                                       7,091,494 B2
                                                                                         8/2006
                                                                                                Weisner et al
      See application file for complete search history.
                                                                       7,125,166 B2
                                                                                        10/2006
                                                                                                Eck et al.
                                                                       7,163,031 B2
                                                                                         1/2007
                                                                                                Graves et al
(56)
                     References Cited
                                                                       7,169,135 B2
                                                                                         1/2007
                                                                                                Duchon et al.
                                                                       7,204,797 B2
7,256,888 B2
                                                                                         4/2007
                                                                                                Reilly et al.
               U.S. PATENT DOCUMENTS
                                                                                         8/2007
                                                                                                Staehr et al
                                                                       7,286,867 B2
7,413,123 B2
                                                                                        10/2007
                                                                                                Schlver et al
                     12/1970 Hesse et al.
     3,543,752 A
                                                                                         8/2008
                                                                                                Ortenzi
     3,565,376 A
                      2/1971
                              Viers
                                                                       7,476,377 B2
                                                                                         1/2009
                                                                                                Moller et al.
     3,576,998 A
                       5/1971
                              Deutsch et al.
                                                                       7,504,646 B2
                                                                                         3/2009
                                                                                                Balestracci et al
     3,710,118 A
                      1/1973
                              Holgate et al.
                                                                                         4/2009
                                                                       7,522,952 B2
                                                                                                 Krieg et al.
     3,714,429 A
                       1/1973
                              McAfee et al.
                                                                       7,586,102 B2
                                                                                         9/2009
                                                                                                Mourtada et al.
     3,774,036 A
                      11/1973
                              Gerhart
                                                                       7,605,384 B2
                                                                                        10/2009
                                                                                                Sonnenhol et al.
     3,847,138 A
                     11/1974
                                                                       7,608,831 B2
                                                                                        10/2009
                                                                                                Lamb et al.
     3,861,380 A
                      1/1975
                              Chassagne et al.
                                                                       7,612,999 B2
                                                                                        11/2009
                                                                                                Clark et al.
     3,953,567 A
                      4/1976
                              Grant et al.
                                                                       7,712,491 B2
                                                                                         5/2010 Tochon-Danguy et al.
     3,991,960 A
                      11/1976
                                                                       7,734,331 B2
                                                                                         6/2010 Dhawale et al.
     3,997,784 A
                     12/1976 Picunko et al
                                                                       7,737,415 B2
                                                                                         6/2010 Casale et al.
     4,096,859 A
                      6/1978
                              Agarwal et al.
                                                                       7,780,352 B2
                                                                                         8/2010 Fox et al.
     4,160,910 A
                      7/1979
                              Thornton et al.
                                                                       7,813,841 B2
                                                                                        10/2010 deKemp et al.
     4,212,303 A
                      7/1980
                              Nolan
                                                                       7,825,372 B2
                                                                                        11/2010 Allberg
     4,241,728 A
                      12/1980
                              Mirell
                                                                       7,862,534 B2
                                                                                         1/2011
                                                                                                Quirico et al.
     4,286,169 A
                      8/1981
                              Rossem
     4,336,036 A
                                                                       7,996,068 B2
                                                                                         8/2011
                                                                                                Telischak et al.
                      6/1982
                              Leeke et al.
                                                                       8,058,632 B2
                                                                                        11/2011
                                                                                                Balestracci et al
      4,406,877 A
                      9/1983
                              Neirinckx et al
```

4,466,888 A

8/1984

Verkaart

8,071,959 B2

12/2011 dekemp

| (56) References Cited          |                          |                                     | FR        | 2867084                  |                                    | 9/2005        | •                                        |                       |
|--------------------------------|--------------------------|-------------------------------------|-----------|--------------------------|------------------------------------|---------------|------------------------------------------|-----------------------|
|                                | IIS PATENT               | DOCUMENTS                           |           | JР<br>JP                 | 2000350783<br>2003520780           |               | 12/2000<br>7/2003                        |                       |
|                                | 0.0.17110111             | Bocomeria                           |           | JP                       | 2006325826                         | Α             | 12/2006                                  |                       |
| 8,198,599                      |                          | Bouton et al.                       |           | KR<br>RU                 | 960003726<br>2131273               |               | 3/1996<br>6/1999                         |                       |
| 8,216,181                      |                          | Balestracci<br>Balestracci          |           | RU                       | 2288755                            |               | 12/2006                                  |                       |
| 8,216,184<br>8,295,916         |                          | Shimchuk et al.                     |           | SU                       | 244513                             |               | 12/1969                                  |                       |
| 8,317,674                      |                          | Quirico et al.                      |           | WO                       | 9615337                            |               | 5/1996                                   |                       |
| 8,431,909                      |                          | Horton et al.                       |           | WO<br>WO                 | 9956117<br>02096335                |               | 11/1999<br>12/2002                       |                       |
| 8,439,815<br>8,442,803         |                          | Lemer<br>Chen et al.                |           | wo                       | 03034444                           |               | 4/2003                                   |                       |
| 8,708,352                      |                          | Quirico et al.                      |           | WO                       | 2004004787                         |               | 1/2004                                   |                       |
| 2002/0128594                   | A1 9/2002                | Das et al.                          |           | .WO<br>WO                | 2004059661<br>2004080523           |               | 7/2004<br>9/2004                         |                       |
| 2002/0129471<br>2003/0139640   |                          | Wang<br>Whittacre et al.            |           | wo                       | 2005002971                         |               | 1/2005                                   |                       |
| 2003/0194894                   |                          | Wariar et al.                       |           | WO                       | 2006007750                         | Al            | 1/2006                                   |                       |
| 2004/0054319                   | A1 3/2004                | Langley et al.                      |           | WO<br>WO                 | 2006026603<br>2006074473           |               | 3/2006 _<br>7/2006                       |                       |
| 2004/0104160                   |                          | Scagliarini et al.                  |           | WO                       | 2006129301                         |               | 12/2006                                  |                       |
| 2004/0260143<br>2005/0085682   |                          | Reilly et al.<br>Sasaki et al.      |           | wo                       | 2006135374                         | A2            | 12/2006                                  |                       |
| 2005/0187515                   | A1 8/2005                | Varrichio et al.                    |           | WO                       | 2007016170                         |               | 2/2007<br>2/2007                         |                       |
| 2005/0277833                   |                          | Williams                            |           | WO<br>WO                 | 2007016173<br>2007030249           |               | 3/2007                                   |                       |
| 2005/0278066<br>2006/0015056   |                          | Graves et al. Ellingboe et al.      |           | WO                       | 2007041017                         |               | 4/2007                                   |                       |
| 2006/0151048                   |                          | Tochon-Danguy et al.                |           | WO                       | 2007071022                         |               | 6/2007                                   |                       |
| 2006/0164093                   |                          | Ooe et al.                          |           | WO<br>WO                 | 2007082093<br>2007104133           |               | 7/2007<br>9/2007                         |                       |
| 2006/0173419<br>2007/0080223   |                          | Malcolm<br>Japuntich                |           | wo                       | 2007149108                         |               | 12/2007                                  |                       |
| 2007/0140958                   |                          | deKemp                              |           | WO                       | 2008028165                         | A2            | 3/2008                                   |                       |
| 2007/0226175                   | A1 9/2007                | Resnic et al.                       |           | WO<br>WO                 | 2008037939<br>2008066586           |               | 4/2008<br>6/2008                         |                       |
| 2007/0232980<br>2007/0260213   |                          | Felt et al.                         |           | wo                       | 200808386                          |               | 7/2008                                   |                       |
| 2007/0280213                   |                          | Williams et al.<br>Kalafut et al.   |           | WO                       | 2008140351                         |               | 11/2008                                  |                       |
| 2008/0015794                   | A1 1/2008                | Eiler et al.                        |           | WO                       | 2009152320                         |               | 12/2009                                  |                       |
| 2008/0071219                   |                          | Rhinehart et al.                    |           | WO<br>WO                 | 2010020596<br>2011126522           |               | 2/2010<br>10/2011                        |                       |
| 2008/0093564<br>2008/0166292   |                          | Tartaglia et al.<br>Levin et al.    |           |                          | 2011120522                         |               | 19/2011                                  |                       |
| 2008/0177126                   |                          | Tate et al.                         |           |                          | OTHER                              | PITE          | BLICATIONS                               | 3                     |
| 2008/0191148                   |                          | Gibson                              |           |                          | OTTE                               | CIOI          | DEICHION                                 | ,                     |
| 2008/0200747<br>2008/0203318   |                          | Wagner et al.<br>Wagner et al.      |           | Brochure, '              | 'IV and Liquid                     | Filter        | s: Speedflow A                           | Adult 0.2 um Posi-    |
| 2008/0237502                   |                          |                                     |           | tive", http              | o://www.gvs.it/fl                  | lex/Fix       | edPages/UK/I                             | _iquidFilters.php/L/  |
| 2008/0242915                   | A1 10/2008               | Jackson et al.                      |           | UK/ID/Spe                | edflow%20Adjı                      | ıst% .        | Retrieved                                | from URL on Nov.      |
| 2008/0260580<br>2009/0112478   |                          | Helle et al.<br>Mueller, Jr. et al. |           | 11, 2008.                | •                                  |               |                                          |                       |
| 2009/0155167                   |                          | Powell et al.                       |           |                          |                                    |               |                                          | System, Easy to       |
| 2009/0224171                   | A1 9/2009                | Verbokkem                           |           | •                        |                                    | -             |                                          | o Diagnostics, Inc.,  |
| 2009/0312630<br>2010/0312039   |                          | Hidem et al.  Ouirico et al.        |           |                          | A, Jun. 2001, (2                   |               |                                          | ," Medical Product    |
| 2010/0312039                   |                          | Quirico et al.                      |           |                          | 1-82 (musion 3<br>1bH, Jul. 3, 200 |               |                                          | , Medical Hodaet      |
| 2011/0172524                   | A1 7/2011                | Hidem et al.                        |           |                          |                                    |               |                                          | FDG-PET Injector      |
| 2011/0178359                   |                          | Hirschman et al.<br>Uber et al.     | •         | 0.0                      |                                    |               |                                          | or. 2008, 2 pages.    |
| 2011/0209764<br>2012/0098671   |                          | Wieczorek et al.                    |           |                          |                                    |               |                                          | antitative perfusion  |
| 2012/0305730                   | A1 12/2012               | Balestracci                         |           |                          |                                    |               |                                          | I Isotopes, vol. 60,  |
| 2012/0310031                   |                          | Quirico et al.                      |           |                          |                                    | XP002         | 2557544 DOI:1                            | .0, 1016/j. apradiso. |
| 2012/0312980<br>2013/0300109   |                          | Whitenouse<br>Balestracci et al.    |           | 2004.02.00<br>D Klein "1 |                                    | ام امواا      | ution of a Sr82                          | /Rb82 generator for   |
| 2014/0084187                   | A1 3/2014                | Quirico et al.                      |           |                          |                                    |               |                                          | ssion tomography"     |
| 2014/0175959                   |                          | Quirico et al.                      |           | -                        |                                    |               | -                                        | Jan. 11, 2007, pp.    |
| 2014/0343418<br>2014/0374614   |                          | Quirico et al.<br>Hidem et al.      |           |                          | P002557545 D                       |               |                                          |                       |
| 2014/0374615                   |                          | Hidem et al.                        |           |                          |                                    |               |                                          | on for International  |
| 2015/0260855                   | A1 9/2015                | McQuaid et al.                      |           |                          | lication No. PC'                   | T/US2         | :009/047027, d                           | ated Feb. 25, 2010,   |
| EODEICM DATENET FOOT IN AUNTER |                          |                                     | 22 pages. | al Coard Dage            | 4 0-3                              | Weitton On!-! | on for International                     |                       |
| FOREIGN PATENT DOCUMENTS       |                          |                                     |           | -                        |                                    | •             | on for International ated Feb. 17, 2010, |                       |
| EP                             | 102121 A1                | 3/1984                              |           | 17 pages.                | neation 190, PC                    | 1/032         | .00010 <del>-</del> 1000, U              | aicu 1 co. 17, 2010,  |
| EP                             | 310148 A2                | 4/1989                              |           |                          | al Search Repor                    | t and         | Written Opinio                           | on for International  |
| EP                             | 317114 A1                | 5/1989                              |           |                          |                                    |               |                                          | dated Mar. 1, 2010,   |
| EP<br>EP                       | 160303 A2<br>319148 A2   | 2/1991<br>2/1994                    |           | 20 pages.                |                                    |               | *****                                    |                       |
| EP                             | 1421960 A1               | 5/2004                              |           |                          |                                    |               |                                          | on for International  |
| EP                             | 319249 A1                | 1/2005                              |           | 15 pages.                | ncation No. PC                     | 1/03/         | .003/04/034, 0                           | lated Feb. 25, 2010,  |
| EP<br>EP                       | 1772157 A1<br>1820730 A1 | 4/2007<br>8/2007                    |           |                          | al Search Repor                    | rt and        | Written Opinio                           | on for International  |
| EP                             | 2011126 A2               | 1/2009                              |           |                          | -                                  |               | •                                        | dated Apr. 1, 2010,   |
| EP                             | 2492920 A2               | 8/2012                              |           | 13 pages.                |                                    |               |                                          |                       |

#### (56)References Cited

#### OTHER PUBLICATIONS

Lemer Pax, Posijet® Integrated FDG dispensing and infusion system, www.lemerpax.com (copyright date May 2008).

R. Klein, "Precise 82RB infusion system for cardiac perfusion measurement using 3D positron emission tomography", Ottawa-Carleton Institute for Electrical and Computer Engineering School of Information Technology and Engineering (Electrical & Computer Engineering), Feb. 2005, 147 pages.

R. Klein, "Precision control of eluted Activity from a Sr/Rb generator for cardiac positron emission tomography", Proceedings of the 26th Annual International Conference of the IEEE EMBS San Francisco, CA, USA, Sep. 1-5, 2004, 4 pages.

Machine translation of abstract of RU2307378 published Sep. 27,

Kost, "Preventing Medical Errors in Point-of-Care Testing," Archives of Pathology & Laboratory Medicine, vol. 125, No. 10, Oct. 2001, pp. 1307-1315.

Leveson, "Medical Devices: The Therac-25\*," Appendix of: Safeware: System Safety and Computers, 1995, 49 pages.

"Medfusion 3000 Series Technical Service Manual," Smiths Medi-

cal, 2010, 184 pages.
"BodyGuard 323 Infusion Pump System Operator Manual," Caesarea Medical Electronics Ltd, Mar. 2009, 81 pages.

"Alaris GH Syringe Pump Directions for Use," Cardinal Health, Oct. 2005, 34 pages.

"Auto Syringe AS40A: Model AS40A Infusion Pump Operation Manual," Baxter, Aug. 1993, 84 pages.

"CardioGen-82 Rubidium Rb 82 Generator for Elution of Rubidium Chloride Rb 82 Injection," Bracco Diagnostics, May 2000, 13

English Abstract and Machine Translation for European Publication No. 1772157 A1, published Apr. 11, 2007, 20 pgs.

Fig. 1A

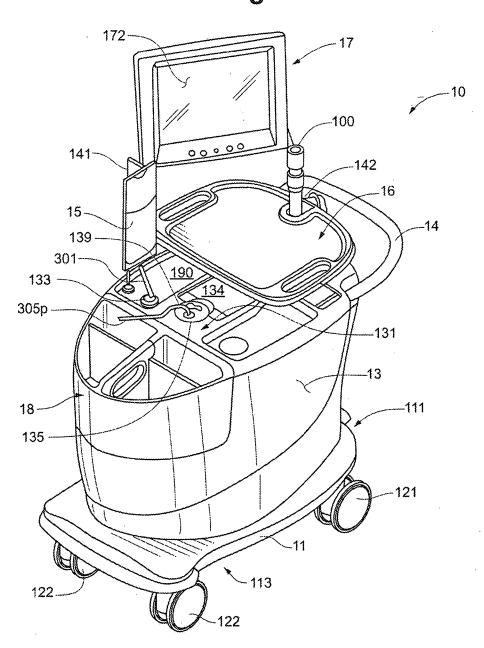

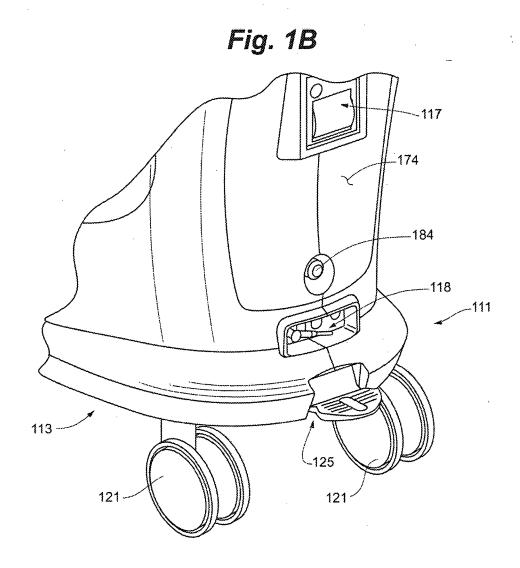

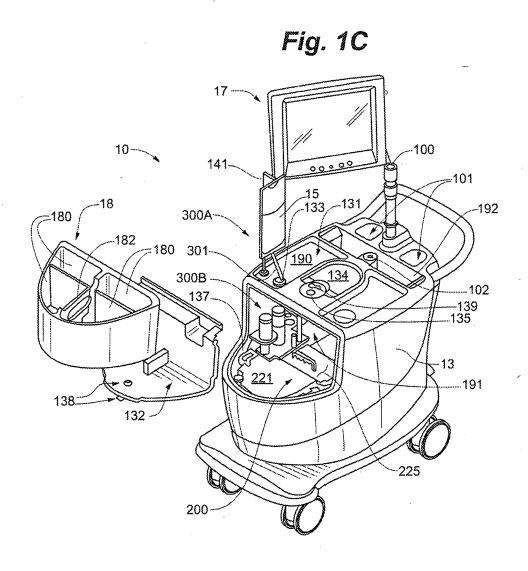

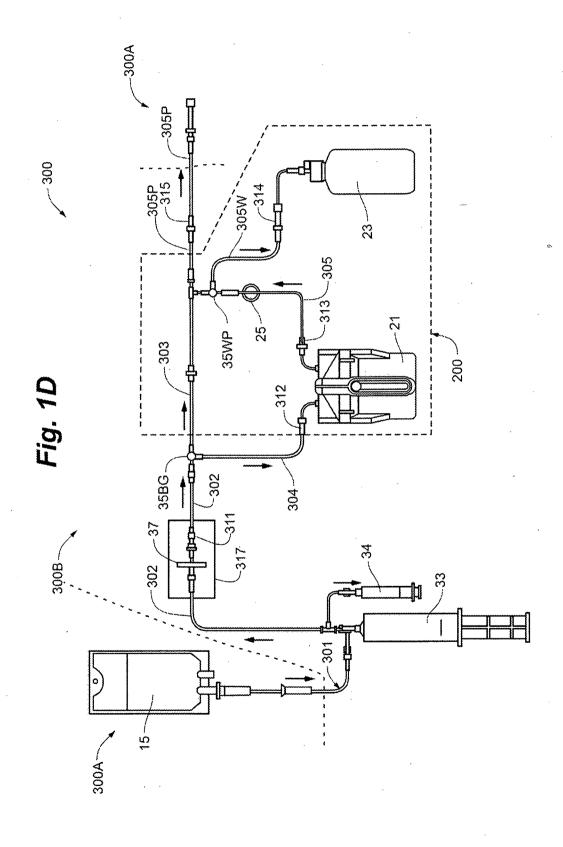

Fig. 1E

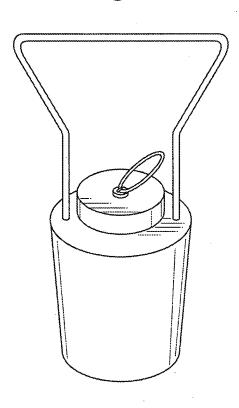

Fig. 2A

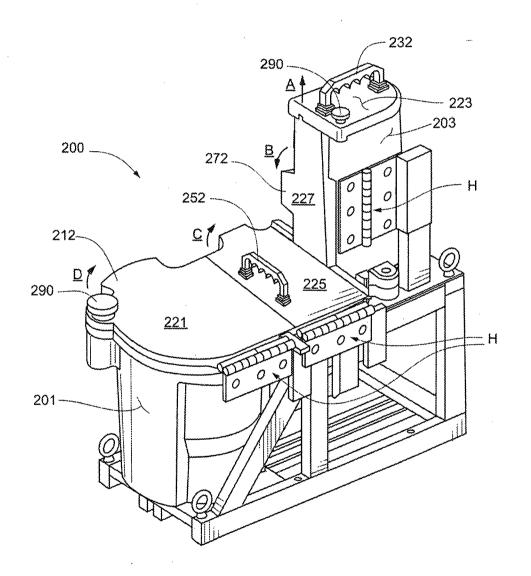

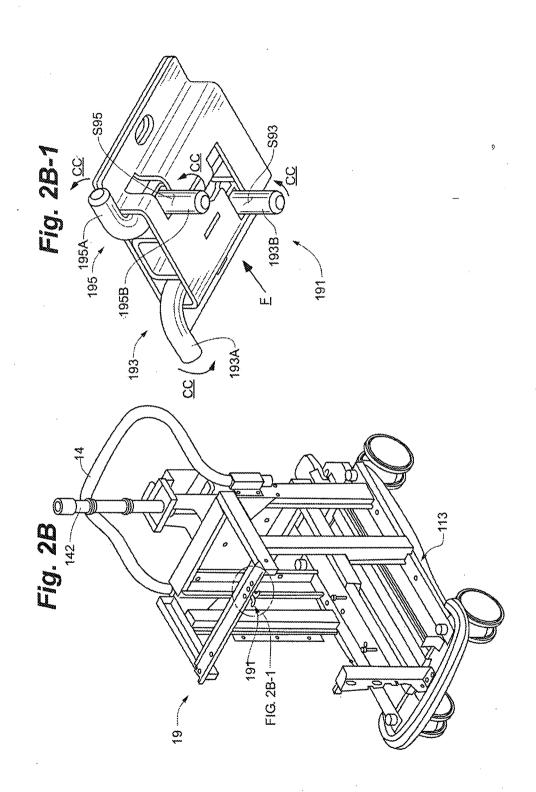

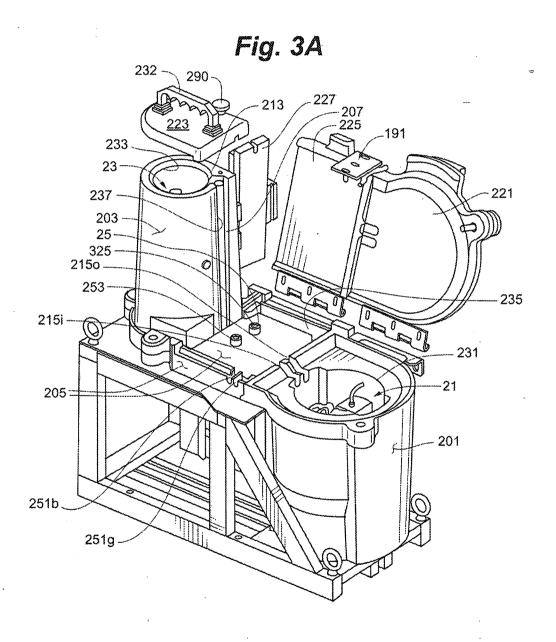

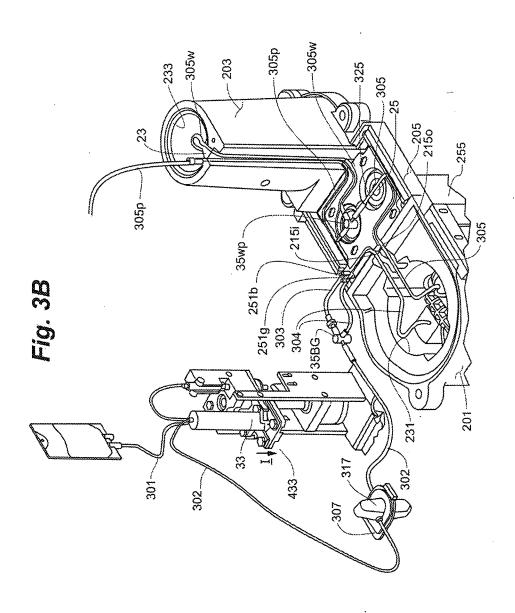

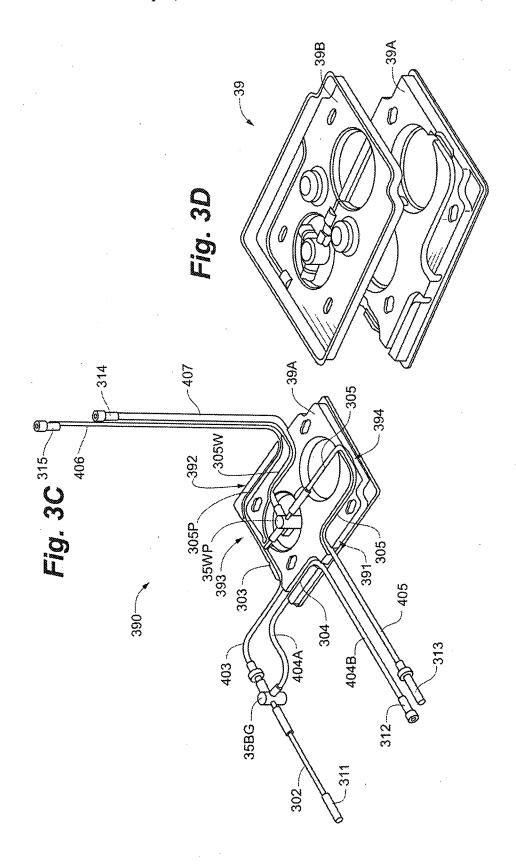

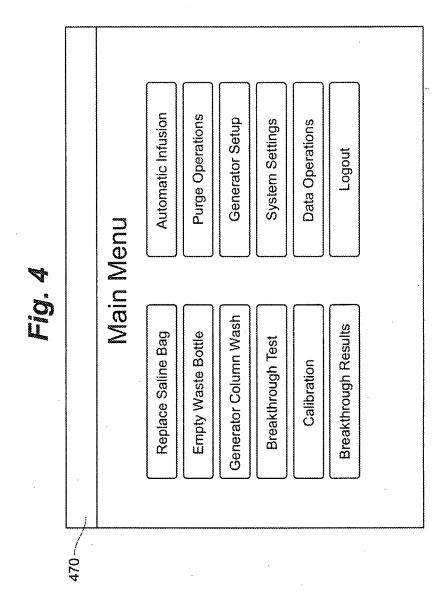

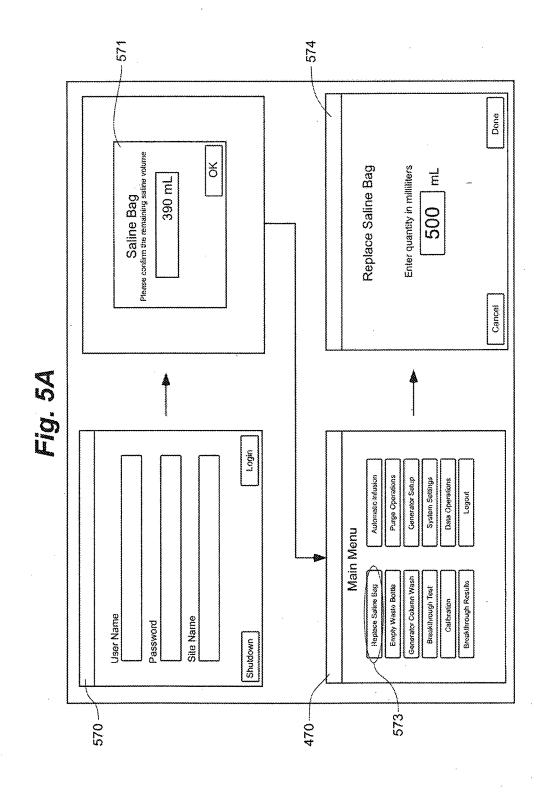

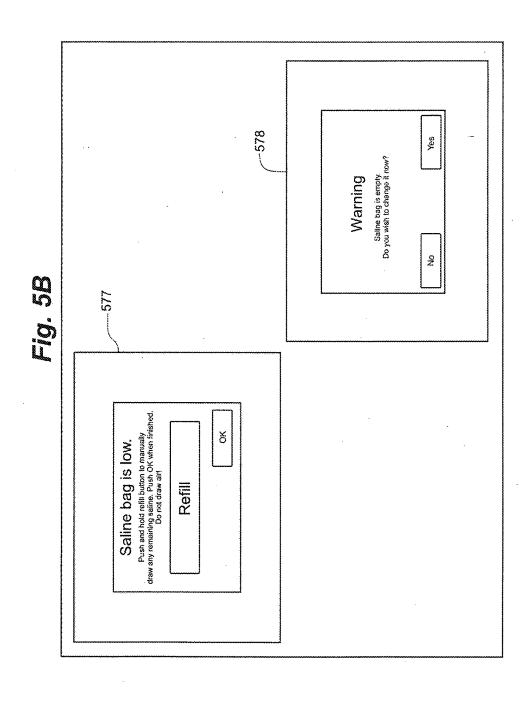

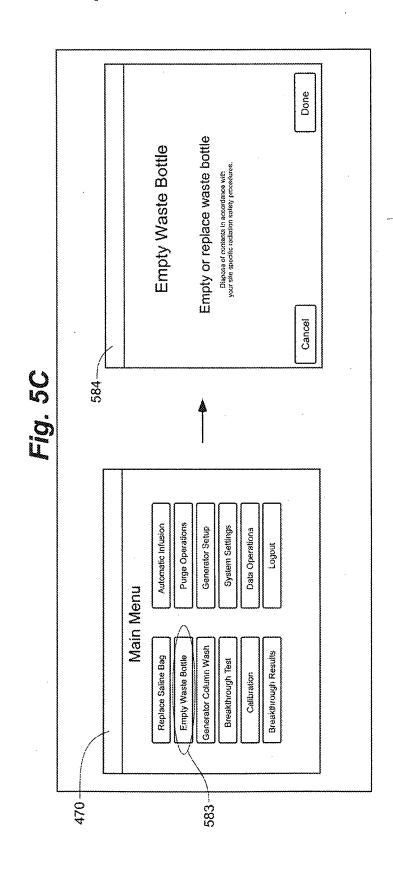

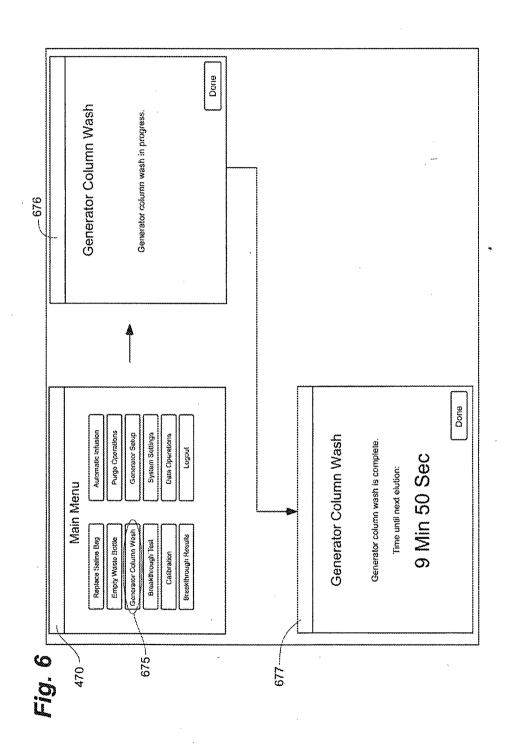

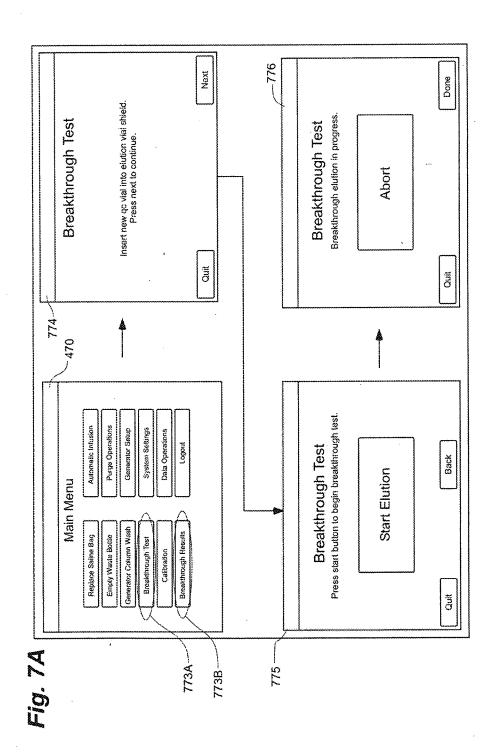

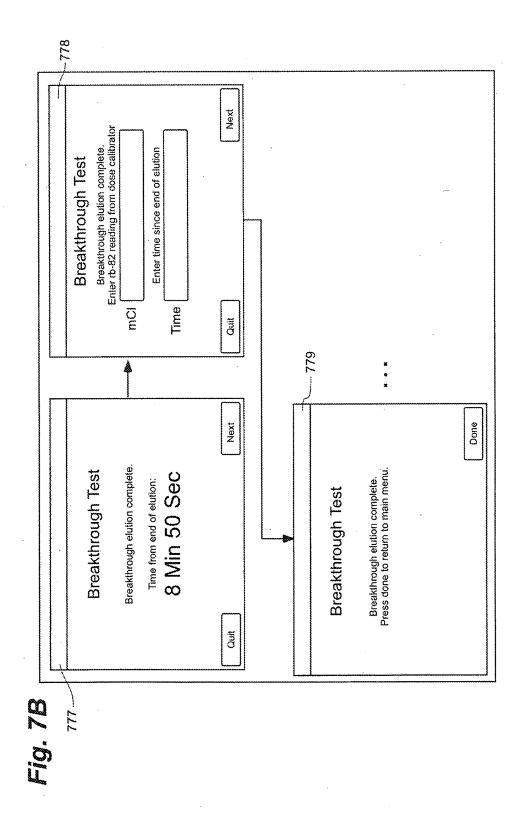

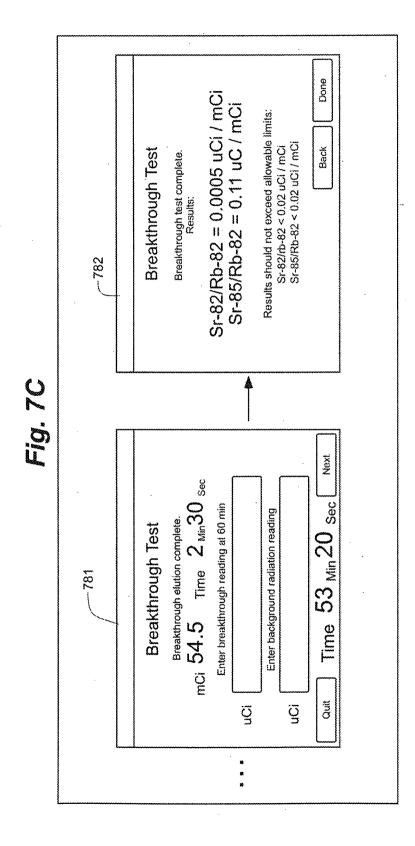

Copy provided by USPTO from the PIRS Image Database on 02-07-2018

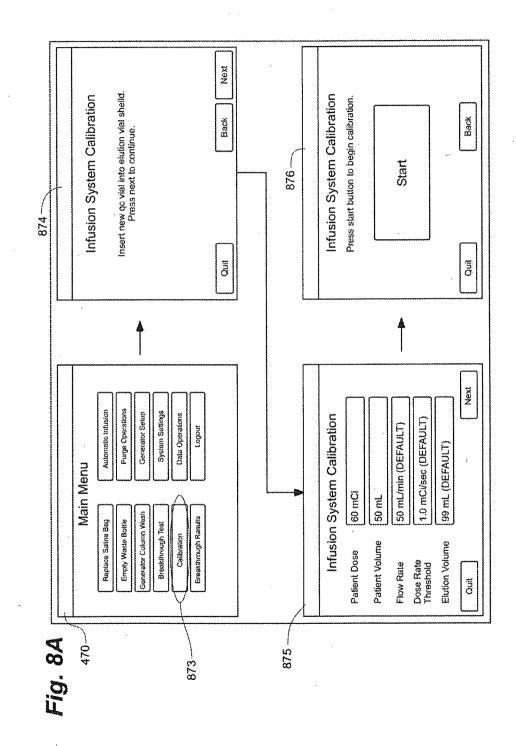

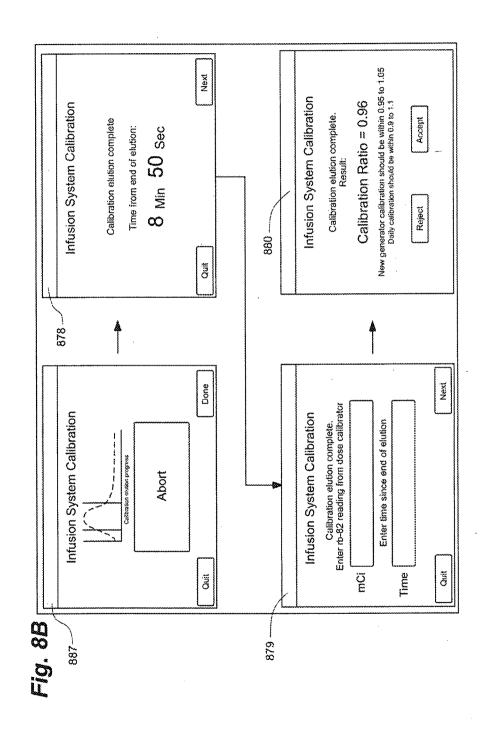

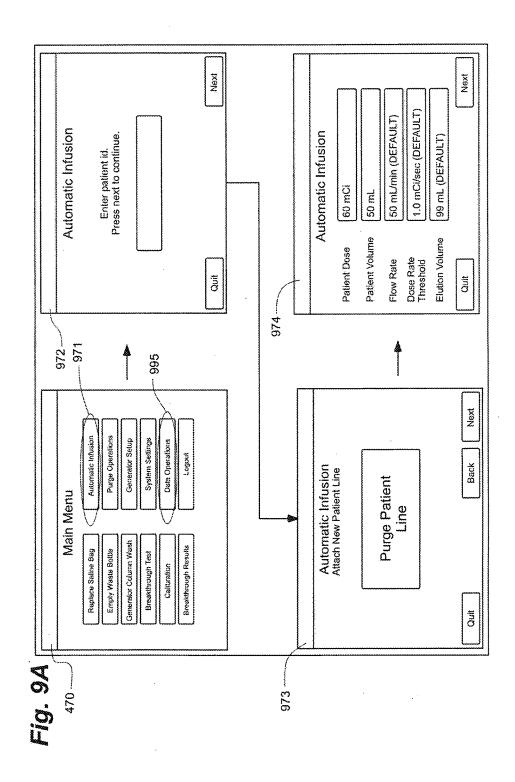

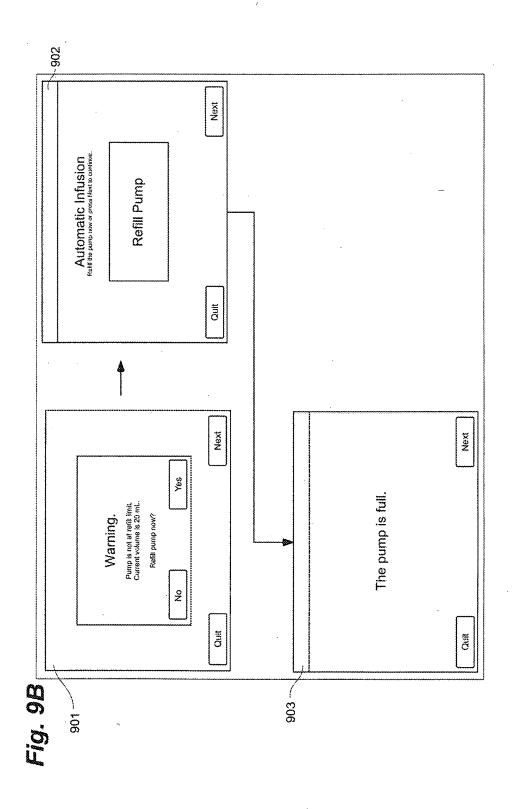

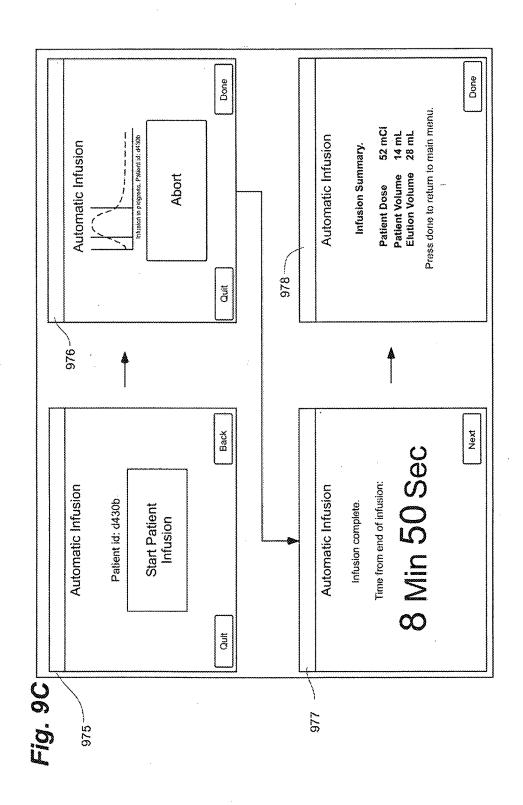

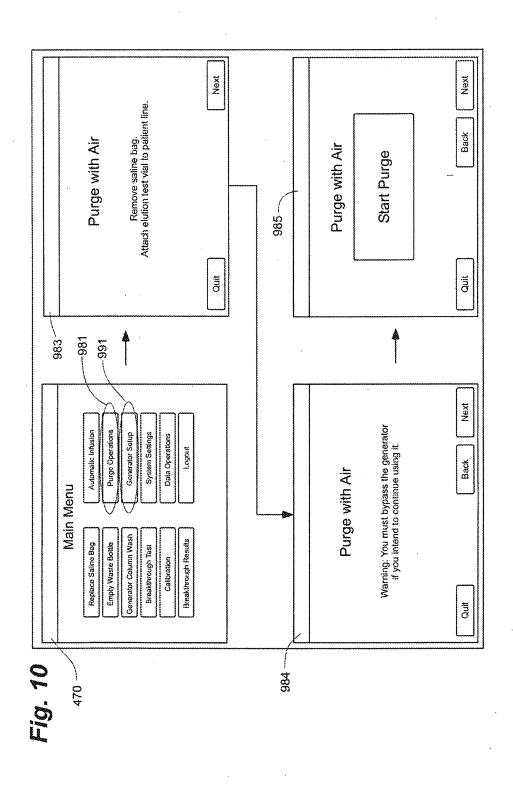

4.48 GBq 0.2 120.95 mCi

SURFACE: 10.0 mrem/hr (MUST BE < 50 mrem/hr)
1 METER: 0.6 mrem/hr (MUST BE < 1 mrem/hr)
SURFACE WIPE: 1599 dpm (MUST BE < 2200 dpm/100 cm2) 1278 dpm (MUST BE < 2200 dpm/100 cm2) 5.6 mrem/hr (MUST BE < 50 mrem/hr) 0.2 mrem/hr (MUST BE < 1 mrem/hr) RECEIPT SURVEY RETURN SURVE SUMMARY TOTAL Sr-82/Sr-85 ACTIVITY: TOTAL Sr-82/Sr-85 ACTIVITY: TRANSPORT INDEX: CARDIOGEN-82 GENERATOR MONTHLY RECEIPT/RETURN WORKSHEET WIPE SURFACE: 1 METER: SURFACE V 12/27/2008 27.18 mCi 1.01 GBq 256 mCi 156 mCi 100 mCi 156 mCi 100mCi Sr-82 RETURN CALCULATIONS Sr-85 RETURN CALCULATIONS 93.77 r 3.47 c 11/9/2008 GENERATOR RETURN GENERATOR RECEIPT DATE OF RETURN: DAYS SINCE CALIBRATION DATE: DECAY FACTOR: REMAINING Sr-85 IN mCI: REMAINING Sr-85 IN GBG REMAINING Sr-82 IN mCI: REMAINING Sr-82 IN GBq DATE OF CALIBRATION INITIAL Sr-85 ACTIVITY: NITIAL Sr-82 ACTIVITY DATE OF DELIVERY TOTAL ACTIVITY: Sr-85 ACTIVITY: Sr-82 ACTIVITY: ECAY FACTOR: LOT NUMBER:

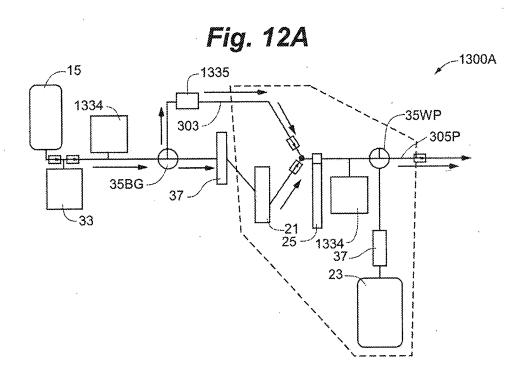

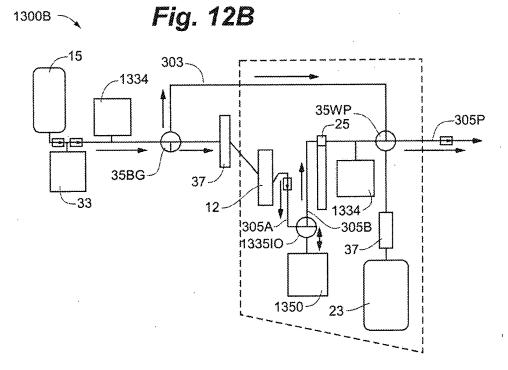

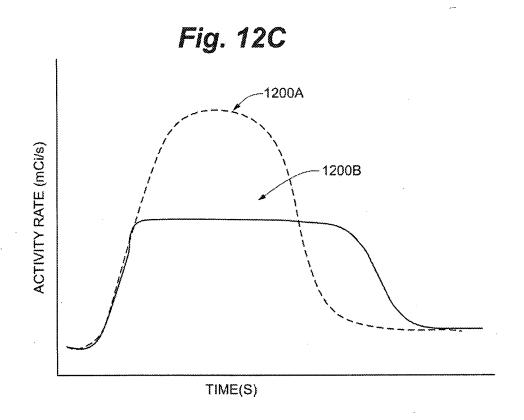

# INTEGRATED STRONTIUM-RUBIDIUM RADIOISOTOPE INFUSION SYSTEMS

# CROSS REFERENCE TO RELATED APPLICATIONS

This application is a continuation of U.S. patent application Ser. No. 15/389,200, filed Dec. 22, 2016, which is a continuation of U.S. patent application Ser. No. 12/808,467, filed Jun. 16, 2010, now U.S. Pat. No. 9,607,722, issued Mar. 28, 2017, which is a 371 National Stage of International Application No. PCT/US09/47031, filed Jun. 11. 2009, which in turn is a continuation of the following four patent applications: U.S. patent application Ser. No. 12/137, 356, filed Jun. 11, 2008, now U.S. Pat. No. 8,317,674, issued 15 Nov. 27, 2012; U.S. patent application Ser. No. 12/137,363, filed Jun. 11, 2008, now U.S. Pat. No. 7,862,534, issued Jan. 4, 2011; U.S. patent application Ser. No. 12/137,364, filed Jun. 11, 2008, now U.S. Pat. No. 9,597,053, issued Mar. 21, 2017; and U.S. patent application Ser. No. 12/137,377, filed Jun. 11, 2008, now U.S. Pat. No. 8,708,352, issued Apr. 29, 2014. The entire contents of all of these applications are incorporated herein by reference.

## TECHNICAL FIELD

The present invention pertains to systems that generate and infuse radiopharmaceuticals, and, more particularly, to systems including computer-facilitated maintenance and/or operation.

### **BACKGROUND**

Nuclear medicine employs radioactive material for therapy and diagnostic imaging. Positron emission tomog- 35 raphy (PET) is one type of diagnostic imaging, which utilizes doses of radiopharmaceuticals, for example, generated by elution within a radioisotope generator, that are injected, or infused into a patient. The infused dose of radiopharmaceutical is absorbed by cells of a target organ, of 40 the patient, and emits radiation, which is detected by a PET scanner, in order to generate an image of the organ. An example of a radioactive isotope, which may be used for PET, is Rubidium-82 (produced by the decay of Strontium-82); and an example of a radioisotope generator, which 4 yields a saline solution of Rubidium-82, via elution, is the CardioGen-82® available from Bracco Diagnostics Inc. (Princeton, N.J.). A PET scanner in combination with infused doses of radiopharmaceuticals may also be employed to quantify blood flow rate, for example, through 50 the coronary arteries of a patient.

Set up, maintenance and operational procedures for infusion systems that both generate and inject doses of radiopharmaceuticals are relatively involved in order to assure the safety and efficacy of each injected dose for the patient. 55 Efficiency in carrying out these procedures is highly desirable for technical personnel, who work with these systems on a routine basis and would like to avoid unnecessarily prolonged exposure to radioactive radiation. Thus there is a need for new system configurations that facilitate more 60 efficient set up, maintenance and operation.

# BRIEF DESCRIPTION OF THE DRAWINGS

The following drawings are illustrative of particular 65 embodiments of the present invention and therefore do not limit the scope of the invention. The drawings are not to

scale (unless so stated) and are intended for use in conjunction with the explanations in the following detailed description. Embodiments of the present invention will hereinafter be described in conjunction with the appended drawings, wherein like numerals denote like elements.

FIG. 1A is a first perspective view of an infusion system, according to some embodiments of the present invention.

FIG. 1B is another perspective view of a portion of a cabinet structure of the system shown in FIG. 1A, according to some embodiments.

FIG. 1C is a second perspective view of the system shown in FIG. 1A, according to some embodiments.

FIG. 1D is a schematic of an infusion circuit, according to some embodiments of the present invention.

FIG. 1E is a perspective view of exemplary sample vial shielding that may be employed in conjunction with the infusion system of FIG. 1A.

FIG. 2A is a perspective view of a shielding assembly for an infusion system, such as that shown in FIGS. 1A-C, according to some embodiments of the present invention.

FIG. 2B is a perspective view of a framework of the system, according to some embodiments, and FIG. 2B-1 is an enlarged detailed view of a component of the system, according to some embodiments.

FIG. 3A is another perspective view of the shielding assembly shown in FIG. 2A.

FIG. 3B is a perspective view of the infusion circuit, shown in FIG. 1C, configured and routed, according to some embodiments.

FIG. 3C is a perspective view of a disposable infusion circuit subassembly, according to some embodiments.

FIG. 3D is a frame for the subassembly shown in FIG. 3C, according to some embodiments.

FIG. 4 is a main menu screen shot from an interface of a computer, which may be included in systems of the present invention, according to some embodiments.

FIG. 5A is a schematic showing a first group of successive screen shots from the computer interface, according to some embodiments.

.FIG. **5**B is a pair of screen shots from the computer interface, which provide indications related to eluant volume levels in a reservoir of the system, according to some embodiments.

FIG. 5C is a schematic showing a second group of successive screen shots from the computer interface, according to some embodiments.

FIG. 6 is a schematic showing a third group of successive screen shots from the computer interface, according to some embodiments.

FIGS. 7A-C are schematics showing a fourth group of successive screen shots from the computer interface, according to some embodiments.

FIGS. 8A-B are schematics showing a fifth group of successive screen shots from the computer interface, according to some embodiments.

FIGS. 9A-C are schematics showing a sixth group of successive screen shots from the computer interface, according to some embodiments.

FIG. 10 is a schematic showing a seventh group of successive screen shots from the computer interface, according to some embodiments.

FIG. 11 is an exemplary report which may be generated by the computer included in infusion systems, according to some embodiments.

FIGS. 12A-B are schematics of alternative infusion circuits that may be employed by embodiments of the present invention.

FIG. 12C is a schematic illustrating exemplary activity profiles of injected doses of a radiopharmaceutical.

### DETAILED DESCRIPTION

The following detailed description is exemplary in nature and is not intended to limit the scope, applicability, or configuration of the invention in any way. Rather, the following description provides practical illustrations for implementing exemplary embodiments. Utilizing the teach- 10 ing provided herein, those skilled in the art will recognize that many of the examples have suitable alternatives that can be utilized.

FIG. 1A is a first perspective view of an infusion system 10, according to some embodiments of the present invention, wherein system 10 is shown supported by a cabinet structure, which includes a platform 113 (seen better in FIG. 2B) and a shell 13; shell 13 extends upward from a skirt 11, that surrounds platform 113, to surround an interior space in which a portion of infusion system 10 is contained (seen in 20 FIG. 1C). Shell 13 may be formed from panels of injectionmolded polyurethane fitted together according to methods known to those skilled in the art. FIG. 1A illustrates the cabinet structure of system 10 including a grip or handle 14, which extends laterally from shell 13, in proximity to an 25 upper surface 131 thereof, and a post 142, which extends upward from shell 13, and to which a work surface, or tray 16 and a computer 17 are, preferably, attached, via an ergonomic, positionable mount. According to some embodiments, computer 17 is coupled to a controller of system 10, 30 which is mounted within the interior space surrounded by shell 13; and, a monitor 172 of computer 17 not only displays indications of system operation for a user of system 10, but also serves as a device for user input (e.g. touch screen input). However, according to alternate embodi- 35 ments, another type of user input device, known to those skilled in the art, may be employed by computer 17. Other types of user input devices may be included, for example, a keyboard, a series of control buttons or levers, a bar code reader (or other reader of encoded information), a scanner, 40 a computer readable medium containing pertinent data, etc. The user input device may be mounted on the cabinet structure of system 10, as shown, or may be tethered thereto; alternatively the user input device may be remote from system 10, for example, located in a separate control room. 45 According to some additional embodiments, another user input device, for example, in addition to a touch screen of computer 17, may be remote from system 10 and used to start and stop infusions, as well as to monitor system operation both during quality control infusions and during 50 patient infusions. Operation of system 10, which is facilitated by computer 17, will be described below, in conjunction with FIGS. 4-9C.

FIG. 1A further illustrates two pairs of wheels 121, 122, mounted to an underside of platform 113, to make system 10 55 mobile; handle 14 is shown located at an elevation suitable for a person to grasp in order to maneuver system 10, from one location to another, upon pairs of wheels 121, 122. According to some preferred embodiments, one or both in a horizontal plane (swivel), in order to provide additional flexibility for maneuvering system 10 in relatively tight

FIG. 1B is a perspective view of a portion of system 10, on a side 111 of the cabinet structure, which is in proximity 65 to wheels 121, 122. FIG. 1B illustrates a lever or pedal 125, which is located for activation by a foot of the person, who

grasps handle 14 to maneuver system 10. In a neutral position, pedal 125 allows wheels 121, 122 to rotate, and, if embodied as casters, to swivel freely. Pedal 125 may be depressed to a first position which prevents a swiveling of wheels 121, 122, according to those embodiments in which wheels 121, 122 are casters, and may be further depressed to brake wheels 121, 122 from rolling and swiveling, upon reaching a desired location. According to some embodiments, braking may be designed to slow system 10, for example, when rolling down an incline, and, according to yet further embodiments, system 10 may include a motor to power movement thereof.

FIG. 1B further illustrates: a rear access panel 174 of shell 13, for example, providing access to circuit boards of the aforementioned controller contained within the interior space that is surrounded by shell 13; an optional lock 184, to secure panel 174; a power jack 118, for connecting system 10 to a power source; and a printer 117 for providing documentation of each patient infusion carried out by system 10, and of system quality control test results. In some embodiments, system 10 may further include a power strip by which auxiliary equipment may be powered, and one or more additional electrical connectors, or ports (not shown), which are supported by platform 113 and may be integrated into shell 13, for example, in proximity to jack 118 or printer 117; these electrical connectors/ports allow system 10 to communicate with, other devices used for nuclear imaging procedures, for example, a PET scanner/camera, and/or for coupling to an intranet network, and/or to the internet, for example, to link up with software programs for various types of data analysis, and/or to link to computers of consulting clinicians/physicians, and/or to link into service providers and/or component suppliers data bases for enhanced maintenance and inventory management.

FIG. 1A further illustrates upper surface 131 of shell 13 including several openings 133, 135, 139 formed therein. FIG. 1C is a partially exploded perspective view of system 10, wherein a removable access panel 132 is shown as a contoured portion of upper surface 131, which, when exposed, by lifting away a bin 18, that mates therewith, may be removed from another opening 137 formed in upper surface 131. FIG. 1C also provides a better view of another panel 134 which may be lifted away from opening 139. According to the illustrated embodiment, openings 139 and 137 provide a user of system 10 with independent access to separate portions of infusion system 10, which are contained within shell 13, for example, to set up and maintain system 10; and openings 133 and 135 provide passageways for tubing lines to pass through shell 13. FIG. 1C further illustrates an optional switch 102, which in case of an emergency, may be activated to abort function of system 10. With reference to FIGS. 1A and 1C, it may be appreciated that an arrangement of features formed in upper surface 131 of shell 13, in conjunction with bin 18, tray 16 and computer 17, provide a relatively ergonomic and organized work area for technical personnel who operate system 10.

Turning now to FIG. 1D, a schematic of an infusion circuit 300, which may be incorporated by system 10, is shown. FIG. 1D illustrates circuit 300 generally divided into pairs of wheels 121, 122, are casters, allowing for rotation 60 a first part 300A, which includes components mounted outside shell 13, and a second part 300B, which includes components mounted within the interior space surrounded by shell 13. (Parts 300A and 300B are delineated by dotted lines in FIG. 1D.) FIG. 1D further illustrates second part 300B of circuit 300 including a portion contained within a shielding assembly 200, which is designated schematically as a dashed line. Some embodiments of shielding assembly

200 will be described in greater detail, in conjunction with FIGS. 2A-B and 3A-B, below.

According to the illustrated embodiment, circuit 300 includes: an eluant reservoir 15, for example, a bag, bottle or other container, containing saline as the eluant, which is 5 shown hanging from a post, or hanger 141 above upper surface 131 of shell 13 in FIG. 1A; a syringe pump 33, for pumping the eluant from reservoir 15, and a pressure syringe 34 (or other device or sensor), for monitoring pumping pressure; a filter 37, which may also serve as a bubble trap, 10 for the pumped eluant; a radioisotope generator 21, through which the filtered eluant is pumped to create a radioactive eluate, for example an eluate carrying Rubidium-82 that is generated by the decay of Strontium-82, via elution, within a column of generator 21; and an activity detector 25, for 15 measuring the activity of the eluate discharged from generator 21, in order to provide feedback for directing the flow of the eluate, via a divergence valve 35WP, either to a waste bottle 23 or through a patient line 305p, for example, to inject a dose of the radiopharmaceutical eluate into a patient. 20 With reference back to FIG. 1A, patient line 305p is shown extending out from shell 13, through opening 135, to a distal end thereof, which, according to some embodiments, includes a filter. Patient line 305p may be coupled to another line that includes a patient injection needle (not shown). 25 Alternatively, patient line 305p may be coupled to another line (not shown), which extends from a source of another active substance, for example, a stress agent; the other line is coupled to the line that includes the patient injection needle, in order to permit injection of the additional active 30 substance.

FIG. 1D illustrates an eluant tubing line 301 coupled to reservoir 15 and to pump 33, and, with reference to FIGS. 1A-B, it may be appreciated that opening 133 provides the passageway for tubing line 301 to enter the interior space 35 surrounded by shell 13. According to some preferred embodiments, opening 133 includes a grommet-type seal that prevents leakage of eluant, which may spill from reservoir 15, into the interior space through opening 133, while allowing a user to assemble tubing line 301 through 40 opening 133. Likewise opening 135, which provides a passageway for patient line 305p, may include a grommet-type seal. According to some embodiments, shell 13 further supports holders to safely hold, for example, during transport of system 10, portions of tubing lines that extend 45 outward therefrom, for example, line 301 and/or line 305p.

FIG. 1D further illustrates another eluant tubing line 302 coupled to pump 33 and a divergence valve 35BG, which may either direct pumped eluant through a tubing line 304, to generator 21, or direct the pumped eluant through a 50 by-pass tubing line 303, directly to patient line 305p. Divergence valve 35BG, as well as divergence valve 35WP, which directs eluate from an eluate tubing line 305 either to a waste line 305w or to patient line 305p, may each be automatically operated by a corresponding servomotor (not shown), coupled to the controller (not shown) of system 10, which controller receives feedback from activity detector 25. When system 10 is operating for automatic infusion, to deliver a dose of radiopharmaceutical to a patient, for example, Rubidium-82 for diagnostic imaging, divergence valve 60 35BG is initially set to direct eluant to generator 21 and divergence valve 35WP is set to direct eluate from the generator into waste bottle 23, until activity detector 25 detects the desired activity of the eluate, at which time the feedback from activity detector 25 causes the controller to 65 direct the corresponding servo-motor to re-set valve 35WP for diverting the flow of eluate into patient line 305p.

According to some embodiments, once a prescribed volume of the eluate has passed through patient line 305p, the controller directs the corresponding servomotor to re-set divergence valve 35BG for diverting the flow of eluant through by-pass line 303 and into patient line 305p in order to flush, or push any eluate remaining in patient line 305p into the patient. According to some embodiments, the controller may also direct the corresponding servomotor to re-set divergence valve 35WP back toward waste bottle 23, prior to the flush through by-pass line 303, in order to prevent back flow of eluant, through line 305, toward generator 21. According to some preferred methods of operation, in certain situations, which will be described in greater detail below, eluant is pumped through by-pass line 303 immediately following the flow of the prescribed volume of eluate into patient line 305p, at a higher speed, in order to push the eluate in patient line 305, thereby increasing a flow rate of the injection of eluate out from patient line 305p and into the patient. For example, once the prescribed volume of eluate has flowed into patient line 305p, and once divergence valve 35BG is set to divert flow through by-pass line 303, the speed of pump 33 may be adjusted to increase the flow rate of eluant to between approximately 70 mL/min and approximately 100 mL/min. This method for increasing the injection flow rate, is desirable, if a relatively high flow rate is desired for patient injection and a flow rate through generator 21 is limited, for example, to below approximately 70 mL/min, maximum (typical flow rate may be approximately 50 mL/min), in order to avoid an excessive back pressure created by the column of generator 21 in upstream portions of tubing circuit 300; the excessive back pressure could damage filter 37 or otherwise impede flow through eluant tubing line 302.

Although not shown in FIG. 1D, a number of sensors, for example, to measure pressure and/or flow velocity, may be incorporated into circuit 300, according to some alternate embodiments, in order to monitor for flow anomalies, for example, related to occlusions/plugs in circuit 300 and/or leaks, and/or to provide feedback for control of an activity level of infused doses of radiopharmaceutical. Suitable sensors for any of the above purposes are known to those skilled in the art. Examples of flow meters that may be incorporated into circuit 300, include the Innova-Sonic® Model 205 Transit-Time Ultrasonic Liquid Flow Meter that employs digital signal processing (available from Sierra Instruments, Inc.) and the Flocat LA10-C differential pressure flow meter. One example of a pressure sensor that may be employed to detect infusion circuit occlusions is the PRO/Pressure-Occlusion Detector (available INTROTEK® of Edgewood, N.Y., a subsidiary of Magnetrol of Downers Grove, Ill.), which employs pulse-type ultrasound; this sensor detects subtle changes in positive and negative air pressure and produces a corresponding passive resistive output signal, which may be routed to the system controller and/or computer 17. One or more of this type of sensor may be incorporated into infusion circuit 300 by simply fitting the sensor around any of the tubing lines of infusion circuit 300; in fact, the PRO/Pressure-Occlusion Detector may be a suitable alternative to pressure syringe 34 of circuit 300. Other types of pressure sensors, for example, similar to those known in the art for blood pressure monitoring, may be employed in infusion circuit 300.

System 10 may further include sensors to detect fluid levels in eluant reservoir 15 and waste bottle 23. Some examples of such sensors, which also employ the aforementioned pulse-type ultrasound, are the Drip Chamber Liquid Level Sensor and the CLD/Continuous Level Detector (both

available from INTROTEK®); alternatively, for example, an HPQ-T pipe mounted, self-contained liquid sensor (available from Yamatake Sensing Control, Ltd.), or an SL-630 Non-Invasive Disposable/Reusable Level Switch (available from Cosense, Inc. of Hauppauge, N.Y.) may be employed 5 to detect the fluid levels. Alternately or in addition, system 10 can include additional radiation and/or moisture detection sensors, which can detect leaks. With reference to FIG. 1D, such sensors are preferably located in proximity to fittings 311, 312, 313, 314 and 315 that join portions of circuit 300 to one another. Some examples of leak detection sensors include, without limitation, those in the HPQ-D leak detection sensor family, and the HPF-D040 fiberoptic leak detector (all available from Yamatake Sensing Control, Ltd.). System 10 may further include additional sensors to detect 15 elements for an automated collection of eluate samples for contaminants and/or air bubbles within the tubing lines of circuit; examples of such sensors include the Point-air Detection (PAD) Sensor, that employs pulse-type ultrasound for air bubble detection, and the Blood Component Detector rimetry-based fluid detection of unwanted elements in the tubing lines (both available from INTROTEK®).

According to those embodiments that include any of the above sensors, the sensors are linked into the controller of system 10 and/or computer 17, either of which may provide 25 a signal to a user of system 10, when a flow anomaly is detected, and/or information to the user, via monitor 172, concerning fluid levels, pressure and/or flow through circuit 300. Computer 17 may be pre-programmed to display, for example, on monitor 172, a graphic of infusion circuit 300 30 waste bottle 23, relatively easy access to waste bottle 23 is wherein each zone of the circuit, where an anomaly has been detected, is highlighted, and/or to provide guidance, to the system user, for correcting the anomaly. It should be noted that the alternative infusion circuits illustrated in FIGS. 12A-B, which will be described below, may also include any 35 or all of these types of sensors.

With further reference to FIG. 1D, it may be appreciated that shielding assembly 200 encloses those portions of circuit 300 from which radioactive radiation may emanate, with the exception of that portion of patient line 305p, which 40 must extend out from shielding assembly 200 in order to be coupled to the patient for injection, or in order to be coupled to shielded sample vials, as will be described below. Thus, technical personnel, who operate system 10, are protected from radiation by shielding assembly 200, except at those 45 times when an infusion is taking place, or when quality control tests require collection of eluate into sample vials. During infusions and quality control test sample collection. all technical personnel are typically in another room, or otherwise distanced from system 10, in order to avoid 50 exposure to radiation during the infusion, and, according to some preferred embodiments of the present invention, system 10 includes at least one means for informing technical personnel that an infusion is about to take place or is taking place. With reference back to FIGS. 1A and 1C, system 10 5 is shown including a light projector 100, mounted on post 142. According to the illustrated embodiment, projector 100, projects a light signal upward, for maximum visibility, when pump 33 is pumping eluant and elution is taking place within generator 21, or at all times when pump 33 is pumping eluant. According to some embodiments, the light signal flashes on and off when the eluate is being diverted from generator 21 into waste bottle 23, and the light signal shines steadily when the eluate is being diverted through patient line 305p, or visa versa. According to other embodiments, a 65 projector 100 shines a light having a first color, to indicate that eluate is being diverted to waste bottle 23, and then

shines a light having a second, different color, to indicate that eluate is being directed to patient line 305p for infusion. Light projector 100 may further project a more rapidly flashing light, for example, for approximately five seconds, once a peak bolus of radioactivity is detected in the eluate, to provide further information to technical personnel. Alternative means of informing technical personnel that an infusion is taking place may also be incorporated by system 10, for example, including audible alarms or other types of visible or readable signals that are apparent at a distance from system 10, including in the control room.

It should be noted that, according to alternate embodiments, system 10 includes an 'on board' dose calibrator for quality control tests, and circuit 300 is expanded to include activity measurements, via the on board dose calibrator. According to a first set of these alternate embodiments, a sample collection reservoir is integrated into circuit 300, downstream of divergence valve 35WP and in communicathat employs optical sensing technology to perform Colo- 20 tion with tubing line 305P, in order to receive quality control test samples of eluate, via tubing line 305P, and both the reservoir and the dose calibrator are located in a separate shielded well. According to a second set of these alternate embodiments, waste bottle 23 is configured to receive the quality control test samples of eluate, via tubing line 305W, and a dose calibrator is integrated into shielding assembly 200. Quality control procedures will be described in greater detail below, in conjunction with FIGS. 6-8B.

When maintenance of system 10 requires the emptying provided through opening 139 in top surface 131 of shell 13. It should be noted that technical personnel are preferably trained to empty waste bottle 23 at times when the eluate, contained in waste bottle 23, has decayed sufficiently to ensure that the radioactivity thereof has fallen below a threshold to be safe. Opening 139 is preferably located at an elevation of between approximately 2 feet and approximately 3 feet; for example, opening 139 may be at an elevation of approximately 24 inches, with respect to a lower surface of platform 113, or at an elevation of approximately 32 inches, with respect to a ground surface upon which wheels 121, 122 rest. According to the illustrated embodiment, opening 139 is accessed by lifting panel 134; just within opening 139, a shielded lid or door 223 (FIG. 2A) may be lifted away from a compartment of shielding assembly 200 that contains waste bottle 23. With further reference to FIG. 1C, it may be appreciated that opening 137 provides access to other portions of circuit 300 for additional maintenance procedures, such as changing out generator 21 and/or other components of circuit 300, as will be described

For those embodiments of system 10 in which automated quality control tests are performed and/or when system 10 is employed for relatively high volume operation, management of waste may become burdensome, even though access to waste bottle 23 is greatly facilitated, as described above. Thus, in order to facilitate waste management, some embodiments of system 10 may employ a separation system to separate salts, including radioactive elements, from water, for example, via evaporation or reverse osmosis. In an evaporation type system, the water component of the waste is evaporated, while in a reverse osmosis type system the water is separated from the salts, and, then, once confirmed to be non-radioactive, via a radiation detector, is piped to a drain. According to some other embodiments, circuit 300 may be configured so that the waste may be used to purge air from the tubing lines thereof and/or to perform the bypass

flush that was described above, preferably after the radioactivity of the waste drops below a critical threshold.

FIGS. 1A and 1C further illustrate a pair of relatively shallow external recesses 190, which are formed in upper surface 131 of shell 13, for example, in order to catch any spills from the infusion system; one of recesses 190 is shown located in proximity to post, or hanger 141, which holds reservoir 15, and in proximity to opening 133, through which tubing line 301 passes. Another recess 192 is shown formed in upper surface 131; a width and depth of recess 192 1 may accommodate storage of technical documentation associated with infusion system 10, for example, a technical manual and/or maintenance records, or printouts from printer 117 (FIG. 1B). With reference to FIG. 1C, upper surface 131 of shell 13 is shown to also include additional 1: recesses 101, which are each sized to hold a shielded test vial, which contains samples from infusion system 10, for example, for breakthrough testing and/or calibration, which will be described in greater detail, below. An exemplary test vial shield is shown in FIG. 1E. The test vial shield of FIG. 20 1E is preferably formed from Tungsten rather than lead, for example, to reduce exposure to lead, for improved shielding, and to reduce the weight of the shield. FIG. 1E illustrates the test vial shield including a handle to simplify manipulation thereof, but alternative configurations of test vial shields 25 have no handle-for these a sling, or strap, may be employed for handling.

Additional receptacles 180 are shown formed in bin 18, on either side of a handle 182, which facilitates removal of bin 18 away from shell 13. Technical personnel may, thus, 30 conveniently transport bin 18 to a storage area for a collection of supplies, for example, sharps, gloves, tubing lines, etc. . . . , into one or more receptacles 180 thereof, and/or to a waste container where separate receptacles 180 of bin 18 may be emptied of waste, such as packaging for the afore- 35 mentioned supplies, for example, deposited therein during infusion procedures. According to some embodiments, one or more additional receptacles are formed in one or more disposal containers, for example, to contain sharps and/or 23), which may be integrated into bin 18, or otherwise fitted into, or attached to shell 13, separate from bin 18

FIG. 2A is a perspective view of shielding assembly 200, according to some embodiments of the present invention. With reference to FIGS. 1C and 2A, together, it may be 45 appreciated that opening 137, in upper surface 131 of shell 13, provides access to a lid or door 221 of a sidewall 201 of shielding assembly 200, which sidewall 201 encloses a compartment sized to contain a radioisotope generator of system 10, for example, generator 21, previously introduced. 50 It should be noted that, according to alternate embodiments, the compartment enclosed by sidewall 201 is large enough to hold more than one generator, for example, to increase system operating efficiency for relatively high volume operation. In some of these alternate embodiments, tubing 5 lines 304 and 305 are each branched for parallel flow through the multiple generators, in which case divergence valves may be employed to alternate the flow through the generators, one at a time. In others of these alternate embodiments, the multiple generators are connected in 60 series between tubing line 304 and tubing line 305. In addition, a reservoir for accumulating eluate may be included in circuit 300, downstream of the generators and upstream of divergence valve 35WP, in conjunction with a second pump, in some cases. Embodiments including mul- 65 tiple generators and/or an eluate reservoir and second pump can be employed to better manage an activity level of each

dose, or patient injection, for example, as described below, in conjunction with FIGS. 12A-B.

According to the embodiment illustrated in FIG. 2A, opening 137 and door 221 are located at a lower elevation, for example, with respect to platform 113, than are opening 139 and lid 223, which provide access to the compartment being formed by a sidewall 203 of shielding assembly 200 to contain waste bottle 23, as previously described. When panel 132 is separated from shell 13, and door 221 opened, generator 21 may be lifted out from an opening 231 (FIG. 3A) which mates with door 221 of sidewall 201. A weight of generator 21, which includes its own shielding, may be between approximately 23 and approximately 25 pounds, thus, according to some preferred embodiments of the present invention, the elevation of each of openings 137 and 231, with respect to the lowermost portion of the cabinet structure, is between approximately I foot and approximately 2 feet, in order to facilitate an ergonomic stance for technical personnel to lift generator 21 out from the compartment. According to an exemplary embodiment, when shielding assembly 200 is contained in the cabinet structure of FIG. 1A, openings 137 and 231 are located at an elevation of approximately 12 inches, with respect to the lower surface of platform 113, or at an elevation of approximately 19 inches, with respect to the ground surface upon which wheels 121, 122 rest. FIG. 1C further illustrates access panel 132 including a security lock 138, which mates with a framework 19 of system 10, shown in FIG. 2B, in order to limit access to generator 21.

FIGS. 1C and 2A further illustrate a lid or a door 225 of another sidewall 205 (FIG. 3A) of shielding assembly 200, which encloses another compartment that is accessible through opening 137 of shell 13, and which is located adjacent the compartment enclosed by sidewall 201. Each of doors 221, 225 are shown being attached by a corresponding hinge H, and another door 227 is shown attached to sidewall 203 by another hinge H. FIG. 2A illustrates each of lid 223 and doors 221, 225, 227 including a handle 232, 212, 252 and 272, respectively, for moving lid 223 and doors 221, radioactive waste (other than that contained in waste bottle 40 225, 227, in order to provide access to the corresponding compartments, which can be seen in FIGS. 3A-B. FIG. 2A further illustrates optional thumb screws 290, one securing lid 223 to sidewall 203 and another securing door 221 to sidewall 201, or other means for securing the doors, which are known to those skilled in the art, may be incorporated. Each sidewall 201, 203, 205 and the corresponding lid/door 223, 221, 225, 227 thereof may be individually cast from 3% antimony lead, or from other known shielding materials, and then assembled together according to methods known to those skilled in the art.

According to the illustrated embodiment, doors 221, 225 are hinged to open in an upward direction, per arrows D and C, and, with reference back to FIG. 1C, a latch component 191 is provided to hold each of doors 221, 225 in an opened position, thereby, preventing doors 221, 225 from falling closed, which could pinch/crush fingers of technical personnel and/or tubing lines of circuit 300, when in the midst of a maintenance procedure. FIG. 2B is a perspective view of framework 19 of the cabinet structure of system 10, according to some embodiments, to which latch component 191 is mounted; FIG. 2B-1 is an enlarged detailed view of latch component 191, according to some embodiments. FIG. 2B illustrates latch component 191 including a first pin 193, corresponding to door 225, and a second pin 195, corresponding to door 221; each pin 193, 195 includes a lever end 193A, 193B, respectively, and a holding end 193B, 195B, respectively. An edge of each door 221, 225, upon opening

of doors 221, 225, may push past the holding end 195B, 193B of the corresponding pin 195, 193, in a first direction, per arrow F, and then may rest against a respective side S95 and S93 of each end 195B, 193B, until the corresponding lever end 195A, 193A is rotated in a counter-clockwise .5 direction, per arrow cc, thereby moving the corresponding holding end 193B, 195B to make way for the closing of doors 221, 225. Doors 221, 225 being held by latch component 191 in an open position may be seen in FIG. 3A.

With further reference to FIG. 2A, according to some 1 preferred embodiments of the present invention, an edge of door 225 overlaps door 221 to prevent door 221 from being opened, per arrow D, if door 225 is not opened, per arrow C; and an edge of door 227 overlaps an edge of door 225 to prevent door 225 from being opened if door 227 is not 15 opened, per arrow B; and an edge of lid 223 overlaps door 227 to prevent door 227 from being opened if lid 223 is not opened, per arrow A. Thus, access to the compartment enclosed by sidewall 201 and containing generator 21 is only systematically allowed through a sequential opening of 20 lid 223 and doors 227, 225, 221, since, when generator 21 is replaced it is typically desirable to also replace those portions of circuit 300 which are shielded behind lid 223 and doors 227, 225. The routing of these portions of circuit 300 will be described in conjunction with FIGS. 3A-C.

FIG. 3A is another perspective view of shielding assembly 200, according to some embodiments of the present invention. In FIG. 3A, lid 223 and doors 221, 225, and 227 are opened to provide a view into openings 233, 235 and 231 passageway 207, which is formed in sidewall 203, opposite the compartment, which contains waste bottle 23. Passageway 207 is shown extending vertically along sidewall 203 and having a grooved extension 213 formed in a perimeter surface of opening 233. An optional retaining member 237, 35 for example, formed from an elongate strip of resilient plastic having a generally c-shape cross-section, is shown being mounted along a length of passageway 207 to hold lines 305w and 305p in place within passageway 207. FIG. 3A further illustrates a pair of passageways 251b and 251g, 40 which are formed as grooves in a portion of sidewall 205, and another pair of passageways 215i and 215o, which are formed as grooves in a portion of sidewall 201. A routing of portions of tubing circuit 300 (FIG. 1D) through passageways 207, 251b, 251c, 215i and 215o is shown in FIG. 3B.

FIG. 3B illustrates tubing line 304 being routed through passageways 251g and 215i, eluate tubing line 305 being routed through passageway 2150, and both waste line 305w and patient line 305p being routed along passageway 207. Waste line 305w further extends through grooved extension 50 213 to waste bottle 23, and patient line 305p further extends outward from shielding assembly 200, for example, to extend out through opening 135 in upper surface 131 of shell 13 (FIG. 1A). According to the illustrated embodiment, each passageway formed in shielding assembly 200, by being 55 accessible along a length thereof, can facilitate a relatively easy routing of the corresponding tubing line therethrough, when the corresponding lid/door is open, and a depth of each passageway prevents pinching and/or crushing of the corresponding tubing line routed therethrough, when the corresponding lid/door is closed down thereover. With further reference to FIGS. 3A-B, it may be appreciated that the compartment formed by sidewall 201 may have a shape matching an exterior contour of generator 21, such that generator 21 is 'keyed' to the compartment, for example, to 65 prevent installation of an improper generator into system 10, and/or to facilitate the proper orientation of generator 21

within the compartment for the proper routing of tubing lines. Alternately, or in addition, according to alternate embodiments, if system 10 includes a reader of encoded information in communication with computer 17, a unique identification and/or data associated with each generator may be provided, for example, in a bar code label or a radiofrequency identification (RFID) tag that is attached to each generator, so that the reader may transfer the information to computer 17, when a generator is installed, in order to either enable system operation or to provide an indication to the user that an incorrect generator has been installed. Of course a user of system 10 may, alternately, manually enter information, that is provided on a generator label or marking, into computer 17, in order to either enable system 10, or to receive feedback from computer 17 that the incorrect generator is installed.

FIG. 3A further illustrates sidewall  $2\overline{05}$  including a valve actuator receptacle 253, into which divergence valve 35WP is mounted, to be controlled by one of the servomotors (not shown) of system 10, and an opening 325 for activity detector 25. Activity detector 25 is mounted in a shielded well 255 that extends downward from opening 325 (shown in FIG. 3B), and, with reference to FIG. 3B, tubing line 305 passes over opening 325 so that detector 25 can detect an 25 activity of the eluate, which passes therethrough. According to some embodiments, the positioning, within the compartment enclosed by sidewall 205, of the components of the portion of infusion circuit 300 which are shown routed therein, is facilitated by providing the components mounted of sidewalls 203, 205 and 201, respectively, and into a 30 in a frame 39 as a disposable subassembly 390, an embodiment of which is illustrated by FIGS. 3C-D.

FIG. 3C is a perspective view of subassembly 390, and FIG. 3D is a perspective view of frame 39. According to the embodiment illustrated by FIG. 3D, frame 39 is formed from mating trays 39A, 39B, for example, formed from a thermoformed plastic, which fit together to capture, therebetween, and hold, in fixed relation to a perimeter edge of frame 39, divergence valve 35WP and portions of eluant tubing line 304, by-pass tubing line 303, eluate tubing line 305, waste line 305w and patient line 305p. FIG. 3C illustrates the perimeter edge divided into a first side 391, a second side 392, opposite first side 391, a third side 393, extending between first and second sides 391, 392, and a fourth side 394, opposite third side 393. Although FIG. 3D shows trays 39A, 39B individually formed for fitting together, according to alternate embodiments, mating trays of frame 39 may be parts of a continuous sheet of plastic folded over on itself.

According to the illustrated embodiment, an end 404A, of eluant line 304, and an end 403, of by-pass line 303 extend from third side 393 of frame 39 to couple with divergence valve 35BG and an upstream section of eluant tubing line 302. FIG. 3C further illustrates an opposite end 404B of eluant line extending from first side 391 of frame 39, alongside a similarly extending end 405 of eluate line 305, and ends 406 and 407 of patient line 305p and waste line 305w, respectively, extending from second side 392 of frame 39. Although ends 406, 407 are shown extending upward from tray 39a, as they would within shielding assembly 200, it should be appreciated that the tubing lines of circuit 300 are preferably flexible and would drop down under their own weight rather than extending upward, as shown, if not supported. Referring back to FIG. 1D, in conjunction with FIG. 3C, it can be seen that the aforementioned fittings are provided for coupling subassembly 390 into circuit 300: first fitting 311 couples the section of eluant line 302 to filter 37; second fitting 312 couples eluant line 304 to an inlet port of

generator 21; third fitting 313, which may incorporate a check valve, couples eluate line 305 to an outlet port of generator 21; fourth fitting 314 couples waste line 305w to waste bottle 23; and fifth fitting 315 couples patient line 305p to an extension thereof, which extends outside shell 13 (designated by the dotted line). Each of the fittings 311, 312, 313, 314, 315 may be of the Luer type, may be a type suitable for relatively high pressure applications, or may be any other suitable type that is known to those skilled in the art.

As previously mentioned, when generator 21 is replaced, it is typically desirable to also replace those portions of circuit 300 which are shielded behind lid 223 and doors 227, 225, and, in those instances wherein system 10 is moved to a new site each day, these portions may be replaced daily. 15 Thus, according to the illustrated embodiment, these portions are conveniently held together by frame 39, as subassembly 390, in order to facilitate relatively speedy removal and replacement, while assuring a proper assembly orientation, via registration with features formed in sidewall 205 20 (FIG. 3A), for example: registration of divergence valve 35WP with valve actuator receptacle 253, registration of tubing line ends 403 and 404A with passageways 251b and 251g, respectively, registration of tubing line ends 404B and 405 with passageways 215i and 215o, respectively, and 25 registration of tubing line ends 406 and 407 with passageway 207.

With further reference to FIG. 3B, other portions of tubing circuit 300 are shown. FIG. 3B illustrates eluant tubing line 301 extending from reservoir 15, outside of shell 13 (FIG. 30 1A), to syringe pump 33, which is mounted to an actuating platform 433. According to the illustrated embodiment, platform 433 is actuated by another servomotor (not shown) of system 10, which is controlled by the controller and computer 17 of system 10, to cause a plunger of pump 33 to 35 move, per arrow I, so as to draw in eluant, from reservoir 15, through tubing line 301, and then to cause the plunger to move in the opposite direction so as to pump the eluant, through tubing line 302, to either generator 21 or to by-pass line 303. Although the illustrated embodiment includes 40 syringe pump 33, other suitable pumps, known to those skilled in the art, may be substituted for pump 33, in order to draw eluant from reservoir 15 and to pump the eluant throughout circuit 300. Although not shown, it should be appreciated that divergence valve 35BG is fitted into another 4 valve actuating receptacle mounted within shell 13 and coupled to yet another servomotor (not shown) of system 10.

FIG. 3B further illustrates a filter holder 317 that is mounted alongside an interior surface of shell 13 to hold filter 37 (FIG. 1D) of tubing line 302. Filter holder 317, like 50 frame 39 for subassembly 390, may be formed from a thermoformed plastic sheet; holder 317 may have a clamshell structure to enclose filter 37 in an interior space, yet allow tubing line 302, on either side of filter 37, to extend out from the interior space, in between opposing sides of the 55 clamshell structure. Holder 317 is shown including an appendage 307 for hanging holder 317 from a structure (not shown) inside shell 13.

Turning now to FIGS. 4-9C details concerning computer-facilitated operation of system 10 will be described, according to some embodiments of the present invention. As previously mentioned, and with reference back to FIG. 1A, computer 17 of system 10 includes monitor 172, which, preferably, not only displays indications of system operation to inform a user of system 10, but is also configured as a 65 touch screen to receive input from the user. It should be understood that computer 17 is coupled to the controller of

system 10, which may be mounted within the interior space surrounded by shell 13. Although FIG. 1A shows computer 17 mounted to post 142 of system 10, for direct hardwiring to the controller of system 10, according to some alternate embodiments, computer 17 is coupled to the controller via a flexible lead that allows computer 17 to be positioned somewhat remotely from those portions of system 10, from which radioactive radiation may emanate; or, according to some other embodiments, computer 17 is wirelessly coupled, for example, via two-way telemetry, to the controller of system 10, for even greater flexibility in positioning computer 17, so that the operation of system 10 may be monitored and controlled remotely, away from radioactive radiation.

According to some preferred embodiments, computer 17 is pre-programmed to guide the user, via monitor 172, through procedures necessary to maintain system 10, to perform quality control tests on system 10, and to operate system 10 for patient infusions, as well as to interact with the user, via the touch-screen capability of monitor 172, according to preferred embodiments, in order to track volumes of eluant and eluate contained within system 10, to track a time from completion of each elution performed by system 10, to calculate one or more system parameters for the quality control tests, and to perform various data operations. Computer 17 may also be pre-programmed to interact with the controller of system 10 in order to keep a running tally or count of elutions per unit time, for a given generator employed by the system, and may further categorize each of the counted elutions, for example, as being generated either as a sample, for quality control testing, or as a dose, for patient injection. The elution count and categorization, along with measurements made on each sample or dose, for example, activity level, volume, flow rate, etc. . . . , may be maintained in a stored record on computer 17. All or a portion of this stored information can be compiled in a report, to be printed locally, and/or to be electronically transferred to a remote location, for example, via an internet connection to technical support personnel, suppliers, service providers, etc. . . . , as previously described. Computer 17 may further interact with the user and/or a reader of encoded information, for example, a bar code reader or a radiofrequency identification (RFID) tag reader, to store and organize product information collected from product labels/tags, thereby facilitating inventory control, and/or confirming that the proper components, for example, of the tubing circuit, and/or accessories, and/or solutions are being used in the

It should be understood that screen shots shown in FIGS. 4-9C are exemplary in nature and are presented to provide an outline of some methods of the present invention in which computer 17 facilitates the aforementioned procedures, without limiting the scope of the invention to any particular computer interface format. Computer 17 may also include a pre-programmed user manual, which may be viewed on monitor 172, either independent of system operation or in conjunction with system operation, for example, via pop-up help screens. Although the English language is employed in the screen shots of FIGS. 4-9C, it should be understood that, according to some embodiments, computer 17 is pre-programmed to provide guidance in multiple languages.

FIG. 4 is a screen shot of a main menu 470, which is presented by computer 17 on monitor 172, according to some embodiments. Main menu 470 includes a listing of each computer-facilitated operation that may be selected by the user, once the user has logged on. According to some

multi-lingual embodiments, computer 17 presents a list of languages from which the user may select, prior to presenting main menu 470.

FIG. 5A is a schematic showing a series of screen shots which includes a log in screen 570. According to some 5 embodiments, when the user touch-selects the data entry fields of screen 570 or 571, or of any of the other screens presented herein, below, a virtual keyboard is displayed for touch-select data entry into the selected data entry field; alternately, computer 17 may be augmented with another 10 type of device for user data entry, examples of which include, without limitation, a peripheral keyboard device, a storage medium (i.e. disk) reader, a scanner, a bar code reader (or other reader of encoded information), a hand according to some embodiments, screen 570 may further include another data entry field in which the user is required to enter a license key related to the generator employed by system 10 in order to enable operation of system 10; the key may be time sensitive, related to generator contract terms. 20 Of course any number of log in requirements may be employed, according to various embodiments, and may be presented on multiple sequentially appearing screens rather than on a single log in screen.

After the user enters the appropriate information into data 25 entry fields of log in screen 570, computer 17 presents a request for the user to confirm the volume of eluant that is within reservoir 15 (e.g. saline in saline bag), via a screen 571, and then brings up main menu 470. If the user determines that the volume of eluant/saline is insufficient, the 30 user selects a menu item 573, to replace the saline bag. If system 10 includes an encoded information reader, such as a bar code or RFID tag reader, confirmation that the selected reservoir is proper, i.e., contains the proper saline solution, may be carried out by computer 17, prior to connecting the 35 reservoir into circuit 300, by processing information read from a label/tag attached to the reservoir. Alternatively, or in addition, tubing line 301 of circuit 300 may be provided with a connector which only mates with the proper type of reservoir 15. According to some embodiments, system 10 40 may further include an osmolarity or charge detector, which is located just downstream of reservoir 15 and is linked to computer 17, so that an error message may be presented on monitor 172 stating that the wrong osmolarity or charge is detected in the eluant supplied by reservoir, indicating an 45 improper solution. One example of a charge detector that may be employed by system 10 is the SciCon™ Conductivity Sensor (available from SciLog, Inc. of Middleton, Wis.).

Once the reservoir/saline bag is successfully replaced, 50 computer 17 prompts the user to enter a quantity of saline contained by the new saline bag, via a screen 574. Alternately, if system 10 includes the aforementioned reader, and the saline bag includes a tag by which volume information is provided, the reader may automatically transfer the quan- 55 tity information to computer 17. Thus, computer 17 uses either the confirmed eluant/saline volume, via screen 571, or the newly entered eluant/saline volume as a baseline from which to track depletion of reservoir volume, via activations of pump 33, in the operation of system 10. With reference to 60 FIG. 5B, during the operation of system 10, when computer 17 detects that the eluant reservoir/saline bag has been depleted to a predetermined volume threshold, computer 17 warns the user, via a screen 577. If the user has disregarded screen 577 and continues to deplete the saline bag, computer 65 17 detects when the saline bag is empty and provides indication of the same to the user, via a screen 578. To

replenish the reservoir/saline bag, the user may either refill the reservoir/bag or replace the empty reservoir/bag with a full reservoir/bag. According to some embodiments, system 10 automatically precludes any further operation of the system until the reservoir is replenished. It should be noted that, as previously mentioned, system 10 can include a fluid level sensor coupled to the eluant reservoir in order to detect when the level of saline drops below a certain level.

In addition to tracking the volume of eluant in reservoir 15, computer 17 also tracks a volume of the eluate which is discharged from generator 21 into waste bottle 23. With reference to FIG. 5C, an item 583 is provided in main menu 470, to be selected by the user when the user empties waste bottle 23. When the user selects item 583, computer 17 control (i.e. mouse, joy stick, etc....). Although not shown, 15 presents a screen 584, by which the user may effectively command computer 17 to set a waste bottle level indicator to zero, once the user has emptied waste bottle 23. Typically, the user, when powering up system 10 for operation, each day, will either empty waste bottle 23, or confirm that waste bottle 23 was emptied at the end of operation the previous day, and utilize screen 584 to set the waste bottle level indicator to zero. Thus, computer 17, can track the filling of waste bottle 23 via monitoring of the operation of pump 33 and divergence valve 35WP, and provide an indication to the user when waste bottle 23 needs to be emptied, for example, via presentation of screen 584, in order to warn the user that, unless emptied, the waste bottle will overflow. According to some embodiments, system 10 automatically precludes any further operation of the system until the waste bottle is emptied. According to some alternative embodiments, a fluid level sensor may be coupled to waste bottle 23, for example, as mentioned above in conjunction with FIG. 1D, in order to automatically detect when waste bottle 23 is filled to a predetermined level and to provide, via computer 17, an indication to the user that waste bottle 23 needs to be emptied and/or to automatically preclude operation of system 10 until the waste bottle is emptied.

In addition to the above maintenance steps related to eluant and eluate volumes of system 10, the user of system 10 will typically perform quality control tests each day, prior to any patient infusions. With reference to FIG. 6, according to preferred methods, prior to performing the quality control tests (outlined in conjunction with FIGS. 7A-C and 8A-B), the user may select an item 675 from main menu 470, in order to direct system 10 to wash the column of generator 21. During the generator column wash, which is performed by pumping a predetermined volume of eluant, for example, approximately 50 milliliters, through generator 21 and into waste bottle 23, computer 17 provides an indication, via a screen 676, that the wash is in progress. Also, during the generator column wash, the system may provide a signal to indicate that eluate it being diverted to waste bottle 23, for example, light projector 100 (FIG. 1C) may project a flashing light signal, as previously described.

FIG. 6 further illustrates a screen 677, which is presented by computer 17 upon completion of the column wash, and which provides an indication of a time lapse since the completion of the wash, in terms of a time countdown, until a subsequent elution process may be effectively carried out. While screen 677 is displayed, system 10 may be refilling, from reservoir 15, pump 33, which has a capacity of approximately 55 milliliters, according to some embodiments. According to some preferred embodiments of the present invention, computer 17 starts a timer once any elution process is completed and informs the user of the time lapse, either in terms of the time countdown (screen 677), or in terms of a time from completion of the elution, for

18

example, as will be described in conjunction with FIG. 7B. According to an exemplary embodiment, wherein generator 21 is the CardioGen-82® that yields a saline solution of Rubidium-82, produced by the decay of Strontium-82, via the elution, a time required between two effective elution 5 processes is approximately 10 minutes.

Once the appropriate amount of time has lapsed, after the elution process of generator column wash, a first quality control test may be performed. With reference to FIG. 7A, the user may select, from main menu 470, an item 773A, 10 which directs computer 17 to begin a sequence for breakthrough testing. According to some embodiments, in conjunction with the selection of item 773A, the user attaches a needle to an end of patient line 305p and inserts the needle into to a test vial, for the collection of an eluate sample 15 therefrom, and, according to FIG. 7A, computer 17 presents a screen 774, which instructs the user to insert the test vial into a vial shield, which may be held in recess 101 of shell 13 (FIG. 1C).

FIG. 7A further illustrates a subsequent screen 775, by 20 which computer 17 receives input, from the user, for system 10 to start the breakthrough elution, followed by a screen 776, which provides both an indication that the elution is in progress and an option for the user to abort the elution. As previously described, the system may provide a signal to 25 indicate that elution is in progress, for example, light projector 100 (FIG. 1C) may project a flashing light signal during that portion of the elution process when eluate is diverted from generator 21 through waste line 305w and into waste bottle 23, and then a steady light signal during that 30 portion of the elution process when the eluate is diverted from generator 21 through patient line 305p and into the test vial, for example, once activity detector 25 detects a dose rate of approximately 1.0 mCi/sec in the eluate discharged from generator 21. Another type of light signal, for example, 35 the more rapidly flashing light, as previously described, may be projected when a peak bolus of radioactivity is detected in the eluate.

Upon completion of the elution process for breakthrough testing, computer 17 presents a screen 777, shown in FIG. 40 7B, which, like screen 677, provides an indication of a time lapse since the completion of the elution, but now in terms of a time since completion of the breakthrough elution process. When the user transfers the vial containing the sample of eluate into a dose calibrator, to measure the 45 activity of the sample, the user may make a note of the time lapse indicated on screen 777. With further reference to FIG. 7B, once the user has received the activity measure from the dose calibrator, the user proceeds to a screen 778, which includes data entry fields for the activity measure and the 50 time between that at which the dose calibrator measured the activity of the sample and that at which the elution was completed. The user may enter the data via the touch-screen interface of monitor 172, or via any of the other aforementioned devices for user data entry. According to some 55 alternate embodiments, computer 17 may receive the data, electronically, from the dose calibrator, either via wireless communication or a cable connection.

After the data is entered by the user, computer 17 presents screen 779, from which the user moves back to main menu 60 470 to perform a system calibration, for example, as will be described in conjunction with FIGS. 8A-B, although the breakthrough testing is not completed. With reference back to FIG. 7A, an item 773B is shown in main menu 470; item 773B may only be effectively selected following the 65 completion of steps for item 773A, so as to perform a second stage of breakthrough testing. In the second stage, the

breakthrough of the sample of eluate collected in the test vial for the breakthrough testing is measured, at a time of approximately 60 minutes from the completion of the elution that produced the sample. With reference to FIG. 7C, after the user has selected item 773B from main menu 470, in order to direct computer 17 to provide breakthrough test results, a screen 781 is displayed. Screen 781 includes, for reference, the values previously entered by the user in screen 778, along with another pair of data entry fields into which the user is instructed to enter the breakthrough reading of the sample at 60 minutes and the background radiation reading, respectively. After the user enters this remaining information, as described above, computer 17 may calculate and then display, on a screen 782, the breakthrough test results. According to the illustrated embodiment, computer 17 also displays on screen 782 pre-programmed allowable limits for the results, so that the user may verify that the breakthrough test results are in compliance with acceptable limits, before moving on to a patient infusion. According to some embodiments, system 10 will not allow an infusion if the results exceed the acceptable limits, and may present a screen explaining that the results are outside the acceptable limits; the screen may further direct the user to contact the generator supplier, for example, to order a replacement generator.

With reference to FIG. 8A, during the aforementioned 60 minute time period, while waiting to complete the breakthrough testing, the user may perform calibration by selecting item 873 from main menu 470. Upon selection of item 873, computer 17 presents a screen 874, which instructs the user to insert a new test vial into an elution vial shield. In addition to placing the vial in the shield, the user, preferably, replaces patient line 305p with a new patient line, and then attaches a needle to the end of the new patient line for insertion into the test vial, in order to collect an eluate sample therefrom. After performing these steps, the user may move to screen 875, wherein a plurality of data entry fields are presented; all or some of the fields may be filled in with pre-programmed default parameters, which the user has an option to change, if necessary. Once the user confirms entry of desired parameters for the calibration, the user may enter a command, via interaction with a subsequent screen 876, to start the calibration elution.

With reference to FIG. 8B, after computer 17 starts the elution process, a screen 87 informs the user that the calibration elution is in progress and provides an option to abort the elution. As previously described, the system may provide an indication that elution is in progress, for example, light projector 100 (FIG. 1C) may project a flashing light signal during that portion of the elution process when eluate is diverted from generator 21 through waste line 305w and into waste bottle 23, and then a steady light signal during that portion of the elution process when activity detector 25 has detected that a prescribed dose rate threshold is reached, for example, 1.0 mCi/sec, and the eluate is being diverted from generator 21, through the new patient line, and into the test vial. Another type of light signal, for example, the more rapidly flashing light, as previously described, may be projected when a peak bolus of radioactivity is detected in the eluate. Upon completion of the elution process for calibration, computer 17 presents a screen 878, which provides an indication of a time lapse since the completion of the elution, in terms of a time since completion of the calibration elution process. When the user transfers the vial containing the sample of eluate into the dose calibrator, to measure the activity of the sample, the user may make a note of the time lapse indicated on screen 878. With further reference to FIG. 8B, once the user has received the activity

measure from the dose calibrator, the user proceeds to a screen 879, which includes data entry fields for the activity measure and the time, with respect to the completion of elution, at which the dose calibrator measured the activity of the sample. Once the data is input by the user, as described above, the computer calculates a calibration coefficient, or ratio, and presents the ratio on a screen 880. According to FIG. 8B, screen 880 further provides an indication of a desirable range for the calibration ratio and presents an option for the user to reject the calculated ratio, in which 10 case, the user may instruct computer 17 to recalculate the ratio.

As previously mentioned, some alternate embodiments of the present invention include an on board dose calibrator so that the entire sequence of sample collection and calculation 15 steps, which are described above, in conjunction with FIGS. 6-8B, for the quality control procedures, may be automated. This automated alternative preferably includes screen shots, similar to some of those described above, which provide a user of the system with information at various stages over 20 the course of the automated procedure and that provide the user with opportunities to modify, override and/or abort one or more steps in the procedure. Regardless of the embodiment (i.e. whether system 10 employs an on board dose calibrator or not), computer 17 may further collect all quality 25 control test parameters and results into a stored record and/or compile a report including all or some of the parameters and results for local print out and/or electronic transfer to a remote location.

With reference to FIG. 9A, upon completion of the 30 above-described quality control tests, the user may select an item 971, from main menu 470, in order to direct system 10 to begin a procedure for the generation and automatic infusion of a radiopharmaceutical into a patient. As previously described, system 10 infuses the patient with the 35 radiopharmaceutical so that nuclear diagnostic imaging equipment, for example, a PET scanner, can create images of an organ of the patient, which absorbs the radiopharmaceutical, via detection of radioactive radiation therefrom. According to FIG. 9A, upon selection of item 971, computer 40 17 presents a screen 972 which includes a data entry field for a patient identification number. This identification number that is entered by the user is retained by computer 17, in conjunction with the pertinent system parameters associated with the patient's infusion. After the user enters the patient 45 identification number, computer 17 directs, per a screen 973, the user to attach a new patient line and to purge the patient line of air. A subsequent screen 974 presented by computer 17 includes data entry fields by which the user may establish parameters for the automatic infusion; all or some of the 50 fields may be filled in with pre-programmed default parameters, which the user has an option to change, if necessary.

With reference to FIG. 9B, if pump 33 does not contain enough eluant/saline for the patient infusion, computer 17 will present a warning, via a screen 901, which includes an 55 option for the user to direct the refilling of pump 33, via a subsequent screen 902. Once pump 33 has been filled, computer 17 presents an indication to the user, via a screen 903. According to some embodiments, if the user does not re-fill pump 33, yet attempts to proceed with an infusion, system 10 will preclude the infusion and present another screen, that communicates to the user that no infusion is possible, if the pump is not refilled, and asking the user to refill the pump, as in screen 901. When pump 33 contains a sufficient volume of eluant for the patient infusion, computer 65 17 presents a screen 975, which is shown in FIG. 9C, and allows the user to enter a command for system 10 to start the

patient infusion. During the infusion, computer 17 provides the user with an indication that the infusion is in process and with an option for the user to abort the infusion, via a screen 976. As previously described, the system may provide an indication that an elution is in progress, for example, light projector 100 (FIG. 1C) may project a flashing light signal during that portion of the elution process when eluate is diverted from generator 21 through waste line 305w and into waste bottle 23, and then a steady light signal during that portion of the elution process when activity detector 25 has detected that a prescribed dose rate threshold is reached, for example, 1.0 mCi/sec, and the eluate is being diverted from generator 21, through the new patient line for infusion into the patient. Another type of light signal, for example, the more rapidly flashing light, previously described, may be projected when a peak bolus of radioactivity is detected in the eluate. At the completion of the infusion, a screen 977 is displayed by computer 17 to inform the user of the completion of the infusion and a time since the completion. Computer 17 also displays a summary of the infusion, per screen

With further reference to FIG. 9C, screen 976 shows an exemplary activity profile (activity-mCi/sec, on y-axis, versus time-sec, on x-axis) for the infusion/injected dose (designated between the two vertical lines). Those skilled in the art will appreciate that the shape of this profile depends upon the infusion flow rate, for a given volume of the dose, which flow rate is controlled, for example, by the speed at which pump 33 drives flow through the patient line, and upon the amount of Strontium-82 remaining in the generator. In the absence of flow rate control, activity profiles may change over the life of the generator. Furthermore, the peak bolus of radioactivity, particularly for injected doses from a relatively new generator, may exceed a saturation level of the imaging equipment, i.e. PET scanner. According to some preferred methods of the present invention, in order to maintain relatively consistent, and desirable/effective, activity profiles for patient injections, over the life of the generator, the operating speed of pump 33 may be varied (both over the course of a single injection and from injection to injection), according to feedback from activity detector 25. Such a method may be implemented via incorporation of another quality control test in which pump 33 is operated to drive flow through the generator at a constant rate, in order to collect, into computer, a plurality of activity measurements from activity detector 25; the plurality of measurements comprise a characteristic, or baseline activity profile from which the computer 17 may calculate an appropriate flow rate profile to control a speed of pump 33, in order to achieve the desirable/effective activity profile. In general, at the start of generator life, when Strontium-82 is plentiful, the pump is controlled to drive infusion flow at relatively lower rates, and, then, toward the end of generator life, when much of the Strontium-82 has been depleted, the pump is controlled to drive infusion flow at relatively higher rates. As was described above, in conjunction with FIG. 1D, if a desired infusion/injection flow rate is relatively high, that is, high enough to create too much back pressure, via flow through the column of generator 21, by-pass line 303 may be employed by adjusting divergence valve 35BG to divert a flow of eluant therethrough after a sufficient volume has been pumped through generator at a lower flow rate. According to this method, once a dose of eluate, from generator 21, has flowed into patient line 305p, divergence valve 35BG is set to divert the flow of eluant through by-pass line 303, and then pump speed is increased to pump eluant at a higher flow rate in order to push the dose out from patient line 305p, for injection at the higher flow rate.

Consistency of activity profiles among injected doses can greatly facilitate the use of PET scanning for the quantification of flow, for example, in coronary perfusion studies. 5 Alternative infusion circuit configurations, operable according to alternative methods, to achieve consistency of activity profiles among injected doses, as well as a more uniform level of radioactivity across each individual dose, will be described below, in conjunction with FIGS. 12A-C.

Printer 117 (FIG. 1B) may be activated to print out a hard copy of the infusion summary, on which the patient identification number and pertinent infusion and system parameters are also printed, for reference. Alternatively, or in addition, according to some embodiments, the summary 15 may be downloaded onto a computer readable storage device to be electronically transferred to one or more remote computers and/or the summary may be automatically transferred to the one or more remote computers, via wireless communication or a cable connection, for example, over an 20 intranet network and/or the internet. In order to protect private patient information, the files may be encrypted for transmission over the internet. The one or more remote computers may be included, for example, in a hospital information system, and/or a billing system, and/or in a 25 medical imaging system. Infusion parameters, for example, corresponding to the activity profile, may also be collected and electronically transferred for analysis in conjunction with captured images, for example, in order to quantify coronary flow, via a software package that is loaded into a 30 system that includes the PET scanner.

With reference back to FIG. 9A the user may select an item 995, from main menu 470, in order have system 10 perform data operations, such as, archiving a data base of patient infusion information and quality control test results, 3. transmitting patient infusion summary records to USB mass storage devices, and various types of data filtering, for example, according to date ranges and/or patient identification numbers, for example, to search for a particular set of data and/or to compile a summary report of related sets of 40 data. Additionally, certain information, which is collected by computer 17 over the course of system operation, and which defines system operation, may be transmitted to a local or remote computerized inventory system and/or to computers of technical support personnel, maintenance/service provid- 45 ers and/or suppliers of infusion circuit elements/components, thereby facilitating more efficient system operation and maintenance.

Turning now to FIG 10, an item 981 for computerfacilitated purging of the tubing lines of system 10 is shown 50 included in main menu 470. When a user selects item 981, computer 17 guides the user to select either an air purge or a saline purge. The direction provided by computer 17 is not explicitly laid out herein, for a saline purge, as procedures for saline purging should be readily apparent to those skilled in the art, with reference to the schematic of infusion circuit 300 shown in FIG. 1D. A saline purge of circuit 300 is desired to assure that all the air is removed from circuit 300 when a new generator and/or a new complete or partial tubing set is installed. An air purge of the tubing lines of 60 circuit 300 may be performed after removing reservoir 15, by-passing generator 21, by connecting tubing line 304 to tubing line 305, and coupling patient line 305p to a vial, for example, as is directed by the computer interface, in screens 983 and 984 shown in FIG. 10. The air purge is desirable for 65 blowing out the tubing lines, thereby removing all remaining eluant and eluate, prior to installing a new generator and/or

prior to transporting system 10 from one site to another. If generator 21 is not depleted and will be used in system 10 at the new site, it is important to by-pass the generator prior to purging the tubing lines of circuit 300 with air, so that air is not blown across the generator, since air through generator 21 may compromise both the function and the aseptic nature of generator 21.

According to preferred embodiments, once the user has followed the instructions presented in screens 983 and 984 10 and selects to start the air purge, for example, via screen 985, computer 17 directs the controller of system 10 to carry out a complete air purge, in which pump 33 and divergence valves 35BG and 35WP are automatically controlled. The automated air purge preferably includes the following steps, which may be best understood with reference to tubing circuit 300 in FIG. 1D: pumping any remaining volume of eluant left in pump 33, through lines 302, 304, 305 and 305w, to waste bottle 23; refilling pump 33 with air and pumping the air through lines 302, 304, 305 and 305w, into waste bottle 23 (lines 304 and 305 have been previously connected directly to one another, in order to by-pass generator 21; if generator 21 is depleted and will be replaced with a new generator, pumping air through generator 21 may be acceptable); refilling pump 33 with air and then pumping a portion of the air through lines 302, 304, 305 and 305p, into the vial, and then a remaining portion of the air through lines 302, 304, 303 and 305p, into the vial. With reference to FIG. 1D and the previous description of divergence valves 35BG, 35WP, it should be understood how divergence valves 35BG, 35WP are automatically controlled to carry out the above steps.

The purge operations, which are facilitated by selecting item 981 from main menu 470, may also be accessed via the selection of an item 991 for generator setup. When the user selects item 991, computer 17 may present an option for guidance in removing an old, depleted, generator and a set of tubing lines, prior to installing the new generator, or an option to just be guided in the installation of the new generator. According to some embodiments, computer 17 is pre-programmed to calculate an amount of activity left in a depleted generator, for example, by tracking activity of eluate over a life of the generator. At an end of the life of the generator, computer 17 may further compile this information, along with other pertinent generator information, into a report that may accompany a declaration of dangerous goods for shipping the depleted generator out for disposal or, in some cases, back to the manufacturer for investigation. An example of such a report is shown in FIG. 11. According to those embodiments of system 10 that include an encoded information reader, computer 17 may confirm that the new generator is proper by processing information that is read from an encoded label/tag attached thereto.

FIGS. 12A-B are schematics of alternative infusion circuits 1300A, 1300B that may be employed by system 10, in place of circuit 300 (FIG. 1D), according to some additional embodiments of the present invention. Circuits 1300A, 1300B are configured to allow for alternative methods of operation, to that previously described for circuit 300, when a relatively even, or uniform level of activity over each injected dose, along with the relatively consistent level of activity from injection to injection is desired, for example, in order to facilitate a quantification of coronary artery blood flow via PET scanning. FIG. 12C is a schematic illustrating activity profiles 1200B, 1200B for two injected doses, wherein profile 1200B has a more uniform level of activity than profile 1200A; profile 1200B may be achieved via the operation of circuits 1300A, 1300B as described below.

Similar to circuit 300 (FIG. 1D), dashed lines are shown in each of FIGS. 12A-B to indicate a general boundary of a shielding assembly for portions of each circuit 1300A, 1300B. The shielding assembly for each of circuits 1300A, 1300B may be very similar, in most respects, to shielding 5 assembly 200, which is described above for system 10, and the elements of each of circuits 1300A, 1300B may be arranged with respect to their respective shielding and with respect to shell 13 of system 10 in a similar manner to that described above for circuit 300.

FIG. 12A illustrates circuit 1300A including, like the previously described circuit 300, eluant reservoir 15, pump 33, radioisotope generator 21, through which the filtered eluant is pumped to create the radioactive eluate, activity detector 25, and waste bottle 23. FIG. 12A further illustrates 15 two filters 37 and two pressure transducers 1334 included in circuit 1300A. Circuit 1300A further includes by-pass tubing line 303, which is located downstream of divergence valve 35BG, like in circuit 300, and which accommodates the previously described eluant/saline flush. However, in 20 contrast to circuit 300, circuit 1300A further includes a linear/proportional valve 1335 integrated into by-pass/flush line 303 so that circuit 1300A may be operated, for example, according to pre-programmed parameters of computer 17, in conjunction with feedback of information from activity 25 to deliver a rubidium radioactive eluate comprising: detector 25, for a controlled by-pass of generator 21 in order to mix eluant with eluate and, thereby, achieve a relatively uniform level of activity over each patient injection, for example, according to profile 1200B of FIG. 12C. It should be noted that, in addition to the controlled mixing, a flow 30 rate of each injection may be varied, if necessary, in order to maintain a consistent activity level.

FIG. 12B illustrates circuit 1300B including, like the previously described circuit 300, eluant reservoir 15, pump 33, radioisotope generator 21, activity detector 25, and 35 waste bottle 23, as well as the two filters 37 and two pressure transducers 1334, as in circuit 1300A. In contrast to circuits 300 and 1300A, circuit 1300B further includes an eluate reservoir 1350, which is shown located downstream of generator 21, in between first and second segments 305A, 40 305B of the eluate tubing line. It should be noted that a pump is combined with reservoir 1350, for example, similar to syringe pump 33, such that, when a divergence valve 1335IO is set to allow fluid communication between reservoir 1350 and tubing line segment 305A, the associated 45 pump may be operated to draw in a volume of eluate, and, then, when divergence valve 1335IO is set to allow fluid communication between reservoir 1350 and tubing line segment 305B, the pump may be operated to push the volume of eluate out through tubing line segment 305B for 50 a patient injection, when divergence valve 35WP is set to direct flow into patient line 305p. With reference back to FIGS. 3A-B, sidewall 205 of shielding assembly 200 may be enlarged to further enclose eluate reservoir 1350. For example, another shielded well, to house the eluate reser- 55 voir, may extend alongside well 255, in which activity detector 25 is described as being mounted. Furthermore, sidewall 205 may include another valve actuator receptacle for divergence valve 1335IO, similar to receptacle 253, shown in FIG. 3A for divergence valve 35WP.

Collection of discrete volumes of eluate, in reservoir 1350, may help to achieve a more uniform activity level over each injection, for example, like that of profile 1200B in FIG. 12C, and, according to preferred methods, feedback from activity detector 25 may be used to control the pump 65 associated with reservoir 1350, in order to vary injection flow rate and, thereby, maintain a relatively consistent

activity level across multiple injections, and, when necessary, to vary injection flow rate over an individual injection to maintain the uniform activity level. Feedback from the pressure transducer 1334, that is downstream from detector 25, and/or from a flow meter (not shown) of circuit 1300B may also be used to control the varying of injection flow

With further reference to FIGS. 12A-B, it should be noted that alternative circuits may be configured to employ a combination of the methods described for circuits 1300A and 1300B. Furthermore, some infusion circuits of the present invention may employ multiple generators 21, as mentioned above, in conjunction with FIG. 2A, to help maintain the relatively uniform level of activity over each injection and the relatively consistent level of activity from injection to injection.

In the foregoing detailed description, the invention has been described with reference to specific embodiments. However, it may be appreciated that various modifications and changes can be made without departing from the scope of the invention as set forth in the appended claims.

The invention claimed is:

1. A method of using an infusion system on-board a cart

installing a saline reservoir on the infusion system, wherein the infusion system comprises a platform and an exterior shell extending upwardly above the platform, and wherein the platform and the exterior shell collectively define an interior space of a cabinet structure:

placing the saline reservoir in fluid communication through a saline tubing line with an inlet tubing port of a strontium-rubidium radioisotope generator located in a first shielding compartment in the interior space of the cabinet structure, wherein the strontium-rubidium radioisotope generator further comprises an outlet tubing port configured to discharge the rubidium radioactive eluate, and wherein the first shielding compartment has a first opening facing vertically upwardly;

inserting a waste bottle into a second shielding compartment on-board the cart, wherein the second shielding compartment on-board the cart has a second opening facing vertically upwardly and being at a higher elevation than the first opening;

placing the waste bottle in fluid communication with the outlet tubing port of the strontium-rubidium radioisotope generator through an eluate tubing line, wherein a computer on-board the cart is configured to control the fluid communication between the waste bottle and the outlet tubing port, and wherein the computer has a touch screen display mounted on a vertical post with a top end extending above the cabinet structure;

inserting an eluate reservoir in a shielded well on-board the cart:

placing the eluate reservoir in fluid communication with the eluate tubing line, wherein the computer is further configured to control the fluid communication between the eluate reservoir and the eluate tubing line;

pumping a sample of the rubidium radioactive eluate into the eluate reservoir in the shielded well on-board the

measuring a radioactivity of the sample of the rubidium radioactive eluate flowing through the eluate tubing line with a radioactivity detector on-board the cart while the sample of the rubidium radioactive eluate is flowing through the eluate tubing line;

measuring a calibration radioactivity of the sample pumped into the eluate reservoir in the shielded well on-board the cart while the eluate reservoir remains in the shielded well on-board the cart;

comparing the radioactivity of the sample of the rubidium 5, radioactive eluate flowing through the eluate tubing line measured by the radioactivity detector on-board the cart while the sample of the rubidium radioactive eluate is flowing through the eluate tubing line with the calibration radioactivity of the sample pumped into the 10 eluate reservoir in the shielded well on-board the cart;

determining a strontium breakthrough test result on the sample pumped into the eluate reservoir in the shielded well on-board the cart while the eluate reservoir 15 remains in the shielded well on-board the cart, wherein the computer of the infusion system is further configured to not allow a patient infusion if the strontium breakthrough test result is greater than or equal to an allowed limit.

2. The method of claim 1, further comprising:

placing the eluate tubing line in fluid communication with a patient, wherein the computer is further configured to control the fluid communication between the eluate tubing line and the patient;

pumping a dose of the rubidium radioactive eluate to the

patient; and

flushing the rubidium radioactive eluate remaining in at least a portion of the eluate tubing line into the patient by pumping saline from the saline reservoir to the 30 eluate tubing line through a by-pass line that by-passes the strontium-rubidium radioisotope generator, wherein the computer is further configured to control fluid communication via the by-pass line.

3. The method of claim 2, further comprising:

logging into the computer by entering a user login credential on the touch screen display,

transferring a patient infusion record via a USB port, and printing a document concerning the patient infusion or a quality control test result via a printer.

4. The method of claim 2, further comprising:

initiating a purging process through the touch screen display to purge a patient tubing line of air, wherein the patient tubing line is in fluid communication with the eluate tubing line.

5. The method of claim 2, wherein the computer of the infusion system is further configured to present on the touch screen display a screen reminding a user to insert the eluate reservoir in the shielded well on-board the cart.

6. The method of claim 2, wherein the computer of the 50 infusion system is further configured to present on the touch screen display a screen for starting the patient infusion by touching a button on the touch screen display.

7. The method of claim 2, wherein the computer of the infusion system is further configured to present on the touch 55 screen display a screen indicating that the patient infusion is in process, wherein the screen indicating that the patient infusion is in process displays a stop button to abort the patient infusion.

8. The method of claim 2, wherein the computer of the 60 infusion system is further configured to:

present on the touch screen display a screen for starting the patient infusion by touching a button on the touch screen display:

user to insert the eluate reservoir in the shielded well on-board the cart;

present on the touch screen display a screen indicating that the patient infusion is in process, wherein the screen indicating that the patient infusion is in process displays a stop button to abort the patient infusion; and present on the touch screen display the strontium breakthrough test result.

9. The method of claim 8, further comprising:

logging into the computer by entering a user login credential on the touch screen display,

entering a patient ID on the touch screen display, entering a patient dose on the touch screen display, and entering a flow rate on the touch screen display.

10. The method of claim 9, wherein the computer of the infusion system is further configured to:

track a volume of saline remaining in the saline reservoir, provide an alert via the touch screen display when the volume of saline remaining in the saline reservoir is below a predetermined volume threshold,

present on the touch screen display a screen reminding the user to empty the waste bottle.

11. The method of claim 10, further comprising:

initiating a generator column wash through the touch screen display, wherein a predetermined amount of saline is pumped through the strontium-rubidium radioisotope generator and directed to the waste bottle during the generator column wash, and

initiating a purging process through the touch screen display to purge a patient tubing line of air, wherein the patient tubing line is in fluid communication with the

eluate tubing line.

12. The method of claim 11, wherein the saline tubing line and the eluate tubing line are routed through two tubing passageways formed in a perimeter surface of the first opening, wherein each of the two tubing passageways has a depth configured to prevent pinching or crushing of a corresponding tubing line routed therethrough when a first door is closed over the first opening.

13. The method of claim 12, wherein the infusion system 40 further comprises:

a handle configured for the user to grasp in order to move the infusion system, and

four wheels mounted to an underside of the platform of the cabinet structure.

14. The method of claim 13, wherein the computer of the infusion system is further configured to:

project a first light signal from a light projector mounted on the top end of the vertical post extending above the cabinet structure to indicate that an elution is taking place, and

project a second light signal from the light projector to indicate that a peak bolus of radioactivity is detected.

15. The method of claim 14, wherein

the cabinet structure has a lowermost portion and the platform has a lower surface,

the first opening is at a first elevation,

the second opening is at a second elevation,

the first elevation is between approximately 1 foot and approximately 2 feet, with respect to the lowermost portion of the cabinet structure, and

the second elevation is between approximately 2 feet and approximately 3 feet, with respect to the lower surface of the platform.

16. The method of claim 13, wherein the infusion system present on the touch screen display a screen reminding a 65 further comprises a dose calibrator in the shielded well on-board the cart and in communication with the computer to determine the strontium breakthrough test result.

17. The method of claim 16, wherein

the cabinet structure has a lowermost portion and the platform has a lower surface,

the first opening is at a first elevation,

the second opening is at a second elevation,

the first elevation is between approximately 1 foot and approximately 2 feet, with respect to the lowermost portion of the cabinet structure, and

the second elevation is between approximately 2 feet and approximately 3 feet, with respect to the lower surface of the platform.

18. The method of claim 1, wherein the computer of the infusion system is further configured to present on the touch screen display the strontium breakthrough test result.

19. The method of claim 1, wherein

the cabinet structure has a lowermost portion and the platform has a lower surface,

the first opening is at a first elevation,

the second opening is at a second elevation,

the first elevation is between approximately 1 foot and approximately 2 feet, with respect to the lowermost portion of the cabinet structure, and

the second elevation is between approximately 2 feet and approximately 3 feet, with respect to the lower surface of the platform.

20. The method of claim 1, wherein the saline tubing line and the eluate tubing line are routed through two tubing passageways formed in a perimeter surface of the first opening, wherein each of the two tubing passageways has a depth configured to prevent pinching or crushing of a corresponding tubing line routed therethrough when a first door is closed over the first opening.

21. The method of claim 1, wherein the infusion system further comprises a dose calibrator in the shielded well on-board the cart, wherein the dose calibrator is in communication with the computer to determine the strontium breakthrough test result.

22. The method of claim 1, wherein the computer of the infusion system is further configured to:

track a volume of saline remaining in the saline reservoir, 40

provide an alert via the touch screen display when the volume of saline remaining in the saline reservoir is below a predetermined volume threshold.

23. The method of claim 1, wherein the computer of the infusion system is further configured to:

track a volume of the rubidium radioactive eluate discharged from the strontium-rubidium radioisotope generator to the waste bottle, and

present on the touch screen display a screen reminding a user to empty the waste bottle.

24. The method of claim 1, wherein the computer of the infusion system is further configured to:

project a first light signal from a light projector mounted on the top end of the vertical post extending above the cabinet structure to indicate that an elution is taking place, and

project a second light signal from the light projector to indicate that a peak bolus of radioactivity is detected.

25. The method of claim 1, wherein the computer of the infusion system is further configured to pump saline through the strontium-rubidium radioisotope generator at a rate less than approximately 70 ml/min.

26. The method of claim 1, further comprising:

initiating a generator column wash through the touch screen display, wherein a predetermined amount of saline is pumped through the strontium-rubidium radio-isotope generator and directed to the waste bottle during the generator column wash.

27. The method of claim 1, wherein the computer of the infusion system is further configured to track time passed from completion of pumping the sample of the rubidium radioactive eluate into the eluate reservoir to determining the strontium breakthrough test result.

28. The method of claim 1, further comprising: entering a patient ID on the touch screen display, entering a patient dose on the touch screen display, and entering a flow rate on the touch screen display.

29. The method of claim 1, wherein the saline reservoir is located outside of the interior space of the cabinet structure.

30. The method of claim 1, wherein the infusion system further comprises:

a handle configured for a user to grasp in order to move the infusion system, and

four wheels mounted to an underside of the platform of the cabinet structure.

\* \* \* \* \*

STANDENIARY

TRADENIARY

# EXHIBIT 6

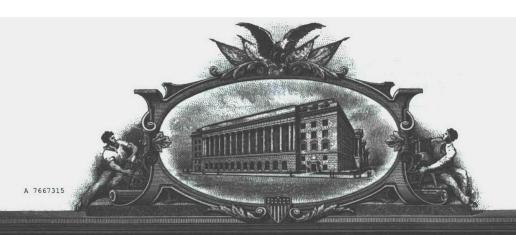

# THE UNITED STATES OF AMERICA

TO ALL TO WHOM THESE PRESENTS SHALL COMES

UNITED STATES DEPARTMENT OF COMMERCE
United States Patent and Trademark Office

February 08, 2018

THIS IS TO CERTIFY THAT ANNEXED IS A TRUE COPY FROM THE RECORDS OF THIS OFFICE OF A DOCUMENT RECORDED ON APRIL 19, 2017.

By Authority of the

**Under Secretary of Commerce for Intellectual Property** and Director of the United States Patent and Trademark Office

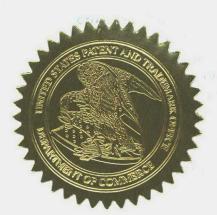

R GLOVER
Certifying Officer

# PATENT ASSIGNMENT COVER SHEET

Electronic Version v1.1 Stylesheet Version v1.2 EPAS ID: PAT4375013

| SUBMISSION TYPE:      | NEW ASSIGNMENT |
|-----------------------|----------------|
| NATURE OF CONVEYANCE: | ASSIGNMENT     |

# **CONVEYING PARTY DATA**

| Name                | Execution Date |
|---------------------|----------------|
| STEPHEN E. HIDEM    | 04/28/2010     |
| AARON M. FONTAINE   | 04/28/2010     |
| JANET L. GELBACH    | 04/20/2010     |
| PATRICK M. MCDONALD | 04/16/2010     |
| KATHRYN M. HUNTER   | 04/12/2010     |
| ROLF E. SWENSON     | 04/13/2010     |
| JULIUS P. ZODDA     | 04/13/2010     |

# **RECEIVING PARTY DATA**

| Name:           | BRACCO DIAGNOSTICS INC. |  |
|-----------------|-------------------------|--|
| Street Address: | 107 COLLEGE ROAD EAST   |  |
| City:           | PRINCETON               |  |
| State/Country:  | NEW JERSEY              |  |
| Postal Code:    | 08540                   |  |

# **PROPERTY NUMBERS Total: 1**

| Property Type       | Number   |
|---------------------|----------|
| Application Number: | 15490484 |

# **CORRESPONDENCE DATA**

Fax Number:

(612)492-7077

Correspondence will be sent to the e-mail address first; if that is unsuccessful, it will be sent using a fax number, if provided; if that is unsuccessful, it will be sent via US Mail.

Phone:

612-492-7000

Email:

IP@fredlaw.com

**Correspondent Name:** 

PAUL J. LAVANWAY, JR.

Address Line 1: Address Line 2:

200 SOUTH SIXTH STREET SUITE 4000

Address Line 4:

MINNEAPOLIS, MINNESOTA 55402

ATTORNEY DOCKET NUMBER: 56782.4.2

NAME OF SUBMITTER:
PAUL J. LAVANWAY, JR.
SIGNATURE:
/Paul J. LaVanway, Jr./
DATE SIGNED:
04/19/2017

PATENT

REEL: 042063 FRAME: 0635

504328327

# Total Attachments: 7 source=56782.4.2\_Executed Assignment#page1.tif source=56782.4.2\_Executed Assignment#page2.tif source=56782.4.2\_Executed Assignment#page3.tif source=56782.4.2\_Executed Assignment#page4.tif source=56782.4.2\_Executed Assignment#page5.tif source=56782.4.2\_Executed Assignment#page6.tif source=56782.4.2\_Executed Assignment#page7.tif

PATENT REEL: 042063 FRAME: 0636

#### **ASSIGNMENT**

We, Stephen E. Hidem, residing at 4710 Juneau Lane North, Plymouth, Minnesota 55446, Aaron M. Fontaine, residing at 5663 West Bavarian Pass, Fridley, Minnesota 55432, Janet L. Gelbach, residing at 4204 Shetland Court, New Albany, Indiana 47150, Patrick M. McDonald, residing at 15395 Nicholas Street, Omaha, Nebraska 68154, Kathryn M. Hunter, residing at 1312 Judy Reagan Lane, Knoxville, Tennessee 37931, Rolf E. Swenson, residing at 35 Fieldston Road, Princeton, New Jersey 08540 and Julius P. Zodda, residing at 3 Tigers Court, Mercerville, New Jersey 08619 ("Assignor"), have made invention(s) for which United States and foreign patents and patent applications have been filed and are identified on the attached Schedule 1;

Whereas, Bracco Diagnostics Inc., a Delaware corporation having a place of business at 107 College Road East, Princeton, NJ 08540 ("Assignee"), desires to acquire the entire right, title and interest in and to the United States and foreign patents and patent applications identified on the attached Schedule 1 and in and to the inventions described and claimed therein (the "Patents"); and

NOW, THEREFORE, in exchange for good and valuable consideration, the receipt of which is hereby acknowledged, Assignor hereby assigns to Assignee, and its successors and assigns the following:

- (1) The entire right, title and interest to the Patents including the inventions described or claimed therein, and to each U.S. and foreign patent application and patent from which the Patents claim priority to, in whole or in part, and to which the Patents claim priority; and
- (2) The entire right, title and interest to any United States or foreign patents that may issue with respect to the inventions described or claimed in the Patents;
- (3) The entire right, title and interest to any renewals, reissues, extensions, substitutions, continuations, continuations-in-part, or divisions of the Patents, and all foreign applications based thereon;
- (4) The right to apply for patents in foreign countries in its own name and to claim any priority rights to which such foreign applications are entitled under international conventions, treaties or otherwise; and
- (5) The right to enforce patent rights to such Patents as fully and entirely as the same would have been held and enjoyed by the Assignors if this assignment had not been made; together with all claims by Assignors for damages by reason of past infringement or for provisional rights and including the right to sue for, and collect the same for its own use and benefit, and for the use and benefit of its successors, assigns, and other legal representatives.

1

Assignor further agrees for himself and for his successors and assigns to execute and deliver without further consideration any further applications, assignments or other documents and to perform such other lawful acts as Assignee its successors and assigns may deem necessary to fully secure, maintain and enforce its rights, title or interest as outlined herein.

Assignor hereby authorizes and requests the Commissioner of Patents to issue to Assignee any patents that may be granted in accordance with this Assignment.

We hereby authorize attorneys associated with Customer No. 22859, of 200 South Sixth Street, Suite 4000, Minneapolis, Minnesota, 55402-1425, to insert the Application Nos. and Filing Dates of said application when known.

This Agreement may be executed in one or more counterparts, all of which shall be considered one and the same agreement. The signatures from each counterpart may be combined with a copy of the Agreement to constitute the entire Agreement.

| Date: 🛮 | /28/2010 |  |
|---------|----------|--|
|         |          |  |

Stephen E. Hidem

Subscribed to and sworn to before me this 28 day of APRIL, 2010.

Notary Public

Notary Seal

CHARLES N THOMPSON
NOTARY PUBLIC
MINNESOTA
My Commission Expires Jan. 31, 2016

Date: 4/28/2010

Aaron M. Fontaine

Subscribed to and sworn to before me this **28** day of **APRIL**, 2010.

**Notary Public** 

Notary Seal

CHARLES N THOMPSON
NOTARY PUBLIC
MINNESOTA
My Commission Expires Jan. 31, 2015

2

Attorney Docket No. 56782.1.7.1

| Date: 4-20-   | 2010              | Janet R. Bellach                          |
|---------------|-------------------|-------------------------------------------|
| Dato. 100     |                   | Janet L. Gelbach                          |
| Witnessed by: | Esther B. Paris   | on 2/-20-10. (Date)  New Albany, In 47150 |
|               | (Signature)       | (Date)                                    |
|               | Esther B. Pa      | ris                                       |
|               | (Name)            | 11 011                                    |
|               | 4204 Shetlang Ct. | New Albany, LIV 47150                     |
|               | (Address)         |                                           |
|               |                   |                                           |
|               |                   |                                           |
|               |                   | •                                         |
| Date:         |                   | Patrick M. McDonald                       |
|               |                   | ration in Nepolaid                        |
| Witnessed by: | (Signature)       | On (Date)                                 |
|               | (Digitatio)       | . (Date)                                  |
|               | (Name)            |                                           |
|               |                   |                                           |
|               | (Address)         |                                           |
|               |                   |                                           |
|               |                   |                                           |
|               |                   |                                           |
| Date:         |                   |                                           |
|               |                   | Kathryn M. Hunter                         |
| Witnessed by: |                   | on                                        |
|               | (Signature)       | (Date)                                    |
|               | (Name)            |                                           |
| •             | (wame)            |                                           |
|               | (Address)         |                                           |

3

| Date:         |                    |                     |
|---------------|--------------------|---------------------|
|               |                    | Janet L. Gelbach    |
| Witnessed by: | (0:                | on                  |
|               | (Signature)        | (Date)              |
|               | (Name)             |                     |
|               | (Address)          |                     |
|               |                    |                     |
| Date: 16-     | AGR-2010           | Patrick M. McDonald |
| Witnessed by: | Common (Signature) | on 4-16-10 (Date)   |
|               | Renec mcDonald     |                     |
|               | · · ·              | T. OMAHA, NE 68154  |
|               |                    |                     |
|               |                    |                     |
| Date:         | ****               | Kathryn M. Hunter   |
|               |                    | Rathlyh W. Huntol   |
| Witnessed by: | (Signature)        | on<br>(Date)        |
| •             | (Name)             |                     |
|               | (Manie)            | •                   |
|               | (Address)          |                     |

3

| Date:         |                |                                       |
|---------------|----------------|---------------------------------------|
|               |                | Janet L. Gelbach                      |
| Witnessed by: |                | on.                                   |
| Williams by.  | (Signature)    | OnOn                                  |
|               | (Name)         |                                       |
|               |                |                                       |
|               | (Address)      | · · · · · · · · · · · · · · · · · · · |
|               | •              |                                       |
|               |                |                                       |
| ъ.            |                |                                       |
| Date:         |                | Patrick M. McDonald                   |
|               |                |                                       |
| Witnessed by: | (6:            | on                                    |
|               | (Signature)    | (Date)                                |
| · .           | (Name)         |                                       |
|               |                |                                       |
|               | (Address)      |                                       |
|               | ·              |                                       |
|               |                |                                       |
| Date: Opri    | 1 12,2010      | Kathryn M. Hunter                     |
|               |                | Kathryn M. Hunter                     |
| Witnessed by: | (a)            | on                                    |
|               | (Signature)    | (Date)                                |
|               | (Name)         | **                                    |
|               | 1312 Gudy Reag | an Lane Knoxville, TN 37931           |
| •             | (Address)      |                                       |

3

Attorney Docket No. 56782.1.7.1

| Date: 4/13/   | 10 May & Swenson                                 |
|---------------|--------------------------------------------------|
|               | Rolf E. Śwenson                                  |
| Witnessed by: | Patricia Bussiere on 4/13/2010                   |
|               | (Signature) (Date)                               |
|               | Patricia Bussiere<br>(Name)                      |
|               | 10 Galfield Court, Dayton, NJ 08810<br>(Address) |
|               |                                                  |
|               |                                                  |
|               |                                                  |
| Date: Apr.    |                                                  |
| •             | Julius P. Zodda                                  |
| Witnessed by: | Patricia Bussiere on april 13, 2010              |
|               | (Signature) (Date)                               |
|               | Patricia Bussiere<br>(Name)                      |
|               |                                                  |
|               | 10 Gaifield Court Dayton NJ 08810<br>(Address)   |

### SCHEDULE 1

### **US Patent Applications**

| Patent<br>App. No. | Date Filed | Title                                                                                                    | Attorney<br>Docket No. |
|--------------------|------------|----------------------------------------------------------------------------------------------------|------------------------|
| 12/137,356         | 6/11/2008  | SHIELDING ASSEMBLIES FOR INFUSION SYSTEMS                                                                | 56782.1.5              |
| 12/137,363         | 6/11/2008  | INFUSION SYSTEM CONFIGURATIONS                                                                           | 56782.1.6              |
| 12/137,364         | 6/11/2008  | INFUSION SYSTEMS INCLUDING<br>COMPUTER-FACILITATED MAINTENANCE<br>AND/OR OPERATION AND METHODS OF<br>USE | 56782.1.7              |
| 12/137,377         | 6/11/2008  | CABINET STRUCTURE CONFIGURATIONS<br>FOR INFUSION SYSTEMS                                                 | 56782.1.8              |
| 12/808,467         | 6/16/2010  | INFUSION SYSTEMS INCLUDING<br>COMPUTER-FACILITATED MAINTENANCE<br>AND/OR OPERATION AND METHODS OF<br>USE | 56782.1.7.2            |
| 15/389,200         | 12/22/2016 | INTEGRATED STRONTIUM-RUBIDIUM RADIOISOTOPE INFUSION SYSTEMS                                              | 56782.4.1              |
| 15/490,484         | 4/18/2017  | INTEGRATED STRONTIUM-RUBIDIUM RADIOISOTOPE INFUSION SYSTEMS                                              | 56782.4.2              |

## **US** Patents

| Patent No. | Date Issued | Title |
|------------|-------------|-------|
|            |             |       |

## Foreign and International Patent Applications

| Country | Patent App. No. | Date Filed | Title                                                                                           | Attorney<br>Docket No. |
|---------|-----------------|------------|-------------------------------------------------------------------------------------------------|------------------------|
| WO      | PCT/US09/47031  | 6/11/2009  | INFUSION SYSTEMS INCLUDING COMPUTER-FACILITATED MAINTENANCE AND/OR OPERATION AND METHODS OF USE | 56782.1.7.1            |
|         | ,               |            |                                                                                                 |                        |

## Foreign Patents

| Country | Patent No. | Date of Issue | Title |
|---------|------------|---------------|-------|
|         |            |               |       |

4661175\_1.DOC

5

STRATION COMMENT OF COMMENT OF CO

### WESTLAW

#### JUBILANT DRAXIMAGE INC.

16751 RTE TRANS-CANADA KIRKLAND, QUEBEC H9H 4J4 Home > Company Investigator

#### JUBILANT DRAXIMAGE INC.

Location Of Incorporation: CA, Canada Incorporation Date: 05/28/2008 Primary SIC Code: 2834

Website Address: www.draximage.com

Officers/Directors/Contacts: MICHAEL ROSSI, PRESIDENT & BOARD

MEMBER

MARCELO MORALES, PRESIDENT ARPITA CHATTERJEE, DIRECTOR SHAHIR GUINDI, DIRECTOR GURPARTAP SINGH SACHDEVA,

DIRECTOR

#### **QUICK ANALYSIS FLAGS**

OFAC: No **Global Sanctions:** No **Bankruptcy Debtor or Creditor:** No MSB: No Other Listings Linked to Business No

Phone:

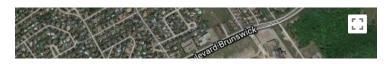

Disclaimers Help

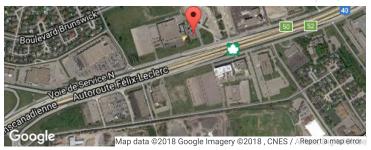

Source: Google Maps

#### **Related Information:**

Investext Results

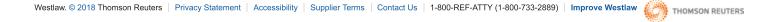

We've updated our Privacy Statement. Before you continue, please read our new Privacy Statement and familiarize yourself with the terms.

### **WESTLAW**

#### JUBILANT PHARMA LIMITED

80 RAFFLES PL 26-01 UOB PLZ

048624

Home > Company Investigator

#### JUBILANT PHARMA LIMITED

Location Of Incorporation:SG, SingaporeNAICS Code:325411CIK(s):0001526258

Officers/Directors/Contacts: SHANKER IYER, DIRECTOR

#### **QUICK ANALYSIS FLAGS**

OFAC: No
Global Sanctions: No
Bankruptcy Debtor or Creditor: No
MSB: No
Other Listings Linked to Business No

Phone:

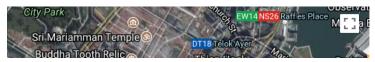

Disclaimers Help

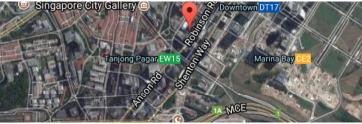

Map data ©2018 Google, Urban Redevelopment Authority Imagery ©2018 , CNES / Airbus, Report a map error

Source: Google Maps

Westlaw. © 2018 Thomson Reuters | Privacy Statement | Accessibility | Supplier Terms | Contact Us | 1-800-REF-ATTY (1-800-733-2889) | Improve Westlaw

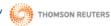

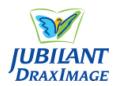

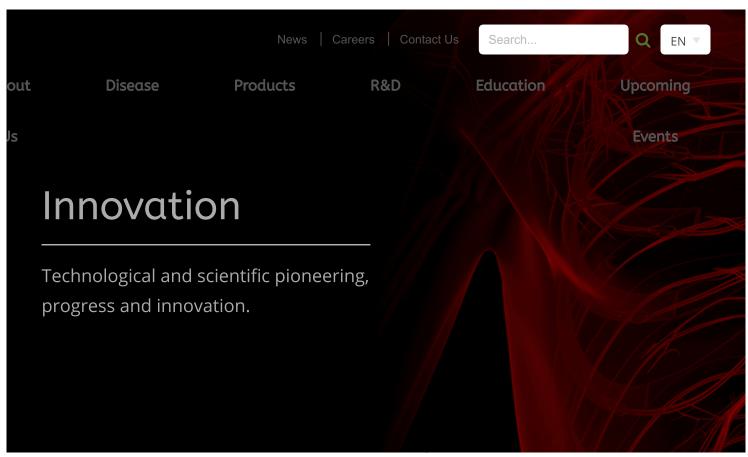

## News

JDI RECEIVES
FDA APPROVAL
FOR NEW
PULMONARY
INDICATIONS
FOR
DRAXIMAGE®
DTPA ►
DECEMBER 30,
2017

JDI TO ATTEND
MIAMI
THYROID
ONCOLOGY
SYMPOSIUM
2018 
NOVEMBER 6,
2017

APPROVAL FOR
12-HOUR
12-HOUR
SHELF-LIFE FOR
DRAXIMAGE®

MAA 
OCTOBER 27,

2017

JUBILANT

**DRAXIMAGE** 

**RECEIVES FDA** 

## About Jubilant DraxImage

We develop, manufacture and commercialize radiopharmaceuticals used for the diagnosis and treatment of diseases. We serve customers and through them patients, globally with high quality and reliable products and services.

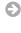

Jubilant DraxImage is a subsidiary of Jubilant Pharma.

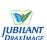

Disclaimer

Site Map

© 2018 Jubilant DraxImage. A Jubilant Pharma Company.

SHARE <

## JUBILANT DRAXIMAGE RECEIVES FDA APPROVAL FOR RUBY-FILL® RUBIDIUM 82 GENERATOR AND ELUTION SYSTEM

RUBY-FILL<sup>®</sup> is an approved cutting edge technology for PET myocardial perfusion imaging (MPI) under rest and pharmacological stress conditions to evaluate regional myocardial perfusion in adult patients with suspected or existing coronary artery disease.

MONTREAL, Quebec – October 3, 2016 - Jubilant DraxImage Inc., ("DraxImage") a wholly Owned Subsidiary of Jubilant Pharma Ltd, announced today that the U.S. Food and Drug Administration has approved RUBY-FILL®, an innovative technology for Positron Emission Tomography (PET) myocardial perfusion imaging (MPI). Comprised of a Rubidium-82 (Rb-82) Generator and precedent setting Elution System, RUBY-FILL® is used to produce a personalized patient dose of Rubidium Rb 82 chloride used to evaluate regional myocardial perfusion in adult patients with suspected or existing coronary artery disease (CAD) which is an important component of diagnosing CAD.

"We are proud to bring to the US market a groundbreaking, state-of-the-art technology for myocardial perfusion imaging. RUBY-FILL expands DraxImage's nuclear medicine portfolio and is a part of our commitment to provide healthcare providers and their patients with innovative health care solutions for those with suspected or existing coronary artery disease," comments GP Singh, CEO of Jubilant Pharma Ltd.

"Our knowledge of the role and value of PET nuclear cardiology, specifically Rb- 82 Chloride PET in known or suspected coronary artery disease, advanced significantly as we progressed through the comprehensive and rigorous FDA review process," said Norman LaFrance, MD, Chief Medical Officer and Senior VP, Medical & Regulatory Affairs, for Jubilant Pharma and Jubilant DraxImage. "With its advanced weight based dose accuracy and multiple infusion options, among other product capabilities, RUBY-FILL" will enhance the way patients with known or suspected coronary artery disease are both diagnosed and managed."

Commercial launch plans for RUBY-FILL® is expected to be in the October-December 2016 quarter.

## RUBY-FILL® Rubidium 82 Generator and RUBY Rubidium Elution System

The RUBY-FILL® Generator contains an accelerator produced Strontium-82, which decays to Rubidium-82. When the generator is eluted with saline it produces a sterile, non-pyrogenic solution of Rb-82 Chloride.

Due to the short half-life (75 s) of Rb-82, the use of an elution system is required for delivery of the Rb-82 Chloride into a patient for the purposes of performing Myocardial Perfusion Imaging with PET. PET imaging with Rb-82 Chloride may be performed under rest and/or stress conditions.

The Rubidium Elution System has been exclusively designed to be used with the RUBY-FILL® generator and to deliver accurate doses of Rb-82 Chloride to patients.

### For more information, please contact:

Medical & Regulatory Affairs <u>- medicalaffairs@jdi.jubl.com</u>
or visit http://www.draximage.com/en/pipeline/cardiovascular-pet.html

#### **Important Safety Information**

## WARNING: UNINTENDED STRONTIUM 82 (Sr 82) AND STRONTIUM 85 (Sr 85) RADIATION EXPOSURE

Please see full prescribing information for complete boxed warning

- Unintended radiation exposure occurs when the levels of Sr 82 or Sr 85 in the rubidium Rb 82 chloride injection exceed specific limits.
- Perform generator eluate tests:
  - 1) Determine Rb 82, Sr 82, Sr 85 levels in the eluate:
    - Once daily, prior to any drug administration, and
    - With additional daily tests after detection of an Alert Limit.
  - 2) Stop use of the generator at its Expiration Limit.

### **About Jubilant DraxImage**

Jubilant DraxImage Inc., a wholly Owned Subsidiary of Jubilant Pharma Ltd, which is held by Jubilant Life Sciences Ltd, develops, manufactures and commercializes radiopharmaceuticals used for the diagnosis and treatment of diseases. The company is dedicated to nuclear medicine and serves customers and through them patients, globally, with high quality and reliable products and services. The company is the market leader in North America for I-131 products (diagnosis and treatment of thyroid disorder and cancer, MAA (lung perfusion imaging), DTPA (renal and brain imaging) and MDP (bone imaging), and also markets other products such as Sestamibi, Xenon and Gluceptate. The company has a strong development pipeline of new products and commitment in bringing new products to market. For more info: www.draximage.com

#### **About Jubilant Life Sciences**

Jubilant Life Sciences Limited is an integrated global Pharmaceutical and Life Sciences Company engaged in Pharmaceuticals, Life Science Ingredients and Drug Discovery Solutions. The Pharmaceuticals segment, through its wholly owned subsidiary Jubilant Pharma Ltd, is engaged in manufacture and supply of APIs, Solid Dosage Formulations, Radiopharmaceuticals, Allergy Therapy Products and Contract Manufacturing of Sterile and Non Sterile products through 6 USFDA approved facilities in India, US and Canada. The Life Science Ingredients segment is engaged in Specialty Intermediates, Nutritional Products and Life Science Chemicals through 5 manufacturing facilities in India. The Drug Discovery Solutions segment provides proprietary in-house innovation and collaborative research and partnership for out-licensing through 3 world class research centres in India and US. Jubilant Life Sciences Ltd has a team of around 6,500 multicultural people across the globe and is committed to deliver value to its customers

spread across over 100 countries. The Company is well recognized as a 'Partner of Choice' by leading pharmaceuticals and life sciences companies globally. For more info: www.jubl.com.

#### **DIAGNOSIS & INTERVENTION**

#### About Us

- Bracco Diagnostics Inc. Mission Statement
- History
- Pharmacovigilance
- Bracco Injeneering
- Industrial Footprint
- Reference Market
- Corporate Citizenship

#### **Business Ethics**

- Data Protection
- Health, Safety and Environment
- Responsible Care
- Anti-Corruption
- Whistleblowing
- U.S. Compliance
- Unique Device Identification (UDI)

#### **Products and Solutions**

#### CT & CT Colonography

- ISOVUE
- GASTROGRAFIN
- E-Z-CAT DRY
- READI-CAT 2
- READI-CAT 2 SMOOTHIE
- TAGITOL V
- VoLumen
- PROTOCO<sub>2</sub>L TOUCH
- Related CT & CT Colonography

### Associated products

EmpowerCTA

CT Exprès

**NEXO** 

NEXO [DOSE]

#### Magnetic Resonance Imaging

- MultiHance
- ProHance
- Related Magnetic Resonance Imaging

### Associated products

**EmpowerMR** 

#### Injectors & Informatics

- CT Exprès
- EmpowerCTA<sup>+</sup>
- EmpowerMR
- NEXO
- NEXO [DOSE]
- Related Injectors & Informatics

#### Nuclear Medicine & Radiopharmaceuticals

- CardioGen-82
- Kinevac
- Related Nuclear Medicine & Radiopharmaceuticals

#### Cardiac Catheterization and Interventional Radiology

- ACIST CVi
- ISOVUE
- Related Cardiac Catheterization and Interventional Radiology

- E-Z-DISK
- E-Z-HD
- E-Z-PASTE
- E-Z-PAQUE
- Liquid E-Z-PAQUE
- Liquid POLIBAR PLUS
- VARIBAR
- SINOGRAFIN
- CYSTOGRAFIN
- Related Fluoroscopy

## Associated products

NEXU [UUSE]

#### Contrast Enhanced Ultrasound

- LUMASON
- related Contrast Enhanced Ultrasound

#### Myelography

- ISOVUE-M
- Related Myelography

#### **Products and Solutions**

R&D

#### R&D Centers and Partnerships

- Bracco Imaging R&D objectives
- R&D Pipeline
- Clinical Development

#### Reimbursement

#### Congresses

- Past Events
- Upcoming Events

#### Education

#### **Educational Portfolio**

- National MDCT Symposium
- Diagnostic Industry Support
- Professional Societies
- Upcoming Events
- Careers

Press Room

Contacts

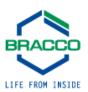

## Bracco Diagnostics Inc. Launches Web Site on CardioGen-82<sup>®</sup> (Rubidium Rb 82 Generator)

Princeton, NJ, 05/28/2005

"www.CardioGen.com" to Feature Updated Information on Cardiac PET

Bracco Diagnostics Inc. announced today the launch of a new Web site with content focused on the myocardial perfusion agent CardioGen-82. CardioGen-82 is used for

cardiac PET (Positron Emission Tomography), a diagnostic procedure that detects coronary artery disease.

The new site at www.CardioGen.com features comprehensive product information, related information on PET technology, and other resources for medical professionals. Content will be regularly updated to help users stay in tune with the latest trends and technologies relative to cardiac PET.

#### About CardioGen-82

CardioGen-82 is the only FDA approved generator-based PET perfusion agent reimbursed for the evaluation of coronary artery disease.

As in the use of any radioactive material, care should be taken to minimize radiation exposure to the patient consistent with proper patient management and to ensure minimum radiation exposure to occupational workers. Radiopharmaceuticals should be used only by physicians who are qualified by training and experience in the safe use and handling of radionuclides and whose experience and training have been approved by the appropriate government agency authorized to license the use of radionuclides. Please see full prescribing information available with this release.

#### **About Bracco**

The Bracco Group is a world leading provider of global diagnostic imaging solutions, with net sales of about \$1.25 billion. Bracco has operations in 115 countries and about 3,300 employees, around 600 of whom work in R&D. Bracco invests approximately 15% of its annual turnover in R&D and has a portfolio of 1,500 patents worldwide. The Bracco Group is a leader in the diagnostic imaging market with an integrated product offering from a diverse roster of subsidiary companies. While Bracco is recognized internationally as a definitive market leader in its core business of contrast media, Bracco also markets key diagnostic imaging resources through the following companies: Esaote, which is one of the world's primary producers of magnetic resonance and ultrasound imaging systems; ACIST Medical Systems, a manufacturer of advanced contrast media injection systems; EBIT-AET, which creates and markets medical application software, and Singapore-based Volume Interactions, which also produces advanced medical software.

Bracco also operates a high-level international research network, with three centers (Milan, Geneva, and Princeton). These centers develop products of the latest-generation diagnostic techniques, from X-ray and computed tomography (CT) to magnetic resonance imaging (MRI) and echocontrast.

This press release may include some products' commercial brands, which are not to be used unless by media addressed to the medical community.

Please click here for the CardioGen-82 Package Insert.

Kirk Deeter Bracco Diagnostics Inc. Press Office 303-838-8708

Copyright © 2018 Bracco Diagnostic Inc.. I 🔒 for Bracco VPN users

Privacy Policy | Terms of Use | Imprint | THIS SITE IS INTENDED FOR U.S. AUDIENCES ONLY

The individuals who appear on this website are for illustrative purposes only. All persons depicted are models and not real patients.

#### **MODALITY**

CT & CT Colonography

Magnetic Resonance Imaging

Injectors & Informatics

Nuclear Medicine & Radiopharmaceuticals

#### **MODALITY**

Cardiac Catheterization and Interventional Radiology

<u>Fluoroscopy</u>

Contrast Enhanced Ultrasound

Myelography

#### R&D

**R&D** Centers and Partnerships

**R&D** Pipeline

Clinical Development

#### **CONTACTS**

**Local Contacts** 

Worldwide Contacts

Find your Rep

Find a Wholesaler

HIGHLIGHTS OF PRESCRIBING INFORMATION
These highlights do not include all the information needed to use RUBY-FILL safely and effectively. See full prescribing information for RUBY-FILL. RUBY-FILL (rubidium Rb 82 generator)
To produce rubidium Rb 82 chloride injection, for intravenous use
Initial U.S. Approval: 1989

WARNING: UNINTENDED STRONTIUM 82 (Sr 82) AND STRONTIUM 85 (Sr 85) RADIATION EXPOSURE

ADDATION EXPLOSURE
Please see full prescribing information for complete baxed warning
Unintended radiation exposure occurs when the levels of Sr 82 or Sr 85 in the
rubidium 88 25 ohionde injection exceed specific limits. (5.1)
Perform generator elusate tests:
10 Intermine 10 AS, Sr 82, Sr 83 Sr 81 Seevels in the elusate:

Once daily, prior to any drug administration, and

With additional daily tests after detection of an Alert Limit. (2.6)
2) Stop use of the generator at its Expiration Limit. (2.7)

RUBY-FILL is a closed system used to produce individum 8b 8z chloride injection for intravenous use. Rubidium 8b 8z chloride injection is rationated used in the state of the relation is a radioactive diagnostic agent individual for production in the relation for hostinostic molography (PCT) imaging of the impocardium under test or pharmacologis; these conflictions to evaluate regional impocardial perfusion in adult patients with supposed or desting concentrary attenty disease. ---- DOSAGE AND ADMINISTRATION ------

----- INDICATIONS AND USAGE -----

- DOSAGE AND ADMINISTRATION

  Leve NIBN-FILL with a specific Bution System. (24)

  \* The recommended weight-based dose of rubdium. Rb 82 is between 10-30 Mepbaceweis (Mos/ligh (27-26) almilicuries (miChylle, 12-2)

  \* Do not exceed a single dose of 2220 MBq (60 mCl) per rest or stress component of a procedure. (25)

  \* Administer the single dose at a rate of 15-30 mL minute through a cathesite inserted into a large peripheral vivel, not not exceed an influsion volume of 60 mL, (22)

  \* Use the lowest done necessary to Octain adequate candiac visualization and individualize the dose depending on multiple floors, including, pasier weight, imaging equipment.
- ize the doos depending on multiple factors, including patient weight, imaging equip-ment and acquisitions by used to perform the procedure, (22).

  Start imaging acquisition 69-09 seconds after complication of the inflasion; if a longer circulation than a santipated, with for 25 seconds. Acquisition may be started immen-cinculation than a santipated, with for 25 seconds. Acquisition in sylveally, 3-7 minutes long, (23)

  To obtain rest and stress images, wall of nimites after complican of the rest image acquisition then administer the pharmacologic sters agent in accordance with its prescribing information. After administration of the pharmacologic sters agent in the the second dose of 80-82, at the time interval according to the prescribing information of the pharmacological stersa agent and complete the stress image acquisition, (23).

----- DOSAGE FORMS AND STRENGTHS -----

RUBY-FILL consists of Sr 82 adsorbed on a hydrous stannic oxide column with an activity of 3145 – 4255 MBo (85 – 115 mCi) Sr 82 at calibration time. (3)

----- CONTRAINDICATIONS None (6)

 WARNINGS AND PRECAUTIONS
 Unintended radiation exposure occurs when Sr 82 and Sr 85 levels in rubidium Rb 82 chloride injection exceed specified generator eluate limits. (5.1)
 Pharmacologic induction of cardiovascular stress: May be associated with serious adverse reactions such as myocardial infarction, arrhythmia, hypotension, broncho constriction, and cerebrovascular events. Perform testing only in setting where cardiac resuscitation equipment and trained staff are readily available. (5.2)

--- ADVERSE REACTIONS -----To report SUSPECTED ADVERSE REACTIONS, contact Jubilant DRAXIMAGE Inc. at 1-888-633-5343 or FDA at 1-800-FDA-1088 or www.fda.gov/medwatch.

----- USE IN SPECIFIC POPULATIONS -----Lactation: Do not resume breastfeeding until at least one hour after completion of RUBY-FILL infusion. (8.2)

See 17 for PATIENT COUNSELING INFORMATION.

Revised: 11/2016

FULL PRESCRIBING INFORMATION: CONTENTS\*

WARNING: UNINTENDED STRONTIUM 82 (Sr 82) AND STRONTIUM 85 (Sr 85) RADIATION EXPOSURE

INDICATIONS AND USAGE DOSAGE AND ADMINISTRATION

Rediation Safety - Drug Handling Recommended Dose and Administration Instructions Image Acquisition Guidelines Elution System Directions for Eluting Rubidium Rb 82 Chloride Injection Eluate Testing Protocol

RUBY-FILL Expiration RUBY-FILL Dose Delivery Limit

2.9 Radiation Dosimetry
DOSAGE FORMS AND STRENGTHS

DOSAGE FURMS ANU SI INCRUIND
CONTRAINDICATIONS
WARNINGS AND PRECAUTIONS
5.1 Unintended 5r82 and 5r8 Radiation Exposure
5.2 Risks Associated with Pharmacologic Stress
5.3 Volume Overload
5.4 Cumulative Radiation Exposure: Long-Term Risk of Cancer

ADVERSE REACTIONS
6.1 Clinical Trials Exper
6.2 Postmarketing Exp

8 USE IN SPECIFIC POPULATIONS

Pregnancy Lactation

8.4 Pediatric Use
8.5 Geriatric Use
11 DESCRIPTION
11.1 Chemical Characteristics
11.2 Physical Characteristics

12 CLINICAL PHARMACOLOGY 12.1 Mechanism of Action 12.2 Pharmacodynamics

13 NONCLINICAL TOXICOLOGY 13.1 Carcinogenesis, Mutagenesis, Impairment of Fertility
CLINICAL STUDIES
DECERPRES

16 REFERENCES
16 HOW SUPPLIED/STORAGE AND HANDLING
16.1 How Supplied
16.2 Storage and Handling
17 PATIENT COUNSELING INFORMATION

FILL PRESCRIRING INFORMATION

Procure TEXAMENION IN CREMENTON
WARNING: UNINTENDED STRONTIUM 82 (5 82) AND STRONTIUM 85
Unintended radiation (of 88) RADIATION EXPOSURE
Unintended radiation experts excess when the level 872 62 of 98 is the nebidium
83 to device injectice experts excess the best of 872 of 97 is 10 to 10 to 10

Administration 2.53

Determine Rbs 2, 25.5 KB in the generator leader

Once a day, prior to any drug administration, and

A taldefinion alleg treats the detection of an Aret Limit. Alert Limits are:

A taldefinion alleg treats the detection of an Aret Limit are:

A reliable State of the Company of the Company of the Com

[see Dosage and Administration (2.6)].

Dop use of a generator at any of the following Expiration Limits. Expiry Limits are:
o 30 L for the generator's cumulative eluate volume, or
Expiration date of the generator (60 days post-manufacturing)
o An eluate Sr 82 level of 0.01 pCi /mCi (kBq/MBq) Rb 82, or
o An eluate Sr 85 level of 0.1 pCi /mCi (kBq/MBq) Rb 82
[see Dosage and Administration (2.7)].

INUICATIONS AND USAGE
 RIBF-FILE is a closed system used to produce rubidium Rb 82 chloride injection for intravenous administration. Rubidium Rb 82 chloride injection is indicated for Positron
 Emission Tomography (PET) imaging of the myocardium under rest or pharmacologic stress
 conditions to evaluate regional myocardial perhasion in adult patients with suspected or

2 DOSAGE AND ADMINISTRATION

2.1 Radiation Safety - Drug Handling
Rubidium Rb 82 is a radioactive drug and should be handled with appropriate safety
measures to minimize radiation exposure during administration [see Warnings and

outlons (5.3).

\*\*Use waterpoor glowes and effective shielding when handling rubidium Rb 82 chloride injection and the RBIS Rabidium Elution System.

\*\*Use aspet be chouse; in all ding handling.

\*\*Visually inspect the drug for particulate matter and discoloration prior to administration wherever solution and container permit. Do not administer elutate from the generator if there is any evidence of foreign matter.

2.2 Recommended Dose and Administration Instructions

commended bose and Administration instructions.

The recommended weight-based dose of rubidium Rb 82 chloride to be administered per rest or stress component of a PET myocardial perfusion imaging (MPI) procedure is between 10-30 Mezabecouerels (MBd)/kg (0.27-0.81 millicuries

nCi)/kg]. o not exceed a single dose of 2220 MBq (60 mCi).

Un not exceeded a single close of 2.220 MBaq (bit on ILL).
 Un the blowest does measurably not brain designable cardiacy resultation and individual to the blowest observable control in the procedure for a single equipment and expedition type used to perform the procedure for example, 30 limiging equipment and expedition to present close as the blower and of the excommended cargo compared to 20 limaging.
 Administer the insignal great blow as at an act of 15 – 30 mL/minute through a catheter instreted into a large peripheral velvic, do not exceed an inflution volume of 60 mL instruct plates to void as soon as a short possible and are form a possible instruct plates to void as soon as a short possible and are defined as possible of the control of the control of the contr

Instruct, patients of words as some as a study is completed and as often as possible thereafter for at least one hour.
 The maximum available activity (delivery limit) will decrease as the generator ages [see Dosage and Administration (2.8)].

Image Acquisition Guidelines

Illbags "Assemble to the state Imaging."

• Administer a single ("rest") rubidium Rb 82 chloride dose;

• Start imaging 60-90 seconds after completion of the infusion of the rest dose and acquire images for 3-7 minutes.

For Stress Imaging:

Begin the study 10 minutes after completion of the resting dose infusion, to allow for sufficient Rb 82 decay;

nister a pharmacologic stress agent in accordance with its prescribing

information;

After administration of the pharmacologic stress agent, administer the second dose of fix 82 at the time interval according to the prescribing information of the pharmacological stress agent;

Start imaging 60-90 seconds after completion of the stress publishmen by the properties of the stress publishmen and acquire images for 3-7 minutes.

For Both Rest and Stress Imaging

If a longer circulation time is anticipated (e.g., in a patient with severe left ventri-cular dysfunction), start imaging 120 seconds after the rest dose.

Acquisition may be started immediately post-injection if dynamic imaging is needed.

2.4 Flution System

- Use RUBY-FILL Rubidium Rb 82 Generator only with an elution system specifically designed for use with the generator (RUBY Rubidium Elution System) and capable of accurate measurement and delivery of doses of rubidium Rb 82 chloride injections.

tion.

The generator used with the elution system provides ± 10% accuracy for rubidium Rb 82 chloride doses between 370-2220 MBq (10-60 mCi)

Follow instructions in the RUBY Rubidium Elution System User Manual for the set up and intravenous infusion or Indibidium Rb 82 chloride injection dose.

2.5 Directions for Eluting Rubidium Rb 82 Chloride Injection

• Allow at least 10 minutes between dutions for regeneration of Rb 82.

• Elute with additise-free 0.9%. Sodium Chloride Injection USP only. Additives (particularly calcium ions, to which strontium ions are chemically analogous), may cause the release of substantial amounts of 57 82 and/or 58 is tho the eluse

regardless of the age or prior use of the generator.

The system will automatically discard the first 75 mL eluate each day the generator.

The system will automatically discard the first 7.5 mL eluate each day the generator is first eluted.
 The RUBY Rubidium Blution System automatically generates records and saves data of all eluate volumes (from flushing, QC testing, patient infusions), representing the cumulative volume of eluate from the generator.

2.6 Eluste Testing Protocol

• Elute with additive-free 0.9% Sodium Chloride Injection USP only.

• Use the ionization chamber-type dose calibrator that is integrated into the elution system (used specifically with the RUBY-FILL Robidium Rb 82 Generator) for elu-

ate testing.

Perform Mandatory Eluate Testing (i.e. Quality Control test) to determine Rb 82, Sr 82, and 5r 85 levels:

ος, and Sr 85 levels:

1. Daily — Before administering rubidium Rb 82 chloride injection to the first patient acch day. Repeat every 4 patients after an Alert Limit has been detected.

Alert Limits:

• 20 L total elution volume has passed through the generator

column, or • Sr 82 level reaches 0.004 μCi per mCi (kBq per MBq) Rb 82, or

• S as Even reactives 0.04 µCl per mCl (kRq per MBq) Rb 82.

3. Immediately after detection of the volume alert limit (20 L).

The elution system will automatically indicate when alert limits have been reached and require that additional tests be performed.

When the Quality Control test is performed as described in the User Manual, the system automatically performs the following eluate testing: Rubidium Eluate Testing:

1 The dose calibrator is automatically set for Rb 82 within the Elution System.

The Quality Control test begins by automatically initiating a generator flush using 75 mL of 0.9% Sodium Chloride Injection USP. This eluate is by default diverted

15 mil. of USPs Solami Christie Injection USP in Its relate to by declar unvertex towards the west container and is ultimately discarded.

3. After the generator Insi., the system washs approximately 15.2 minutes to accomplish a complete generator rechange of 12 the 26 thalf-this properties.

4. The system then eliuses a calibration sample (35 mil of 0.9% Sodium Chloride Injection USP at 6 m Limith). Using the dose calibrator, the system automatically quantifies the activity of Rh 22 in the calibration sample (Rh 22 decay does not need to be corrected for focuses of a neal-lime automated measurement).

Strontium Eluate Testing (Strontium Breakthrough):

1. Using the calibration sample obtained from the Rb 82 eluate testing, the system allows the sample to stand for 30 minutes to allow for the complete decay of

Rio 82. The system measures the activity of the sample to automatically determine the total S 482 and S ris 8 activity.

3. The system annotatially determines the ratio (RI) on the day (poot calibration) of the measurement using the ratio of Sr 85/5 82 on the day of calibration provided on the generator table and the S 88/5 82 ratio factor from the Sr 85/5 82 ratio based on generator age using the following equation:

R = [Sr.85] on calibration date X Ratio Factor on the day (post-calibration)

The system uses a correction factor (F) of 0.48 to compensate for the contribu-tion of Sr 85 to the reading.

5. The system calculates the amount of Sr 82 in the sample using the following equation:

mpirical Units ( $\mu$ Ci): Sr 82 ( $\mu$ Ci) =  $\frac{\text{dose calibration reading }(\mu$ Ci) [1 + (R) (F)]Example: dose calibrator reading (µCi) = 0.8 Sr 85/Sr 82 ratio (R) = (1.48) correction factor (F) = 0.48

Sr 82 ( $\mu$ Ci) =  $\frac{0.8 \, \mu$ Ci 1 + (1.48)(0.48) = 0.47  $\mu$ Ci

Sr 82 (kBq) = 29.6 kBq = 17.3 kBq 6. The system determines if Sr 82 in the eluate exceeds an Alert or Expiration Limit by dividing the µCi (or k8q) of Sr 82 by the mCi (or M8q) of Rb 82 at End of Elution (see below for further instructions based on the Sr 82 level)

1.00 0.871 0.758 0.660 0.574 0.500 0.435 0.379 0.330 0.287

Instructions based on the Sr 82 level)
In Empirical Units (µCi):
Example: 0.47 µCi of Sr 82; 50 mCi of Rb 82 0.47 μCi Sr 82 50 mCi Rb 82 = 0.0094 μCi Sr 82/mCi Rb 82

(Sr 82 is above Alert Limit of 0.004 μCi/mCi; additional daily eluate testing must be

ternational Units (kBq): <u>Example:</u> 17.3 kBq of Sr 82; 1850 MBq of Rb 82 17.3 kBq Sr 82 1850 MBq Pb 82 = 0.0094 kBq Sr 82/MBq Rb 82 (Sr 82 is above Alert Limit of 0.004 kBq/MBq; additional daily eluate testing must be

Fraction Remai 0.218 0.190 0.165 0.144 0.125 0.109 0.095 0.083 0.072 0.063

7. The system determines if Sr 85 in the eluate exceeds an Alert or Expiration Limit by multiplying the result obtained in step 6 by (R) as calculated in step 3 (above) In Empirical Units (µCi): Example: 0.0094 x 1.48 = 0.014 µCi Sr 85/mCi Rb 82

In International Units (kBq): Example: 0.0094 x 1.48 = 0.014 kBg Sr 85/MBg Rb 82 (Sr 85 test result is below Alert and Expiration Limits) (Sr 85 test result is below Alert and Expiration Limits

The system uses Table 1 to calculate the decay factor for Rb 82

Physical Decay Chart: Rb 82 half-life 75 seconds

Sr 82 (kBq) =  $\frac{\text{dose calibration reading (kBq)}}{[1 + (R) (F)]}$ 

Example: dose calibrator reading (kBq) = 29.6 kBq Sr 85/Sr 82 ratio (R) = (1.48)

1.38

The system uses Table 2 to calculate the ratio (R) of Sr 85/Sr 82. TABLE 2 Sr 85/Sr 82 Ratio Chart (Sr 85 T<sub>15</sub> = 65 days, Sr 82 T<sub>15</sub> = 25 days) 1.34 1.36 1.91 1.95

## 2.7 RUBYFILL Expiration Stop use of the RUBYFILL Rubdium Rb 82 Generator once any one of the following Expiration Limits: so schede: A foot ill eutron volume of 30 L has passed through the generator column, or Expiration schede of the generator (bit days post-manufacturing), or An eluste 57 82 level of 10 J (LOIII 056)/MBQ1 Rb 32, or An eluste 57 85 level of 10 J (LOIII 056)/MBQ1 Rb 32.

#### 2.8 RUBY-FILL Dose Delivery Limit

2.8 MUBY+ILL Dose Delivery Limit
The maximum available activity (Idelivery limit) will decrease as the generator ages. Certain doses, including the maximum recommended dose (60 mCi (2220 MBq)), are not achievable for the entire shelf-life of the generator. Table 3 provides an estimate of the maximum available activity of Rubdidium Rb S2 (Delivery Limit) as a function of generator age. Table 3 Rubidium Rb 82 Dose Delivery Limit Based on Generator Age<sup>1</sup>

| Generator Age (days) 2 | Maximum Rubidium Dose (Delivery Limit) |
|------------------------|----------------------------------------|
| 0-17                   | 60 mCi (2220 MBq)                      |
| 24                     | 50 mCi (1850 MBq)                      |
| 32                     | 40 mCi (1480 MBq)                      |
| 42                     | 30 mCi (1110 MBq)                      |
| 57                     | 20 mCi (740 MBq)                       |

<sup>1</sup> Estimate is based on a 100 mCi (3700 MBq) Sr 82 generator at calibration.

<sup>2</sup> Generator age at which delivery limit is reached varies with generator activity at release. For example, an 85 mCi (3145 MBq) generator and a 115 mCi (4255 MBq) generator will reach a delivery limit < 60 mCi at ≥ 12 days and ≥ 23 days, respectively.

#### 2.9 Radiation Dosimetry The estimated radiation absorbed dose coefficients for Rb 82, Sr 82, and Sr 85 from an

intravenous injection of rubidium Rb 82 chloride are shown in Table 4.

| Table 4                                                                 |           |           |           |  |
|-------------------------------------------------------------------------|-----------|-----------|-----------|--|
| Adult absorbed dose per radioisotope activity associated with injection |           |           |           |  |
| Organ                                                                   | 82Rb1     | 82Sr2     | 85Sr2     |  |
|                                                                         | (µGy/MBq) | (μGy/kBq) | (μGy/kBq) |  |
| Adrenals                                                                | 2.4       | 2.9       | 1.4       |  |
| Bone surfaces                                                           | 0.42      | 29        | 2.7       |  |
| Brain                                                                   | 0.14      | 2.2       | 0.8       |  |
| Breast                                                                  | 0.19      | 1.9       | 0.5       |  |
| Gallbladder wall                                                        | 0.72      | 2.3       | 0.8       |  |
| Gastrointestinal tract                                                  |           |           |           |  |
| Esophagus <sup>3</sup>                                                  | 1.5       | 2.1       | 0.6       |  |
| Stomach wall                                                            | 0.83      | 2.1       | 0.6       |  |
| Small intestine wall                                                    | 2.0       | 2.6       | 1.1       |  |
| Colon wall                                                              | 1.1       | 9.7       | 1.2       |  |
| (ULI wall)                                                              | 1.1       | 6.4       | 1.0       |  |
| (LLI wall)                                                              | 1.1       | 14        | 1.4       |  |
| Heart wall                                                              | 4.0       | 2.2       | 0.7       |  |
| Kidneys                                                                 | 9.3       | 2.5       | 0.7       |  |
| Liver                                                                   | 1.0       | 2.2       | 0.7       |  |
| Lungs                                                                   | 2.6       | 2.2       | 0.8       |  |
| Muscles                                                                 | 0.23      | 2.2       | 0.7       |  |
| Ovaries                                                                 | 0.50      | 2.8       | 1.2       |  |
| Pancreas                                                                | 2.6       | 2.5       | 0.9       |  |
| Red marrow                                                              | 0.38      | 25        | 2.7       |  |
| Skin                                                                    | 0.18      | 1.9       | 0.5       |  |
| Spleen                                                                  | 0.18      | 2.2       | 0.7       |  |
| Testes                                                                  | 0.26      | 2.0       | 0.5       |  |
| Thymus                                                                  | 1.5       | 2.1       | 0.6       |  |
| Thyroid                                                                 | 0.31      | 2.2       | 0.7       |  |
| Urinary bladder wall                                                    | 0.18      | 5.9       | 0.8       |  |
| Uterus                                                                  | 1.0       | 2.5       | 0.9       |  |
| Remaining organs                                                        | 0.31      | -         | -         |  |

Effective dose per unit activity 1.1 µSv/MBq 6.3 µSv/kBq 1.1 µSv/kBq 1 Ro- 82 doses are averages of rest and stress obsimetry data. To cacutate organ ooses upury mom Ro- 82, multiply the dose coefficient for each organ by the administered activity in MBQ.
2 To calculate organ doses attributable to Sr-82 and Sr-85, multiply those dose coefficients by the respective strontium activities associated with the injection.
3 The absorbed dose to the thymus is used as a substitute.

3 DOSAGE FORMS AND STRENGTHS RUBY-FILL is a closed system used to produce rubidium Rb 82 chloride injection for intra-venous use. RUBY-FILL consists of 5'e 82 adsorbed on a hydrous stannic oxide column with an activity of 3145-4255 MBq (85-115 mCI) Sr 82 at calibration time.

#### 4 CONTRAINDICATIONS

5.1 Unintended S 82 and 5 85 Radiation Exposure
Unintended radiation exposure occurs when the 5'82 and 5'85 levels in rabidism. Re 82
Unintended radiation exposure occurs when the 5'82 and 5'85 levels in rabidism. Re 82
unintended radiation exposure, strict ablemence to a delimits. To minimise the risks or unintended radiation exposure, strict ablemence to a delively elabel resting protocol or required. Stop using the rubidism generator when the exprasion limits are reached [see Dosage and Administration (2.6 and (2.7)].

Dee Unsage and Naminasatation (2-b) and (2-17).

2. Risks Associated with Pharmacologic Errors say
Pharmacologic Induction of a califorascular stress may be associated with serious solvenes.
Pharmacologic instruction of a califorascular stress may be production, bronderconstitution, and cerebrovascular venest. Perform pharmacologic stress testing in accordance within the pharmacologic stress agent's prescribing information and only in the setting where cardiac resuscitation equipment and trained staff are readily available.

Filsenctation regentrations reported by a spatient's overall long-term cumulative radiation exposure. RIUBF-FIL use contributes to a patient's overall long-term cumulative radiation exposure is associated with an increased risk for cancer. Ensure sale handling to minimize radiation exposure to the patient and health care providers. Encourage patients to void as so on a study is completed and a other as possible thereafter for at least one hour [see Desage and Administration (2.1) and (2.2)].

#### 6 ADVERSE REACTIONS

se reaction associated with the use of rubidium Rb 82 chloride The following serious adverse reaction associated with the use of rubidium Rb 82 chloride was identified in clinical trials or post marketing reports. Because these reactions are reported voluntarily from a population of uncertain size, it is not always possible to reliably estimate their frequency or establish a causal relationship to drug exposure.

estimate men requerky or estabilish a davan lendoriship to ung exposite. Unintended Sr & and Sr & S Radiation Exposure Unintended radiation exposure has occurred in some patients who received mubidium Rb &2 chloride injection at clinical sites where generator eluate testing appeared insufficient (see Boxed Warning, Warnings and Precoutions (S.1.) Dosage and Administration (2.6).

#### 8 LISE IN SPECIFIC POPULATIONS

Bisk Summary

There are not data available on the use of rubidium Rb 82 in pregnant women. Animal respoduction studies with rubidium Rb 82 chloride have not been conducted. However, all respolaramements have the potential coase feal harm depending on the feal stage of development and the magnitude of the rubidium Gb 82 chloride highest on development and the magnitude of the rubidium Gb 82 chloride highest on deministration to a pregnary woman, inform the patient about the potential for adverse pregnarcy outcomes based on the radiation dose from Rb 82 and the gestational fitting of exposure.

personant niming or exposure.

The estimated background risk of major birth defects and miscarriage for the indicated population is unknown. In the U.S. general population, the estimated background risk of major birth defects and miscarriage in clinically recognized pregnancies is 2-4%, and 15-20%, respectively.

#### 8.2 Lactation

8.2 Lactation
SLAS Summary
There is no inherent regarding the presence of 89.82 chloride in human milk, the
Times is no inherent better the effects on milk production. Due to the other build-life
of 89.8 chloride 75 seconde, appoare of beast feel finint brook present milk can be
minimized by temporary discontinuation of breastfeeling fise Clinical Considerations,
The developmental on health benefits of breastfeeling should be considered allow, whith
the mother's clinical need for 89.2, any potential adverse effects on the breastfeel
milk 25° of non-time blood present and the contribution of the contribution of the cont

#### Clinical considerations

Minimizing Exposure

Exposure to R8 82 chloride through breast milk can be minimized if breastfeeding is discontinued when R8 82 chloride injection is administered. Do not resume breastfeeding
until at least one hour after completion of RUBY-FILL infusion.

8.4 Pediatric Use
The safety and effectiveness of rubidium Rb 82 chloride injection in pediatric patients have

8.5 Geriatric Use
In elderly patients with a clinically important decrease in cardiac function, lengthen the
delay between infusion and image acquisition (see Dosage and Administration (2.3)).
Observe for the possibility of fluid overload from the infusion.

#### 11 DESCRIPTION

11.1 Chemical Characteristics
RUBF/FILL Rubidium Rb 82 Generator contains accelerator-produced 5r 82 adsorbed on stannic codde in a lead-shielded column and provides a means for obtaining sterile non-progenic solutions of rubidium Rb 82 chloride injection. The chemical form of Rb 82 is RBCD.

The amount (mCi) of Rb 82 obtained in each elution will depend on the potency of the generator. When used with the RUBY Rubidium Elution System, the generator provides  $\pm$  10% accuracy for rubidium Rb 82 chloride doses between 370-2220 MBq (10-60 mCl). When eluted at a rate of 15-30 mL/minute, each generator eluate at the end of elution should not contain more than 0.02 μCi (0.74 kBq) of Sr 82 and not more than 0.2 μCi (7.4 kBq) of Sr 85 per mCi of rubidium Rb 82 chloride injection, and not more than 1 μg of

#### 11.2 Physical Characteristics

11.2 Physical Characteristics
Rb 82 decays by positron emission and associated gamma emission with a physical halflife of 75 seconds. Table 5 shows the annihilation photons released following positron
emission which are useful for detection and imaging studies.

The decay modes of Rb 82 are: 95.5% by positron emission, resulting in the production of annihilation radiation, i.e., two 511 keV gamma rays; and 4.5% by electron capture, resulting in the emission of "prompt" gamma rays of predominantly 776.5 keV. Both decay modes lead directly to the formation of stable Kr 82.

| TABLE 5 Principal Radiation Emission Data |                                                                |                     |  |  |  |
|-------------------------------------------|----------------------------------------------------------------|---------------------|--|--|--|
| Radiation                                 | Radiation Mean Percent Per Mean Energy<br>Disintegration (keV) |                     |  |  |  |
| Annihilation photons (2)<br>Gamma rays    | 191.01<br>13 to 15                                             | 511 (each)<br>776 5 |  |  |  |

The specific gamma ray constant for Rb-82 is 6.33 R cm<sup>2</sup> / mCi h (1.23 × 10<sup>-12</sup> C m<sup>2</sup> / kg MBq s). The first half-value layer is 0.53 cm of lead (Pb). Table 6 shows a range of values for the relative attenuation of the radiation emitted by this radionuclide that results from interposition of various thicknesses of Pb. For example, the use of a 6.15 cm thickness of Pb will attenuate the radiation emitted by a factor of about 1,000.

| TABL<br>Radiation Attenuation |                    |   |
|-------------------------------|--------------------|---|
| Shield Thickness (Pb) cm      | Attenuation Factor | Π |
| 0.53                          | 0.5                |   |
| 1.68                          | 10-1               |   |
| 3.55                          | 10-2               |   |
| 6.15                          | 10 <sup>-3</sup>   |   |
| 9.3                           | 10-4               |   |

Sr 82 (half-life of 25 days; 600 hrs.) decays to Rb 82. To correct for physical decay of Sr 82, Table 7 shows the fractions that remain at selected intervals after the time of calibration.

| TABLE 7                                       |           |      |           |      |           |  |  |  |  |
|-----------------------------------------------|-----------|------|-----------|------|-----------|--|--|--|--|
| Physical Decay Chart: Sr 82 half-life 25 days |           |      |           |      |           |  |  |  |  |
| Days                                          | Fraction  | Days | Fraction  | Days | Fraction  |  |  |  |  |
|                                               | Remaining |      | Remaining |      | Remaining |  |  |  |  |
| 0*                                            | 1.000     | 21   | 0.559     | 41   | 0.321     |  |  |  |  |
| 1                                             | 0.973     | 22   | 0.543     | 42   | 0.312     |  |  |  |  |
| 2                                             | 0.946     | 23   | 0.529     | 43   | 0.304     |  |  |  |  |
| 3                                             | 0.920     | 24   | 0.514     | 44   | 0.295     |  |  |  |  |
| 4                                             | 0.895     | 25   | 0.500     | 45   | 0.287     |  |  |  |  |
| 5                                             | 0.871     | 26   | 0.486     | 46   | 0.279     |  |  |  |  |
| 6                                             | 0.847     | 27   | 0.473     | 47   | 0.272     |  |  |  |  |
| 7                                             | 0.824     | 28   | 0.460     | 48   | 0.264     |  |  |  |  |
| 8                                             | 0.801     | 29   | 0.448     | 49   | 0.257     |  |  |  |  |
| 9                                             | 0.779     | 30   | 0.435     | 50   | 0.250     |  |  |  |  |
| 10                                            | 0.758     | 31   | 0.423     | 51   | 0.243     |  |  |  |  |
| 11                                            | 0.737     | 32   | 0.412     | 52   | 0.237     |  |  |  |  |
| 12                                            | 0.717     | 33   | 0.401     | 53   | 0.230     |  |  |  |  |
| 13                                            | 0.697     | 34   | 0.390     | 54   | 0.224     |  |  |  |  |
| 14                                            | 0.678     | 35   | 0.379     | 55   | 0.218     |  |  |  |  |
| 15                                            | 0.660     | 36   | 0.369     | 56   | 0.212     |  |  |  |  |
| 16                                            | 0.642     | 37   | 0.358     | 57   | 0.206     |  |  |  |  |
| 17                                            | 0.624     | 38   | 0.349     | 58   | 0.200     |  |  |  |  |
| 18                                            | 0.607     | 39   | 0.339     | 59   | 0.195     |  |  |  |  |
| 19                                            | 0.591     | 40   | 0.330     | 60   | 0.189     |  |  |  |  |
| 20                                            | 0.574     |      |           |      |           |  |  |  |  |

\* Calibration time

To correct for physical decay of Rb 82, Table 1 shows the fraction of Rb 82 remaining in all 15 second intervals up to 300 seconds after time of calibration (see Dosage and Administration (2.6).

#### 12 CLINICAL PHARMACOLOGY

12 Underhalten Arbeiton
Rit 21 is analogous to potassium ion (K\*) in its biochemical behavior and is rapidly
Rit 25 is analogous to potassium ion (K\*) in its biochemical behavior and is rapidly
extracted by the improactium proportional to the blood flow. Rith participates in the
sodium-potassium (Rit 1/K) ion schange pumps that are present in cell membranes. The
intracellular upsales of Ris 2 requires maintenance of ionic gradent across cell membranes. Rit 25 radioactivity in viable impocardium is higher than in infacted tissue, reflecting intracellular restricts. 12.2 Pharmacodynamics

14.2. rnamacooynamics In human studies, mycardial activity was noted within the first minute after peripheral intravenous injection of Rb 82. When areas or infraction or ischemia are present in the mycardium, hye are visualized within 2-7 minutes after injection as photon-deficient, or "coid", areas on the mycardial perfusion scan. In patients with reduced cardials function, transit of the injected does from the peripheral infusion site to the mycardium may be

Blood flow brings Rb 82 to all areas of the body during the first pass of circulation. Accordingly, visible uptake is observed in highly vascularized organs, such as the kidneys, liver, spleen and lungs.

12.3 Pharmacokinetics
With a physical half-life of 75 seconds, Rb 82 is converted by radioactive decay into stable Kr 82 gas, which is passively expired by the lungs.

#### 13 NONCLINICAL TOXICOLOGY

13.1 Carcinogenesis, Mutagenesis, Impairment of Fertility
No long-term studies have been performed to evaluate carcinogenic potential, mutagen-icity potential, or to determine whether rubbidium Rb 82 chloride injection may affect fertil-ity in males or females.

ray in mane or termens.

14 CLINCAL STUDIES
In a descriptive, prospective, blinded image interpretation study of adult patients with known or suspected country attery disease, impracted a perfusion defects in stees and to change in the process of the country and prography. The changes in stenois flow reserve (SFR) as determined by coronary angiography, PET perfusion defects a test and stees for seven cacialize regions familior, opical, antenespath, posterospatal, antendesteral, posterospatal, and inferior valid lower graded on a scale of 0 (commal) to 5 (sevene). Unless for steenos from reserve, defined as flow at maximum.

coronary vasodilatation relative to rest flow, ranged from 0 (total occlusion) to 5 (normal). With increasing impairment of flow reserve, the subjective PET defect severity increased. A PET defect severity increased. A PET defect sever impairment (SRR < 3).

CSP 4.31

A systematic review of published literature was conducted using the perfection of control of published literature was conducted using the perfection discussion criteria which resulted in identification of 10 studies evaluating the use of 10 s2 PET importable perfection imaging (MBP) for the destification of consumprating disease as defined by statister-based analogopusly, in these studies, the patient was the unit of asset (CAD). Of these 10 studies, 9 studies were included in a meta-valuation of the studies of the control of the control of the

#### 16 HOW SUPPLIED/STORAGE AND HANDLING

16.1 How Supplied
RISP-FILL Inhelitium 80: 82 Generator consists of 5: 82 adsorbed on a hydrous stannic code column with an activity of 31.65-4255 MBq (85-115 mCl) 5: 82 at calibration mine. A lead shield encases the generator. We container table provides compiler assay from the container table provides compiler assay for each generator. Use RIJBFFELL Rubdium 80: 82 Generator only with an appropriate properly calibrated busino System (MISP Rubdium Euro System) balled for our properly calibrated businos System (MISP Rubdium Euro System) balled for our provides the control of the control of the contro the generator.

us generator.

1.2. Storage and Handling.

Since the generator at 20-25 °C (66-77 °F).

Since the generator at 20-25 °C (66-77 °F).

Since the generator at 20-25 °C (66-77 °F).

Since the generator at 20-25 °C (66-77 °F).

The displacement of the U.S.

Nuclear Regulatory Commission (NRC). Agreement States or Licensing States as appropriate. Don't disposa of the semental regular theory systems.

For questions about the disposal of the RURP-FII. Radicium 8th 82 Generator, contact publicator Endings (inc. 148-886-93-534).

#### PATIENT COUNSELING INFORMATION

Pregnancy
Advise a pregnant woman of the potential risk to a fetus.

<u>Lactation</u>
Advise lactating women that exposure to Rb 82 chloride through breast milk can be minimized if breastfeeding is discontinued when Rb 82 chloride injection is administered. Advise lactating women not to resume breastfeeding for at least one hour after completion of rubdium Rb 82 furtision.

General Safety Precautions
Advise patients to void after completion of each image acquisition session and as often as possible for one hour after completion of the PET scan.

#### Manufactured by:

Jubilant DRAXIMAGE Inc. 16751 TransCanada Highway Kirkland, Québec, Canada H9H 414

50000002004

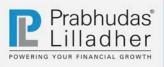

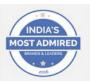

## **Jubilant Life Sciences**

### Ethanol a positive surprise in otherwise inline Quarter

January 18, 2018

Surajit Pal surajitpal@plindia.com +91-22-66322259

| Rating         | Accumulate |
|----------------|------------|
| Price          | Rs921      |
| Target Price   | Rs861      |
| Implied Upside | -6.5%      |
| Sensex         | 35,082     |
| Nifty          | 10,789     |

#### (Prices as on January 17, 2018)

| Trading data     |            |        |         |  |
|------------------|------------|--------|---------|--|
| Market Cap. (Rs  |            | 142.3  |         |  |
| Shares o/s (m)   |            | 154.5  |         |  |
| 3M Avg. Daily va |            | 380.8  |         |  |
| Major sharehold  | lers       |        |         |  |
| Promoters        |            |        | 56.25%  |  |
| Foreign          |            | 19.38% |         |  |
| Domestic Inst.   |            | 5.28%  |         |  |
| Public & Other   |            |        | 19.09%  |  |
| Stock Performan  | nce        |        |         |  |
| (%)              | 1M         | 6M     | 12M     |  |
| Absolute         | 35.4       | 29.4   | 32.8    |  |
| Relative         | 30.5       | 20.0   | 4.0     |  |
| How we differ fr | om Consens | sus    |         |  |
| EPS (Rs)         | PL         | Cons.  | % Diff. |  |
| 2019             | 52.4       | 55.3   | -5.3    |  |
| 2020             | 60.7       | 67.2   | -9.6    |  |

#### Price Perf. (RIC: JULS.BO, BB: JUBILANT IN)

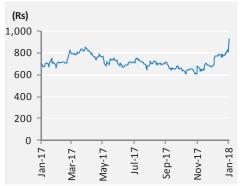

Source: Bloomberg

- **Ex-Ethanol Sales, EBITDA, PAT in line**: JUBL sales, EBITDA and PAT after adjusting one-off Ethanol sales are more or less in line with our estimates. Exethanol sales were below estimates by 4% YoY while EBITDA and PAT were up 4% and 2% above estimates. Triad sales (post acquisition) of US\$47.5m with 5% operating loss were on expected lines. EBITDA margin was 16.5% vs our estimates of 15.2% as there was improvement in margin in core LSI business. With increase in demand and favourable price in Vitamins, pyridine and acetyls, JUBL's EBITDA margin in LSI business grew to 19% in Q3FY18 from 17.7% in Q2FY18. Ex-Triad, Pharma sales increased by 3% QoQ despite 9% QoQ growth in specialty pharma business in US. The reason for tepid growth in pharma was 11% decline in generic business, driven by channel consolidation in US generics and lower offtake of clients in API business. JUBL secured tender business of Rs3bn for supplying Ethanol to the GOI's petrol-blending program over 12 months with initial supply beginning in Q3FY18.
- Ruby-Fill yet to take off: JUBL completed installation of Ruby-fill (first NDA product) in three sites while management believes that the drug will take longer time before seeing any critical contribution in revenues and operating margin. JOL plans to launch another NDA drug Drax Exametazime in the US in FY19E. We believe Ruby-Fill sales to remain lacklustre in near term due to installation of costly machinery of PET-CT technology.
- Valuation-Maintain 'Accumulate', TP increased to Rs861: While there are improvement seen in LSI, we have reduced sales and EBITDA estimates due to a)lower growth and margin in pharma sales and b) high LSI base in Q4FY17. JUBL's EBITDA margin of Pharma is expected to have lower margin due to addition of low margin business of Traid Isotopes post acquisition. This will result in 11% CAGR in EBITDA during FY17-20E. Net Debt decreased to Rs34.5bn in Q3FY18 from Rs36.6bn in Q2FY18. We roll forward our earnings to FY20E and assigned 12x EV/EBITDA on pharma and 5x of EV/EBITDA on LSI, leading to increase in valuation by 22%. We maintain our recommendation of 'Accumulate' and increase TP to Rs861 (from earlier Rs707)

| Key financials (Y/e March) | 2017   | 2018E  | <b>2019</b> E | 2020E  |
|----------------------------|--------|--------|---------------|--------|
| Revenues (Rs m)            | 57,653 | 71,879 | 86,362        | 97,267 |
| Growth (%)                 | 2.1    | 24.7   | 20.2          | 12.6   |
| EBITDA (Rs m)              | 12,491 | 13,262 | 15,459        | 17,265 |
| PAT (Rs m)                 | 5,756  | 6,315  | 8,164         | 9,457  |
| EPS (Rs)                   | 37.0   | 40.5   | 52.4          | 60.7   |
| Growth (%)                 | 46.6   | 9.7    | 29.3          | 15.8   |
| Net DPS (Rs)               | 3.1    | 3.1    | 3.1           | 3.1    |

| Profitability & Valuation | 2017 | 2018E | 2019E | 2020E |
|---------------------------|------|-------|-------|-------|
| EBITDA margin (%)         | 21.7 | 18.5  | 17.9  | 17.8  |
| RoE (%)                   | 18.0 | 17.0  | 18.6  | 18.1  |
| RoCE (%)                  | 10.8 | 10.9  | 12.6  | 13.1  |
| EV / sales (x)            | 3.1  | 2.5   | 2.0   | 1.7   |
| EV / EBITDA (x)           | 14.4 | 13.3  | 11.1  | 9.7   |
| PE (x)                    | 24.9 | 22.7  | 17.6  | 15.2  |
| P / BV (x)                | 4.2  | 3.6   | 3.0   | 2.5   |
| Net dividend yield (%)    | 0.3  | 0.3   | 0.3   | 0.3   |

Source: Company Data; PL Research

Prabhudas Lilladher Pvt. Ltd. and/or its associates (the 'Firm') does and/or seeks to do business with companies covered in its research reports. As a result investors should be aware that the Firm may have a conflict of interest that could affect the objectivity of the report. Investors should consider this report as only a single factor in making their investment decision.

Please refer to important disclosures and disclaimers at the end of the report

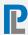

## **Key takeaways from Conference call**

- With major growth in Specialty Pharma Injectables, JUBL's Pharma segment sales were at Rs11bn, grew 40% YoY and 28% QoQ in In Q3FY18. Management guided that the Pharma revenues and profitability increased 5% YoY ex-Triad business
- LSI business grew 39% YoY and 28% QoQ to Rs9.2bn. JOL won a new contract which will help generate revenues worth Rs3bn from Dec 2017 to Nov 2018. EBITDA margin for LSI business increased to 22.3% on favourable pricing regime and due to greater availability of molasses with better pricing. Growth in LSI business was driven equally by increase in volumes and prices
- Management soft launched gCardiogen-82 (branded as Ruby-Fill) in Q3FY17 and successfully completed its installation at three sites is USA by Q3FY18. The company expects Ruby-Fill market to expand to US\$250m by FY21E. Management maintained guidance for achieving at least 30-40% market share of the product over 5 years
- Management guided to launch 5 new products in the Radiopharmaceuticals segment in 3-4 years. The company received 2 approvals and filed 4 ANDAs in Q3FY18 in the injectable segment
- JUBL received approval for new indication for Draximage DTPA in US in Q3FY18.

  Management guided to launch Drax Exametazime in FY19E in US for which it has received approval in Q3FY18
- The company incurred capex of Rs700m in Q3FY18. R&D expenditure was 4.6% of segment sales at Rs510m in Q3FY18. Of which, Rs380m was charged to P/L and balance being capitalized as product development expenditure which will be amortized over a period of 5 years.
- Management guided for capex at Rs4bn (to be financed through internal accruals) and maintained R&D expenses to be at 8.5% of segment sales in FY18E. Management maintained guidance for capitalisation of Rs1.4-1.7bn on R&D expenditures.
- Ttax rate is expected to be lower at 25% in FY18E due to reduction in US federal tax rates from 35% to 21%, which has helped JUBL to reduce US\$10m in tax outflow
- Management guided to maintain overall EBITDA margin in a range of 20-21% and to maintain LSI EBITDA margin at 17-18% in H2FY18E
- JOL decreased net debt by Rs1.59bn in Q3FY18. Its current net debt is Rs34.8bn. Going forward, management has guided to maintain focus on reducing debt and improving the return ratios
- Management guided that capacity enhancement for acetic anhydride is underway at SEZ Bharuch facility. With target completion date in FY19, JOL expects to achieve revenues of Rs3bn at full capacity utilization

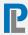

**Exhibit 1: Change in Estimates** 

| Year  | Sa     | Sales (Rs m) |          |        | EBITDA (Rs m) |          |      | EPS (Rs) |          |  |
|-------|--------|--------------|----------|--------|---------------|----------|------|----------|----------|--|
|       | Old    | New          | Diff (%) | Old    | New           | Diff (%) | Old  | New      | Diff (%) |  |
| FY18E | 72,739 | 71,879       | (1.2)    | 14,177 | 13,262        | (6.5)    | 44.3 | 40.5     | (8.5)    |  |
| FY19E | 89,764 | 86,362       | (3.8)    | 16,145 | 15,459        | (4.2)    | 55.8 | 52.4     | (6.1)    |  |

Source: PL Research

Exhibit 2: Q3FY18 Result Overview (Rs m)

| Y/e March                  | Q3FY18 | Q3FY17 | YoY gr. (%) | Q2FY18 | 9MFY18 | 9MFY17 | YoY gr. (%) |
|----------------------------|--------|--------|-------------|--------|--------|--------|-------------|
| Net Sales                  | 20,678 | 14,916 | 38.6        | 16,420 | 53,059 | 43,649 | 21.6        |
| Raw Material               | 9,065  | 6,058  | 49.6        | 7,107  | 23,310 | 17,175 | 35.7        |
| % of Net Sales             | 43.8   | 40.6   |             | 43.3   | 43.9   | 39.3   |             |
| Personnel Cost             | 4,229  | 3,092  | 36.8        | 3,688  | 11,021 | 9,065  | 21.6        |
| % of Net Sales             | 20.5   | 20.7   |             | 22.5   | 20.8   | 20.8   |             |
| Others                     | 3,215  | 2,449  | 31.3        | 2,565  | 8,123  | 6,668  | 21.8        |
| % of Net Sales             | 15.5   | 16.4   |             | 15.6   | 15.3   | 15.3   |             |
| Total Expenditure          | 16,509 | 11,598 | 42.3        | 13,360 | 42,453 | 32,908 | 29.0        |
| EBITDA                     | 4,168  | 3,318  | 25.6        | 3,061  | 10,605 | 10,742 | (1.3)       |
| Margin (%)                 | 20.2   | 22.2   |             | 18.6   | 20.0   | 24.6   |             |
| Depreciation               | 818    | 727    | 12.6        | 790    | 2,333  | 2,162  | 7.9         |
| EBIT                       | 3,350  | 2,592  | 29.3        | 2,271  | 8,272  | 8,580  | (3.6)       |
| Other Income               | 32     | 51     | (37.1)      | 71     | 171    | 143    | 19.5        |
| Interest                   | 771    | 982    | (21.5)      | 660    | 2,118  | 2,609  | (18.8)      |
| PBT                        | 2,612  | 1,661  | 57.2        | 1,681  | 6,325  | 6,114  | (3.5)       |
| Minority Interest          | (3)    | 13     | (123.3)     | (28)   | (59)   | (2)    |             |
| Total Taxes                | 483    | 480    | 0.7         | 427    | 1,505  | 1,520  | (1.0)       |
| ETR (%)                    | 18.5   | 28.9   |             | 25.4   | 23.8   | 24.9   |             |
| Reported PAT               | 2,125  | 1,194  | 78.0        | 1,283  | 4,879  | 4,596  | (6.2)       |
| Other Comprehensive Income | (409)  | (98)   |             | 802    | 787    | (216)  |             |
| Total Comprehensive Income | 1,716  | 1,096  | 56.6        | 2,084  | 5,667  | 4,380  | (29.4)      |

Source: Company Data, PL Research

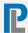

Exhibit 3: Major Sources of Revenues (Rs m)

| Y/e March                | Q3FY18 | Q3FY17 | YoY gr. (%) | Q2FY18 | 9MFY18 | 9MFY17 | YoY gr. (%) |
|--------------------------|--------|--------|-------------|--------|--------|--------|-------------|
| Pharmaceuticals          | 11,007 | 7,846  | 40.3        | 8,593  | 27,765 | 23,065 | 20.4        |
| % of Net Sales           | 53.2%  | 52.6%  |             | 52.3%  | 52.3%  | 52.8%  |             |
| Life Science ingredients | 9,225  | 6,633  | 39.1        | 7,385  | 23,993 | 19,274 | 24.5        |
| % of Net Sales           | 44.6%  | 44.5%  |             | 45.0%  | 45.2%  | 44.2%  |             |
| Drug Discovery Solutions | 446    | 437    | 2.0         | 443    | 1,300  | 1,311  | (0.8)       |
| % of Net Sales           | 2.2%   | 2.9%   |             | 2.7%   | 2.5%   | 3.0%   |             |
| Gross Sales              | 20,678 | 14,916 | 38.6        | 16,420 | 53,059 | 43,649 | 21.6        |

Source: Company Data, PL Research

Exhibit 4: Pharma sales and growth

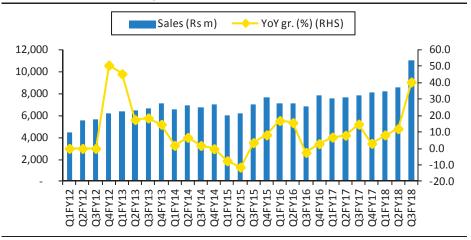

Source: Company Data, PL Research

**Exhibit 5: LSI Sales and Growth** 

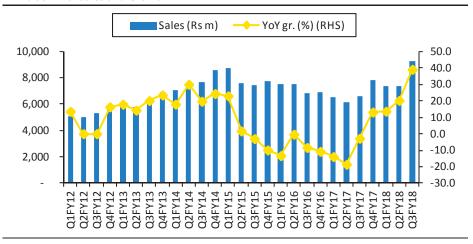

Source: Company Data, PL Research

**Exhibit 6: US Sales and Growth** 

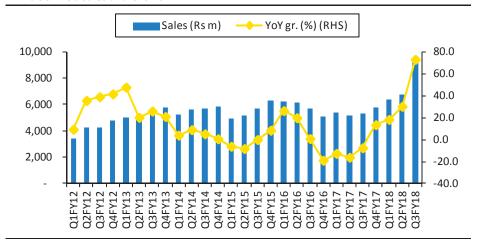

Source: Company Data, PL Research

**Exhibit 7: India Sales and Growth** 

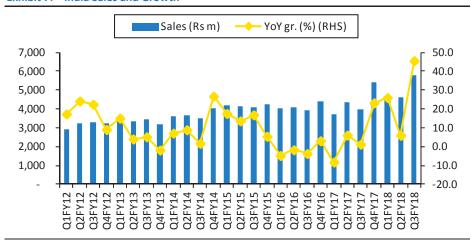

Source: Company Data, PL Research

Exhibit 8: EU, Japan: Sales and Growth

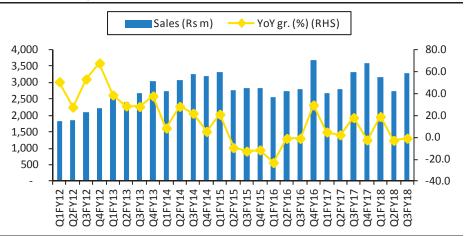

Source: Company Data, PL Research

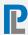

**Exhibit 9: Overall Sales and Growth** 

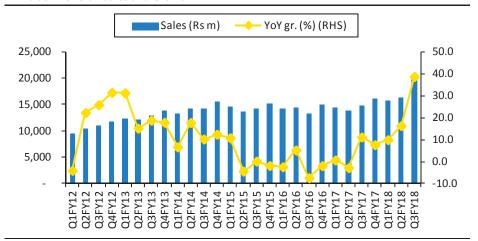

Source: Company Data, PL Research

**Exhibit 10: EBITDA and Margin: Pharma and LSI** 

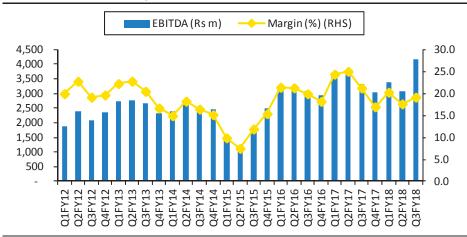

Source: Company Data, PL Research

Exhibit 11: ROCE: Pharma and LSI

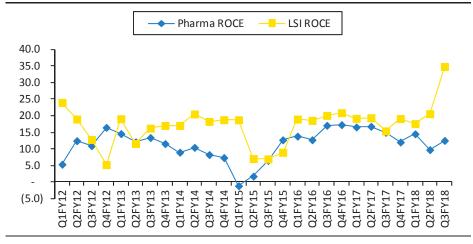

Source: Company Data, PL Research

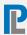

| Income |  |  |  |
|--------|--|--|--|
|        |  |  |  |

| Y/e March               | 2017   | <b>2018E</b> | <b>2019E</b> | 2020E  |
|-------------------------|--------|--------------|--------------|--------|
| Net Revenue             | 57,653 | 71,879       | 86,362       | 97,267 |
| Raw Material Expenses   | 19,995 | 27,314       | 33,250       | 37,448 |
| Gross Profit            | 37,657 | 44,565       | 53,113       | 59,819 |
| Employee Cost           | 12,309 | 15,454       | 17,920       | 20,426 |
| Other Expenses          | 12,857 | 15,849       | 19,734       | 22,128 |
| EBITDA                  | 12,491 | 13,262       | 15,459       | 17,265 |
| Depr. & Amortization    | 2,914  | 3,224        | 3,547        | 4,071  |
| Net Interest            | 3,411  | 2,803        | 2,457        | 2,169  |
| Other Income            | 1,210  | 1,184        | 1,430        | 1,585  |
| Profit before Tax       | 7,376  | 8,420        | 10,885       | 12,610 |
| Total Tax               | 1,630  | 2,105        | 2,721        | 3,152  |
| Profit after Tax        | 5,746  | 6,315        | 8,164        | 9,457  |
| Ex-Od items / Min. Int. | (10)   | _            | _            | _      |
| Adj. PAT                | 5,756  | 6,315        | 8,164        | 9,457  |
| Avg. Shares O/S (m)     | 155.8  | 155.8        | 155.8        | 155.8  |
| EPS (Rs.)               | 37.0   | 40.5         | 52.4         | 60.7   |

## Cash Flow Abstract (Rs m)

| Y/e March           | 2017    | 2018E   | 2019E   | 2020E   |
|---------------------|---------|---------|---------|---------|
| C/F from Operations | 12,685  | 9,808   | 11,915  | 10,814  |
| C/F from Investing  | (4,504) | (3,478) | (3,478) | (4,478) |
| C/F from Financing  | (6,859) | (7,434) | (6,672) | (6,587) |
| Inc. / Dec. in Cash | 1,322   | (1,104) | 1,766   | (251)   |
| Opening Cash        | 3,393   | 4,715   | 3,611   | 5,377   |
| Closing Cash        | 4,715   | 3,611   | 5,377   | 5,125   |
| FCFF                | 7,790   | 1,374   | 5,038   | 5,141   |
| FCFE                | 3,310   | (2,682) | 1,399   | 1,298   |

## **Key Financial Metrics**

| Y/e March                   | 2017    | 2018E  | 2019E | 2020E |
|-----------------------------|---------|--------|-------|-------|
| Growth                      |         |        |       |       |
| Revenue (%)                 | 2.1     | 24.7   | 20.2  | 12.6  |
| EBITDA (%)                  | 9.1     | 6.2    | 16.6  | 11.7  |
| PAT (%)                     | 46.9    | 9.7    | 29.3  | 15.8  |
| EPS (%)                     | 46.6    | 9.7    | 29.3  | 15.8  |
| Profitability               |         |        |       |       |
| EBITDA Margin (%)           | 21.7    | 18.5   | 17.9  | 17.8  |
| PAT Margin (%)              | 10.0    | 8.8    | 9.5   | 9.7   |
| RoCE (%)                    | 10.8    | 10.9   | 12.6  | 13.1  |
| RoE (%)                     | 18.0    | 17.0   | 18.6  | 18.1  |
| Balance Sheet               |         |        |       |       |
| Net Debt : Equity           | 1.0     | 0.8    | 0.6   | 0.4   |
| Net Wrkng Cap. (days)       | 150     | 129    | 116   | 122   |
| Valuation                   |         |        |       |       |
| PER (x)                     | 24.9    | 22.7   | 17.6  | 15.2  |
| P / B (x)                   | 4.2     | 3.6    | 3.0   | 2.5   |
| EV / EBITDA (x)             | 14.4    | 13.3   | 11.1  | 9.7   |
| EV / Sales (x)              | 3.1     | 2.5    | 2.0   | 1.7   |
| <b>Earnings Quality</b>     |         |        |       |       |
| Eff. Tax Rate               | 22.1    | 25.0   | 25.0  | 25.0  |
| Other Inc / PBT             | 16.4    | 14.1   | 13.1  | 12.6  |
| Eff. Depr. Rate (%)         | 5.1     | 5.2    | 5.3   | 5.7   |
| FCFE / PAT                  | 57.5    | (42.5) | 17.1  | 13.7  |
| Source: Company Data, PL Re | search. |        |       |       |

## **Balance Sheet Abstract (Rs m)**

| Total Assets         | 77,631 | 78,259 | 83,161       | 87,238 |
|----------------------|--------|--------|--------------|--------|
| Other Assets         | 574    | 585    | 596          | 608    |
| Current Liabilities  | 11,357 | 10,970 | 10,473       | 10,286 |
| Other Current Assets | 24,885 | 26,925 | 28,500       | 32,200 |
| Cash & Equivalents   | 4,596  | 3,611  | 5,377        | 5,125  |
| Net Current Assets   | 18,124 | 19,565 | 23,403       | 27,039 |
| Investments          | 1,027  | 1,027  | 1,027        | 1,027  |
| Goodwill             | _      | _      | _            | _      |
| Net Fixed Assets     | 57,905 | 57,081 | 58,135       | 58,563 |
| Total Liabilities    | 77,631 | 79,359 | 83,161       | 87,238 |
| Other Liabilities    | 2,817  | 2,862  | 2,716        | 1,754  |
| Total Debt           | 40,453 | 36,397 | 32,757       | 28,913 |
| Shareholder's Funds  | 34,360 | 40,100 | 47,689       | 56,571 |
| Y/e March            | 2017   | 2018E  | <b>2019E</b> | 2020E  |

## Quarterly Financials (Rs m)

| <b>16,414 3,050</b> <i>18.6</i> 752 | 15,961<br>3,376<br>21.2                           | 16,420<br>3,061<br>18.6                                     | <b>20,678</b><br><b>4,168</b><br><i>20.2</i>                                                                                             |
|-------------------------------------|---------------------------------------------------|-------------------------------------------------------------|----------------------------------------------------------------------------------------------------|
| 18.6                                | 21.2                                              | 18.6                                                        |                                                                                                    |
|                                     |                                                   |                                                             | 20.2                                                                                                    |
| 752                                 | 725                                               |                                                             |                                                                                                    |
|                                     | 725                                               | 790                                                         | 818                                                                                                    |
| 802                                 | 617                                               | 560                                                         | 571                                                                                                    |
| 105                                 | (2)                                               | (29)                                                        | (168)                                                                                                    |
| 1,601                               | 2,032                                             | 1,681                                                       | 2,612                                                                                                    |
| 111                                 | 595                                               | 427                                                         | 483                                                                                                    |
| 1,501                               | 1,471                                             | 1,283                                                       | 2,125                                                                                                    |
| 1,501                               | 1,471                                             | 1,283                                                       | 2,125                                                                                                    |
|                                     | 802<br>105<br><b>1,601</b><br>111<br><b>1,501</b> | 802 617<br>105 (2)<br>1,601 2,032<br>111 595<br>1,501 1,471 | 802     617     560       105     (2)     (29)       1,601     2,032     1,681       111     595     427       1,501     1,471     1,283 |

## **Key Operating Metrics (Rs m)**

| Y/e March       | 2017   | 2018E  | <b>2019E</b> | 2020E  |
|-----------------|--------|--------|--------------|--------|
| Pharmaceuticals | 32,987 | 40,641 | 51,318       | 57,820 |
| LSI             | 27,076 | 32,165 | 36,210       | 40,760 |

Source: Company Data, PL Research.

January 18, 2018 7

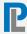

### Prabhudas Lilladher Pvt. Ltd.

3rd Floor, Sadhana House, 570, P. B. Marg, Worli, Mumbai-400 018, India

Tel: (91 22) 6632 2222 Fax: (91 22) 6632 2209

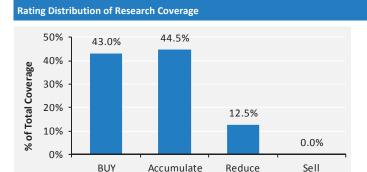

#### PL's Recommendation Nomenclature

BUY Over 15% Outperformance to Sensex over 12-months

Accumulate Outperformance to Sensex over 12-months

Reduce Underperformance to Sensex over 12-months

Sell Over 15% underperformance to Sensex over 12-months

**Trading Buy** Over 10% absolute upside in 1-month Over 10% absolute decline in 1-month **Trading Sell** 

Not Rated (NR) No specific call on the stock Under Review (UR) Rating likely to change shortly

#### DISCLAIMER/DISCLOSURES

#### **ANALYST CERTIFICATION**

We/i. Mr. Suraiit Pal (PGDBA, CFA, M.Com), Research Analysts, authors and the names subscribed to this report, hereby certify that all of the views expressed in this research report accurately reflect our views about the subject issuer(s) or securities. We also certify that no part of our compensation was, is, or will be directly or indirectly related to the specific recommendation(s) or view(s) in this report.

#### Terms & conditions and other disclosures:

Prabhudas Lilladher Pvt. Ltd, Mumbai, India (hereinafter referred to as "PL") is engaged in the business of Stock Broking, Portfolio Manager, Depository Participant and distribution for third party financial products. PL is a subsidiary of Prabhudas Lilladher Advisory Services Pvt Ltd. which has its various subsidiaries engaged in business of commodity broking, investment banking, financial services (margin funding) and distribution of third party financial/other products, details in respect of which are available at www.plindia.com

This document has been prepared by the Research Division of PL and is meant for use by the recipient only as information and is not for circulation. This document is not to be reported or copied or made available to others without prior permission of PL. It should not be considered or taken as an offer to sell or a solicitation to buy or sell any security.

The information contained in this report has been obtained from sources that are considered to be reliable. However, PL has not independently verified the accuracy or completeness of the same. Neither PL nor any of its affiliates, its directors or its employees accepts any responsibility of whatsoever nature for the information, statements and opinion given, made available or expressed herein or for any omission therein.

Recipients of this report should be aware that past performance is not necessarily a guide to future performance and value of investments can go down as well. The suitability or otherwise of any investments will depend upon the recipient's particular circumstances and, in case of doubt, advice should be sought from an independent expert/advisor.

Either PL or its affiliates or its directors or its employees or its representatives or its clients or their relatives may have position(s), make market, act as principal or engage in transactions of securities of companies referred to in this report and they may have used the research material prior to publication.

PL may from time to time solicit or perform investment banking or other services for any company mentioned in this document.

PL is in the process of applying for certificate of registration as Research Analyst under Securities and Exchange Board of India (Research Analysts) Regulations, 2014

PL submits that no material disciplinary action has been taken on us by any Regulatory Authority impacting Equity Research Analysis activities.

PL or its research analysts or its associates or his relatives do not have any financial interest in the subject company.

PL or its research analysts or its associates or his relatives do not have actual/beneficial ownership of one per cent or more securities of the subject company at the end of the month immediately preceding the date of publication of the research report.

PL or its research analysts or its associates or his relatives do not have any material conflict of interest at the time of publication of the research report.

PL or its associates might have received compensation from the subject company in the past twelve months.

PL or its associates might have managed or co-managed public offering of securities for the subject company in the past twelve months or mandated by the subject company for any other assignment in the past twelve

PL or its associates might have received any compensation for investment banking or merchant banking or brokerage services from the subject company in the past twelve months.

PL or its associates might have received any compensation for products or services other than investment banking or merchant banking or brokerage services from the subject company in the past twelve months

PL or its associates might have received any compensation or other benefits from the subject company or third party in connection with the research report.

PL encourages independence in research report preparation and strives to minimize conflict in preparation of research report. PL or its analysts did not receive any compensation or other benefits from the subject Company or third party in connection with the preparation of the research report. PL or its Research Analysts do not have any material conflict of interest at the time of publication of this report

It is confirmed that Mr. Suraiit Pal (PGDBA, CFA, M.Com), Research Analysts of this report have not received any compensation from the companies mentioned in the report in the preceding twelve months

Compensation of our Research Analysts is not based on any specific merchant banking, investment banking or brokerage service transactions.

The Research analysts for this report certifies that all of the views expressed in this report accurately reflect his or her personal views about the subject company or companies and its or their securities, and no part of his or her compensation was, is or will be, directly or indirectly related to specific recommendations or views expressed in this report.

The research analysts for this report has not served as an officer, director or employee of the subject company PL or its research analysts have not engaged in market making activity for the subject company

Our sales people, traders, and other professionals or affiliates may provide oral or written market commentary or trading strategies to our clients that reflect opinions that are contrary to the opinions expressed herein, and our proprietary trading and investing businesses may make investment decisions that are inconsistent with the recommendations expressed herein. In reviewing these materials, you should be aware that any or all o the foregoing, among other things, may give rise to real or potential conflicts of interest.

PL and its associates, their directors and employees may (a) from time to time, have a long or short position in, and buy or sell the securities of the subject company or (b) be engaged in any other transaction involving such securities and earn brokerage or other compensation or act as a market maker in the financial instruments of the subject company or act as an advisor or lender/borrower to the subject company or may have any other potential conflict of interests with respect to any recommendation and other related information and opinions.

#### **DISCLAIMER/DISCLOSURES (FOR US CLIENTS)**

#### ANALYST CERTIFICATION

The research analysts, with respect to each issuer and its securities covered by them in this research report, certify that; All of the views expressed in this research report accurately reflect his or her or their personal views about all of the issuers and their securities; and No part of his or her or their compensation was, is or will be directly related to the specific recommendation or views expressed in this research report

This research report is a product of Prabhudas Lilladher Pvt. Ltd., which is the employer of the research analyst(s) who has prepared the research report. The research analyst(s) preparing the research report is/are resident outside the United States (U.S.) and are not associated persons of any U.S. regulated broker-dealer and therefore the analyst(s) is/are not subject to supervision by a U.S. broker-dealer, and is/are not required to satisfy the regulatory licensing requirements of FINRA or required to otherwise comply with U.S. rules or regulations regarding, among other things, communications with a subject company, public appearances and trading securities held by a research analyst account.

This report is intended for distribution by Prabhudas Lilladher Pvt. Ltd. only to "Major Institutional Investors" as defined by Rule 15a-6(b)(4) of the U.S. Securities and Exchange Act, 1934 (the Exchange Act) and interpretations thereof by U.S. Securities and Exchange Commission (SEC) in reliance on Rule 15a 6(a)(2). If the recipient of this report is not a Major Institutional Investor as specified above, then it should not act upon this report and return the same to the sender. Further, this report may not be copied, duplicated and/or transmitted onward to any U.S. person, which is not the Major Institutional Investor.

In reliance on the exemption from registration provided by Rule 15a-6 of the Exchange Act and interpretations thereof by the SEC in order to conduct certain business with Major Institutional Investors, Prabhudas Lilladher Pvt. Ltd. has entered into an agreement with a U.S. registered broker-dealer, Marco Polo Securities Inc. ("Marco Polo").

Transactions in securities discussed in this research report should be effected through Marco Polo or another U.S. registered broker dealer.

ΑN

# EXHIBIT 14

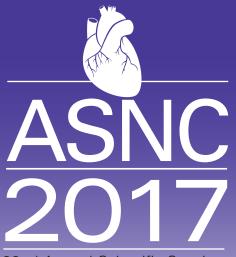

22nd Annual Scientific Session American Society of Nuclear Cardiology

Sept. 14-17, 2017 | Kansas City, Missouri

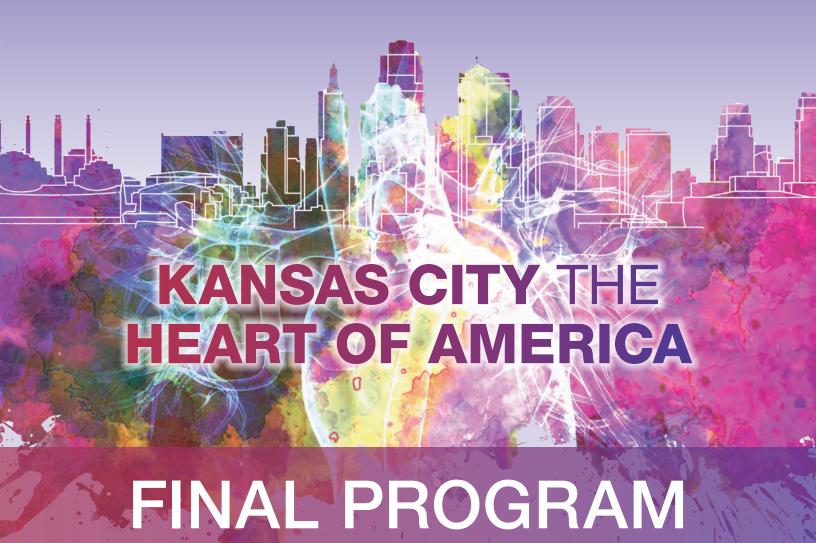

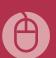

www.asnc.org/ASNC2017

RUBY-FILL® (Rubidium Rb 82 Generator) and RUBY Rubidium Elution System

# **Elution Evolution**

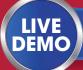

See for yourself at ASNC 2017—visit Booth 400

# **Advancing cardiac PET imaging to be:**

**Precise** 

Constant-activity infusion option

Maintains consistent activity rate profiles throughout the life cycle of the generator<sup>1-3</sup>

**Flexible** 

Accurate patient-specific dosing

Long shelf life—60 days

**Efficient** 

Automated daily quality control

Built-in safety controls

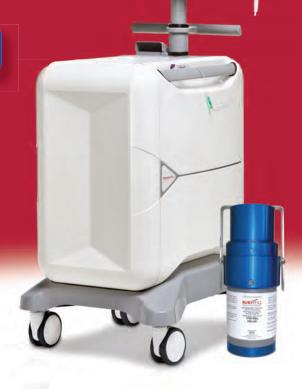

# Leap forward with RUBY-FILL®

## **Indication and Important Safety Information**

RUBY-FILL® Rubidium Rb 82 Generator is a closed system used to produce rubidium Rb 82 chloride injection for intravenous use. Rubidium Rb 82 chloride injection is a radioactive diagnostic agent indicated for Positron Emission Tomography (PET) imaging of the myocardium under rest or pharmacologic stress conditions to evaluate regional myocardial perfusion in adult patients with suspected or existing coronary artery disease.

## WARNING: UNINTENDED STRONTIUM-82 (Sr-82) AND STRONTIUM-85 (Sr-85) RADIATION EXPOSURE

Please see full prescribing information for complete boxed warning

- Unintended radiation exposure occurs when the levels of Sr-82 or Sr-85 in the rubidium Rb 82 chloride injection exceed specific limits.
- Perform generator eluate tests:
  - 1) Determine Rb-82, Sr-82, Sr-85 levels in the eluate:
    - · Once daily, prior to any drug administration, and
    - With additional daily tests after detection of an Alert Limit.
  - 2) Stop use of the generator at its Expiration Limit.

You are encouraged to report negative side effects of prescription drugs to the FDA. Visit www.fda.gov/safety/medwatch, or call 1-800-FDA-1088.

References: 1. Epstein JN, Ziadi MC, Benelfassi A, Beanlands RS, deKemp RA. An 82Rb infusion system for quantitative perfusion imaging with 3D PET. Appl Radiat Isot. 2004;60(6):921-927. 2. Klein R, Adler A, Beanlands RS, deKemp RA. Precision-controlled elution of a 82Sr/82Rb generator for cardiac perfusion imaging with positron emission tomography. *Phys Med Biol.* 2007;52(3):659-673. 3. Klein R, Renaud JM, Ziadi MC, et al. Intra- and inter-operator repeatability of myocardial blood flow and myocardial flow reserve measurements using rubidium-82 pet and a highly automated analysis program. J Nucl Cardiol. 2010;17(4): 600-616.

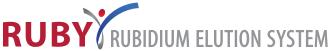

The risk information provided here is not comprehensive. Please see full Prescribing Information at www.draximage.com.

RUBY-FILL® is a registered trademark used under license by Jubilant DraxImage, Inc.

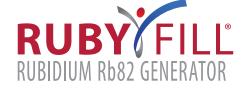

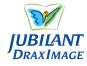

# **Organizing Committee**

Prem Soman, MD, PhD, FASNC, Chair Brian G. Abbott, MD, MASNC

Firas Al Badarin, MD, FASNC

Karthikeyan Ananthasubramaniam, MD, FASNC

Timothy L. Dunn, CNMT

Raymond R. Russell, MD, PhD, FASNC

Randall C. Thompson, MD, FASNC

# **Program Committee**

Donna M. Polk, MD, MPH, FASNC, Chair

Sharmila Dorbala, MD, FASNC, Vice Chair

James A. Arrighi, MD, MASNC

Rob S.B. Beanlands, MD, FASNC

Jamieson M. Bourque, MD, FASNC

Renee Bullock-Palmer, MD, FASNC

Dennis Calnon, MD, MASNC

Panithaya Chareonthaitawee, MD

Marcelo Di Carli, MD

Andrew J. Einstein, MD, PhD, FASNC

Oliver Gaemperli, MD

Fadi Hage, MD, FASNC

Christopher L. Hansen, MD, FASNC

Matthew E. Harinstein, MD

Gary V. Heller, MD, PhD, MASNC

Edward Hulten, MD, MPH, FASNC

Juhani Knuuti, MD, PhD

April Mann, MBA, CNMT, RT(N), NCT, FASNC

Edward J. Miller, MD, PhD, FASNC

Todd D. Miller, MD

Khurram Nasir, MD, MPH

Robert A. Pagnanelli, CNMT, RT(N)(R), FASNC

Mi-Ae Park, PhD

Matthew Parker, MD

Lawrence M. Phillips, MD, FASNC

Raymonds R. Russell, III, MD, PhD, FASNC

Ibrahim M. Saeed, MD

Maria G. Sciammarella, MD

Nishant R. Shah, MD, MPH

Albert J. Sinusas, MD, FASNC

Mark I. Travin, MD, FASNC

James E. Udelson, MD, MASNC

# **Table of Contents**

| President's Welcome                   |    |
|---------------------------------------|----|
| Chair's Welcome                       | 3  |
| ASNC2017 Supporters                   | 5  |
| ASNC Education                        | 6  |
| Program Tracks                        | 7  |
| ASNC2017 Schedule by Track            | 8  |
| ASNC2017 Schedule by Time             | 10 |
| ASNC Organized Ancillary Sessions     | 12 |
| 2017 Program Schedule                 | 14 |
| ASNC International Partners           | 25 |
| ASNC2017 Mobile App                   | 25 |
| General Information                   | 26 |
| Exhibitor Listing                     | 27 |
| Exhibitor Floorplan and Index         | 32 |
| ASNC2018 Save the Date                | 33 |
| ASNC2017 Faculty                      | 34 |
| Author/Faculty Index                  | 36 |
| The ASNC Fund                         | 38 |
| Industry Sponsored Satellite Symposia | 39 |

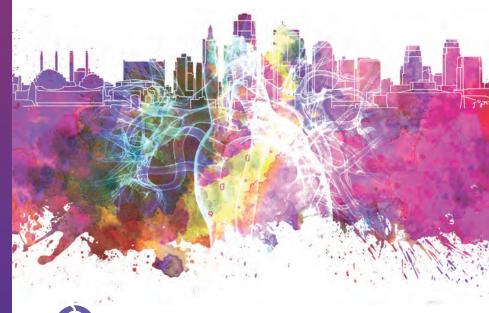

# Circling the globe... to bring you TechneLite®

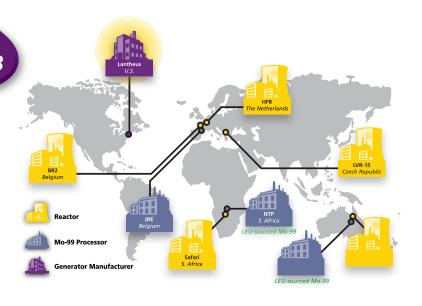

# We are Focused on Your Future:

- Globally diversified and balanced supply chain
- Supply agreements with IRE, NTP and ANSTO Mo-99 processors

# We are Spearheading Low-Enriched Uranium (LEU)-sourced Mo-99 in the U.S.

- Strategy in place for a consistent and increasing supply of LEU-sourced Mo-99
- First to gain FDA approval to use LEU-sourced Mo-99 in our TechneLite® generator manufacture on June 25, 2009¹
- First to offer a Center for Medicare and Medicaid Services (CMS) compliant LEU manufactured technetium-99m generator (TechneLite®) on January 7, 2013<sup>1</sup>

# We are committed to Quality and Reliability<sup>1</sup>

- LEU TechneLite® generators are equivalent in the elution process and provide the consistent performance you value
- LEU TechneLite® generators are available in our standard sizes

Brands you know. Quality you trust.

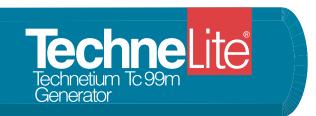

Visit www.TechneLite.com

for additional LEU TechneLite information

To place an order or to speak with Customer Service, call 1-800-299-3431

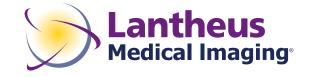

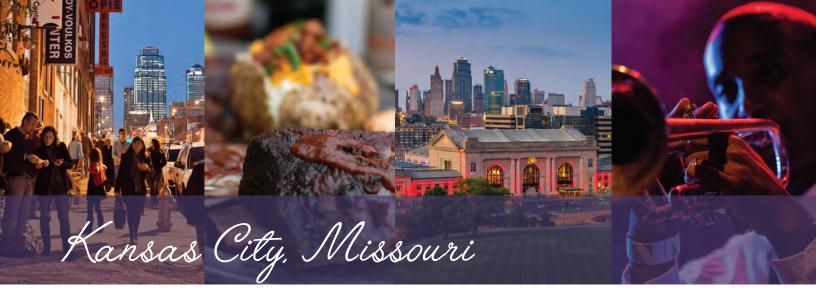

## President's Welcome

As ASNC President, it is my pleasure to welcome you to Kansas City for ASNC2017. Nuclear cardiology continues to play a critical and cost-effective role in the diagnosis of heart disease and risk stratification in our patients. ASNC2017 showcases what nuclear cardiology has to offer in providing the best care for our patients.

This year's program will allow physicians and technologists to refine their diagnostic and technical acumen and to focus on patient-centered imaging — choosing the right test for the right patient and affording the lowest radiation dose possible. Sessions on multimodality imaging will provide an important perspective for attendees, particularly in providing essential diagnostic information in an environment of health care cost containment. State-of-the-art innovations in cardiac PET and SPECT imaging, including perfusion imaging, quantification of myocardial blood flow reserve, and the diagnosis of inflammatory and infiltrative cardiomyopathies, will be highlighted in the meeting. Be sure to attend our first-ever disease-based, rapid-fire abstract session focused on cardiac amyloid during the opening reception.

We are delighted to have world-renowned experts in cardiology in sessions covering a variety of disease-specific imaging topics. In a unique session on heart failure, long-time ASNC member Dr. Rory Hachamovitch will share his perspective as a patient rather than a physician. In addition, we are pleased to have ASNC past president, Dr. Leslee Shaw, deliver the 2017 Verani Lecture "Evolving, Innovating and Revolutionary Changes in Cardiovascular Imaging — We Have Only Begun!".

Our industry partners will exhibit the latest advancements in imaging hardware and software, radiopharmaceuticals, pharmacologic stress agents, and many other products essential to provide high quality patient care. I encourage you to visit the Exhibit Hall to meet with our industry partners and learn more about these exciting advancements.

ASNC's continued growth and success depends on the support of our members, guests, and industry partners. I thank you not only for your attendance, but also for your continued support of ASNC and nuclear cardiology. Enjoy the meeting, have a great time in Kansas City, and don't forget to sample some KC barbecue!

# Raymond Russell

Raymond Russell, MD, PhD, FASNC ASNC2017 President

## Chair's Welcome

On behalf of the American Society of Nuclear Cardiology, I would like to welcome you to ASNC2017, the 22nd Annual Scientific Session of ASNC. We are very excited to be visiting Kansas City,

the HEART of America. This year's meeting will highlight disease specific sessions (sarcoidosis and amyloidosis), hands on reading with the experts, case-based sessions, new rapid fire ePoster presentations and lots of opportunities for networking and mentorship.

The educational program will consist of several exciting plenary sessions. Dr. Leslee Shaw will deliver the Mario Verani Memorial Lecture at the opening plenary. Dr. Shaw will be speaking on Evolving, Innovating and Revolutionary Changes in Cardiovascular Imaging — We Have Only Begun. Our second plenary will focus on heart failure and will open with the patient perspective (Dr. Rory Hachamovitch): experiencing a heart transplant.

In addition to the diverse plenary sessions there will be several multimodality imaging sessions, practical sessions on how to establish a PET program, PYP imaging, international sessions, and, as always, the engaging Controversies in Cardiology session which will be held in an exciting new format.

NEW for 2017 – be sure to find time to drop in to the Comprehensive Boot Camp for Heart Service Line Administrators, Laboratory Managers, and Nuclear Cardiologists on Thursday afternoon.

So whether this is your first time at an ASNC annual meeting or you are a regular attendee, we have designed an interactive and exciting program that we hope you will enjoy.

I would like to thank the members of the ASNC2017 Program Committee and specifically Vice Chair, Sharmila Dorbala, MD, FASNC for their time and commitment in preparing this program. I would also like to thank all of the individuals who agreed to participate as part of the faculty for ASNC2017.

Donna M. Folk

Donna M. Polk, MD, MPH, FASNC ASNC2017 Program Chair

# American Society of Nuclear Cardiology would like to thank the International Atomic Energy Agency

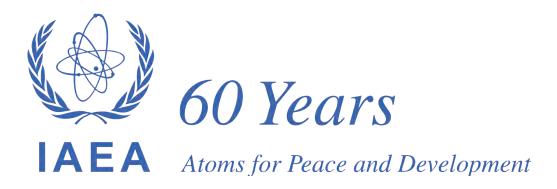

for their generous support of the ASNC2017 Live Streaming sessions to physicians in developing countries.

# Appropriate Use Does <u>Not</u> have to Equal Shrinking Income <u>Mobile Nuclear Cardiac Imaging Brought to your Office</u>

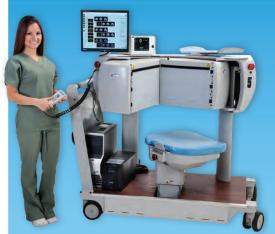

# **Nuclear Medicine Professionals, Inc.**

- Nuclear Medicine Professionals Inc. Provides Simple Mobile Equipment & Employee Leasing by the Day
- Up to 12 patients in a single Day
- Schedule Services when your patients need them
- Average Cost per patient is \$300 which includes the Radioisotopes, Supplies, Camera & Two Technologists
- NMPI Lease Also Includes: Radioactive Materials Licensure, Nuclear Camera, Treadmill, ECG, Hot-lab, Crash Cart, Accreditation Maintenance, Health Physicist Testing, Personnel, All Equipment Maintenance

\*Servicing Florida and Georgia Since 2001

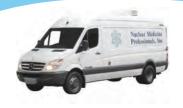

www.MobileNuclear.com

Sales: (352) 327-1000

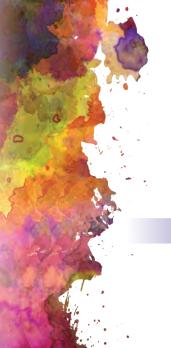

# **ASNC2017 Supporters**

The American Society of Nuclear Cardiology would like to thank the following companies for their corporate support:

## DIAMOND LEVEL

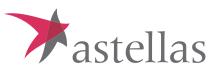

Astellas Pharma US, Inc.

## **GOLD LEVEL**

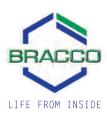

## BRONZE LEVEL

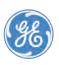

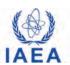

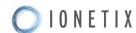

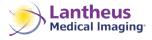

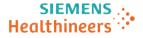

#### SUPPORTER LEVEL

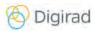

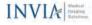

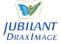

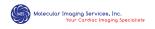

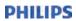

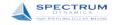

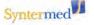

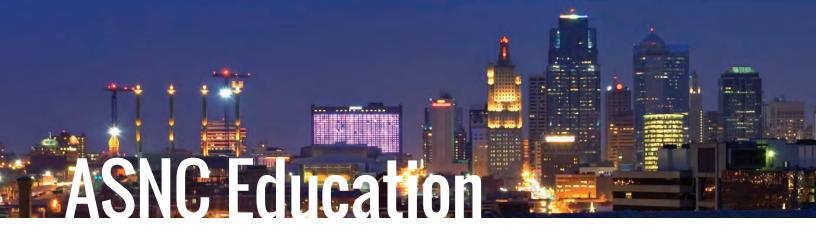

## **Program Design**

- A scientific forum featuring panel discussions on focused areas of cutting-edge research
- State-of-the-art reviews of the key aspects of nuclear cardiology by the world's experts
- A basic core curriculum addressing practical issues in the performance of nuclear cardiology procedures to include opportunities for maintenance of certification credit
- Scientific sessions on advances in nuclear cardiology
- Ethics session will offer case-based scenarios dealing with ethical issues
- Educational track dealing with the pathophysiology of multimodality imaging
- Presentations addressing technical issues in nuclear cardiology
- Oral abstracts featuring the latest clinical studies in cardiovascular imaging as well as young investigator presentations
- Abstracts of original investigation programmed as poster presentations
- Commercial exhibits displaying the latest in nuclear cardiology technology and services
- Cost-related information in the practice and business of nuclear cardiology focused on developing a PET program
- Innovations in Technology session to cover expanding horizons for cardiac imaging
- Opportunities to convene and interact with experts in all aspects of nuclear cardiology and cardiovascular imaging

## Statement of Need

In order to maintain competence and improve performance, imaging professionals must assimilate and integrate knowledge spanning multiple areas, including clinical data, technical aspects of imaging, and appropriate application of imaging (e.g., clinical guidelines and appropriate use criteria). Each of these areas is constantly evolving, particularly as innovative technologies and novel pharmacologic agents are introduced. ASNC2017 is an educational activity designed to help you and other imaging professionals obtain the latest information in clinical practice and review cutting-edge scientific advances in nuclear cardiology and cardiac imaging.

## Disclosure

ASNC is pledged to ensure balance, independence, objectivity, and scientific rigor in all its supported educational activities through disclosure of relationships with commercial companies and resolution of conflict of interest. All planners, reviewers and presenters involved with this activity are expected to disclose financial interests with the manufacturer(s) of any commercial product(s) and/or providers of commercial services discussed in an educational presentation. A complete list of disclosures will be distributed to all attendees on site.

# Accreditation and Continuing Education Credit

**PHYSICIANS:** The American Society of Nuclear Cardiology is accredited by the Accreditation Council for Continuing Medical Education to provide continuing medical education for physicians.

The American Society of Nuclear Cardiology designates this live activity for a maximum of 31.75\* AMA PRA Category 1 Credits™. Physicians should claim only the credit commensurate with the extent of their participation in the activity.

**TECHNOLOGISTS:** The American Society of Nuclear Cardiology is a recognized provider of continuing education credit for technologists. ASNC's Continuing Education (ACE) credit is accepted by both NMTCB and ARRT. ASNC2017 has been approved for a maximum of 20.75\* ARRT Category A Credits.

**PHYSICIAN ASSISTANTS:** The American Academy of Physician Assistants (AAPA) accepts certificates of participation for educational activities certified for AMA PRA Category 1 Credits™ from organizations accredited by ACCME.

**NURSE PRACTITIONERS:** The American Academy of Nurse Practitioners Certification Board (AANPCP) recognizes attendance at CE offerings which provide AMA PRA Category 1 Credits™ for the purpose of recertification.

\*Subject to Change

## **Target Audience**

This course is intended for cardiologists, radiologists, nuclear medicine specialists, practice administrators, nuclear technologists, nurses and other health care professionals with an interest in the field of nuclear cardiology and cardiac CT imaging.

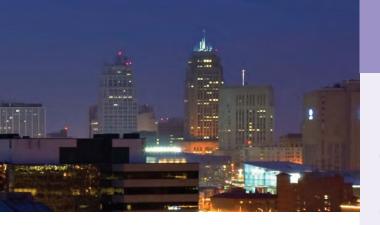

## **Overall Purpose**

The overall goal of the meeting is to improve learner knowledge, competence and skills in applications about appropriate use criteria, radiation safety, reporting, and lab performance in using appropriate guidelines-based treatment.

# **General Learning Objectives**

**DEMONSTRATE** improved skills in image interpretation and reporting

**LEARN** how to recognize and minimize technical problems and artifacts that may be associated with cardiac imaging

**LEARN** the appropriate use of cardiac imaging techniques based on current guidelines

**EVALUATE** new imaging technologies, software, and stress techniques

**UNDERSTAND** the role of nuclear and cardiac CT imaging in overall patient care

**LEARN** the importance of balancing radiation exposure with image quality

**DESCRIBE** future directions in cardiac PET, CT, and SPECT/CT in order to anticipate training and equipment needs

**UNDERSTAND** the clinical implication of multimodality cases and recognize the value and limitations in clinical cardiology

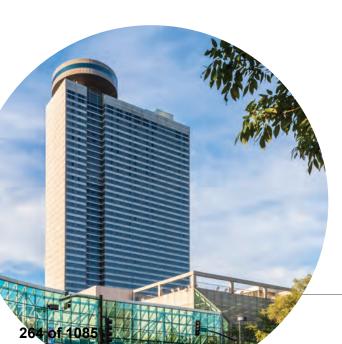

# **Program Tracks**

The program will include the following tracks to allow attendees to customize their educational experience:

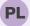

## **PLENARY**

Sessions will include keynote presentations from leaders in the field covering areas such as emerging research, new technology, and advances in treatment.

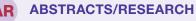

To include poster, ePosters, Rapid Fire ePosters and oral abstract presentation including young investigator oral presentations.

A ADVANCED

This track includes sessions covering advances in the field of nuclear cardiology and potential clinical applications for these innovations.

CASES WITH THE ACES: INTERACTIVE READING
Small group sessions on how to read a scan with senior faculty using vendor software to demonstrate cases

These didactic presentations review topics essential to the effective diagnosis and treatment of heart disease patients using imaging modalities.

INTERNATIONAL

These sessions offer an opportunity to learn about multimodality imaging from the

international community and how that view may differ from the US-based approach.

LIFELONG LEARNING

Participate in a dedicated study session offering the opportunity to weigh in through audience response and discussion with facilitators and fellow participants to identify the most appropriate answers to ABIM approved questions. In addition, many didactic sessions offer MOC. These are designated in the schedule program schedule.

MULTIMODALITY IMAGING

Sessions include important applications of nuclear cardiology along with other imaging modalities in current practice to deliver optimal care to patients

OTHER

These sessions are general in nature with broad-based interest. They include a boot camp focusing on positioning your lab for the future, an ethics session, choosing wisely challenge and ImageGuide registry update.

PET
These sessions will offer a broad-based review of the clinical value of pharmacologic
PET, radiation exposure, modeling cost effectiveness and other areas

POLICY AND PRACTICE

Managing a cardiology practice has never been more challenging. In each presentation you will find programming that gets to the heart of today's challenges while preparing you for the cardiology practice of tomorrow.

READ WITH THE EXPERTS

Learn with the best practitioners in the field by walking through cases along with panelists and expert faculty. Audience response opportunities available.

TECHNOLOGY AND TECHNIQUES

Sessions are instructive with regard to nuclear cardiology procedures. Information is intended to provide practical information for providing quality imaging services.

These sessions are geared for the nuclear cardiology technologist.

# ASNC2017 Schedule by Track

| DAY                                     | SESS#             | SESSION TITLE                                                                                                    | START                       | END                        | ROOM             |
|-----------------------------------------|-------------------|----------------------------------------------------------------------------------------------------|-----------------------------|----------------------------|------------------|
| ADV                                     | VANCED            |                                                                                                    |                             |                            |                  |
| Fri                                     | 205               | Imaging to Guide Arrhythmia Management                                                                                          | 10:30AM                     | 12:00PM                    | New York         |
| Sat                                     | 304               | Cutting Edge Technologies                                                                                                    | 10:30AM                     | 12:00PM                    | New York         |
| Sat                                     | 315               | Debate: Clash of the Titans                                                                                                    | 1:30PM                      | 3:00PM                     | Exhibit Hall B   |
| Sun                                     | 402               | Approach to Known or Potential Ischemic Heart Disease                                                                           | 9:45AM                      | 10:45AM                    | Atlanta          |
| *************************************** |                   |                                                                                                    |                             |                            |                  |
| A CAS                                   | SES WIT           | H THE ACES                                                                                                    |                             |                            |                  |
| Fri                                     | 203               | Cases from the Cleveland Clinic                                                                                                 | 10:00AM                     | 11:30AM                    | Empire B         |
| Fri                                     | 210               | Cases from St. Luke's Roosevelt/Mt. Sinai                                                                                       | 12:00PM                     | 1:30PM                     | Empire B         |
| Fri                                     | 217               | Cases from MMP MaineHealth Cardiology                                                                                           | 3:00PM                      | 4:30PM                     | Empire B         |
| Sat                                     | 303               | Cases from Brigham & Women's Hospital                                                                                           | 10:00AM                     | 11:30AM                    | Empire B         |
| Sat                                     | 310               | Cases from Brown University                                                                                                    | 12:00PM                     | 1:30PM                     | Empire B         |
| Sat                                     | 321               | Cases from Mayo Clinic                                                                                                    | 3:00PM                      | 4:30PM                     | Empire B         |
|                                         |                   |                                                                                                    |                             |                            |                  |
| COF                                     | RE                |                                                                                                    |                             |                            |                  |
| Thu                                     | 101               | How to Incorporate Test Findings Beyond Perfusion                                                                               | 1:00PM                      | 2:30PM                     | Chicago          |
| Fri                                     | 206               | Nuclear Cardiology Lab in 2017                                                                                                  | 10:30AM                     | 12:00PM                    | Exhibit Hall B   |
| Sat                                     | 305               | Cardiac Amyloidosis in 2017                                                                                                    | 10:30AM                     | 12:00PM                    | Exhibit Hall B   |
| Sat                                     | 316               | Patient Centered Myocardial Perfusion Imaging                                                                                   | 1:30PM                      | 3:00PM                     | New York         |
| Sun                                     | 404               | How Does Radionuclide Imaging Guide Clinical Decision Making?                                                                   | 11:00AM                     | 12:00PM                    | Atlanta          |
|                                         |                   |                                                                                                    |                             |                            |                  |
| INT                                     | ERNATI            | ONAL                                                                                                    |                             |                            |                  |
| Fri                                     | 225               | IAEA Global Initiatives - Part 1                                                                                                | 4:00PM                      | 5:00PM                     | Atlanta          |
| Fri                                     | 226               | IAEA Global Initiatives - Part 2                                                                                                | 5:15PM                      | 6:15PM                     | Atlanta          |
|                                         |                   |                                                                                                    |                             |                            |                  |
| LIFE                                    | ELONG             | LEARNING                                                                                                    |                             |                            |                  |
| Thu                                     | 107               | ASNC MOC Module 2                                                                                                    | 7:00PM                      | 9:30PM                     | New York/Atlanta |
|                                         |                   |                                                                                                    |                             |                            |                  |
| II) MUI                                 | LTIMOD            | ALITY IMAGING                                                                                                    |                             |                            |                  |
| Thu                                     | 103               | CT, PET/CT and PET/MR Imaging to Assess Heart Disease                                                                           | 2:45PM                      | 4:00PM                     | Chicago          |
| Fri                                     | 207               | Methods and Value of Cardiotoxicity Assessment in Oncologic Disease                                                             | 10:30AM                     | 12:00PM                    | Atlanta          |
| Fri                                     | 221               | Evaluation of Suspected Coronary Artery Disease in Women                                                                        | 4:00PM                      | 5:30PM                     | New York         |
| Sun                                     | 405               | Multimodality Assessment of Complex Cardiovascular Disease                                                                      | 11:00AM                     | 12:00PM                    | Chicago AB       |
| ОТН                                     | JED               |                                                                                                    |                             |                            |                  |
| OTH<br>Thu                              | 102               | Positioning your Nuclear Cardiology Laboratory for Long-term Success - Part 1                                                   | 1:00PM                      | 2:30PM                     | Empire BC        |
| Thu                                     | 104               | Positioning your Nuclear Cardiology Laboratory for Long-term Success - Part 2                                                   | 2:45PM                      | 4:15PM                     | Empire BC        |
| *************************************** |                   |                                                                                                    |                             |                            | New York         |
| *************************************** |                   |                                                                                                    |                             |                            | Chicago C        |
|                                         |                   |                                                                                                    |                             |                            |                  |
| Fri<br>Sat                              | 211<br>300<br>322 | Ethics in Nuclear Cardiology: A Focus on Informed Consent  ImageGuide Registry Informational Session  Choosing Wisely Challenge | 12:15PM<br>6:30AM<br>3:15PM | 1:15PM<br>7:45AM<br>4:15PM | New              |

| DAY | SESS#   | SESSION TITLE                                                                          | START   | END     | ROOM           |
|-----|---------|----------------------------------------------------------------------------------------|---------|---------|----------------|
| PE1 | Γ       |                                                                                        |         |         |                |
| Fri | 222     | How to Establish a Cardiac PET Program                                                 | 4:00PM  | 5:30PM  | Exhibit Hall B |
| Sat | 306     | Imaging in Sarcoidosis (Update on Guidelines)                                          | 10:30AM | 12:00PM | Atlanta        |
| Sat | 317     | How to Incorporate PET Myocardial Blood Flow Quantification into Practice              | 1:30PM  | 3:00PM  | Atlanta        |
| Sat | 325     | New Directions in Cardiovascular PET                                                   | 4:00PM  | 5:30PM  | Atlanta        |
| PLE | ENARY   |                                                                                        |         |         |                |
| Fri | 201     | Opening Plenary and Verani Lecture                                                     | 7:45AM  | 9:30AM  | Exhibit Hall B |
| Fri | 215     | Multimodality Imaging in the Diagnosis and Management of Heart Failure                 | 1:30PM  | 3:00PM  | Exhibit Hall B |
| Sat | 301     | The Emerging Clinical Challenge of Symptomatic Non-obstructive Coronary Artery Disease | 7:55AM  | 9:30AM  | Exhibit Hall B |
| Sun | 401     | Controversies in Clinical Cardiology and Cardiac Imaging                               | 8:00AM  | 9:30AM  | Atlanta        |
| POI | LICY AN | D PRACTICE                                                                             |         |         |                |
| Thu | 105     | The Changing Face of Medicare: Considerations in Practice and Payment                  | 4:30PM  | 6:00PM  | Chicago        |
| ABS | STRACT  | S/RESEARCH                                                                             |         |         |                |
| Thu | 106     | Rapid Fire ePosters: Disease-based - Amyloidosis                                       | 6:15PM  | 7:15PM  | Exhibit Hall A |
| Fri | 202a    | ePosters: New Developments in Quality and Appropriate Imaging                          | 9:30AM  | 10:30AM | Exhibit Hall A |
| Fri | 202b    | Posters: Advances in PET Imaging                                                       | 9:30AM  | 10:30AM | Exhibit Hall A |
| Fri | 218a    | ePosters: Advances in PET Imaging                                                      | 3:00PM  | 4:00PM  | Exhibit Hall A |
| Fri | 218b    | Posters: New Techniques in Myocardial Perfusion Imaging                                | 3:00PM  | 4:00PM  | Exhibit Hall A |
| Sat | 302a    | ePosters: New Techniques in Myocardial Perfusion Imaging                               | 9:30AM  | 10:30AM | Exhibit Hall A |
| Sat | 302b    | Posters: New Developments in Quality and Appropriate Imaging                           | 9:30AM  | 10:30AM | Exhibit Hall A |
| Sat | 327     | Featured Research Oral Abstracts                                                       | 4:30PM  | 5:30PM  | New York       |
| Sat | 330     | Young Investigator Competition                                                         | 5:45PM  | 6:45PM  | Chicago C      |
| RE  | AD WITH | I THE EXPERTS                                                                          |         |         |                |
| Fri | 208     | 99mcTc-PYP Amyloid Imaging; PET for Inflammation/Infection                             | 10:30AM | 12:00PM | Chicago AB     |
| Fri | 223     | Appropriate Use of Nuclear Stress Imaging                                              | 4:00PM  | 5:30PM  | Chicago AB     |
| Sat | 307     | Imaging for the Detection or Risk Assessment of Stable CAD: Get with the Guidelines    | 10:30AM | 12:00PM | Chicago AB     |
| Sat | 318     | Viability Assessment (SPECT and PET)                                                   | 1:30PM  | 3:00PM  | Chicago AB     |
| Sat | 326     | New Technology in SPECT (Attenuation Correction, CZT)                                  | 4:00PM  | 5:30PM  | Chicago AB     |
| Sun | 403     | PET Perfusion/Myocardial Blood Flow                                                    | 9:45AM  | 10:45AM | Chicago AB     |
| TEC | CHNOLO  | OGY & TECHNIQUES                                                                       |         |         |                |
| Fri | 209     | Not Just Pushing Buttons                                                               | 10:30AM | 12:00PM | Chicago C      |
| Fri | 216     | Patients are Different - So are Protocols                                              | 1:30PM  | 3:00PM  | Chicago C      |
| Fri | 224     | RWTE for Technologists                                                                 | 4:00PM  | 5:30PM  | Chicago C      |
| Sat | 308     | Cardiac PET: Focus on Myocardial Perfusion Imaging                                     | 10:30AM | 12:00PM | Chicago C      |
| Sat | 319     | Nuclear Cardiology Beyond Plain Myocardial Perfusion Imaging                           | 1:30PM  | 3:00PM  | Chicago C      |
| Sat | 328     | Multimodality Imaging                                                                  | 4:00PM  | 5:30PM  | Chicago C      |

# ASNC2017 Schedule by Time

TYPE SESS# SESSION TITLE START END ROOM

# Thursday, September 14, 2017

| С  | 101 | How to Incorporate Test Findings Beyond Perfusion                             | 1:00PM | 2:30PM | Chicago          |
|----|-----|-------------------------------------------------------------------------------|--------|--------|------------------|
| 0  | 102 | Positioning your Nuclear Cardiology Laboratory for Long-term Success - Part 1 | 1:00PM | 2:30PM | Empire BC        |
| MI | 103 | CT, PET/CT and PET/MR Imaging to Assess Heart Disease                         | 2:45PM | 4:00PM | Chicago          |
| 0  | 104 | Positioning your Nuclear Cardiology Laboratory for Long-term Success - Part 2 | 2:45PM | 4:15PM | Empire BC        |
| PP | 105 | The Changing Face of Medicare: Considerations in Practice and Payment         | 4:30PM | 6:00PM | Chicago          |
| AR | 106 | Rapid Fire ePosters: Disease-based - Amyloidosis                              | 6:15PM | 7:15PM | Exhibit Hall A   |
| LL | 107 | ASNC MOC Module 2                                                             | 7:00PM | 9:30PM | New York/Atlanta |

# Friday, September 15, 2017

|    | ,    |                                                                                                    |         |         |                |
|----|------|----------------------------------------------------------------------------------------------------|---------|---------|----------------|
| PL | 201  | Opening Plenary and Verani Lecture                                                                         | 7:45AM  | 9:30AM  | Exhibit Hall B |
| AR | 202a | ePosters: New Developments in Quality and Appropriate Imaging                                              | 9:30AM  | 10:30AM | Exhibit Hall A |
| AR | 202b | Posters: Advances in PET Imaging                                                                           | 9:30AM  | 10:30AM | Exhibit Hall A |
| CA | 203  | Cases from the Cleveland Clinic                                                                            | 10:00AM | 11:30AM | Empire B       |
| А  | 205  | Imaging to Guide Arrhythmia Management                                                                     | 10:30AM | 12:00PM | New York       |
| С  | 206  | Nuclear Cardiology Lab in 2017                                                                             | 10:30AM | 12:00PM | Exhibit Hall B |
| MI | 207  | Methods and Value of Cardiotoxicity Assessment in Oncologic Disease                                        | 10:30AM | 12:00PM | Atlanta        |
| RE | 208  | 99mcTc-PYP Amyloid Imaging; PET for Inflammation/Infection                                                 | 10:30AM | 12:00PM | Chicago AB     |
| T  | 209  | Not Just Pushing Buttons                                                                                   | 10:30AM | 12:00PM | Chicago C      |
| CA | 210  | Cases from St. Luke's Roosevelt/Mt. Sinai                                                                  | 12:00PM | 1:30PM  | Empire B       |
| 0  | 211  | Ethics in Nuclear Cardiology: A Focus on Informed Consent                                                  | 12:15PM | 1:15PM  | Chicago AB     |
| PL | 215  | Multimodality Imaging in the Diagnosis and Management of Heart Failure                                     | 1:30PM  | 3:00PM  | Exhibit Hall B |
| T  | 216  | Patients are Different - So are Protocols                                                                  | 1:30PM  | 3:00PM  | Chicago C      |
| CA | 217  | Cases from MMP MaineHealth Cardiology                                                                      | 3:00PM  | 4:30PM  | Empire B       |
| AR | 218a | ePosters: Advances in PET Imaging                                                                          | 3:00PM  | 4:00PM  | Exhibit Hall A |
| AR | 218b | Posters: New Techniques in Myocardial Perfusion Imaging                                                    | 3:00PM  | 4:00PM  | Exhibit Hall A |
| MI | 221  | Evaluation of Suspected Coronary Artery Disease in Women: A Comparison of the Different Imaging Modalities | 4:00PM  | 5:30PM  | New York       |
| Р  | 222  | How to Establish a Cardiac PET Program                                                                     | 4:00PM  | 5:30PM  | Exhibit Hall B |
| RE | 223  | Appropriate Use of Nuclear Stress Imaging                                                                  | 4:00PM  | 5:30PM  | Chicago AB     |
| T  | 224  | RWTE for Technologists                                                                                     | 4:00PM  | 5:30PM  | Chicago C      |
| I  | 225  | IAEA Global Initiatives - Part 1                                                                           | 4:00PM  | 5:00PM  | Atlanta        |
| I  | 226  | IAEA Global Initiatives - Part 2                                                                           | 5:15PM  | 6:15PM  | Atlanta        |
|    |      |                                                                                                    |         |         |                |

TYPE SESS# SESSION TITLE START END ROOM

# Saturday, September 17, 2017

| 0  | 300  | ImageGuide Registry Informational Session                                              | 6:30AM  | 7:45AM  | Chicago C      |
|----|------|----------------------------------------------------------------------------------------|---------|---------|----------------|
| PL | 301  | The Emerging Clinical Challenge of Symptomatic Non-obstructive Coronary Artery Disease | 7:55AM  | 9:30AM  | Exhibit Hall B |
| AR | 302a | ePosters: New Techniques in Myocardial Perfusion Imaging                               | 9:30AM  | 10:30AM | Exhibit Hall A |
| AR | 302b | Posters: New Developments in Quality and Appropriate Imaging                           | 9:30AM  | 10:30AM | Exhibit Hall A |
| CA | 303  | Cases from Brigham & Women's Hospital                                                  | 10:00AM | 11:30AM | Empire B       |
| Α  | 304  | Cutting Edge Technologies                                                              | 10:30AM | 12:00PM | New York       |
| С  | 305  | Cardiac Amyloidosis in 2017                                                            | 10:30AM | 12:00PM | Exhibit Hall B |
| Р  | 306  | Imaging in Sarcoidosis (Update on Guidelines)                                          | 10:30AM | 12:00PM | Atlanta        |
| RE | 307  | Imaging for the Detection or Risk Assessment of Stable CAD: Get with the Guidelines    | 10:30AM | 12:00PM | Chicago AB     |
| Т  | 308  | Cardiac PET: Focus on Myocardial Perfusion Imaging                                     | 10:30AM | 12:00PM | Chicago C      |
| CA | 310  | Cases from Brown University                                                            | 12:00PM | 1:30PM  | Empire B       |
| Α  | 315  | Debate: Clash of the Titans                                                            | 1:30PM  | 3:00PM  | Exhibit Hall B |
| С  | 316  | Patient Centered Myocardial Perfusion Imaging                                          | 1:30PM  | 3:00PM  | New York       |
| Р  | 317  | How to Incorporate PET Myocardial Blood Flow Quantification into Practice              | 1:30PM  | 3:00PM  | Atlanta        |
| RE | 318  | Viability Assessment (SPECT and PET)                                                   | 1:30PM  | 3:00PM  | Chicago AB     |
| T  | 319  | Nuclear Cardiology Beyond Plain Myocardial Perfusion Imaging                           | 1:30PM  | 3:00PM  | Chicago C      |
| CA | 321  | Cases from Mayo Clinic                                                                 | 3:00PM  | 4:30PM  | Empire B       |
| 0  | 322  | Choosing Wisely Challenge                                                              | 3:15PM  | 4:15PM  | New York       |
| Р  | 325  | New Directions in Cardiovascular PET                                                   | 4:00PM  | 5:30PM  | Atlanta        |
| RE | 326  | New Technology in SPECT (Attenuation Correction, CZT)                                  | 4:00PM  | 5:30PM  | Chicago AB     |
| AR | 327  | Featured Research Oral Abstracts                                                       | 4:30PM  | 5:30PM  | New York       |
| T  | 328  | Multimodality Imaging                                                                  | 4:00PM  | 5:30PM  | Chicago C      |
| AR | 330  | Young Investigator Competition                                                         | 5:45PM  | 6:45PM  | Chicago C      |

# Sunday, September 17, 2017

| PL | 401 | Controversies in Clinical Cardiology and Cardiac Imaging      | 8:00AM  | 9:30AM  | Atlanta    |
|----|-----|---------------------------------------------------------------|---------|---------|------------|
| А  | 402 | Approach to Known or Potential Ischemic Heart Disease         | 9:45AM  | 10:45AM | Atlanta    |
| RE | 403 | PET Perfusion/Myocardial Blood Flow                           | 9:45AM  | 10:45AM | Chicago AB |
| С  | 404 | How Does Radionuclide Imaging Guide Clinical Decision Making? | 11:00AM | 12:00PM | Atlanta    |
| MI | 405 | Multimodality Assessment of Complex Cardiovascular Disease    | 11:00AM | 12:00PM | Chicago AB |

# **ASNC Organized Ancillary Sessions**

# **SATURDAY, SEPTEMBER 16**

Saturday, 6:30AM - 7:45AM | Chicago C

# **ImageGuide Registry Informational Session & Discussion**

Join us for an informational session on the latest updates for the ImageGuide Registry and how it can be used to improve quality, demonstrate value, and fulfill requirements under The Merit-based Incentive Payment System (MIPS).

FACULTY: Peter Tilkemeier, MD, FASNC

Georgia Lawrence

Joe Reyes

Emmett Chapital, MD, MBBS, FASNC

Saturday, 3:15PM - 4:15PM | New York

# **Vote for the Winner of the Nuclear Cardiology Choosing Wisely® Challenge**

Come listen to live presentations of the three finalists from ASNC's Choosing Wisely® Challenge. Audience voting will combine with a judging panel to select the top prize winner!

Minimizing Radiation Exposure from Myocardial Perfusion Imaging

Debra Mahlum, CNMT; Maureen Van der Kooy, CNMT; Steven Port, MD

 A Simplified Approach to Stress-first Nuclear Myocardial Perfusion Imaging: Implementation of ASNC Choosing Wisely Recommendations

Randy Jeffrey MD, David E. Winchester MD, FASNC, David C. Wymer MD, Vicente Taasan MD

Advanced Protocol Planning in Nuclear Cardiology to Enhance Care Delivery

Sarah Cuddy, MB, BCh, BAO, Yin Ge, MD, Ron Blankstein, MD, FASNC, Marcelo DiCarli, MD, Sharmila Dorbala, MD, MPH, FASNC

FACULTY: Raymond R. Russell, III, MD, PhD, FASNC

**JUDGES:** Renee Bullock-Palmer, MD, FASNC

Maria G. Sciammarella, MD

This activity is supported by Bracco Diagnostics Inc.